### Mitteilungen der Vereinigung Österreichischer Bibliothekarinnen&Bibliothekare

76. Jahrgang 2023/1

Schwerpunktthema "Barrierefreiheit in Bibliotheken"

ISSN 1022-2588 Print ISSN 2791-4011 Online

#### Impressum

#### Medieninhaber, Hersteller und Herausgeber

Vereinigung Österreichischer Bibliothekarinnen und Bibliothekare (VÖB) Geschäftssitz: Universitätsbibliothek der Universität Wien, Universitätsring 1, 1010 Wien

[praesidium@voeb-b.at](mailto:praesidium%40voeb-b.at?subject=) | [voeb-b.at](https://voeb-b.at/)

#### Redaktion

Editorial Board: Harald Albrecht, Magdalena Andrae, Monika Bargmann, Susanne Blumesberger, Judith Dorn, Andreas Ferus, Veronika Gründhammer, Christian Kaier, Michael Katzmayr, Klaus Niedermair, Bernhard Schubert, Patrizia Wiesner-Ledermann

[redaktion@voeb-b.at](mailto:redaktion%40voeb-b.at?subject=) | Open Access verfügbar unter: [journals.univie.ac.at/index.php/voebm](https://journals.univie.ac.at/index.php/voebm)

Preis Jahresabonnement: € 70,– | Einzelheft: € 25,–

Anzeigenpreise 1/1 Seite: € 360,– (Teile entsprechend) Beilage pro 1.000 Stück bzw. Gesamtauflage (pro Ausgabe): € 360,–

Druck ÖH-Servicecenter, Schubertstraße 6a, 8010 Graz | [druckerei@oeh-servicecenter.at](mailto:druckerei%40oeh-servicecenter.at?subject=)

Satz Andreas Ferus | Layoutvorlage und Cover: Lena Appl [\(la-studio.at\)](https://la-studio.at/)

Indexiert/indexed in [BASE \(Bielefeld Academic Search Engine\)](https://www.base-search.net/), [e-lis \(e-prints in library and](https://eprints.rclis.org/)  [information science\)](https://eprints.rclis.org/), [DABI Datenbank Deutsches Bibliothekswesen](https://dabi.ib.hu-berlin.de/), [EBSCO® Library & Information](https://www.ebsco.com/products/research-databases/library-information-science-source)  [Science Source](https://www.ebsco.com/products/research-databases/library-information-science-source), [EBSCO® Library, Information Science & Technology Abstracts \(LISTA\),](https://www.ebsco.com/de-de/produkte/datenbanken/library-information-science-and-technology-abstracts) [ProQuest®](https://about.proquest.com/en/products-services/libraryscience/)  [Library Science](https://about.proquest.com/en/products-services/libraryscience/), [Elsevier® Scopus](https://www.scopus.com/sourceid/17800156797), [European Reference Index for the Humanities and the Social](https://kanalregister.hkdir.no/publiseringskanaler/erihplus/periodical/info.action?id=490377)  [Sciences \(ERIH PLUS\),](https://kanalregister.hkdir.no/publiseringskanaler/erihplus/periodical/info.action?id=490377) [Directory of Open Access Journals \(DOAJ\).](https://doaj.org/toc/2791-4011)

Alle in den "Mitteilungen der Vereinigung Österreichischer Bibliothekarinnen & Bibliothekare" veröffentlichten Texte stellen die Meinung der Verfassenden und nicht unbedingt die der Redaktion dar.

# Inhalt

# Aus der VÖB

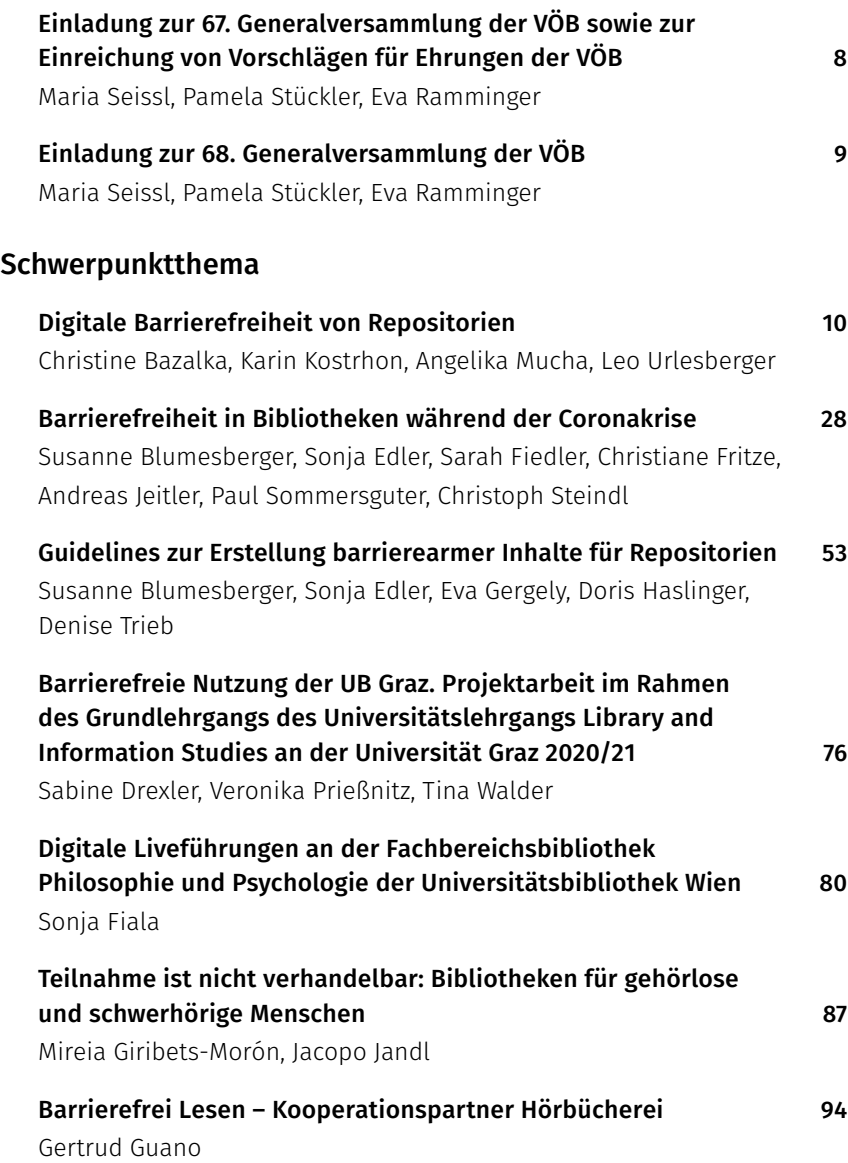

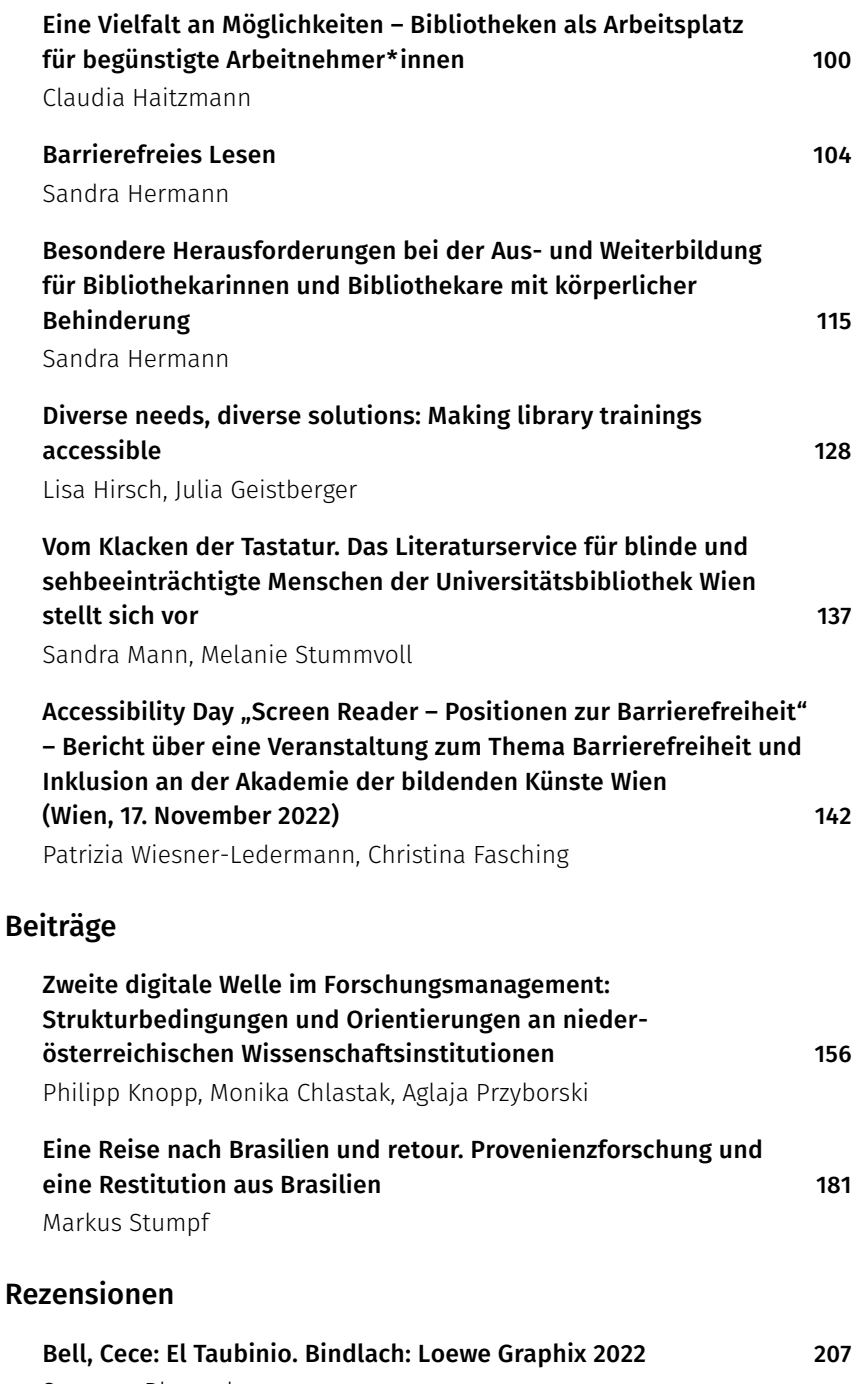

Susanne Blumesberger

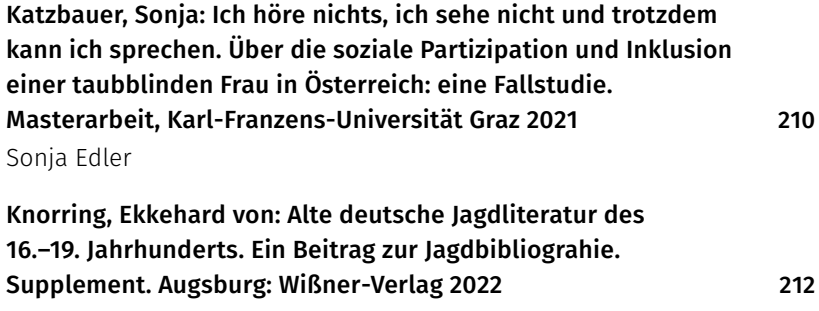

Rolf Roosen

## Richtlinien der Mitteilungen der VÖB für Beitragende

#### Voraussetzungen für die Veröffentlichung

Neben dem Fachbeitrag, der einen substanziellen Beitrag zu einem Thema aus dem Bibliotheks-, Informations- oder Dokumentationswesen leisten soll, können unter anderem folgende Artikeltypen veröffentlicht werden: Editorial, Interview, Report, Bericht, Personalia, Rezension, Veranstaltungshinweis oder sonstige Mitteilung. Die eingereichten Manuskripte oder wesentliche Teile daraus dürfen nicht bereits an anderer Stelle veröffentlicht oder zur Veröffentlichung eingereicht worden sein. Die Präsentation der Inhalte als Kurzfassung auf einem Kongress gilt dabei nicht als Vorveröffentlichung.

#### Autor\*innenschaft und Urheber\*innenrecht

Alle Autor\*innen versichern, dass sie einen substanziellen Beitrag zum Artikel erbracht haben und mit Form und Inhalt des Manuskriptes einverstanden sind. Mit der Einreichung des Manuskriptes und des sonstigen Materials bestätigten die Beitragenden, dass sie über die urheberrechtlichen Nutzungsrechte am Werk und den mitgelieferten Text- und Bildvorlagen verfügen.

Bei den Mitteilungen der VÖB handelt es sich um ein sog. [RoMEO](https://v2.sherpa.ac.uk/id/publication/32283)  [green journal,](https://v2.sherpa.ac.uk/id/publication/32283) d.h. auch im Falle der Veröffentlichung behalten die Autor\*innen sämtliche Verwertungsrechte an ihren Beiträgen und räumen der VÖB lediglich das Recht auf deren zeitlich unbegrenzte Einspeicherung in Datenbanken, Verbreitung und Wiedergabe sowohl in elektronischer als auch gedruckter Form ein. Für alle veröffentlichten Beiträge kommt die [Creative-Commons-Lizenz Namensnennung 4.0](https://creativecommons.org/licenses/by/4.0/legalcode.de)  [International](https://creativecommons.org/licenses/by/4.0/legalcode.de) zur Anwendung.

#### Gestaltung der Manuskripte

Die Manuskripte der Fachbeiträge sollen in Deutsch oder Englisch eingereicht werden. Der Umfang soll zwischen 1.000 und 5.000 Wörter betragen. Längere Artikel sind nach Rücksprache möglich. Zusätzlich sollen die Manuskripte ein deutsches und ein englisches Abstract mit je ca. 100 Wörtern sowie den deutschen und den englischen Titel beinhalten.

Weiters sollten die Autor\*innen geeignete (deutsche und englische) Schlagwörter angeben. Das Manuskript soll klar und übersichtlich gegliedert sein.

Die Überschriften der Hauptabschnitte sollen möglichst kurz sein. Im Literaturverzeichnis ist die im Text zitierte Literatur in eindeutig nachvollziehbarer und konsistenter Form anzuführen.

Als Formate für die mitgelieferten Dateien können verwendet werden: die Formate TIFF und BMP (verlustfreie Bitmap-Formate); GIF und PNG (komprimierte Bitmap-Formate) für Schaubilder, JPG (komprimierbares Bitmap-Format) für Fotos. Auch wenn die Grafiken in den Text eingebunden sind, sollten sie zusätzlich als separate Dateien mit eindeutigem Dateinamen mitgeliefert werden. Allen Bildern, Illustrationen, Grafiken und Tabellen sollte darüber hinaus ein Alternativtext (für blinde und sehschwache Leser\*innen) beigefügt werden (siehe hierzu bspw.: [de.wikipedia.org/wiki/Alt-Text](https://de.wikipedia.org/wiki/Alt-Text))

Die Redaktion legt besonderen Wert auf eine geschlechtergerechte Formulierung der eingereichten Beiträge und behält sich diesbezüglich eine etwaige Editierung vor.

Darüber hinaus sollen folgende Angaben am Ende des Manuskripts aufscheinen:

- Vorname(n) Nachname(n), akad. Grad(e)
- [ORCID-iD](https://orcid.org/) (wenn vorhanden)
- Affiliation (wenn vorhanden)
- E-Mail-Adresse

#### Einreichung

Beiträge sind entweder via OJS (nähere Informationen dazu finden sich unter: [journals.univie.ac.at/index.php/voebm/about/submissions](https://journals.univie.ac.at/index.php/voebm/about/submissions)) oder direkt an die E-Mail-Adresse der Redaktion [\(redaktion@voeb-b.at\)](mailto:redaktion%40voebb-b.at?subject=) zu übermitteln. Über die Aufnahme entscheidet das Editorial Board.

## Einladung zur 67. Generalversammlung der Vereinigung Österreichischer Bibliothekarinnen und Bibliothekare

Zeit: Dienstag, 2. Mai 2023, 17:00

Ort: Innsbruck, ULB Tirol, Historischer Lesesaal, Innrain 50, 1. OG

### Tagesordnung

- 1. Begrüßung und Feststellung der Beschlussfähigkeit
- 2. Genehmigung der Tagesordnung
- 3. Genehmigung des Protokolls der 66. Generalversammlung
- 4. Beschlussfassung über die Verleihung von Ehrungen und Auszeichnungen
- 5. Allfälliges
- 6. Schlussworte der Präsidentinnen

### Einladung zur Einreichung von Vorschlägen für Ehrungen der VÖB

Im Rahmen des 1. Österreichischen Bibliothekskongresses werden am Festabend neuerlich Ehrungen der VÖB vergeben.

Für Verdienste um das österreichische Bibliotheks-, Informationsund Dokumentationswesen (BID) erhalten Personen aus dem In- und Ausland entweder eine Würdigungsurkunde oder eine Ehrenmitgliedschaft. Weiters vergibt die VÖB wieder den Förderpreis für Nachwuchsbibliothekar\*innen.

Den Vorsitz der Ehrenkommission übernimmt in bewährter Weise Mag. Wolfgang Hamedinger.

#### Details zu den Förderkriterien entnehmen Sie bitte

der [Geschäftsordnung - Vereinigung Österreichischer Bibliothekarinnen](https://voeb-b.at/geschaeftsordnung/)  [und Bibliothekare \(voeb-b.at\)](https://voeb-b.at/geschaeftsordnung/) (§ 45-53)

Wir laden alle Mitglieder der VÖB herzlich zur Einreichung begründeter Vorschläge per E-Mail an [sekretariat@voeb-b.at](mailto:sekretariat%40voeb-b.at?subject=) ein.

### DOI: [https://doi.org/10.31263/voebm.v76i1.](https://doi.org/10.31263/voebm.v76i1.7914)7914

Dieses Werk ist – exkl. einzelner Logos und Abbildungen – lizenziert unter einer [Creative-Commons-Lizenz Namensnennung 4.0 International-](https://creativecommons.org/licenses/by/4.0/legalcode)Lizenz

#### 8 Einladung zur 67. Generalversammlung

## Einladung zur 68. Generalversammlung der Vereinigung Österreichischer Bibliothekarinnen und Bibliothekare

Zeit: Mittwoch, 8. November 2023, 15:30–16:30 Uhr Ort: Universität Wien, Atrium, Hof 7, Universitätsring 1, 1010 Wien Online: <https://webconference.uibk.ac.at/b/eva-wqc-s0o-frf>

### Tagesordnung

- 1. Begrüßung und Feststellung der Beschlussfähigkeit
- 2. Genehmigung des Protokolls der 67. Generalversammlung der VÖB
- 3. Bekanntgabe der Wahlergebnisse
- 4. Beschlussfassung über eingegangene Anträge
- 5. Allfälliges
- 6. Schlussworte der Präsidentinnen

Die Wahl zu Präsidium und Vorstand der VÖB für die Funktionsperiode 2024–25 kann bereits von 13:00–15:00 Uhr und ausschließlich vor Ort stattfinden.

Es besteht jedoch ab sofort die Möglichkeit der Briefwahl. Dazu fordern Sie bitte bei Dr.<sup>in</sup> Susanne Blumesberger, VÖB-Sekretariat [\(sekretariat@](mailto:sekretariat%40voeb-b.at?subject=) [voeb-b.at](mailto:sekretariat%40voeb-b.at?subject=)) die Wahlzettel an. Diese müssen dann bis 25.10.2023 an den Wahlleiter, Dr. Thomas Luzer ([thomas.luzer@univie.ac.at\)](mailto:thomas.luzer%40univie.ac.at?subject=), eingesandt werden.

Wir freuen uns auf Ihr Kommen und ein Wiedersehen!

Maria Seissl, Eva Ramminger und Pamela Stückler

#### DOI: <https://doi.org/10.31263/voebm.v76i1.8272>

Dieses Werk ist – exkl. einzelner Logos und Abbildungen – lizenziert unter einer [Creative-Commons-Lizenz Namensnennung 4.0 International-](https://creativecommons.org/licenses/by/4.0/legalcode)Lizenz

## Digitale Barrierefreiheit von Repositorien

#### Christine Bazalka, Karin Kostrhon, Angelika Mucha, Leo Urlesberger

**Zusammenfassung:** Thema dieses Beitrags ist die Barrierefreiheit von Repositorien, mit besonderem Fokus auf Nutzer:innen mit motorischen Beeinträchtigungen. Zur Erhebung des Status Quo und möglicher Verbesserungen wurden Expert:innen- und Nutzer:inneninterviews sowie automatisierte und manuelle Tests von 25 Bibliotheksrepositorien durchgeführt. Die Einschätzungen der Interviewpartner:innen und die Testergebnisse bieten nicht nur einen Einblick in die aktuelle Situation, sondern auch Anregungen hinsichtlich Sensibilisierung, Schulungsunterlagen für Nutzer:innen und Bibliothekar:innen sowie Integration von Barrierefreiheits-Checks in den Arbeitsalltag. Der Beitrag fasst die Ergebnisse eines im Rahmen des Universitätslehrgangs Library and Information Studies (Grundlehrgang) umgesetzten Projekts zusammen.

Schlagworte: digitale Barrierefreiheit, Repositorien, motorische Beeinträchtigung, Leitfadeninterviews, Accessibility-Tests, Sensibilisierung, Universitätsbibliotheken

### Digital Accessibility of Repositories

Abstract: This article focuses on the accessibility of repositories, with an emphasis on users with physical disabilities. Expert and user interviews as well as automated and manual tests of 25 library repositories were conducted to learn about the status quo and to suggest possible improvements. The assessments of the interviewees and the test results present an insight into the current situation and offer suggestions regarding raising awareness, providing instruction material for users and librarians and integrating accessibility checks into the workflow. The article summarizes the results of a project for the study programme Library and Information Studies.

Keywords: digital accessibility, repositories, physical disability, guided interview, accessibility check, raising awareness, university libraries

DOI: [https://doi.org/10.31263/voebm.v76i1.](https://doi.org/10.31263/voebm.v76i1.7895)7895

Dieses Werk ist – exkl. einzelner Logos und Abbildungen – lizenziert unter einer [Creative-Commons-Lizenz Namensnennung 4.0 International-](https://creativecommons.org/licenses/by/4.0/legalcode)Lizenz

<span id="page-10-0"></span>Dieser Beitrag entstand infolge der Projektarbeit "Digitale Barrierefreiheit von Repositorien. Anregungen zur Gestaltung barrierefreier Repositorien mit Schwerpunkt auf motorischen Beeinträchtigungen", die wir während des Universitätslehrgangs Library and Information Studies 2021/2022 an der ÖNB verfassten. Auftraggeberin war Dr.in Susanne Blumesberger, Leiterin der VÖB-AG Barrierefreiheit in Bibliotheken

## 1. Fragestellungen

Mithilfe von Expert:innen- und Nutzer:inneninterviews sowie manueller und automatisierter Barrierefreiheitstests von Repositorien wollten wir insbesondere herausfinden,

- was die wichtigsten Aspekte von digitaler Barrierefreiheit für Menschen mit motorischen Beeinträchtigungen sind
- welche Barrieren bei bibliothekarischen Repositorien existieren
- inwieweit manuelle und/oder automatisierte Tests von Webseiten dazu beitragen können, Barrierefreiheit von Repositorien festzustellen, und ob diese auch im bibliothekarischen Alltag und ohne IT-Fachwissen durchführbar sind

## 2. Studieren mit motorischer Beeinträchtigung

Laut Studierenden-Sozialerhebung[1](#page-26-0) waren in Österreich im Jahr 2019 12,2% bzw. 39.100 Studierende von einer studienerschwerenden Beeinträchtigung betroffen. Bei 2,6% davon wirkte sich eine Mobilitäts- oder motorische Beeinträchtigung einschränkend auf das Studium aus.

Motorische Einschränkungen können die Fein- und/oder die Grobmotorik betreffen; die möglichen Ursachen sind vielfältig, informiert die Universität Wien auf ihrer [Website für barrierefreie Leh](https://barrierefreielehre.univie.ac.at/)[re.](https://barrierefreielehre.univie.ac.at/)[2](#page-26-0) Als motorische Einschränkungen, die sich im Studium auswirken können, werden genannt:

- akute Einschränkungen der Schreibhand (z.B. durch Unfall, Sehnenscheidenentzündung oder Bruch)
- permanente Einschränkungen (z.B. Spasmen, Lähmungen, Fehlen von Gliedmaßen, Zittern, Muskelschwäche etc.)
- schubhaft verlaufende Einschränkungen (z.B. bei Rheuma oder Gicht) oder

<span id="page-11-0"></span>– eingeschränktes Sprechvermögen (z.B. durch Multiple Sklerose oder Schlaganfall)

Im Studienalltag kann das mit Einschränkungen beim Schreiben, Sprechen, Arbeiten unter Zeitdruck oder bei der Benutzung von technischen Geräten verbunden sein.

## 3. Gesetzliche Rahmenbedingungen und Standards für digitale Barrierefreiheit

Auf gesetzlicher Ebene wird die Umsetzung digitaler Barrierefreiheit mit der Web-Zugänglichkeits-Richtlinie der Europäischen Union konkretisiert, die Vorschriften für Websites und mobile Anwendungen öffentlicher Stellen beinhaltet.[3](#page-26-0) Das österreichische Web-Zugänglichkeits-Gesetz (WZG) ist seit 2019 in Kraft und ist die Umsetzung der EU-Web-Zugänglichkeits-Richtlinie in österreichisches Recht[.4](#page-26-0) Die zugrundeliegende EU-Norm orientiert sich an den Standards der Web Content Accessibility Guidelines (WCAG) und legt einen "harmonisierten europäischen Standard" fest[.5](#page-26-0)

Barrierefreie Webinhalte müssen laut WCAG Kriterien in vier grundlegenden Kategorien erfüllen<sup>6</sup>:

#### Wahrnehmbarkeit

- Bilder und andere Nicht-Text-Inhalte sollen mit Text beschrieben werden
- Multimediale Inhalte sollen mit Untertiteln und Alternativen wie Bildbeschreibungen versehen sein
- Inhalte sollen auch mit assistierenden Technologien wie Screenreadern wahrnehmbar sein
- Inhalte sollen etwa durch ausreichenden farblichen Kontrast für möglichst viele Menschen leicht wahrnehmbar sein

### Bedienbarkeit

- Webinhalte sollen grundsätzlich auch nur mit der Tastatur steuerbar sein
- Nutzer:innen sollen genügend Zeit zum Lesen und Nutzen der Inhalte haben
- Nutzer:innen sollen genügend Unterstützung beim Lesen und Navigieren erhalten
- <span id="page-12-0"></span>– Webinhalte sollen keine Anfälle oder physischen Reaktionen hervorrufen
- Alternative Eingabegeräte sollen gut nutzbar sein

#### Verständlichkeit

- Text soll lesbar und verständlich sein
- Inhalte sollen auf vorhersagbare Art präsentiert werden
- Nutzer:innen sollen dabei unterstützt werden, Fehler zu vermeiden oder zu korrigieren

#### Robustheit

– Inhalte sollen mit derzeit genutzten und künftig verfügbaren assistierenden Werkzeugen oder Technologien kompatibel sein

### 4. Computer- und Internetnutzung mit motorischen Beeinträchtigungen

Die möglichen Ursachen und Manifestationen von motorischen Beeinträchtigungen sind vielfältig. Dadurch ergeben sich auch unterschiedliche Arten der Computer- und Internetnutzung, wie etwa Hellbusch<sup>7</sup> im Detail beschreibt.

Im Folgenden stellen wir eine Auswahl an Geräten und assistierenden Technologien vor, die je nach individuellem Bedarf genutzt werden können:

Ist die Bewegungsfähigkeit der Arme, Hände und/oder Finger reduziert, können alternative Eingabegeräte zum Einsatz kommen. Neben Kompakt- oder Einhandtastaturen können etwa Großfeldtastaturen oder Bildschirmtastaturen genutzt werden. Trackball, Joystick- oder Kopfmaus können für Menschen mit motorischen Einschränkungen besser nutzbare Alternativen zur herkömmlichen "Computermaus" darstellen. Auch Augen- oder Mund-Steuerungssysteme sind je nach Art der motorischen Einschränkung mögliche Optionen. Bei Spracheingabesystemen wird gesprochener Text der Nutzer:innen in Befehle für den Computer umgewandelt. Auch Betriebssysteme selbst verfügen über eine Reihe von Bedienungshilfen, die je nach individuellem Bedarf aktiviert werden können, zum Beispiel die Möglichkeit der Einfingerbedienung, Bildschirmlupen, Optionen zur alternativen Kontrastund Farbdarstellung oder Sprachausgaben.[8](#page-26-0)

<span id="page-13-0"></span>Bei der Nutzung von Internetangeboten durch Menschen mit motorischen Beeinträchtigungen kommt einigen Richtlinien der WCAG ganz besondere Bedeutung zu, auf die wir zum Teil auch in unseren Repositorientests Bezug nehmen. Bei den deutschen Übersetzungen und Erläuterungen orientieren wir uns an der deutschen [BIK-Initiative](https://www.bitvtest.de/bitv_test/das_testverfahren_im_detail/pruefschritte.html)[9](#page-26-0), deren BIK BITV-Test seit 2005 das etablierte Prüfverfahren in Deutschland ist:

– Guideline 2.1 Keyboard Accessible: Make all functionality available from a keyboard.

Success criterion: 2.1.1 Keyboard (Level A)

Die Bedienung soll geräteunabhängig möglich sein. Das bedeutet: Sie muss sowohl mit der Maus als auch mit der Tastatur möglich sein. Auf die Tastaturbedienbarkeit sind zum Beispiel viele motorisch eingeschränkte oder blinde Menschen angewiesen.

– Guideline 2.4 Navigable: Provide ways to help users navigate, find content, and determine where they are. Success criteria: 2.4.1 Bypass Blocks (Level A); 2.4.3 Focus Order

(Level A); 2.4.7 Focus Visible (Level AA)

Verschiedene Inhaltsbereiche wie Navigation, Suche oder Seiteninhalt sollen von Nutzer:innen assistiver Technologien übersprungen werden können. Der Seitenaufbau soll unabhängig von der Darstellung deutlich werden.

Wenn die Webseite mit der Tastatur bedient wird, soll die Reihenfolge, in der Links, Formularelemente und Objekte angesteuert werden, schlüssig und nachvollziehbar sein.

Auch, wenn eine Website via Tastatur, beispielsweise über die Tab-Taste, navigiert wird, muss jederzeit klar sein, wo sich der Cursor gerade befindet. Das Element, das gerade angesteuert wird, hat dabei Fokus. Der Tastaturfokus soll mindestens genau so deutlich hervorgehoben werden wie der Mausfokus. Versteckte Sprunglink[s10](#page-26-0) sollen bei Fokuserhalt eingeblendet werden.

Zusammenfassend lässt sich jedenfalls sagen, dass digitale Barrierefreiheit das gesamte World Wide Web und auf Nutzer:innenseite verschiedenste Arten der Beeinträchtigung bzw. Nutzungsgewohnheiten betrifft.

Damit wollen wir explizit auf einen der Leitsätze des WAI Bezug nehmen: "Web accessibility is essential for people with disabilities and useful for all."

### <span id="page-14-0"></span>5. Erhebung, Teil 1: Tests ausgewählter Repositorien

Im Rahmen der Projektarbeit haben wir insgesamt 25 Repositorien getestet und uns dabei auf die – gemessen an ihrem Bestand im Jahr 2019[11](#page-26-0) – größten Universitätsbibliotheken im deutschsprachigen Raum, mit Schwerpunkt auf Österreich, beschränkt. Damit soll zumindest eine gewisse Vergleichbarkeit der Ergebnisse gewährleistet sein, da hier ähnliche gesetzliche Rahmenbedingungen bestehen. Die Liste umfasst folgende Repositorien: BOK:ePub (UB BOKU Wien) • BORIS (UB Bern) • edoc (UB Berlin) • edoc (UB Basel) • ePLUS (UB Salzburg) • GRO.publications (SUB Göttingen) • JKU ePUB (UB Linz) • KUGscholar (UB KU Graz) • LARA (ZHB Luzern) • MedUni Wien ePub (UB MedUni Wien) • miami (ULB Münster) • Netlibrary (UB Klagenfurt) • Phaidra (UB Wien) • Phaidra (UB Vetmeduni Wien) • pub.mdw (ub.mdw) • Publikationsserver (ULB Tirol) • Publikationsserver (UB Frankfurt a. M.) • Refubium (UB FU Berlin) • Repository (UB Mozarteum) • reposiTUm (UB TU Wien) • Research Collection (ETH-Bibliothek) • TU Graz Forschungsportal (UB TU Graz) • unipub (UB Graz) • WU Research (UB WU Wien) • ZORA (ZB/UB Zürich).

Im Rahmen der Projektarbeit haben wir automatisierte Tests und manuelle Tests durchgeführt – diese können aufgrund der Komplexität der geltenden Vorgaben und der großen Zahl an Testoptionen Tests durch Expert:innen oder Nutzer:innen nicht ersetzen, aber – so unser Denkansatz – zumindest eine Vorstellung davon vermitteln, welche Aspekte hinsichtlich digitaler Barrierefreiheit relevant sein können und wie man sie auch im bibliothekarischen Alltag erkennen kann.

#### 5.1 Automatisierte Tests

Wir haben mit [WAVE \(Web Accessibility Evaluation Tool\)](https://wave.webaim.org/) gearbeitet, um einige grundlegende Aussagen über die digitale Barrierefreiheit der Startseiten der Repositorien machen zu können. WAVE testet viele Aspekte, die für digitale Barrierefreiheit von grundlegender Bedeutung sind, darunter Bilder und Alternativtexte, Strukturen von Websites, Formulare, Tabellen oder Kontraste.

Die Testergebnisse werden in WAVE in sechs Kategorien dargestellt, die dann wiederum weiter spezifiziert werden: Errors, Contrast Errors, Alerts, Features, Structural Elements und ARIA (Accessible Rich Internet Applications).

<span id="page-15-0"></span>Näher untersucht haben wir die Kategorie "Errors", da damit der drängendste Handlungsbedarf aufgezeigt wird. Darunter sind in WAVE Zugänglichkeitsbarrieren zu verstehen, die sich unmittelbar für die Nutzer:innen bemerkbar machen und mit großer Wahrscheinlichkeit gegen die WCAG 2 Level A/AA verstoßen. Von insgesamt 100 Errors, die auf den Startseiten von WAVE gefunden wurden, entfallen allein 23 auf die Kategorie "Missing alternative text", gefolgt von "Empty link" mit 20 und "Linked image missing alternative text" mit 18.

Nicht vorhandene Alternativtexte, die insbesondere – aber nicht nur – für sehbeeinträchtigte Menschen wichtig wären, sind demnach gemeinsam mit leeren Links die häufigste Fehlerart.

In den Browsern Chrome und Firefox werden im Durchschnitt pro getesteter Seite 4,0 Errors angezeigt, wobei der Minimalwert 0, der Maximalwert 11 beträgt. Die Zahl der durchschnittlichen Contrast Errors pro Seite schwankt je nach Browser geringfügig zwischen 5,9 (Chrome) und 6,2 (Firefox). Der Minimalwert liegt bei 0, der Maximalwert bei 39.

WAVE ist nicht zuletzt deshalb niederschwellig, weil es zu den Einzelergebnissen auch für technische Lai:innen relativ gut verständliche Hintergrundinformationen und Lösungsoptionen bereithält und auf die korrelierenden WCAG-Paragrafen verweist. Man kann dadurch nicht jedes der aufgezeigten Probleme selbst lösen, aber man kann sicher ein besseres Verständnis dafür entwickeln.

#### 5.2 Manuelle Tests

Eingabemöglichkeiten lassen sich im Wesentlichen in zwei Kategorien einteilen: Eingabe mittels Zeigegerät (z. B. Computermaus) oder Eingabe über eine Tastaturschnittstelle.[12](#page-26-0) Wenn die Verwendung einer herkömmlichen Computermaus wegen starker motorischer Einschränkungen nicht möglich ist, und eine Steuerung des Mauszeigers auch mit alternativen Geräten nicht funktioniert, rücken Tastaturschnittstellen in den Fokus: Diese werden nicht nur mit Tastaturen im engeren Sinn bedient, sondern interagieren z. B. mit Spracheingaben oder Spezialtastaturen. Für die seiteninterne Navigation stehen dabei nur einige Tasten zur Verfügung – die Tabulatortaste (Tab) etwa wird für die Navigation zwischen Links und Steuerelementen verwendet und ist damit für Tastaturnutzer:innen, die keine Maus verwenden können, zentral. Sie können z. B. mittels Tab-Taste durch eine Webseite navigieren ("tabben"), indem sie von Element zu Element springen.

<span id="page-16-0"></span>Die Bedienbarkeit der Repositorien mittels Tastatur haben wir so getestet:

- einen Suchprozess in sechs Einzelschritte zerlegt und diese bewertet
- erfasst, wie häufig die Tab-Taste gedrückt werden muss, um erstmals einen Fokus zu sehen
- die visuelle Darstellung des Fokus bewertet
- Uploadformulare, soweit frei verfügbar, auf ihre Tastaturbedienbarkeit geprüft und bewertet

Der Suchprozess konnte in allen Fällen zu einem Abschluss gebracht werden, es gab aber bei Einzelschritten häufig Unwägbarkeiten oder auch schwerer wiegende Probleme. Fast überall fehlte etwa ein beim Tabben sichtbarer Skip-Link, der es ermöglichen würde, direkt vom Einstiegspunkt zur Suche zu springen – stattdessen muss z.B. durch die Navigationsleisten in Kopf- und Fußzeile getabbt werden, was langwierig ist, zumal sich dieser Schritt während eines Suchprozesses oft mehrmals wiederholt. In rund 50% der Fälle war der Fokus nicht uneingeschränkt über den gesamten Prozess sichtbar.

Fünf der acht getesteten Upload-Formulare mussten negativ bewertet werden, da die Aktionsfelder "PDF hochladen" sowie "PDF, ZIP hochladen" mit der Tastatur nicht ansteuerbar waren.[13](#page-26-0)

#### 5.3 Fazit der Tests

All unsere Tests ergaben Mängel bei der Barrierefreiheit: Nur zwei der 25 getesteten Repositorien (8%) wurde durch den WAVE-Test kein Fehler ausgewiesen[.14](#page-26-0) Beim Test der Tastaturbedienbarkeit konnten alle Suchvorgänge positiv bewertet werden, die Spannweite bei der Sichtbarkeit des Fokus und der Nutzer:innenfreundlichkeit war allerdings erheblich.

Da wir uns in den einzelnen Testschritten auf so unterschiedliche Aspekte konzentriert haben, erscheint uns eine Synthese der Ergebnisse nicht sinnvoll. Im Rahmen des Testprozesses sind uns aber einige, unserer Meinung nach erwähnenswerte Punkte aufgefallen:

- Gerade bei technisch relativ einfach umzusetzenden Verbesserungen, konkret z.B. Alternativtexte oder durchgehende Fokussichtbarkeit, wäre eine baldige Beseitigung der Hürden wünschenswert.
- Auch das Bereitstellen von Informationen zur digitalen Barrierefreiheit an möglichst prominenter Stelle auf der Website erscheint

<span id="page-17-0"></span>uns eine wichtige und relativ einfach umzusetzende Maßnahme, die nicht nur einen konkreten Informationsbedarf abdecken, sondern auch zur Bewusstseinsbildung beitragen kann.

– Für Repositorien stellt sich die Frage nach der Prüfung der von Studierenden oder Forschenden hochgeladenen Ressourcen. Hier gäbe es unserer Ansicht nach zwei mögliche Ansätze:

1. Kostenlose Schnelltests wie den [PDF Accessibility Checker](https://pdfua.foundation/en/pdf-accessibility-checker-pac)[15](#page-26-0), auf die deutlich sichtbar verwiesen wird.

2. Eine automatisierte Prüfung der hochgeladenen Dateien hinsichtlich Barrierefreiheit.

– Bestimmte Tests könnten auch im bibliothekarischen Arbeitsalltag eingesetzt werden, etwa zur Prüfung von Kontrasten. Eine Übersicht über einfache Evaluationsmöglichkeiten bietet die [WAI,](https://www.w3.org/WAI/test-evaluate/preliminary) zudem eine [Liste spezifischer Anwendungen.](https://www.w3.org/WAI/ER/tools/) Auch die Forschungsförderungsgesellschaft hat eine [Liste mit hilfreichen Tools erstellt.](https://www.ffg.at/digitale-barrierefreiheit/digitales-zugaenglich-machen/check)

### 6. Erhebung, Teil 2: Interviews

In diesem Teil soll auf die Interviews eingegangen werden, die im Rahmen der Projektarbeit durchgeführt wurden. Insgesamt wurden neun leitfadengestützte Interviews mit zwei Personengruppen durchgeführt.

- Expert:innen: 8 Personen, die beruflich mit digitaler Barrierefreiheit und/oder Repositorien zu tun haben (Bibliotheken, Verbände, Organisationen)
- Nutzer:innen: 3 Personen mit motorischen Einschränkungen

Die erste Personengruppe (Expert:innen) umfasst acht Personen, die auf unterschiedliche Weise beruflich mit dem Thema digitale Barrierefreiheit zu tun haben.

Darunter fallen z.B. Personen aus dem Bibliotheksbereich, die für den Betrieb und die Wartung von Repositorien zuständig sind, aber auch Menschen, die in Verbänden, Organisationen oder Agenturen mit digitaler Barrierefreiheit befasst sind. Die Interviews mit diesen Personen dienten insbesondere dazu, den technischen Blickwinkel auf das Themenfeld Repositorien sowie ganz allgemein Computerbedienung für Menschen mit motorischen Beeinträchtigungen einzufangen und abzubilden.

Die zweite Personengruppe (Nutzer:innen) umfasst drei Personen mit motorischen Einschränkungen. Das Ziel ihrer Befragung bestand darin, die Sichtweise von motorisch eingeschränkten Personen und den daraus resultierenden Barrieren bei der Nutzung von Repositorien oder anderen Bibliotheksservices nachzuzeichnen.

Die Interviews wurden, in Abstimmung mit den befragten Personen, wahlweise physisch oder online durchgeführt, aufgezeichnet und anschließend transkribiert. Alle Personen wurden ersucht, eine Einverständniserklärung zur Weiterverarbeitung der erhobenen Daten auszufüllen und erhielten im Vorfeld der Interviews die Leitfäden zur Vorbereitung. Sofern Personen eine namentliche Nennung im Projektbericht wünschten, wurde dies berücksichtigt, andernfalls erfolgte eine Anonymisierung.

Die Leitfäden der jeweiligen Interviews orientieren sich inhaltlich an unseren zuvor gestellten Forschungsfragen, wurden aber an jedes Interview angepasst und frei geführt. Im nächsten Teil soll nun kurz ein Überblick über die Themen in den Interviews gegeben werden.

#### 6.1 Themen in den Interviews

Folgende Fragen und Themengebiete versuchten wir im Zuge der Interviews zu erörtern:

- 1. Wie sieht die Situation von Menschen mit motorischen Beeinträchtigungen aus? Welche Barrieren tun sich in der Handhabung von PCs/Webseiten/allgemeiner Texteingabe auf? Welche Erfahrungen werden seitens der Nutzer:innen eingebracht?
- 2. Was sind wichtige Aspekte von digitaler Barrierefreiheit, sowohl aus Sicht von Nutzer:innen als auch Expert:innen? Wie beschäftigen sich die Expert:innen mit dem Thema im beruflichen Kontext und wo sind Verbesserungsvorschläge erwünscht?
- 3. Welche technischen Hintergründe gilt es bei der Umsetzung von digitaler Barrierefreiheit auf Webseiten von (Universitäts-)Bibliotheken zu beachten?
- 4. Wie ist es um die Barrierefreiheit des Repositoriums PHAIDRA bestellt? Welche Probleme tun sich dabei für Nutzer:innen auf, welche Schritte müssen noch gemacht werden und wie werden sie von Expert:innen eingeschätzt?
- 5. Was sind aus Expert:innensicht Anforderungen an Schulungsunterlagen?

<span id="page-19-0"></span>6. Was ist der politische bzw. gesellschaftliche Rahmen von digitaler Barrierefreiheit?

#### 6.2 Zusammenfassung der Interviewaussagen aus der Nutzer:innengruppe

Zunächst ist zu sagen, dass sich Verallgemeinerungen zu Nutzer:innen mit motorischen Einschränkungen nur schwer treffen lassen. Begründet liegt dies nicht zuletzt darin, dass Personen mit motorischen Einschränkungen keineswegs eine homogene Gruppe darstellen und teilweise eine Vielzahl an Einschränkungen bei der Computernutzung auftreten kann. Darüber hinaus sind die von uns befragten Nutzer:innen nur eingeschränkt mit Problemen bei der Nutzung von Webseiten konfrontiert, die nicht auch von anderen behinderten oder nichtbehinderten Personen erfahren werden können. Insbesondere wurde in den Interviews thematisiert, dass ein schlechter Aufbau und mangelhafte Strukturierung sowie fehlende Möglichkeiten zur Tastaturbedienung Barrieren für Nutzer:innen mit motorischen Einschränkungen darstellen.

Diese Punkte sind besonders schwerwiegend bei der Verwendung von Sprachsteuerung, aber auch von Screenreadern:[16](#page-26-0)

- Zeitdruck auf Webseiten oder in Apps durch Zeitbeschränkungen
- Einsatz von Sprachsteuerung bei nicht dafür optimierten Webformularen
- Exkludierende Hardware
- Eine nicht ausreichende Größe der Bedienungselemente
- fehlende Alternativen für Multipoint- oder pfadbasierte Gesten

Zusammenfassend lässt sich sagen, dass aus den Interviews deutlich wurde, dass eine gesamtheitliche Betrachtung des Themas digitale Barrierefreiheit notwendig ist und von uns sowie unseren Interviewpartner:innen als sinnvoll erachtet wird.[17](#page-26-0)

#### 6.3 Zusammenfassung der Interviewaussagen aus der Expert:innengruppe

In diesem Abschnitt sollen die wesentlichen Interviewaussagen aus der Personengruppe der Expert:innen zusammengefasst werden. Insgesamt sind hier vier Punkte zentral:

Als wichtigster Punkt in allen Expert: inneninterviews wird die Sensibilisierung genannt. Eine persönliche Auseinandersetzung mit dem Thema digitale Barrierefreiheit kann allen empfohlen werden (z. B. durch Nutzung von Screenreadern oder mittels Tastaturbedienung) und kann als

erster gelungener Schritt in Richtung Sensibilisierung gesehen werden. Auf einer breiteren Ebene könnte dies auch durch Schulungen, Informationsmaterialien und klare Handlungsrichtlinien geschehen. Die Sensibilisierung sollte sich nicht nur auf Bibliothekar:innen beschränken, sondern auch für unterschiedliche Nutzer:innen-Rollen zugeschnitten werden (wie beispielsweise Schulungsunterlagen für Nutzer:innen zur Contentgestaltung, in Bereichen der IT-Entwicklung, etc.), um ein grundlegendes Verständnis für die Kriterien von digitaler Barrierefreiheit zu schaffen.

Die befragten Expert:innen, die an Hochschulen tätig sind und sich mit Metadaten beschäftigen, nutzen in ihrer jeweiligen Institution unterschiedliche Metadatenstandards (z.B. Dublin Core bei einer/einem Expert: in und UWMETADATA bei zwei anderen). Die Erarbeitung klarer und einheitlicher Metadatenstandards auf Repositorien stellt einen wichtigen Punkt dar. Metadaten sind besonders bei der Verwendung von assistiven Technologien wie Screenreadern sehr wichtig, um eine Grundlage für eine erste barrierefreie Navigation und Nutzung zu schaffen.

Einen besonders wichtigen Punkt hinsichtlich der Barrierefreiheit von Repositorien stellen die darin hochgeladenen Inhalte dar, da diese nicht auf ihre Barrierefreiheit geprüft werden können. Hier ist man auf die Sensibilisierung der Nutzer:innen hinsichtlich der Erstellung von barrierefreien Dokumenten angewiesen. Um diese Bewusstseinsbildung bei Nutzer:innen zu ermöglichen, sollten möglichst einfache und klare Guidelines oder Handlungsempfehlungen für die Erstellung barrierefreier Inhalte zur Verfügung gestellt werden. Das Repositorium PHAIDRA verweist z.B. an prominenter Stelle auf Guidelines zur Erstellung barrierefreier Dokumente. Idealerweise sollten solche Guidelines nicht erst vor dem Formular zum Upload von (Forschungs-) Daten an die Nutzer:innen herangetragen werden, sondern es sollte bereits in den frühen Phasen von Contenterstellung auf barrierefreie Gestaltung von Dokumenten verwiesen werden. Wir haben uns bereits vor der Durchführung der Interviews die Frage gestellt, wie mögliche Schulungsunterlagen zur Umsetzung von digitaler Barrierefreiheit in Repositorien aufgebaut sein könnten. Wir haben zu dieser Frage von unseren Interviewpartner:innen eine Vielzahl an Antworten erhalten. Punkte, die unseren Gesprächspartner:innen wichtig waren, sind Stepby-Step-Anleitungen, die Auflistung von eindeutigen Beispielen und Kontakt zu qualifizierten Ansprechpersonen. Ein Wiki-Format würde

sich hier nach Aussage der Expert:innen besonders empfehlen, müsste aber regelmäßig aktualisiert werden. Der Austausch, der etwa in Form eines Forums passieren könnte, bildete ebenfalls einen wichtigen Punkt in den Interviews.

#### 6.4 Fazit der Interviews

Als Schlussfolgerung aus unseren Interviews schlagen wir folgende Empfehlungen vor, die uns sinnvoll erscheinen, um digitale Barrierefreiheit im bibliothekarischen Kontext ganzheitlich betrachten, Probleme der eigenen Institution erkennen und sich in dem Bereich weiterbilden zu können:

1. Maßnahmen zur Sensibilisierung sind die wesentliche Voraussetzung für die Umsetzung von digitaler Barrierefreiheit. Sensibilisierung kann sowohl durch Gespräche mit Nutzer:innen als auch durch das eigenständige Austesten von assistiven Technologien, im Idealfall unter Einbeziehung von Interessenverbänden und Beratungseinrichtungen, erfolgen. Andererseits bieten sich Schulungen sowie die Entwicklung und Bereitstellung von Informationsmaterialien an, wobei klar sein sollte, dass eine kontinuierliche Weiterentwicklung notwendig ist. Der Zugang zu Informationen ist, weiterführend gedacht, eine der wichtigsten Maßnahmen zur Sensibilisierung. Hier bietet es sich an, ein institutionsübergreifendes Wiki zu schaffen, in dem alle gesetzlichen Hintergründe leicht zu finden sind, bereits vorhandene Richtlinien und Guidelines (wie WCAG) vorhanden und ausreichend kommentiert sind und es eine ausführliche Beispielsammlung gibt, anhand derer man Dokumente barrierefrei gestalten oder selbst Testungen der eigenen Webseite durchführen kann. Es sollte auch ein Workflow enthalten sein, mit dessen Hilfe Bibliothekar:innen möglichst einfach Testungen des eigenen Repositoriums durchführen können (inklusive Verweis auf aktuelle Testungssoftware, ausführlicher Anleitung, etc.). Um Hilfestellung im Arbeitsalltag zu bieten, müssen die im Wiki enthaltenen Informationen stets aktuell und auf bibliothekarische Bedürfnisse zugeschnitten sein, was natürlich einen gewissen Betreuungsaufwand bedeutet. Wir würden vorschlagen, dass jene Bibliothekar:innen, die das Wiki betreuen, von ihren jeweiligen Institutionen dafür genügend Arbeitszeit zur Verfügung gestellt be<span id="page-22-0"></span>kommen. Wir möchten auch das Abhalten von regelmäßigen Schulungen vorschlagen, die losgelöst von der jeweiligen Institutionsebene für alle Bibliothekar:innen österreichweit getragen werden. Als Orientierung könnte dabei die [Kommission Kundenorientierter](https://www.bibliotheksverband.de/kommission-kundenorientierte-und-inklusive-services)  [und inklusiver Services](https://www.bibliotheksverband.de/kommission-kundenorientierte-und-inklusive-services) des Deutschen Bibliotheksverband dienen, die in Zusammenarbeit mit der [AG Barrierefreiheit](https://www.bibliotheksverband.de/kommission-kundenorientierte-und-inklusive-services) versucht, diese Thematik mit Seminaren und Schulungsangeboten zu vermitteln.

- 2. Eine standardmäßige Einbindung von Menschen mit Beeinträchtigungen ist aus unserer Sicht besonders wichtig, um Anforderungen ermitteln zu können, Barrieren aufzuzeigen und eine inklusive Umsetzung zu ermöglichen.
- 3. In der bibliothekarischen Welt in Österreich wurde mit der Gründung der VÖB-AG Barrierefreiheit in Bibliotheken im Jahr 2020 ein wichtiger Grundstein gelegt, um sich institutionsübergreifend mit dem Thema zu beschäftigen. Wir schlagen eine Stärkung und längerfristige Weiterführung dieser vorerst auf zwei Jahre angelegten AG vor, um eine zielführende Auseinandersetzung mit dem komplexen und sich stetig entwickelnden Thema der digitalen Barrierefreiheit zu ermöglichen. Idealerweise sollte jede größere Bibliothek in der AG selbst vertreten sein, um eine breite und sinnvolle Befassung mit Barrierefreiheit zu ermöglichen.
- 4. Entwicklung neuer Strategien beim Erwerb von Repositoriumslizenzen: Viele österreichische Hochschulen kaufen die Software für ihre Repositorien zu. Barrierefreiheit sollte hier schon im Erwerbungsprozess mitgedacht werden[.18](#page-26-0) Um die Verhandlungsposition in Bezug auf digitale Barrierefreiheit zu stärken und gemeinschaftlich gegenüber großen Softwareanbietern aufzutreten, könnte die Vermittlerrolle des OBVSG, der ja für seine Mitglieder bereits ein Repositoriumssystem anbietet, genutzt werden.

### 7. Abschließende Überlegungen und Ausblick

Eine wesentliche Erkenntnis dieses Projekts ist für uns, dass digitale Barrierefreiheit möglichst gesamtheitlich gedacht werden sollte.

Eine separate Betrachtung von Nutzer:innen mit bzw. ohne Beeinträchtigungen erscheint ebenso wie eine Trennung der Nutzer:innen-Gruppe nach Art der Beeinträchtigung nur bedingt zielführend – vielmehr sollte Barrierefreiheit, analog und digital, möglichst umfassend interpretiert, berücksichtigt und umgesetzt werden, damit die Rahmenbedingungen möglichst vielen Menschen gerecht werden. Unter dem Stichwort "Universal Design" wird diese Überlegung bereits umgesetzt.

Unsere Interviews lieferten wichtige und interessante Einblicke, auch wenn sich daraus keine allgemein gültigen Aussagen ableiten lassen. Weiterführend wäre nach unserer Ansicht eine umfangreiche Datenerhebung an den österreichischen Bibliotheken sinnvoll, um die Nutzer:innenerfahrungen hinsichtlich digitaler Barrierefreiheit breiter abbilden und als Grundlage für künftige IT-Projekte heranziehen zu können.

Abschließend wollen wir auf die jährliche Konferenz des Österreichischen Behindertenrates hinweisen, in deren Zentrum im September 2021 "Inklusive Digitalisierung" stand. Ein Thema war dabei die partizipative Gestaltung von technischen Innovationen. Dazu wurde nicht zuletzt festgehalten, dass Barrierefreiheit bereits im Planungsprozess ein Thema sein müsste; dazu wäre es auch notwendig, Menschen mit Behinderungen selbstverständlich in die Entwicklung von Produkten und Dienstleistungen einzubinden. Es gelte, sich auf Benutzer:innen zu konzentrieren und diese zu involvieren.

Christine Bazalka MA Universität Wien, Bibliotheks- und Archivwesen [christine.bazalka@univie.ac.at](mailto:christine.bazalka%40univie.ac.at?subject=)

Karin Kostrhon [karin.kostrhon@posteo.at](mailto:karin.kostrhon%40posteo.at?subject=)

Angelika Mucha BA TU Wien, Bibliothek [angelika.mucha@tuwien.ac.at](mailto:angelika.mucha%40tuwien.ac.at?subject=)

Leo Urlesberger MA [leo@urlesberger.at](mailto:leo%40urlesberger.at?subject=)

### Literatur

Magdalena Andrae, Susanne Blumesberger, Sonja Edler, Julia Ernst, Sarah Fiedler, Doris Haslinger, Gerhard Neustätter, Denise Trieb, Barrierefreiheit für Repositorien. Ein Überblick über technische und rechtliche Voraussetzungen. Mitteilungen der Vereinigung Österreichischer Bibliothekarinnen und Bibliothekare 73 (2020), Nr. 2, 259–277, [https://doi.org.10.31263/](mailto:https://doi.org.10.31263/voebm.v73i2.3640?subject=) [voebm.v73i2.3640.](mailto:https://doi.org.10.31263/voebm.v73i2.3640?subject=) Silvia Antoneanu, Mihaela Hubert, Digitale Datenarchive/Repositorien und Barrierefreiheit. Erstellung von Schulungsmaterialien und Schulungskonzepten für barrierefreie Inhalte. Projektbericht im Rahmen des Grundlehrgangs "Library and Information Studies" Jahrgang 2019/20/21 an der Universität Wien (Wien 2019), [https://phaidra.univie.](https://phaidra.univie.ac.at/open/o:1165547) [ac.at/open/o:1165547.](https://phaidra.univie.ac.at/open/o:1165547) Christine **Bazalka**, Karin Kostrhon, Angelika Mucha, Leo Urlesberger, Digitale Barrierefreiheit von Repositorien. Anregungen zur Gestaltung barrierefreier Repositorien mit Schwerpunkt auf motorischen Beeinträchtigungen. Projektbericht im Rahmen des Grundlehrgangs "Library and Information Studies" Jahrgang 2021/22 an der Universität Wien (Wien 2022), <https://phaidra.univie.ac.at/o:1602693>. B. I. K. BITV-Test, BIK BITV-Test | Verzeichnis der Prüfschritte, [https://www.bitvtest.de/bitv\\_test/das\\_testverfahren\\_im\\_de](https://www.bitvtest.de/bitv_test/das_testverfahren_im_detail/pruefschritte.html)[tail/pruefschritte.html](https://www.bitvtest.de/bitv_test/das_testverfahren_im_detail/pruefschritte.html) (29.08.2022). Susanne **Blumesberger**, Sonia Edler, Eva Gergely, Doris Haslinger, Denise Trieb, Guidelines zur Erstellung barrierearmer Inhalte für Repositorien (Wien 2022), <https://phaidra.univie.ac.at/open/o:1430148>. Bundesamt für Statistik, Die zehn grössten Bibliotheken der Schweiz gemäss Angebot – 2013–2019 | Tabelle. Bundesamt für Statistik (2020), [https://www.bfs.admin.ch/asset/de/13547580.](https://www.bfs.admin.ch/asset/de/13547580) Deutsche Bibliotheksstatistik – Variable Auswertung, https://www.bibliotheksstatistik.de/ (11.08.2022). Sonja Fiala, Kennzeichnung barrierefreier Dateien – eine Zusammenstellung am Beispiel MARC21 und MODS (Innsbruck 2019), <https://doi.org/10.25651/1.2019.0014>. Sonja Fiala, Christina Huggle, Metadatenmapping: Die Gegenüberstellung verschiedener Metadatenschemata am Beispiel UWMETADATA>MODS 3.6 (Innsbruck 2019), [https://doi.org/10.25651/1.2019.0013.](https://doi.org/10.25651/1.2019.0013) Jan Eric Hellbusch, Kerstin Probiesch, Barrierefreiheit verstehen und umsetzen: Webstandards für ein zugängliches und nutzbares Internet. 1. Aufl. (Heidelberg 2011). Andreas Jeitler. Mark Wassermann, Empfehlungen für barrierefreie Repositorien e-Infrastructures Austria, Cluster L: Projektübergreifende Fragestellungen (Klagenfurt 2016), [https://phaidra.univie.](https://phaidra.univie.ac.at/o:459805) [ac.at/o:459805](https://phaidra.univie.ac.at/o:459805). Julia Jungwirth, Iris Mayrhofer, Sylvia Nechvatal, Julia Zimmermann, Repositorien und Barrierefreiheit. Projektbericht im Rahmen des Grundlehrgangs Library and Information StudiesJahrgang 2018/19 an der Universität Wien (Wien 2019), [https://phaidra.](https://phaidra.univie.ac.at/o:1030333) [univie.ac.at/o:1030333](https://phaidra.univie.ac.at/o:1030333). Alexandra Marcaccio, Sara Clarke, Alison Wetheral, Learning About Real Experiences From Real Users: A Blueprint for Participatory Accessibility Testing. Partnership: The Canadian Journal of Library and Information Practice and Research 17 (2022), Nr. 1, 1-21, [https://doi.org/10.21083/partnership.v17i1.6658.](https://doi.org/10.21083/partnership.v17i1.6658) Sabina Misoch, Qualitative Interviews. 2. Aufl. (Berlin/München/Boston 2014), [https://doi.org/10.1515/9783110354614.](https://doi.org/10.1515/9783110354614) Nationaler Aktionsplan Behinderung 2022–2030 – Österreichischer Behindertenrat, [https://](https://www.behindertenrat.at/2022/05/stellungnahme-zum-entwurf-des-nap-2022-2030/) [www.behindertenrat.at/2022/05/stellungnahme-zum-entwurf-des-nap-2022-2030/](https://www.behindertenrat.at/2022/05/stellungnahme-zum-entwurf-des-nap-2022-2030/) (28.08.2022). Österreichweite Demonstration für die Menschenrechte von Menschen mit Behinderungen – Österreichischer Behindertenrat, [https://www.behindertenrat.at/2022/07/](https://www.behindertenrat.at/2022/07/oesterreichweite-demonstration/) [oesterreichweite-demonstration/](https://www.behindertenrat.at/2022/07/oesterreichweite-demonstration/) (26.08.2022). Jonas Poskowsky, Sonja Heißenberg, Sarah Zaussinger, Julia Brenner, beeinträchtigt studieren – best2 Datenerhebung zur Situation Studierender mit Behinderung und chronischer Krankheit (Berlin 2018), [https://www.fach](https://www.fachportal-paedagogik.de/literatur/vollanzeige.html?FId=1149041)[portal-paedagogik.de/literatur/vollanzeige.html?FId=1149041](https://www.fachportal-paedagogik.de/literatur/vollanzeige.html?FId=1149041) (26.08.2022). Richtlinie (EU) 2016/2102 des Europäischen Parlaments und des Rates vom 26. Oktober 2016 über den barrierefreien Zugang zu den Websites und mobilen Anwendungen öffentlicher Stellen (Text von Bedeutung für den EWR ), OJ L 327 (2016), [https://eur-lex.europa.eu/eli/dir/2016/2102/](https://eur-lex.europa.eu/eli/dir/2016/2102/oj/deu)  $o$ j/deu. Web Accessibility Initiative (WAI), Evaluating Web Accessibility Overview, [https://](https://www.w3.org/WAI/test-evaluate/) [www.w3.org/WAI/test-evaluate/](https://www.w3.org/WAI/test-evaluate/) (09.08.2022). Web Accessibility Initiative (WAI), WCAG 2.1

at a Glance, <https://www.w3.org/WAI/standards-guidelines/wcag/glance/>(29.08.2022). W3C, Web Content Accessibility Guidelines (WCAG) 2.1,<https://www.w3.org/TR/WCAG21/> (29.08.2022). W3C, Web Accessibility Initiative (WAI), Accessibility Principles. Web Accessibility Initiative (WAI), <https://www.w3.org/WAI/fundamentals/accessibility-principles/> (11.08.2022). Sarah Zaussinger, Andrea Kulhanek, Berta Terzieva, Martin Unger, Zur Situation behinderter, chronisch kranker und gesundheitlich beeinträchtigter Studierender. Quantitativer Teil der Zusatzstudie zur Studierenden-Sozialerhebung 2019 (Wien 2019), [https://](https://irihs.ihs.ac.at/id/eprint/5603) [irihs.ihs.ac.at/id/eprint/5603](https://irihs.ihs.ac.at/id/eprint/5603).

### Interviewtranskripte

Expertin 1, 220710 Interview 3. Interviewt von Karin Kostrhon, Angelika Mucha. Transkription, Wien am 10.07.2022. Expertin 2, 220718 Interview 5. Interviewt von Karin Kostrhon, Angelika Mucha. Transkription, Wien am 11.07.2022. **Experte 3**. Nutzer 3. 220726 Interview 7. Interviewt von Angelika Mucha, Leo Urlesberger. Transkription, Wien am 26.07.2022. Experte 4, 220729 Interview 9. Interviewt von Angelika Mucha. Transkription, Wien am 29.07.2022. Sonja Fiala, 220701\_Interview 2. Interviewt von Angelika Mucha, Leo Urlesberger. Transkription, Wien am 01.07.2022. Raman Ganguly, 220711 Interview 4. Interviewt von Angelika Mucha, Leo Urlesberger. Transkription, Wien am 11.07.2022. Sandra Hermann. 220630 Interview 1. Interviewt von Angelika Mucha, Leo Urlesberger. Transkription, Wien am 30.06.2022. Christian Kienesberger, 220728\_Interview 8. Interviewt von Christine Bazalka, Karin Kostrhon, Angelika Mucha, Leo Urlesberger. Transkription, Wien am 28.07.2022. Steffi Proßegger, 220721 Interview 6. Interviewt von Karin Kostrhon, Angelika Mucha. Transkription, Wien am 21.07.2022. Diese Transkripte sind unter<https://phaidra.univie.ac.at/o:1601870>zu finden.

- <span id="page-26-0"></span>[1](#page-10-0) Vgl. Zur Situation behinderter, chronisch kranker und gesundheitlich beeinträchtigter Studierender. Quantitativer Teil der Zusatzstudie zur Studierenden-Sozialerhebung 2019 (2019).
- [2](#page-10-0) Siehe<https://barrierefreielehre.univie.ac.at/> (aufgerufen: 02.09.2022).<br>2 Richtlinie (FLI) 2016/2102 des Europäischen Parlaments und des Rates v
- [3](#page-11-0) Richtlinie (EU) 2016/2102 des Europäischen Parlaments und des Rates vom 26. Oktober 2016 über den barrierefreien Zugang zu den Websites und mobilen Anwendungen öffentlicher Stellen (Text von Bedeutung für den EWR ), 327 OJ L § (2016), online unter http://data.europa.eu/eli/dir/2016/2102/oj/deu.
- [4](#page-11-0) BGBL I Nr. 59/2019.<br>5 Vgl European Teleg
- [5](#page-11-0) Vgl. European Telecommunications Standards Institute, EN 301 549 V3.2.1 Accessibility requirements for ICT products and services (Brüssel 2018), online unter https://www.etsi.org/deliver/etsi\_en/301500\_301599/301549/03.02.01\_60/ en\_301549v030201p.pdf, (29.08.2022).
- [6](#page-11-0) Vgl. W3C Web Accessibility Initiative (WAI), WCAG 2.1 at a Glance, Web Accessibility Initiative (WAI), online unter https://www.w3.org/WAI/standards-guidelines/wcag/ glance/, (29.08.2022).
- [7](#page-12-0) Vgl. Jan Eric Hellbusch, Kerstin Probiesch, Barrierefreiheit verstehen und umsetzen: Webstandards für ein zugängliches und nutzbares Internet (Heidelberg 2011).
- [8](#page-12-0) Weitere Informationen und anschauliche Beispiele finden sich z.B. hier: [https://](https://www.barrierefrei-kommunizieren.de/datenbank/) [www.barrierefrei-kommunizieren.de/datenbank/](https://www.barrierefrei-kommunizieren.de/datenbank/) und [https://www.lifetool.at/be](https://www.lifetool.at/beraten/was-bieten-wir-an/arbeitsplatzanpassung/)[raten/was-bieten-wir-an/arbeitsplatzanpassung/](https://www.lifetool.at/beraten/was-bieten-wir-an/arbeitsplatzanpassung/). Umfassende Einblicke in unterschiedliche Nutzungsvarianten ermöglicht auch die Website der Web Accessibility Initiative (WAI),<https://www.w3.org/WAI/people-use-web/>.
- [9](#page-13-0) B. I. K. BITV-Test, BIK BITV-Test | Verzeichnis der Prüfschritte, online unter https:// www.bitytest.de/bity\_test/das\_testverfahren\_im\_detail/pruefschritte.html, (29.08.2022).
- [10](#page-13-0) Mit Sprunglinks (Skip Links) können Nutzer:innen assistierender Technologien zum Hauptinhalt einer Seite springen.
- [11](#page-14-0) Deutsche Bibliotheksstatistik Variable Auswertung, online unter https://www. bibliotheksstatistik.de/, (11.08.2022); Bundesamt für Statistik, Die zehn grössten Bibliotheken der Schweiz gemäss Angebot – 2013–2019 | Tabelle, Bundesamt für Statistik, 21.07.2020, online unter https://www.bfs.admin.ch/asset/de/13547580.
- [12](#page-15-0) Jan Eric Hellbusch, Kerstin Probiesch, Barrierefreiheit verstehen und umsetzen. Webstandards für ein zugängliches und nutzbares Internet (Heidelberg 2011).
- [13](#page-16-0) ULB Tirol Publikationsserver, UB Salzburg ePLUS, UB Linz JKU ePUB, UB Klagenfurt Netlibrary, UB Mozarteum Repository. Die Repositorien und damit auch die Formulare wurden alle vom gleichen Anbieter bereitgestellt.
- [14](#page-16-0) BOK:ePub, MedUni Wien ePub
- [15](#page-17-0) Kann aber nicht uneingeschränkt empfohlen werden, da er nur mit Windows kompatibel ist.
- [16](#page-19-0) Vgl. Christine Bazalka, Karin Kostrhon, Angelika Mucha, Leo Urlesberger, Digitale Barrierefreiheit von Repositorien. Anregungen zur Gestaltung barrierefreier Repositorien mit Schwerpunkt auf motorischen Beeinträchtigungen. Projektbericht im Rahmen des Grundlehrgangs "Library and Information Studies" Jahrgang 2021/22 an der Universität Wien (Wien 2022), online unter <https://phaidra.univie.ac.at/o:1602693>, S. 22.
- [17](#page-19-0) Ebda., S. 22.
- [18](#page-22-0) Siehe Jeitler, Wassermann, Empfehlungen für barrierefreie Repositorien, 10. Hier wird angeregt, bei Ausschreibung und Auftragsvergabe die existierenden Richtlinien zur Barrierefreiheit einzufordern.

### Barrierefreiheit in Bibliotheken während der Coronakrise

Susanne Blumesberger, Sonja Edler, Sarah Fiedler, Christiane Fritze, Andreas Jeitler, Paul Sommersguter, Christoph Steindl

Zusammenfassung: Die VÖB-Arbeitsgruppe "Barrierefreiheit in Bibliotheken", die im Jänner 2020 gegründet wurde, konzipierte eine Umfrage, die die Auswirkungen der Covid-19-Pandemie auf die Barrierefreiheit in Bibliotheken zum Thema hatte. Es wurde ein Online-Fragebogen entworfen, der den Umgang mit der Pandemie in Bibliotheken, Auswirkungen auf die Organisation und die Infrastruktur, rechtliche Rahmenbedingungen und auch Erfahrungsberichte von Leser\*innen abfragte. Über 100 Bibliothekar\*innen aus dem deutschsprachigen Raum nahmen an der Umfrage teil, die mit Hilfe der Statistiksoftware SPSS ausgewertete wurde. Es wurden Defizite sichtbar, die bereits vor der Pandemie bestanden, aber auch Verbesserungen, die die Pandemie erst in Gang gebracht hat, wie beispielsweise barrierefrei aufbereitete Online-Medien für Menschen mit Sehbehinderungen oder auch Bibliotheksangebote wie Schulungen, die als online-Services stattgefunden haben. Menschen mit Mobilitätsoder Seheinschränkungen und guter digitaler IT-Infrastruktur konnten die digitalen barrierefreien Angebote am besten nutzen und haben von den Anpassungen am meisten profitiert. Die große Mehrheit der Teilnehmer\*innen hat zudem angegeben, dass sie auch zukünftig großes Interesse am Thema Barrierefreiheit in Bibliotheken haben.

Schlagworte: Barrierefreiheit, Umfrage, Covid-19, Pandemie, Bibliothek

### Accessibility in libraries during the Corona crisis

Abstract: The VÖB working group "Accessibility in Libraries", which was founded in 2020, designed a survey that focused on the impact of the Covid-19 pandemic on accessibility in libraries. An online questionnaire was designed that asked about how libraries were dealing with the pandemic, impacts on organization and infrastructure, legal frameworks, and also readers' testimonials. Over 100 librarians from German-speaking countries took part in the survey, which was analyzed using SPSS statistical software. It revealed deficits that existed before the pandemic, but also improvements that the pandemic had only just set in motion,

such as accessible online media for people with visual impairments or library services such as training courses that took place as online services. People with mobility or visual impairments and good digital IT infrastructure were able to make the best use of the digital accessible services and benefited the most from the adaptations. The vast majority of participants also stated that they would continue to be very interested in the topic of accessibility in libraries in the future.

Keywords: accessibility, survey, Covid-19, pandemic; library

DOI: [https://doi.org/10.31263/voebm.v76i1.](https://doi.org/10.31263/voebm.v76i1.7893)7893

Dieses Werk ist – exkl. einzelner Logos und Abbildungen – lizenziert unter einer [Creative-Commons-Lizenz Namensnennung 4.0 International-](https://creativecommons.org/licenses/by/4.0/legalcode)Lizenz

### 1. Hintergrund

Wenige Monate nach Ausbruch der Corona-Pandemie wurde deutlich, welch tiefgreifende Folgen in jedem Bereich der Gesellschaft zu erwarten waren, auch der Bibliotheksbereich war stark davon betroffen. Arbeitsabläufe mussten rasch an die neue Situation angepasst und immer wieder verändert werden. Dabei stand der Schutz der Mitarbeiter\*innen und Leser\*innen an erster Stelle. Auswirkungen auf die Barrierefreiheit konnten nicht immer abgeschätzt werden und der Thematik wurde in dieser dynamischen Zeit wenig Gewicht beigemessen. Überlegungen über barrierefreie Zugänge standen oft nicht an erster Stelle. Den Wunsch, eine breitflächige Bestandsaufnahme zur Situation der Barrierefreiheit an Bibliotheken zu machen, gab es schon länger.

Mit der Gründung der "VÖB-AG Barrierefreiheit"<sup>1</sup> im Jänner 2020 war eine intensive Auseinandersetzung mit der Thematik geplant. Das erste AG Treffen fand am 101.2020 an der Universitätsbibliothek Wien statt, und bald gab es erste Überlegungen, eine Umfrage zum Thema "Barrierefreiheit in Bibliotheken" durchzuführen, um den Status Quo an österreichischen Bibliotheken zu ermitteln. Geprägt vom Beginn der Corona-Pandemie im März 2020, überlegte die Arbeitsgruppe im weiteren Diskussionsverlauf, den Fokus auf die Erfahrungen zu legen, die im Bibliotheksalltag hinsichtlich der Auswirkungen der neuen Situation auf die Barrierefreiheit gesammelt wurden. Inwieweit die Pandemie Auswirkungen auf die Barrierefreiheit (z.B. eingeschränkte Öffnungszeiten, Homeoffice,

etc.) hat, war unsere dringlichste Frage. Im Rahmen mehrerer AG-Treffen wurden die Themenbereiche für den Fragebogen ausgearbeitet und dieser als Online-Fragebogen umgesetzt und im Anschluss per E-Mail an unterschiedliche Netzwerke kommuniziert. Um möglichst viele und breitgestreute Antworten zu erhalten, wurde der Versand der Umfrage nicht auf Österreich beschränkt, sondern auf den deutschsprachigen Raum ausgeweitet. Für den Fragebogen zur anonymen Umfrage "Barrierefreiheit in Bibliotheken während der Coronakrise" wurden insgesamt 36 Fragen ausgearbeitet und in die folgenden acht Themenblöcke untergliedert, wofür die Beantwortungszeit mit ca. 25 Minuten bemessen wurde:

- 1. Ein Intro zur anonymen Abfrage des Hintergrunds der Teilnehmer\*innen
- 2. Der Umgang mit Covid-19
- 3. Erfahrungsberichte von Leser\*innen
- 4. Auswirkungen auf die Organisation
- 5. Auswirkungen auf die Infrastruktur
- 6. Mitarbeiter\*innenschulungen
- 7. Rechtliche Rahmenbedingungen
- 8. Nächste Schritte Maßnahmen in Planung

Wichtig war ein niederschwelliger Zugang, die Beantwortung der Fragen sollte nicht zu viel Zeit in Anspruch nehmen, denn gerade in dieser Krisenzeit wurde den Bibliothekar\*innen viel verlangt. Der Wechsel ins Homeoffice, krankheitsbedingte Ausfälle und Unsicherheiten erschwerten ohnehin bereits den Alltag. Von den 36 Fragen der Umfrage musste deshalb keine verpflichtend beantwortet werden. 17 der Fragen waren offen, manche als geschlossene Fragen mit vorgegeben Antwortmöglichkeiten formuliert. Der Fragebogen wurde elektronisch am 12.4.2021 an verschiedene bibliotheksspezifische E-Mail-Verteiler im deutschsprachigen Raum versendet (wie z.B. InetBib-Liste<sup>2</sup>, VOEB-Liste, ubifo-Liste<sup>3</sup>, RepManNet-Liste<sup>4</sup>), im Begleittext wurde eine Aufforderung zur Weiterverteilung der Umfrage formuliert, daher ist eine genaue Angabe über die Anzahl der Empfänger\*innen nicht möglich. Sie wird auf ungefähr 1.000 Empfänger\*innen geschätzt. Bis zum 31.5.2021 wurden 110 Antworten zurückgesendet, was einer Rücklaufquote von ca. 11% entspricht. Wir möchten uns an dieser Stelle bei allen Teilnehmer\*innen

bedanken, die uns den Fragebogen mit ihren Antworten retourniert haben. Diese 110 Antworten bilden die Grundlage für die Auswertung der Fragen und den vorliegenden Bericht zur Umfrage. Die statistische Auswertung des Fragebogens mit der Software SPSS übernahm der Soziologe Christian Bischof von der Universitätsbibliothek Wien, wofür wir uns sehr herzlich bedanken. Bei Claudia Haitzmann und Jakob Putz bedanken wir uns für die formale und inhaltliche Durchsicht. Die folgende Zusammenfassung der Umfrageergebnisse gibt einen Eindruck von den coronabedingten Veränderungen in den Bibliotheken hinsichtlich Barrierefreiheit.

### 2. Zusammenfassung der Umfrageergebnisse

#### 2.1 Intro – allgemeine Fragen zu Beginn

Der Fragebogen richtete sich an Bibliotheksmitarbeiter\*innen aus dem deutschsprachigen Raum. Zu Beginn wurden ein paar personenbezogene Daten unter Wahrung der Anonymität erfragt, um im Folgenden ein besseres Verständnis zu den Antworten der einzelnen Teilnehmer\*innen zu bekommen. Es wurde angenommen, dass der Tätigkeitsbereich innerhalb der Bibliothek einen großen Einfluss auf die Wahrnehmung von Barrierefreiheit haben kann.

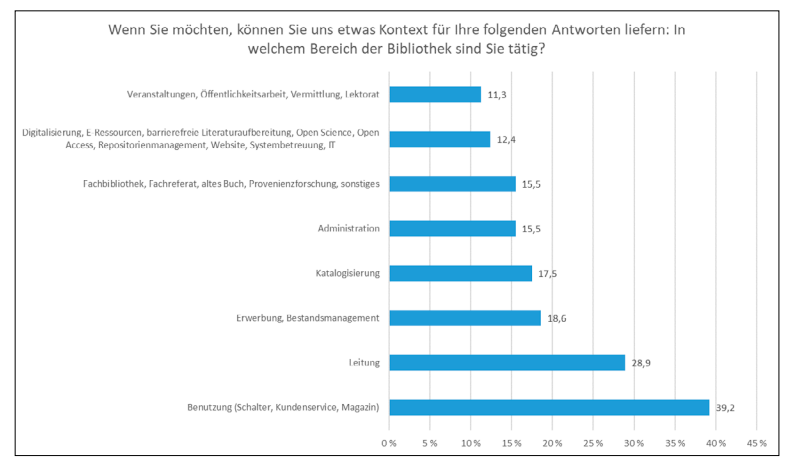

Abb. 1: Tätigkeitsbereich innerhalb der Bibliothek

39% der befragten Personen waren im Bereich der Benutzung tätig, also beispielsweise im Magazin, am Schalter und im Kundenservice. Die zweitgrößte Gruppe ist der Leitungsebene zuzuordnen (28,9%), 18,6% rechnete sich dem Bestandsmanagement und der Erwerbung zu, 17,5% der Katalogisierung, 15,5% allgemein den administrativen Tätigkeiten, die gleiche Anzahl arbeitete in Fachbereichsbibliotheken bzw. Fachreferaten. 12,4% zählte sich zu der digitalen Bibliothek im weitesten Sinne (Open Access, Repositorien, Digitalisierung, E-Ressourcen, IT, Systembetreuung und barrierefreie Aufbereitung von Literatur). Die kleinste Gruppe (11,3%) arbeitete im Bereich Öffentlichkeitsarbeit.

Auf die Frage, inwieweit die Befragten im beruflichen Alltag mit Themen betreffend der Barrierefreiheit zu tun haben, antworteten 38,1%, dass sie Kund\*innen bzw. Kolleg\*innen mit Behinderungen hätten. 21,7% beschäftigten sich mit baulichen Maßnahmen und der Zugänglichkeit zu Räumen, für 16,5% war die Barrierefreiheit kein aktuelles Thema im beruflichen Alltag. 11,3% sorgten für einen barrierefreien Webauftritt und 7,2% bereiteten die Medien barrierefrei auf. 5,2% bedienten spezielle Geräte im Zusammenhang mit der Barrierefreiheit.

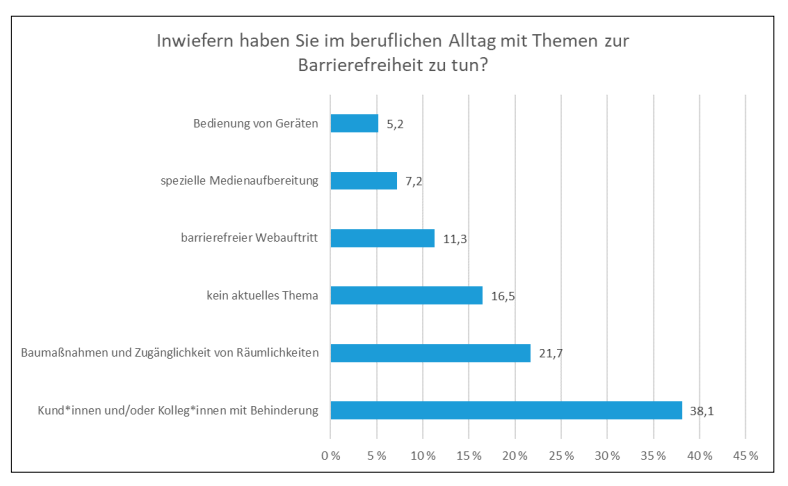

Abb. 2: Themen zur Barrierefreiheit im beruflichen Alltag

#### 2.2 Der Umgang mit Covid-19

Der erste inhaltliche Themenblock des Fragenbogens ging Fragen nach Veränderungen in den Abläufen, Strukturen und Infrastrukturen an Bibliotheken im Laufe der Corona-Krise nach. Viele Bibliotheken haben, bedingt durch die Schließung ihrer physischen Räume, ihre Digitalisierungsbestrebungen verstärkt und an den veränderten Bedarf angepasst. Dadurch entstanden für Nutzer\*innen wie Mitarbeiter\*innen neue Situationen. Der Fragebogen gliederte diesen Themenblock in acht Fragen, welche sich mit den Aspekten von Barrierefreiheit in diesem Bereich beschäftigen.

In der einleitenden Frage sollte ermittelt werden, ob durch die Corona-Krise das Bewusstsein für Barrierefreiheit geschärft wurde und ob es dadurch zu Veränderungen in den Arbeitsabläufen gekommen ist. Die Mehrheit der Befragten sah hier keine Schärfung des Bewusstseins für Barrierefreiheit, demgegenüber haben 33,6% der Stimmen durchaus mehr Bewusstsein für Barrierefreiheit wahrgenommen. Aufschlussreich waren hier die Freitextantworten – neben der Angabe, dass das Bewusstsein in Bezug auf Barrierefreiheit gleichgeblieben sei, drückten sechs der neun Freitextantworten aus, dass die Barrierefreiheit schon vor Covid-19 ein Thema an ihrer Einrichtung war. Hier wurden das Inkrafttreten der EU-Richtlinie für den barrierefreien Zugang zu den Websites und mobilen Anwendungen öffentlicher Stellen von 201[65](#page-51-0) mit September 2020 und die Dringlichkeit, die durch die neue Situation in der Krise entstanden ist, als beschleunigende Faktoren gesehen.

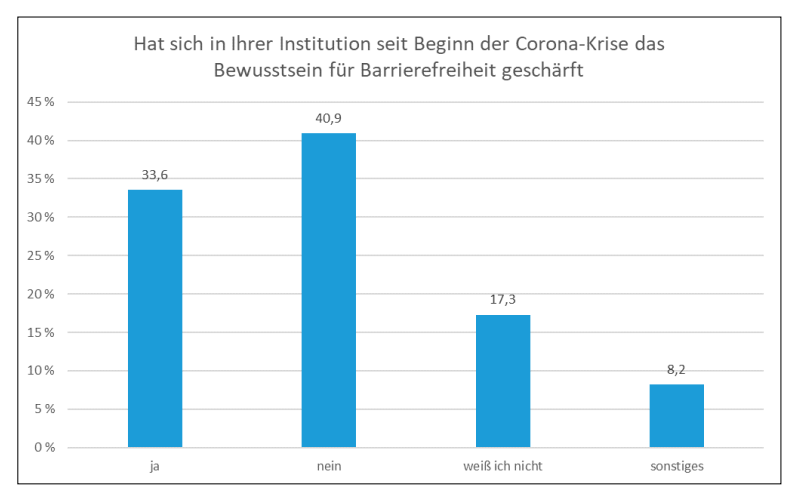

Abb. 3: Schärfung des Bewusstseins für Barrierefreiheit seit Beginn der Corona-Krise

Was die Bereiche der Veränderungen angeht, nannten 51,8% der Befragten Änderungen im Bereich der digitalen Angebote. Auch organisatorische Änderungen wurden von 28,2% wahrgenommen. Bauliche Maßnahmen spielten in Zusammenhang mit Covid-19 nur eine geringe Rolle, was auch durch die allgemein eingeschränkte Zugänglichkeit und die Immobilität speziell der Risikogruppe bedingt wurde. Auffallend war, dass immerhin 38 der 110 Befragten angaben, von keinen Änderungen in dem Bereich zu wissen. Aus den Freitextantworten kann abgeleitet werden, dass beim Einrichten digitaler Angebote in der Covid-19-Krise der Aspekt der Barrierefreiheit eher im Hintergrund gestanden ist. Als konkrete Beispiele für gesetzte Maßnahmen wurden Schriftendolmetscher\*innen für virtuelle Meetings, verbesserte Nutzbarkeit von Aufzügen und Eingangsbereich für Rollstuhlfahrer\*innen und die Verankerung der Barrierefreiheit in der Organisationskultur genannt.

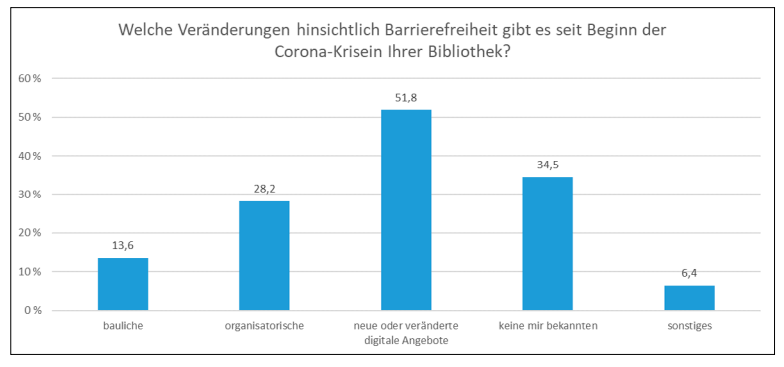

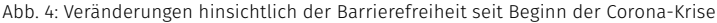

Erhöhten Informations- und Diskussionsbedarf gab es für die Teilnehmer\*innen der Befragung in den Bereichen der barrierefreien Gestaltung der Webseite, der Zugänglichkeit von Räumlichkeiten, dem Ausbau des Angebotes an elektronischen Medien und der Gestaltung barrierefreier Services. Der Fokus der Antworten auf barrierefreie Services war in der Auswertung des Fragebogens deutlich erkennbar. Der Ausbau der E-Medien mit 20,9% und die barrierefreie Gestaltung der Webseite mit 7,5% der Antworten wurden im Kontext von Covid-19 weniger genannt. 13,4% wurden mit Anfragen bezüglich eines verbesserten Zuganges zu Räumlichkeiten konfrontiert. 23,9% der Befragten gaben an, keine neuen Angebote mit Fragen oder Diskussionen zur Barrierefreiheit eingerichtet zu haben.

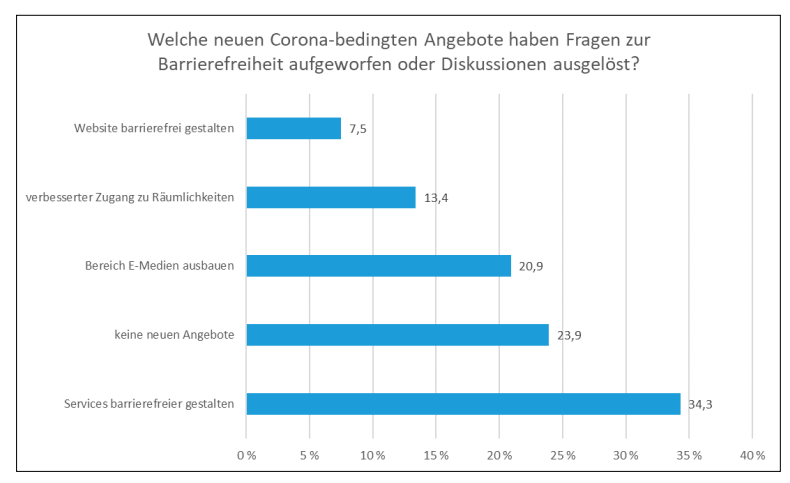

Abb. 5: Fragen zur Barrierefreiheit aufgrund neuer Corona-bedingter Angebote

Auf die Frage nach Überlegungen, wie Nutzer\*innen mit Einschränkungen konkret an analoge und digitale Medien kommen, erwähnten 44,5% der Befragten Überlegungen zum barrierefreien Zugang zu Informationsressourcen. 35,5% der Befragten gaben an, dass es keine Überlegungen zur barrierefreien Nutzbarkeit der Angebote gab. Weitere 20% antworteten, es nicht zu wissen, beziehungsweise waren sie nicht in diese Überlegungen einbezogen worden.

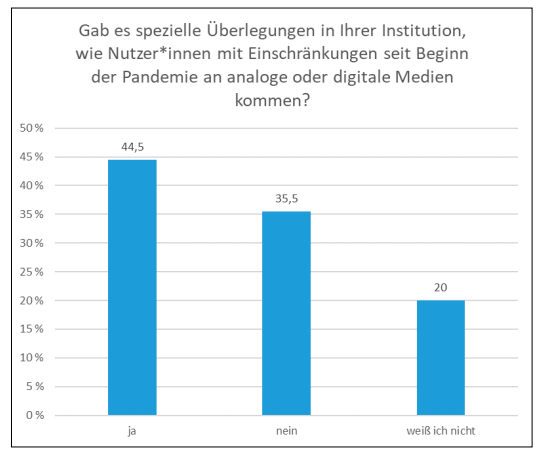

Abb. 6: Überlegungen wie Nutzer\*innen mit Einschränkungen an analoge oder digitale Medien kommen seit Beginn der Pandemie

Einige Bibliotheken begannen, das digitale Angebot zu erweitern. Die Corona-bedingte Digitalisierung von Objekten und Services kann auch neue Barrieren mit sich gebracht haben. Die Hälfte der Befragten war der Meinung, dass digitale Zugänge fehlen würden, beziehungsweise diese zu komplex wären, um alle Nutzer\*innen mit einer Behinderung zu erreichen. Demgegenüber meinten 28,8% der Stimmen, durch die Digitalisierungsmaßnahmen keine neuen Barrieren zu erkennen. 5,1% der Teilnehmer\*innen sahen eine Verminderung von Barrieren durch die Digitalisierung. Für 11,9% der Befragten waren rechtliche Hürden ein Thema. Von 3,4% wurde der fehlende persönliche Kontakt als neue Barriere wahrgenommen.

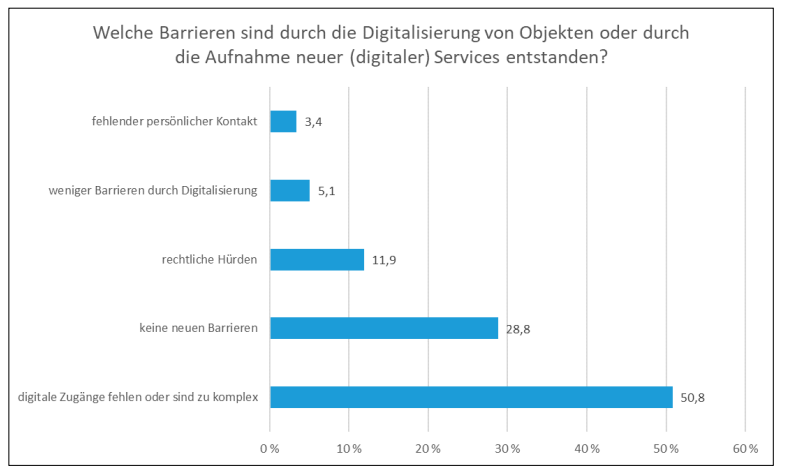

Abb. 7: Entstehen neuer Barrieren durch digitale Services

Schließlich befasste sich dieser Themenblock des Fragebogens mit den verschiedenen Personengruppen, die von den Umstellungen im Zuge der Corona-Krise betroffen waren. Von 57,3% der Befragten wurden an dieser Stelle blinde Personen genannt, für weitere 42,7% traf das auch auf Personen mit Restsehvermögen zu. Auch Personen mit kognitiven Einschränkungen waren für 43,6% der Teilnehmer\*innen besonders betroffen. 36,4% nannten Personen mit chronischen Erkrankungen. Gehörlose und schwerhörige Personen wurden mit 33,6% und 27,3% weniger oft als betroffene Gruppe wahrgenommen. In den Freitextantworten wurden noch ältere Personen, sozial benachteiligte Personengruppen, Personen mit mangelnden Sprachkenntnissen und allgemein
Personen mit beschränktem oder keinem Zugang zum Internet genannt. Allgemein wurde auch bemerkt, dass diese Barrieren auf alle Nutzer\*innengruppen zutreffen würden, auch auf jene, die unter anderen Umständen nicht als "benachteiligt" wahrgenommen werden. Neue Gruppen von benachteiligten Personen wurden von der Mehrheit der Teilnehmer\*innen nicht identifiziert. Aber auch digital weniger affine Nutzer\*innengruppen bzw. Personen mit schlechterer IT-Ausstattung und Anbindung hatten Probleme die Bibliotheksservices in Anspruch zu nehmen.

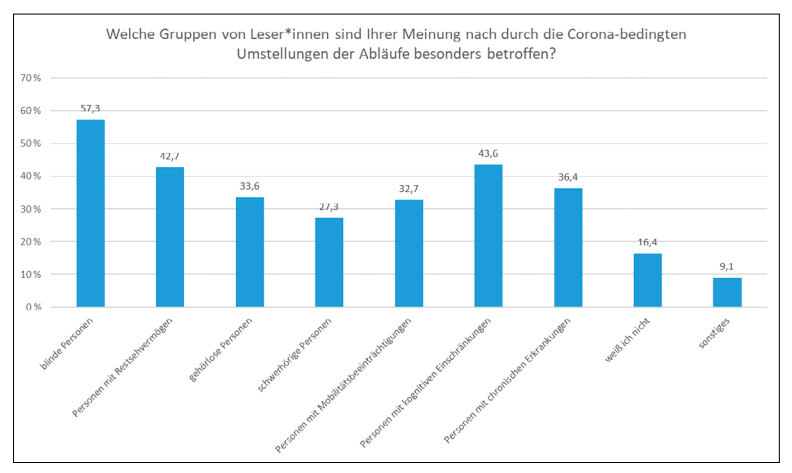

Abb. 8: Von Umstellungen während der Pandemie besonders betroffene Gruppen

Ob es für bestimmte Gruppen auch Erleichterungen durch die Covid-19- Krise gab, wurde uneinheitlich wahrgenommen. Die meisten Antworten, nämlich 33,6%. gaben hier "ich weiß es nicht" an. 29,1% der Befragten antworteten mit "ja", 28% mit "nein". Aus den Freitextantworten ging hervor, dass hauptsächlich mobilitätseingeschränkte Personen mit guter digitaler Infrastruktur und IT-Kenntnissen von den speziellen Covid-19-Angeboten profitieren würden. Als weiterer Punkt wurde genannt, dass blinde und sehbehinderte Personen von digitalen Angeboten der Verlage profitieren könnten, da solche auch für diese Benutzer\*innengruppe barrierefrei aufbereitet seien.

### 2.3 Erfahrungsberichte von Leser\*innen

An dieser Stelle wurden die Teilnehmer\*innen gebeten, ihre eigenen Erfahrungen mit Leser\*innen mit Behinderungen zu teilen. 64 der 110 Teilnehmer\*innen haben diese Frage beantwortet. Die Antworten wurden in folgende Bereiche kategorisiert:

- Es gab keine Rückmeldungen
- Es gab negatives Feedback zu eingeschränkten Services und Bibliotheksschließungen
- Es gab positives Feedback zu neuen barrierearmen Medien und Services
- Es gab Bedarf an notwendiger Nachbearbeitung von E-Medien

Mit 57,8% bildeten jene Personen die Mehrheit, die an ihrer Arbeitsumgebung keine Rückmeldungen von Leser\*innen mit Behinderung erhalten haben. 25% erhielten negatives Feedback zu eingeschränkten Services und den Bibliotheksschließungen, 15,6% der Teilnehmer\*innen konnte sich über positives Feedback zu barriereärmeren Medien und Services freuen. Im Bereich der elektronischen Medien wurde von eine\*r Teilnehmer\*in auch die Notwendigkeit der Nachbearbeitung für diese Benutzergruppe genannt.

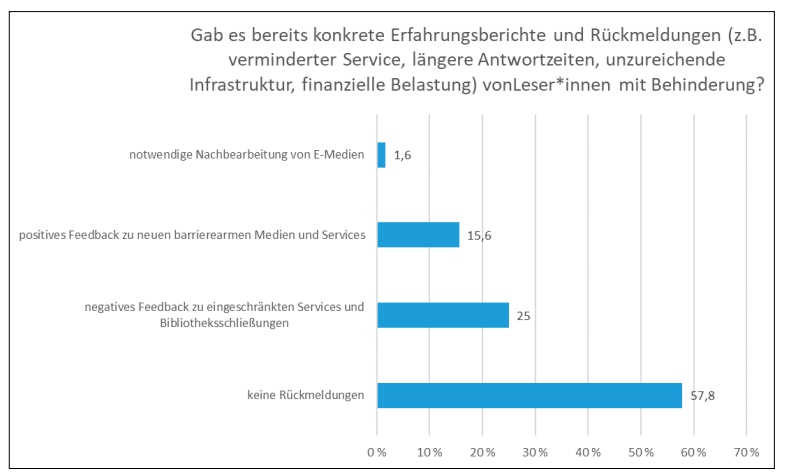

Abb. 9: Rückmeldungen von Leser\*innen mit Behinderung

Ein spezielles Covid-19-Thema ist nach wie vor die Maskenpflicht, beziehungsweise die Befreiung von dieser, wenn aus medizinischen Gründen keine Maske getragen werden kann. Aus den Antworten geht hervor, dass es an einigen Einrichtungen keine Regelung zum Umgang mit diesen von der Maskenpflicht befreiten Personen gab oder diese trotz ihrer Befreiung die Gebäude nicht betreten durften.

#### 2.4 Veränderung in der Organisation

Im folgenden Abschnitt wurde in vier geschlossenen Fragen ausgewertet, welchen Stellenwert das Thema Barrierefreiheit innerhalb der Organisation einnimmt und wie die Bibliothek mit den sich rasch ändernden Auflagen zum Thema umgeht.

Wie haben Sie als Mitarbeiter\*in die Situation erlebt, dass manche Entscheidungen bezüglich Barrierefreiheit spontan und ohne Genehmigungen getroffen werden mussten? Für 48,9% war Barrierefreiheit überhaupt kein Thema, alle anderen gaben an, dass individuelle Lösungen für eine barrierefreie Nutzung getroffen wurden. Auf die Frage, ob es Probleme bezüglich Barrierefreiheit durch Entscheidungen gab, die vom Gesetzgeber getroffen wurden, gaben 39% an, keine Auswirkungen bemerkt zu haben, 34,1% berichteten, dass es zu Beeinträchtigungen in der Kommunikation, in der Raumnutzung und in den Services kam. Als Beispiele wurden etwa die Maskenpflicht und Plexiglaswände als Trennwände zwischen Mitarbeiter\*innen und Kund\*innen genannt, die eine Kommunikation erschweren. Außerdem beeinträchtigte die neue Wegeführung ohne Leitlinien die Orientierung. Zudem wurde vermehrt die Abholung der Medien durch Dritte, z. B. Familienmitglieder oder Assistenzkräfte, beobachtet. Taktile Oberflächen durften nicht verwendet werden, auch das war eine große Einschränkung. 7,1% beklagten unklare Verordnungen und 9,8% den fehlenden juristischen Rahmen für Digitalisierung. 38,9% der Befragten gaben an, dass keine Expert\*innen für Barrierefreiheit in die Digitalisierung eingebunden wurden, nur 6,3% berichteten von einer intensiven Einbindung. Immerhin hat laut 32,5% die Barrierefreiheit bei der Planung von neuen Projekten einen hohen Stellenwert, nur 3,9% waren der Meinung, dass sie keinen Stellenwert hat.

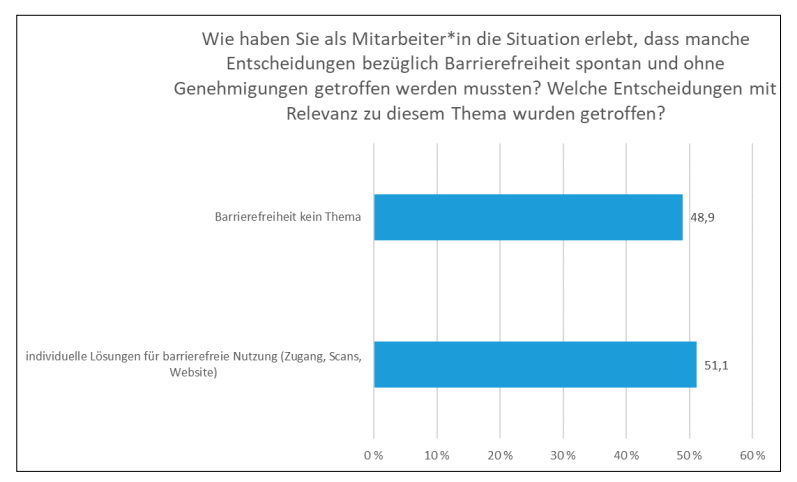

Abb. 10: Entscheidungen hinsichtlich Barrierefreiheit

#### 2.5 Veränderung der Infrastruktur

Die Teilnehmer\*innen beantworteten Fragen zu ihrer vorhandenen Infrastruktur und, ob diese ausreichend war oder erweitert werden musste.

61 Teilnehmer\*innen haben eine Aussage dazu gemacht, ob die Benutzung der Räumlichkeiten für Menschen mit Behinderung verändert oder erschwert wurde, weil die jeweilige Bibliothek wegen der Pandemie nur eingeschränkte Zugänglichkeit gewährleistet hat. Etwa ein Drittel der antwortenden Teilnehmer\*innen haben keine Veränderung wahrgenommen. In den angegebenen Fallbeispielen gab es Mehrfachnennungen bezüglich der eingeschränkten Öffnungszeiten aufgrund von Covid-Präventions-maßnahmen, zu Änderungen betreffend der baulichen Barrierefreiheit durch Sperrung von Liften, Rolltreppen, Wegen oder Arbeitsplätzen und dem Einfluss der Online-Ausleihe. Fünf Teilnehmer\*innen erwähnten explizit das vorhandene "Click & Collect"-Angebot, allerdings ist für die Nutzung dieses Angebots ein Online-Zugang, der ebenfalls als Barriere gewertet werden muss, notwendig.

Durch veränderte Rahmenbedingungen wurden vor allem die direkte Kommunikation (z.B. von Besucher\*innen mit Mitarbeiter\*innen) durch das Tragen eines MNS (Mund-Nasen-Schutz) und durch zusätzlich installierte Trennwände erschwert, wie die Befragten zu 78,1% bzw. 61% angegeben haben. Für 17,1% mussten neue Wegeführungen innerhalb der Institutionen geschaffen werden, die nicht mehr barrierefrei waren. Ein\*e Teilnehmer\*in führt an, dass viele Menschen mit einer Behinderung auch Hochrisikopatienten sind und daher den Gang zur Bibliothek meiden mussten.

Die angebotenen digitalen Services sind laut Angaben der Teilnehmer\*innen nur in 10,4% der Fälle gar nicht barrierefrei. Allerdings wurde bei der Frage keine Richtlinie zur Barrierefreiheit abgefragt. Demnach sind ca. 90% der digitalen Angebote zumindest "etwas barrierefrei" konzipiert. Für 21,7% der Befragten sind sie "großteils barrierefrei".

Durch die eingeschränkten Öffnungszeiten wurde auch vermehrt auf die Onlineangebote aufmerksam gemacht. Bei 78,8% der Befragten wurden Beiträge auf der eigenen Website geschaltet und 51,9% haben Postings auf Social Media-Kanälen verfasst. 39,4% haben ihre Besucher\*innen mit Newsletter über die Angebote informiert. Bei diesen Informationskampagnen lag der Fokus auf den bereits digitalisierten Medien (54,1%), und bei 35,7% wurden eigens Bestände neu digitalisiert. Ansonsten gab es etwa Informationen zu Webinaren, Sucheinstiegen und Datenbanken.

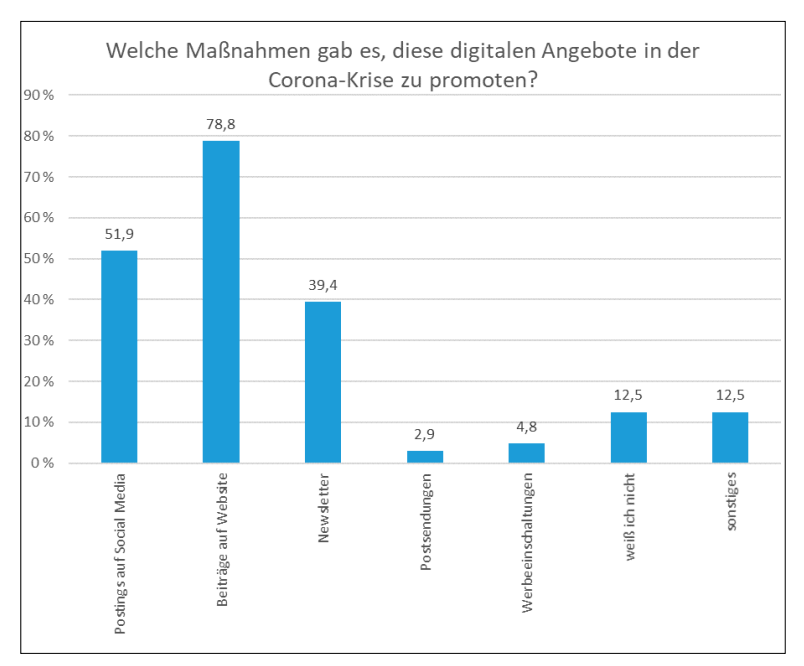

Abb. 11: Promotion für digitale Angebote während der Corona-Krise

Das Nutzungsverhalten hat sich ebenso stark in Richtung der digitalen Angebote geändert. Circa die Hälfte der Antworten gaben eine "stark gesteigerte Nutzung" der Onlineangebote an. Eine Person berichtet vom fünffachen Daten-Traffic. Weitere 44,6% nannten die darauffolgenden Kategorien und sind daher noch dem oberen Mittelfeld der stark gestiegenen Online-Nutzung zuzurechnen. Beinahe jede Institution konnte also einen Shift zu den digitalen Angeboten vermerken. Das resultiert vor allem in einer stärkeren Nutzung von e-Ressourcen (eBooks, ePaper, eJournals) und der Verwendung von digitalen Angeboten als Lehrmaterial in Schulen und Universitäten. Auch wurde von einigen Personen erwähnt, dass bereits beim Erwerb mehr auf digitale Objekte eingegangen wird.

#### 2.6 Thema Barrierefreiheit in Schulungen und Leitfäden

Schulungen zum Thema Barrierefreiheit wurden an den Bibliotheken mehrheitlich nicht geplant (27,8%) oder die Teilnehmer\*innen der Befragung wussten nichts über Schulungen zum Thema Barrierefreiheit (27,8%). Ein nicht unbeträchtlicher Teil gab an, dass Schulungen laufend stattfinden (14,8%), schon stattgefunden haben (19,4%) oder bereits in Planung sind (12%). Es wurde auch thematisiert, dass es hausintern zwar Unterstützung und Leitfäden für die Betreuung von blinden Menschen gibt, aber nicht für Menschen, die nur teilweise visuell eingeschränkt sind. An einer Schulung zur leichten Sprache haben von 65 Mitarbeiter\*innen nur zwei teilgenommen. Zudem werden Schulungen zum Thema Barrierefreiheit im Abstand von einigen Jahren angeboten, und so werden nicht viele Mitarbeiter\*innen erreicht.

Leitfäden zum Thema Barrierefreiheit gibt es an vielen Bibliotheken für digitale Angebote (18,3%), für organisatorische Abläufe (13,8%), für den Kontakt mit Leser\*innen (17,4%) und mehrheitlich für bauliche Maßnahmen (26,6%), also für die Orientierung im Raum. Bei nur knapp einem Viertel gab es überhaupt keine Leitfäden (21,1%) und ca. ein Drittel der Befragten gab an, nichts von Leitfäden zu wissen (32,1%). Mitunter gibt es Informationen und Anweisungen zum Thema Barrierefreiheit über E-Mail-Aussendungen oder auch mündlich. Auch Anleitungen für den allgemeinen Sprach- und Schriftgebrauch (Asterisk, Inklusion, Gesprächsführung, etc.) sind mitunter vorhanden.

Immer wieder wurde der/die Behindertenbeauftragte genannt, der/ die Ansprechperson für das Thema ist und auch in die Erstellung der Leitfäden eingebunden ist (33,7%). Wer an der Erstellung von Leitfäden zur Barrierefreiheit beteiligt ist, wussten viele nicht (41,9%). Neben den Behindertenbeauftragten waren in die Erstellung die Rechtsabteilungen eingebunden (9,3%), die IT-Abteilungen (17,4%), die Bibliothek selbst (29,1%), übergeordnete Institutionen (15,1%) und andere nicht näher genannte Abteilungen (11,6%). Zugang zu den Leitfäden haben fast mehrheitlich alle Mitarbeiter\*innen der Bibliotheken (49,5%), nur in den seltensten Fällen sind die Leitfäden nur Abteilungsleiter\*innen (1,1%) und Mitarbeiter\*innen mit Leser\*innenkontakt (1,1%) zugänglich, in vielen Fällen wurden die Leitfäden auf der Website veröffentlicht und sind so für alle, Leser\*innen und Mitarbeiter\*innen, zu lesen.

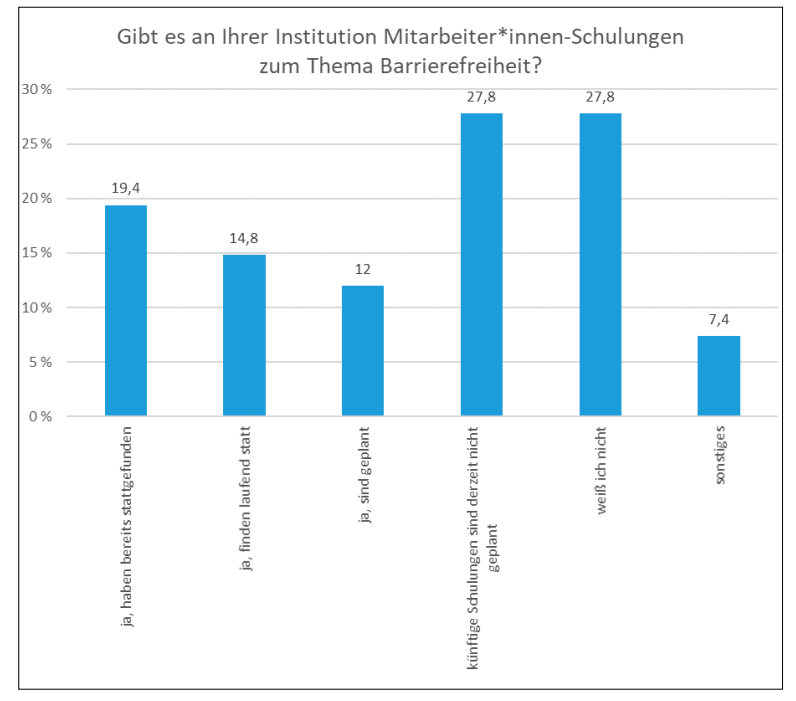

Abb. 12: Schulungen zum Thema Barrierefreiheit

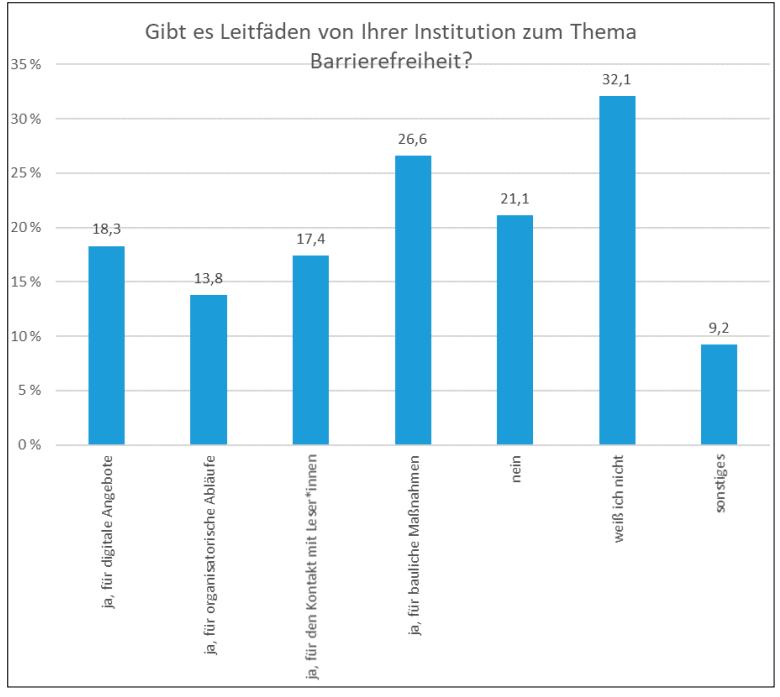

Abb. 13: Leitfäden zum Thema Barrierefreiheit

Wenn Schulungsunterlagen für Mitarbeiter\*innen erarbeitet wurden, dann betreffen diese mehrheitlich blinde Menschen (57,3%) und Menschen mit einem Restsehvermögen (42,7%). Zu einem erheblichen Teil wurden auch Menschen mit kognitiven Einschränkungen (43,6%) und Menschen mit chronischen Erkrankungen (36,4%) berücksichtigt. Gehörlose (33,6%) und schwerhörige Menschen (27,3%) sind ebenfalls in den Unterlagen berücksichtigt, und auch Menschen mit Mobilitätsbeeinträchtigungen (32,7%). Nur wenige der Befragten wussten über die Inhalte der Unterlagen nicht Bescheid (16,4%). Für die Leser\*innen liegt unter anderem in der einen oder anderen Bibliothek ein Campusleitsystem in Braille auf, manche Teilnehmer\*innen der Umfrage gaben auch an, dass Bedürfnisse der beeinträchtigten Leser\*innen meist klar ersichtlich sind oder direkt um Unterstützung gebeten wird, sodass keine Unterlagen notwendig sind. Bestehende Unterlagen sollten nach Meinung der Umfrageteilnehmer\*innen noch ergänzt werden für:

- Benutzer\*innengruppen mit Beeinträchtigungen beim Sehen (42,7%),
- Benutzer\*innengruppen mit Beeinträchtigungen beim Hören (47,2%),
- Benutzer\*innengruppen mit Mobilitätsbeeinträchtigungen (41,6%),
- Benutzer\*innengruppen mit kognitiven Einschränkungen (49,4%).

Nur wenige Leitfäden und Schulungsunterlagen sind Corona-bedingt angepasst worden (10,1%) und nur bei einem kleinen Anteil an Bibliotheken ist dieses Vorgehen in Planung (6,1%). Fast die Hälfte (43,4%) gab an, dass keine Veränderungen vorgenommen wurden, und viele wussten über Adaptierungen nicht Bescheid (40,4%).

### 2.7 Rechtliche Rahmenbedingungen

Hier wurden Fragen gestellt, inwieweit alle Möglichkeiten ausgeschöpft wurden, Digitalisate zur Kompensation der Bibliotheksschließungen zur Verfügung zu stellen, und zusätzlich nach Erfahrungsberichten gefragt. Diese Textfragen wurden von 63 Personen beantwortet. Ein überwiegender Teil (ca. 26 Personen) äußerte sich eher positiv darüber, dass die Möglichkeiten ausgeschöpft wurden, ca. 16 Personen gaben an, dass mehr zur Kompensation möglich gewesen wäre.

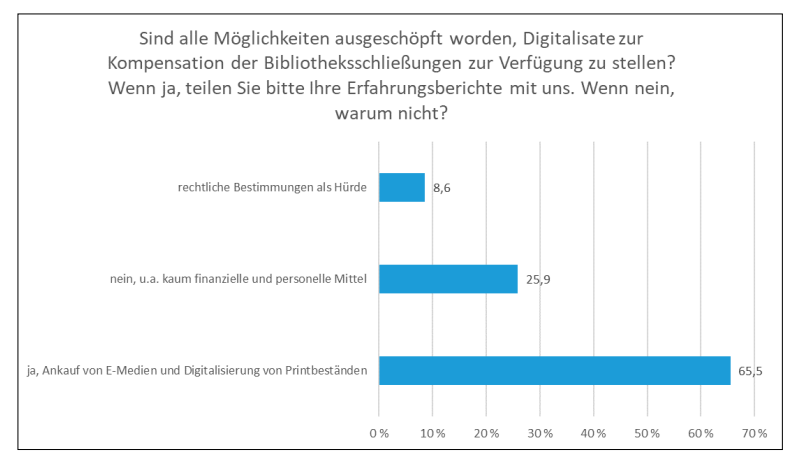

Abb. 14: Digitalisate zur Kompensation der Bibliotheksschließungen

Wenn die befragten Personen der Meinung waren, dass die Möglichkeiten genutzt wurden, wurde häufig angegeben, dass dies "im Rahmen der vorhandenen Ressourcen" geschah. Einige Personen gaben an, dass die Nachfrage groß war. An einigen Standorten wurden neue Scandienste

<span id="page-45-0"></span>eingerichtet, deren Schwerpunkt meist auf der nötigsten Literatur lag. Es scheint nicht immer für alle beteiligten Personen nachvollziehbar gewesen zu sein, welche Literatur aus welchen Gründen vorrangig digitalisiert werden sollte. Neben dem Angebot eines Scanservices wurden auch die Angebote an e-Medien und Onlineservices ausgebaut. Dazu wurde teils Budget umgeschichtet.

Als Gründe für die Nicht-Ausnutzung der Möglichkeiten wurden häufig mangelnde Ressourcen sowie rechtliche Bedenken (Urheberrecht, Lizenzprobleme) angegeben.

88,1% der befragten Personen geben an nicht zu wissen, welcher WCAG-Konformitätsleve[l6](#page-51-0) für digitale Angebote innerhalb ihrer Organisation anzulegen ist. Vor dem Hintergrund, dass bereits seit 2018 das Web-Zugänglichkeits-Gesetz gilt, ist dies sehr bedenklich.

5,9% der Personen gaben an, dass es keine Richtlinien hinsichtlich des Konformitätslevels gibt. Nur 6% konnten sich klar zu einem Konformitätslevel äußern. 4% gaben an, dass WCAG AA die Grundlage sei, 2% gaben WCAG AAA als Minimum an.

Auf die Frage nach Kenntnis des Marrakesch-Vertrag[s7](#page-51-0),zur Erleichterung des Zugangs zu veröffentlichten Werken für blinde, sehbehinderte und anderweitig lesebehinderte Personen, gaben 38% der befragten Personen an, den Vertrag von Marrakesch zu kennen, 62% nicht.

Grundsätzlich kann festgehalten werden, dass nur ein verhältnismäßig geringer Prozentsatz der befragten Personen über die in ihrer Organisation gültigen rechtlichen Rahmenbedingungen hinsichtlich digitaler Medien und Barrierefreiheit ausreichend informiert zu sein scheint.

#### 2.8 Nächste Schritte

Im letzten Themenblock der Umfrage wurde auch nach persönlichen Erfahrungen mit der Corona-Pandemie gefragt. Insgesamt 83 Bibliothekar\*innen teilten uns Veränderungen in ihrem (Arbeits)Alltag mit. In der Arbeit ergaben sich neue Aufgabenfelder und veränderte Arbeitsweisen wie Home-Office, das die Aneignung neuer Online-Tools und die Integration neuer Workflows erforderte (56,6%). Auch die Interaktion mit den Nutzer\*innen veränderte sich, man traf mitunter auf Frustrationen und musste intensivere Beratungsgespräche führen (7,2%). Bibliothekar\*innen hatten auch Mehrarbeit während der Corona-Pandemie und bemerkten

eine zunehmende psychische Belastung (16,9%). Nicht wenige gaben an, dass sich ihr Sozialleben im Allgemeinen verändert hat (19,3%).

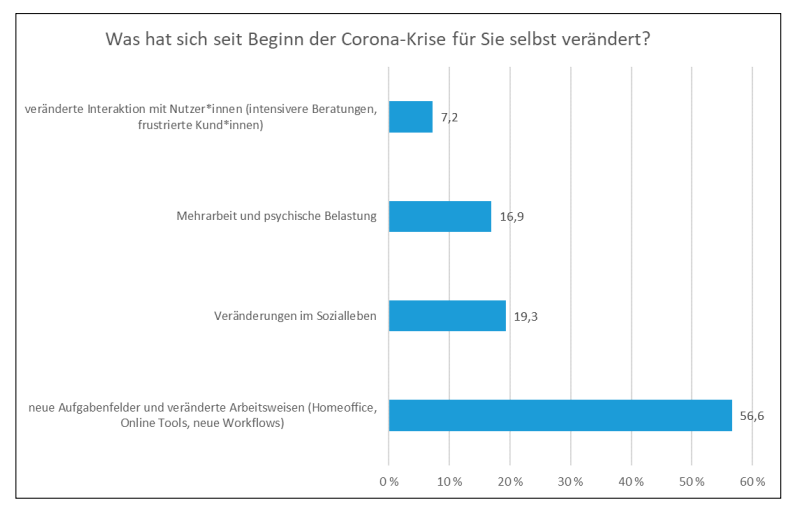

Abb. 15: Persönliche Veränderungen seit Beginn der Corona-Krise

Die Fragen nach der Entwicklung neuer Maßnahmenkataloge nach der Erfahrung mit der Corona-Pandemie und der Einfluss neuer Maßnahmen auf die Barrierefreiheit innerhalb der Bibliothek wurden 68 mal beantwortet. Die meisten Bibliotheken planen keinen neuen Maßnahmenkatalog (51,4%), und wenn, dann ohne Berücksichtigung der Barrierefreiheit (36,8%). Wenige haben einen neuen Maßnahmenkatalog in Planung (7,4%), noch weniger planen einen unter Berücksichtigung der Barrierefreiheit (4,4%)

Auf die Frage, ob die Corona-Pandemie zur nachhaltigen Integration von Barrierefreiheit in den Bibliotheksalltag geführt hat, antworteten 48 Personen. Die Mehrheit verneinte die Frage (43,7%). Mehr Barrierefreiheit für behinderte Menschen in der Bibliothek wurde von einem großen Teil durch die Umstellung auf digitale Services und E-Medien als gegeben angesehen (31,2%). Räumliche Umstellungen betrafen eine Verbesserung der Zugangsmöglichkeiten und eine Erweiterung des Raumangebots, sowie mehr Orientierungshilfen (18,8%). Nur wenige planen, in Zukunft Barrierefreiheit nachhaltig zu integrieren (4,2%), und eine Erweiterung des Beratungsangebots hinsichtlich Barrierefreiheit sehen wenige in Planung (2,1%).

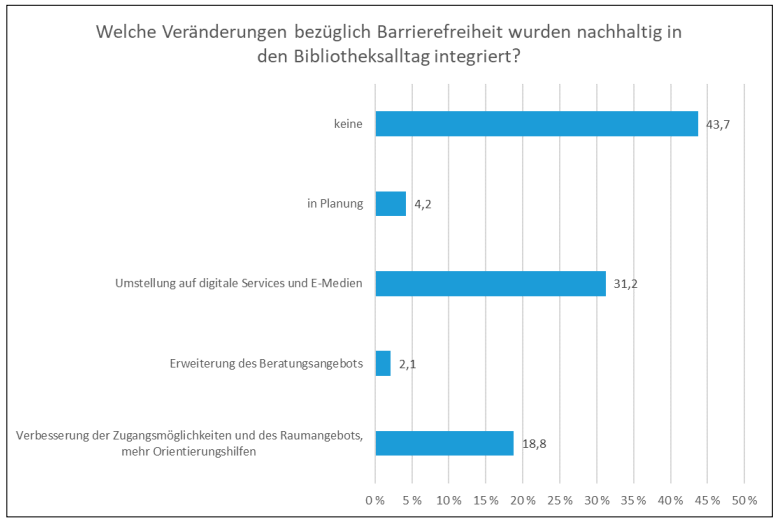

Abb. 16: Nachhaltige Integration des Themas Barrierefreiheit

Abschließend wurde die Frage gestellt, ob durch diese Umfrage das Interesse am Thema Barrierefreiheit gesteigert wurde, die von 109 Teilnehmer\*innen beantwortet wurde. Auf einer Skala von 1 bis 5 gaben die große Mehrheit der Befragten (81,6%) an, sich weiterhin für das Thema zu interessieren, davon wünscht sich ein Drittel (29,4%) dezidiert viel mehr Informationen und Initiativen in Zukunft. Nur für einen kleinen Teil der Bibliothekar\*innen (18,4%) wurde das Interesse am Thema "Barrierefreiheit" durch die Umfrage nicht geweckt.

# 3. Resümee

Das größte Interesse am Thema Barrierefreiheit hatten Bibliothekar\*innen aus Benutzung und Leitungsebene. Die Nutzer\*innen von barrierefreien Medien und Services sind blinde Menschen, Menschen mit Restsehvermögen, mit kognitiven Einschränkungen, mit chronischen Erkrankungen, Gehörlose und schwerhörige Menschen. Aber auch ältere Menschen, sozial benachteiligte Gruppen, Menschen mit mangelnden Sprachkenntnissen und mit beschränktem oder keinem Zugang zum Internet haben einen Bedarf an barrierefreien Medien und Services an einer Bibliothek.

Bereits vor der Corona-Pandemie war Barrierefreiheit ein Thema, aber das Inkrafttreten der EU-Richtlinie für barrierefreie Websites 2020 und die Pandemie intensivierten die Anstrengungen. Im Umgang mit der Corona-Pandemie wurden Schriftendolmetscher\*innen für virtuelle Meetings eingesetzt, die Nutzbarkeit von Aufzügen und Eingangsbereich für Rollstuhlfahrer\*innen verbessert und die Verankerung der Barrierefreiheit in der Organisationskultur vorgenommen. Es wurden auch vermehrt Überlegungen angestellt, wie digitale Medienangebote und Services barrierefrei gestaltet werden könnten. Von den Anpassungen am meisten profitiert haben mobilitätseingeschränkte Menschen mit guter digitaler Infrastruktur und IT und blinde und sehbeeinträchtigte Menschen, die die barrierefrei aufbereiteten digitalen Angebote der Verlage nutzen konnten, das drückte sich auch in positivem Feedback an die Bibliothekar\*innen aus.

Zu Beeinträchtigungen kam es in der Kommunikation durch das Tragen von Masken und den Aufbau von Plexiglaswänden, in der Raumnutzung durch eine neue Wegführung ohne Leitlinien und in den Services durch die Nicht-Einbindung von Expert\*innen für Barrierefreiheit bei der Digitalisierung von Medien. Es wurden auch Defizite bei den Schulungsunterlagen für Barrierefreiheit sichtbar, es sollte mehr auf Benutzer\*innengruppen mit Beeinträchtigungen beim Sehen, Hören, mit Mobilitätsbeeinträchtigungen und mit kognitiven Einschränkungen eingegangen werden. Bei den rechtlichen Grundlagen gab die Mehrheit der Befragten an, nicht über den WCAG-Konformitätslevel Bescheid zu wissen, und mehr als die Hälfte der befragten Bibliothekar\*innen kennen den Marrakesch-Vertrag nicht. Nur wenige Bibliotheken planen aufgrund ihrer Erfahrungen mit der Corona-Pandemie einen neuen Maßnahmenkatalog, der auch die Barrierefreiheit berücksichtigt.

Inzwischen ist die Pandemie zu einem fixen Bestandteil in unserem Leben geworden und musste auch in den Bibliotheksalltag integriert werden. Sitzplatzreservierungen, beschränkte Zugänge aber auch Digitalisierungsangebote sind zum neuen Alltag geworden. Interessant wäre natürlich – nach einem gewissen zeitlichen Abstand – zu evaluieren, inwieweit das Bewusstsein für Barrierefreiheit und konkrete Maßnahmen gestiegen ist. Immerhin hat die große Mehrheit der Teilnehmer\*innen angegeben, auch in Zukunft großes Interesse am Thema Barrierefreiheit in Bibliotheken zu haben.

Mag.ª Dr.''' Susanne Blumesberger, MSc ORCID iD:<https://orcid.org/0000-0001-9018-623X> Universität Wien, Bibliotheks- und Archivwesen [susanne.blumesberger@univie.ac.at](mailto:susanne.blumesberger%40univie.ac.at?subject=)

Mag.ª Sonja Edler, MSc Universität Wien, Bibliotheks- und Archivwesen [sonja.edler@univie.ac.at](mailto:sonja.edler%40univie.ac.at?subject=)

Mag.a Sarah Fiedler, M.A. LIS ORCID iD:<https://orcid.org/0000-0002-5341-7649> Naturhistorisches Museum Wien, Bibliothek [sarah.fiedler@nhm-wien.ac.at](mailto:sarah.fiedler%40nhm-wien.ac.at?subject=)

Christiane Fritze, MA ORCID iD:<https://orcid.org/0000-0001-5099-8970> Wienbibliothek im Rathaus [christiane.fritze@wienbibliothek.at](mailto:christiane.fritze%40wienbibliothek.at?subject=)

Andreas Jeitler, BSc, BA Alpen-Adria-Universität Klagenfurt, Universitätsbibliothek [andreas.jeitler@aau.at](mailto:andreas.jeitler%40aau.at?subject=)

Paul Sommersguter, MSc ORCID iD: https://orcid.org/0009-0004-3465-2071

Dipl.-Ing. Christoph Steindl, BSc Österreichische Nationalbibliothek [christoph.steindl@onb.ac.at](mailto:christoph.steindl%40onb.ac.at?subject=)

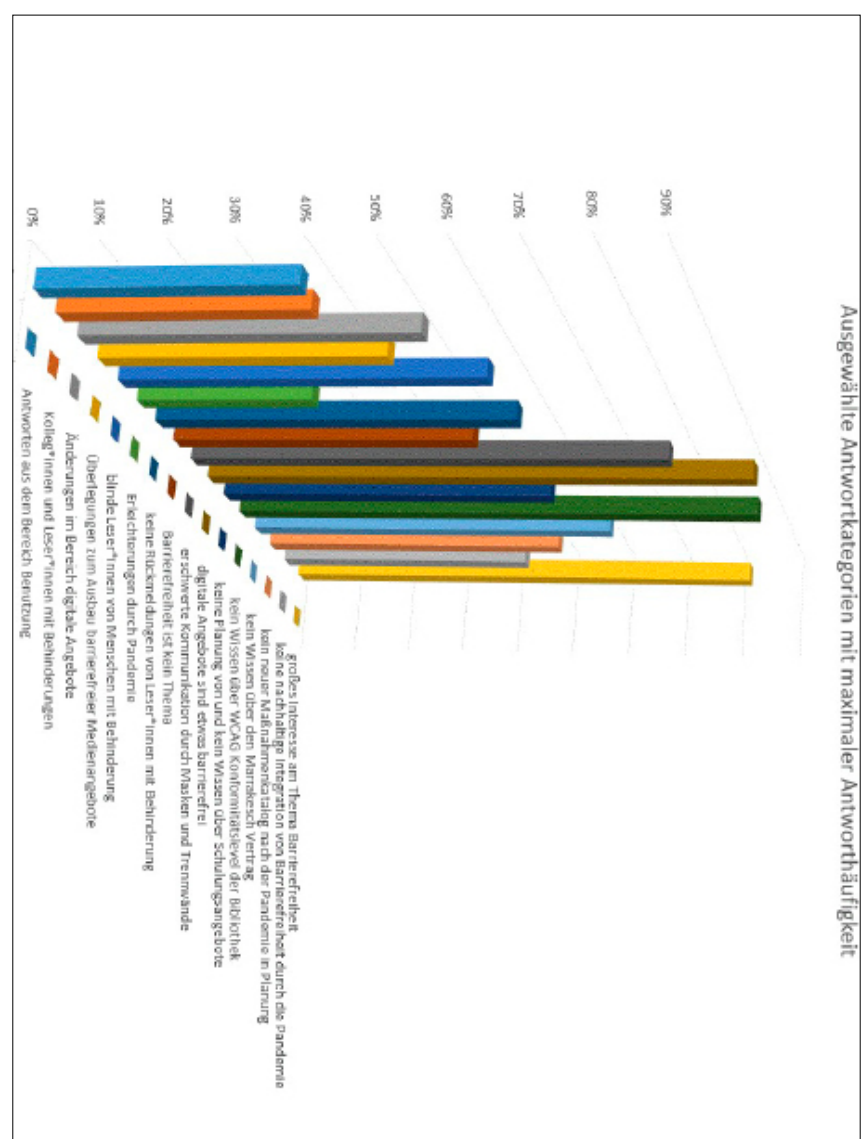

Abb. 17: Ausgewählte Antwortkategorien mit maximaler Antworthäufigkeit (Die Grafik zeigt ausgewählte Antworten, die die maximale Anzahl von Antworten in den verschiedenen Themenbereichen erreichten.)

# Anhang

- <span id="page-51-0"></span> Arbeitsgruppe innerhalb der Vereinigung Österreichischer Bibliothekarinnen und Bibliothekare (VOEB)
- InetBib Internet in Bibliotheken.<https://www.inetbib.de/>
- Ubifo Forum Universitätsbibliotheken Österreichs.<https://ubifo.at/>
- RepManNet Netzwerk für Repositorienmanager\*innen. [https://datamanagement.](https://datamanagement.univie.ac.at/forschungsdatenmanagement/netzwerk-fuer-repositorienmanagerinnen) [univie.ac.at/forschungsdatenmanagement/netzwerk-fuer-repositorienmanagerin](https://datamanagement.univie.ac.at/forschungsdatenmanagement/netzwerk-fuer-repositorienmanagerinnen)[nen-repmannet/](https://datamanagement.univie.ac.at/forschungsdatenmanagement/netzwerk-fuer-repositorienmanagerinnen)
- <http://data.europa.eu/eli/dir/2016/2102/oj>
- Web Content Accessibility Guidelines (WCAG) 2.1. <https://www.w3.org/TR/WCAG21>/
- Deutsche Übersetzung. [http://publications.europa.eu/resource/cellar/718e03f3-](http://publications.europa.eu/resource/cellar/718e03f3-1699-11e8-9253-01aa75ed71a1.0004.03/DOC_1) [1699-11e8-9253-01aa75ed71a1.0004.03/DOC\\_1](http://publications.europa.eu/resource/cellar/718e03f3-1699-11e8-9253-01aa75ed71a1.0004.03/DOC_1)

# Guidelines zur Erstellung barrierearmer Inhalte für Repositorien

Susanne Blumesberger, Sonja Edler, Eva Gergely, Doris Haslinger, Denise **Trieh** 

Zusammenfassung: Bei diesem Beitrag handelt es sich um einen Leitfaden, wie barrierearme Dokumente wie Text (Word, PDF), Tabellen (Excel), Bild und Ton unkompliziert gestaltet werden können, um für viele lesbar zu sein. Die Guidelines wurden von Mitgliedern der Arbeitsgruppe "Barrierefreiheit" im RepManNet (Netzwerk für Repositorienmanager\*innen, [https://datamanagement.univie.ac.at/forschungsdatenmanagement/](https://datamanagement.univie.ac.at/forschungsdatenmanagement/netzwerk-fuer-repositorienmanagerinnen) [netzwerk-fuer-repositorienmanagerinnen-repmannet/\)](https://datamanagement.univie.ac.at/forschungsdatenmanagement/netzwerk-fuer-repositorienmanagerinnen) erstellt und liegen auf PHAIDRA, dem Repositorium der Universität Wien, auch als Word-Datei vor.

Schlagworte: Barrierearme Dokumente, Barrierefreiheit, Leitfaden

# Guidelines for creating accessible content for repositories

Abstract: This article is a guideline on how to design accessible documents such as text (Word, PDF), tables (Excel), images and sound in an uncomplicated way to be readable for many. The guidelines were created by members of the working group "Accessibility" in RepManNet (Network for Repository Managers, [https://datamanagement.univie.](https://datamanagement.univie.ac.at/forschungsdatenmanagement/netzwerk-fuer-repositorienmanagerinnen) [ac.at/forschungsdatenmanagement/netzwerk-fuer-repositorienmana](https://datamanagement.univie.ac.at/forschungsdatenmanagement/netzwerk-fuer-repositorienmanagerinnen)[gerinnen-repmannet/\)](https://datamanagement.univie.ac.at/forschungsdatenmanagement/netzwerk-fuer-repositorienmanagerinnen) and are also available as a Word file on PHAIDRA, the repository of the University of Vienna.

Keywords: Accessible documents, accessibility, guidelines

DOI: [https://doi.org/10.31263/voebm.v76i1.](https://doi.org/10.31263/voebm.v76i1.7882)7882

Dieses Werk ist – exkl. einzelner Logos und Abbildungen – lizenziert unter einer [Creative-Commons-Lizenz Namensnennung 4.0 International-](https://creativecommons.org/licenses/by/4.0/legalcode)Lizenz

### Vorwort

Zunehmend mehr Interfaces/Oberflächen von Repositorien in Österreich werden von Software-Entwickler\*innen barrierearm gestaltet, nicht zuletzt aufgrund rechtlicher Bestimmungen[1](#page-73-0) und Guidelines für ein barrierefreies We[b2](#page-74-0). Aber auch die von Fördergeber\*innen und der Scientific Community verlangten und bereits weit verbreiteten FAIR-Prinzipien – die Inhalte und Metadaten auffindbar, zugänglich, austauschbar und wiederverwendbar (findable, accessible, interoperable, reusable) zu machen – können nicht alleine sicherstellen, dass barrierearme Inhalte für möglichst viele Nutzer\*innen zur Verfügung stehen.

Wir, Mitglieder der AG Barrierefreiheit im Repositorienmanager\*innennetzwerk RepManNet, möchten mit den folgenden Guidelines dazu beitragen, Nutzer\*innen der Repositorien bei der Gestaltung barrierefreier Inhalte zu unterstützen. Denn wir haben festgestellt, dass beispielsweise Texte als Word- oder PDF-Dateien, Tabellen in Excel, Bilder, Audios und Videos, die in Repositorien archiviert und genutzt werden können, selten barrierefrei zur Verfügung stehen – das Bewusstsein sämtliche Angebote in Repositorien auch für Menschen mit Behinderungen zugänglich zu machen, ist derzeit noch immer nicht vorhanden! Um sich dem Thema rasch nähern zu können, erstellten wir aus umfangreicher Literatur kompakte Guidelines für unterschiedliche Formate.

Die Guidelines<sup>[3](#page-74-0)</sup> können gerne nachgenutzt und adaptiert werden, sie sind unter CC BY 4.0. lizenziert und abrufbar unter:

- <https://phaidra.univie.ac.at/o:1430147>(Word-Datei)
- <https://phaidra.univie.ac.at/o:1430148>(PDF-Datei)

# 1. Vorbemerkungen

Warum sollen Dokumente barrierearm gestaltet werden?

- 1. Erfüllung der gesetzlichen Vorgaben (vgl. Andrae et al[. 2020](https://doi.org/10.31263/voebm.v73i2.3640), 262)
- 2. Soziale Verantwortung
- 3. Wirtschaftliche Interessen (Auffindbarkeit in Suchmaschinen, Maschinenlesbarkeit → FAIR-Prinzipien)

Wie die Autoren Klaas Posselt und Dirk Frölich in ihrem Werk "Barrierefreie PDF-Dokumente erstellen" (2019) schreiben, zeichnen sich ideale barrierearme Dokumente dadurch aus, dass sie von allen Menschen uneingeschränkt konsumierbar sind, egal welche Einschränkungen sie haben. Sie weisen jedoch auch darauf hin, dass es keine digitalen Formate gibt, die zu 100% zugänglich sind und keine Defizite aufweisen. Leser\*innen haben unterschiedliche Bedürfnisse und auch die Inhalte selbst sind zu verschieden, wichtig ist, dass sie programmunabhängig genutzt werden können (Posselt/Frölich 2019, 63).

Um Ihr Objekt barrierearmer zu machen, empfehlen wir für die verschiedenen Dokumente folgende Schritte:

# 2. Word

# 2.1 Formatvorlagen verwenden und Überschriftenstruktur einhalten

Formatvorlagen erzeugen ein einheitliches Schema. Dadurch kann von Ausleseprogrammen am Computer erkannt werden, wann es sich um eine Überschrift handelt und wann um einen gewöhnlichen Fließtext. Die Überschriftenstruktur muss einer logischen Ordnung folgen.

# 2.2 Verzeichnisse automatisch generieren

Für die Erstellung von Verzeichnissen und Verweisen sollen die automatischen Verzeichnisse und interaktive Verweise in Word verwendet werden. Folgende Verzeichnisse und Verweise gibt es:

- Inhaltsverzeichnis
- Abbildungsverzeichnis
- Tabellenverzeichnis
- Stichwortverzeichnis (Index)
- Fußnoten/Endnoten
- Querverweise

#### 2.3 Dokumenteigenschaften benennen

Das Hinzufügen der Dokumenteigenschaften ermöglicht es Menschen mit einem Ausleseprogramm, die Dateien auf ihrem PC besser zu finden und zuordnen zu können. Es können der Datei beispielsweise ein Dokumententitel, Personendaten oder ein Kommentar hinzugefügt werden. Ohne die Datei öffnen zu müssen, kann das Ausleseprogramm so erkennen, um welche Datei es sich handelt. Auch Suchmaschinen verwenden diese Informationen.

Bei der Konvertierung zu PDF werden die Dokumenteninformationen übernommen.

#### 2.4 Dokumentsprache richtig auswählen und festlegen

Um ein verständliches Auslesen der Computerprogramme zu gewährleisten, ist es wichtig, dass die Dokumentsprache richtig ausgewählt ist. Dabei können einzelne Wörter oder längere Passagen auch einer anderen Sprache zugewiesen werden. Fremdsprachige Wörter, vor allem längere Textpassagen, Zitate etc., sollten mit der entsprechenden Sprache ausgezeichnet werden, damit diese im Klangbild der entsprechenden Sprache vorgelesen werden. Geschieht dies nicht, kann der Text unverständlich sein.

#### 2.5 Hyperlinks einfügen

Da ein Ausleseprogramm einen gewöhnlichen Link eventuell Buchstabe für Buchstabe auslesen würde ("W"-"W"-"W"...), sollten Hyperlinks mit einer alternativen Beschriftung versehen werden. Mit Hilfe eines Rechtsklicks auf den Hyperlink gelangt man in ein Menu in dem man nun "Hyperlink bearbeiten" auswählt. Hier lässt sich ein "anzuzeigender Text" einfügen. Trägt man diesen ein und bestätigt mit "OK", so steht im Text nicht mehr der vollständige Link, sondern der angegebene Alternativtext. Der Alternativtext soll kurz und aussagekräftig sein.

### 2.6 Textmarken erstellen und als Linkziel verwenden

Im Dialogfenster Hyperlink können Textmarken erstellt werden. Diese Sprungmarken stehen innerhalb eines Dokuments für Hyperlinks zur Verfügung.

### 2.7 Zeilenabstand an Schriftgröße anpassen

Die Standard-Schriftgröße sollte mindestens 12 Punkt betragen. Der Zeilenabstand ist optimal, wenn er 120% der Schriftgröße beträgt. Sollten die Zeilen sehr lang sein, sollte der Zeilenabstand etwas größer sein.

#### 2.8 Einfache Schriftarten verwenden

Manche Schriftarten stellen ähnlich wie schwache Kontraste für Menschen mit Sehbehinderung unter Umständen eine Schwierigkeit dar. Es sollten einfache Schriftarten verwendet werden (z.B. Arial etc.).

Sehr feine oder sehr fette Schriftstärken sollten ebenso vermieden werden wie sehr schmale oder breite Schriftweiten.

#### 2.9 Starke Kontraste verwenden

Für Menschen mit einer Sehschwäche sind starke Kontraste innerhalb des Dokumentes von großer Bedeutung. Bevorzugt sollten daher schwarz-weiß Kontraste oder Ähnliches verwendet werden.

#### 2.10 Farben nicht als alleinige Informationsträger verwenden

Farben dürfen nicht als alleinige Informationsträger verwendet werden. Personen, die Schwierigkeiten haben Farben zu erkennen, können damit notwendige Unterscheidungen nicht treffen.

Da viele Menschen eine Rot-Grün-Schwäche haben, sollte diese Farbkombination vermieden werden. Gleiches gilt für Komplementärfarben (also Blau-Orange und Gelb-Violett), da sie zu Flimmereffekten führen können.

#### 2.11 Auf Leerzeichen für Einrückungen und Umbrüche verzichten

Auf das Einrücken von Textelementen mit Hilfe der Leertaste sollte verzichtet werden, da das Sprachprogramm ansonsten unter Umständen iedes Leerzeichen einzeln vorliest ("Leer", "Leer", "Leer", "Leer", ...). Es sollte hier die Tabulatortaste verwendet werden. Um einen Seitenumbruch zu erzeugen sollte die Tastenkombination "Strg"+ "Enter" verwendet werden.

#### 2.12 Listen für Gruppierung von Informationen verwenden

Die beste Vorgehensweise zur Erstellung von Listen ist die Verwendung von Aufzählungen und Nummerierungen. Word-Listen als Aufzählungen und Nummerierungen werden nach Export eines Textdokuments als PDF-Datei auch als solche erkannt. Dadurch können Listen von assistierenden Technologien, wie Screenreadern, sowohl in Word als auch in PDF als Listen erkannt und korrekt wiedergegeben werden.

#### 2.13 Tabellen mit richtigem Text einfügen – keine Bilder oder Grafiken

Damit Screenreader auf die Inhalte der Tabellen zugreifen können, sollen Tabellen nicht als Bilder/Grafiken, sondern als Tabelle mit richtigem Text eingefügt werden. Zusätzlich müssen Tabellen Überschriftszeilen enthalten, damit sich Screenreader darin orientieren können. Dazu wählen Sie die erste Zeile der Tabelle aus und aktivieren im Ribbon "Layout" -> "Überschriften wiederholen". Weiters sollten keine verbundenen oder leeren Zellen (siehe 4.8 Keine leeren Zellen) vorhanden sein, da diese die Lesereihenfolge von Screenreadern beeinträchtigen können. Bei umfangreichen oder komplexen Diagrammen wird empfohlen, die zugrundeliegende Datentabelle mit zu publizieren und darauf im Alternativtext zu verweisen.

#### 2.14 Grafiken und Bildelemente mit Alternativtext versehen

Grafiken innerhalb des Textes können von Menschen mit Sehbehinderung nicht wahrgenommen werden. Daher ist es besonders wichtig, diese Grafiken mit einer Beschriftung zu versehen. Mit Hilfe eines Rechtsklicks auf die Grafik öffnet sich ein Menü in dem man dann "Beschriftung einfügen" auswählen kann. Nach Hinzufügen der Beschriftung mit "OK" bestätigen.

Eingefügte Bilder sollten mit dem Textumbruch "Mit Text in Zeile" versehen sein. Dazu klicken Sie mit der rechten Maustaste auf das Bild und wählen "Textumbruch" – "Mit Text in Zeile". Verschachtelte Bilder, die in Textrahmen eingefügt werden, sind zu vermeiden.

Fügen Sie den Bildern bitte Alternativtexte bei, die erklären, was auf den Abbildungen zu sehen ist (der Alternativtext kann von einer Screenreader-Software ausgelesen werden). Dazu klicken Sie mit der rechten Maustaste auf das Bild und wählen "Alternativtext bearbeiten".

Bei Bildern, Diagrammen und Grafiken (kurz: Abbildungen) ist zu unterscheiden, ob es sich dabei um eine Informationsgrafik oder ein dekoratives Element handelt. Entsprechend ist mit den Alternativtexten zu verfahren. Abbildungen ohne Alternativtext werden im Screenreader mit ihrem Dateinamen vorgelesen. Daher müssen für alle Abbildungen Alternativtexte eingegeben werden. Textäquivalente sollen kurz und eindeutig formuliert werden.

Im Bildtext sollen die Beschreibungen zu den Fotos und das Copyright stehen.

### 2.15 Funktion "Änderungen nachverfolgen" deaktivieren

Im Menüband der Registerkarte "Überprüfen" in der Befehlsschaltgruppe "Nachverfolgung" Anzeige-Option "Abgeschlossen" auswählen.

#### 2.16 Barrierefreiheit überprüfen

Mit einem Klick auf "Barrierefreiheit überprüfen" kann das Dokument am Ende noch elektronisch auf Mängel hinsichtlich der Barrierefreiheit überprüft werden.

#### 2.17 Weiterführende Links zu Word-Dokumenten

- [Anleitung zur Erstellung barrierearmer Word-Dokumente-und-Power-](https://www.uni-bonn.de/studium/im-studium/besondere-anliegen-unterstuetzungsangebote/studieren-mit-handicap/anleitung-zur-erstellung-barrierearmer-word-dokumente-und-power-point-praesentationen-asta-uni-bonn-stand-mai-2015)[Point-Präsentationen](https://www.uni-bonn.de/studium/im-studium/besondere-anliegen-unterstuetzungsangebote/studieren-mit-handicap/anleitung-zur-erstellung-barrierearmer-word-dokumente-und-power-point-praesentationen-asta-uni-bonn-stand-mai-2015)
- [Anleitung für barrierefreie Endberichte in Microsoft Word](https://www.ffg.at/sites/default/files/allgemeine_downloads/Anleitung%20f%C3%BCr%20Barrierefreiheit_BMVIT-CI-2019.pdf)
- [Leitfaden Word 2010 barrierefrei](https://www.ag.bka.gv.at/at.gv.bka.wiki-bka/img_auth.php/0/04/BS-164_Leitfaden_Word_2010_barrierefrei_Stand201412.pdf)
- [Leitfaden zur Erstellung barrierefreier Dokumente](https://www.th-koeln.de/mam/downloads/deutsch/hochschule/profil/lehre/leitfaden_barrierefreie_dokumente.pdf)

# 3. PDF

"Barrierefreie PDF-Dokumente sind das Nebenprodukt durchdachter Publikationsprozesse" (Posselt/Frölich 2019, 75). 95% aller Anforderungen lassen sich recht einfach umsetzen (Posselt/Frölich 2019, 127).

Der Grad der Barrierefreiheit von PDF-Dateien schwankt von gut lesbar bis zu unbenutzbar. PDF selbst ist nur ein Container für Inhalte. Inhalt kann z. B. auch nur eine einzelne Grafik sein. Mit PDF/UA existiert mittlerweile auch ein ISO-Standard für barrierearme PDF-Dateien (Vgl. International Organization for Standardization (ISO) 2014).

#### 3.1 Verwendung der Funktion als "PDF speichern"

Um aus Word heraus PDF-Dateien zu erzeugen, verwenden Sie bitte NICHT die Drucken-Funktion. Sie können zwar auch damit PDF-Dateien erzeugen, diese beinhalten dann jedoch nicht die, für Screenreader wichtigen "Tags" – also die genannte XML-Struktur. Verwenden Sie stattdessen besser die in den letzten Word-Versionen integrierte "Als PDF Speichern"-Funktion und haken Sie dort bei den Optionen "Dokumentstrukturtags für Barrierefreiheit" sowie "Dokumenteigenschaften und Textmarken erstellen mithilfe von Überschriften" an.

#### 3.2 Verwendung von Adobe Acrobat

Alternativ dazu empfehlen wir die Verwendung von Adobe Acrobat. Mit Acrobat erzielt man die besten Ergebnisse hinsichtlich Barrierefreiheit, wenn das Tool richtig eingesetzt wird, denn auch hier sind beim Export entsprechende Optionen zu setzen.

### 3.3 Erstellung eines Textes als Grundlage für PDF

Wichtig ist den Text gut zu strukturieren, also Überschriften und andere wichtige Elemente einfach erkennbar zu machen, denn ein Screenreader liest den Text von oben nach unten vor. Die Struktur kann nur die Person erstellen, die den Text verfasst, nicht der Computer.

# 3.4 Checkliste für barrierefreie PDFs

- 1. Alle relevanten Inhalte müssen mit Tags versehen sein.
- 2. In den Metadaten des PDF-Dokuments muss der Publikationstitel angegeben sein, nicht der Dateiname.
- 3. Die Sprache muss definiert sein.
- 4. Allen Inhaltselementen (z.B. Listen, Tabellen, Bilder) muss ein Tag mit der korrekten Bedeutung hinterlegt sein. Überschriften müssen als solche ausgezeichnet werden.
- 5. Die Tags sollten richtig gereiht sein.
- 6. Text muss als solcher hinterlegt sein und nicht als Bild.
- 7. Die benutzten Schriftarten sollten korrekt codiert sein. Wenn ein Buchstabe erkennbar ist, muss er beispielsweise auch als solcher ausgegeben werden. Das betrifft auch Symbolschriftarten.
- 8. Für Bilder, Grafiken, Icons usw. werden Alternativtexte benötigt.
- 9. Es sollten nur relevante Inhalte wiedergegeben werden. Hintergrundbilder, wiederholte Textelemente aus Kopf- und Fußzeilen sollten nicht ausgegeben werden.
- 10. Die Sicherheitseinstellungen des Dokuments müssen den Zugriff auf die Informationen im Dokument zulassen (siehe Posselt/Frölich 2019, 70–74).

# 3.5 Grundlegende Anforderungen an barrierefreie PDFs

- 1. Die Inhaltselemente müssen nach ihrer Rolle/Bedeutung ausgezeichnet werden (Semantik) (z.B. Überschrift, Liste, Tabelle, Bild). Dies kann mit vordefinierten Auszeichnungsmöglichkeiten geschehen (PDF-Tags). Damit werden die Dokumente gestaltet.
- 2. Für Listen, Tabellen und Hyperlinks sollten die jeweiligen Programmfunktionen verwendet werden.
- 3. Überschriften, Zitate, Fließtexte sollten mit Absatzformaten versehen werden.
- 4. Es sollte auf eine logische Inhaltsreihenfolge bzw. Lesereihenfolge geachtet werden.
- 5. Die Struktur sollte nicht aufgrund gestalterischer Merkmale, sondern aufgrund semantischer Gesichtspunkte erfolgen.
- 6. Tabellen nur dann verwenden, wenn diese für die Aussage wichtig sind, nicht zu Layoutzwecken. Tabellen sollten nicht in Bilder konvertiert werden.
- 7. Beschriftungen von Abbildungen, Tabellen, Listen und Formeln erhöhen die Nutzer\*innenfreundlichkeit.
- 8. Formulare dürfen nicht nur optisch als solche erkennbar sein, sondern müssen auch eine digitale Zugänglichkeit bieten. Die Felder sollen beispielsweise mit der Tastatur ansteuerbar sein.
- 9. Alternativtexte für Bilder sollten knapp und objektiv sein sowie auch den Kontext beschreiben.
- 10. Die verwendete Sprache muss hinterlegt sein.
- 11. Wenn möglich, Leichte Sprache verwenden, sowie Abkürzungen, Silbentrennungen, komplizierte Satzkonstruktionen und zu lange Sätze vermeiden.
- 12. Auf ausreichenden Kontrast achten.

### 3.6 PDF/UA

PDF/UA (Universal Accessibility) wurde als Standard für barrierefreie PDF-Dokumente erstellt. Es enthält keine neuen Funktionen, macht aber einige Aspekte verpflichtend, so müssen relevante Inhalte mit PDF-Tags versehen werden, auch sind Anforderungen an Texte, Tabellen, Bilder und Grafiken festgelegt. Das Ziel ist aus beliebigen Inhalten zugängliche Inhalte zu erstellen.

Die Überprüfung der Barrierefreiheit von PDF/UA kann mit den Tools PAC 3 und PAVE gemacht werden. PAC 3, der PDF Accessibility Checker PAC ist ein Freeware-Programm, entwickelt von der schweizerischen Stiftung "Zugang für alle". PAC überprüft 107 Kriterien für barrierefreie PDFs nach dem PDF/UA-Standard anhand des [Matterhorn-Pro](https://www.pdfa.org/wp-content/uploads/2016/08/MatterhornProtokoll_1-02-2016-06-29.pdf)[tokolls,](https://www.pdfa.org/wp-content/uploads/2016/08/MatterhornProtokoll_1-02-2016-06-29.pdf) das Richtlinien für Entwickler\*innen und Tester\*innen enthält, um hundertprozentige Barrierefreiheit eines PDF/UA- Dokuments zu erreichen.

PAVE, ist eine Webanwendung, entwickelt vom ICT-Accessibility Lab der Zürcher Hochschule für Angewandte Wissenschaften, mit der in vier Schritten ein PDF/UA auf Barrierefreiheit kostenlos überprüft werden kann.

- Download für PAC: [PDF-Accessibility-Checker](https://pdfua.foundation/de/pdf-accessibility-checker-pac)
- Webanwendung PAVE: [PAVE](https://pave-pdf.org/index.html?lang=de)

# 3.7 Weiterführende Links zu PDF-Dokumenten

- [Empfehlungen für barrierefreie Repositorien](https://phaidra.univie.ac.at/view/o:459805)
- [Was ist ein barrierefreies PDF?](https://www.barrierefreipdf.at/was_ist_barrierefreies_pdf/)

# 4. Excel

Ein Screenreader liest Zelle für Zelle und Zeile für Zeile vor, das schnelle Erfassen einer Excel-Tabelle auf den ersten Blick ist nicht möglich. Gestalten Sie die Excel-Tabelle so einfach wie möglich und verzichten Sie auf Formatierungen. Geben Sie den Spalten aussagekräftige Titel, die den Gesamtzusammenhang einer Tabelle verdeutlichen können.

Um eine Excel-Datei für blinde oder sehbeeinträchtigte Menschen bzw. einen Screenreader besser lesbar zu machen, beachten Sie bitte Folgendes:

#### 4.1 Spaltenüberschriften verwenden

Fügen Sie am Anfang jeder Spalte eine Überschrift in die erste Zelle ein.

### 4.2 Ausreichend Kontrast mit barrierefreier Textfarbe

Sehbeeinträchtigte Menschen können einen hohen Kontrast zwischen Schrift und Hintergrund besser lesen (z.B. schwarz auf weiß).

### 4.3 Leere Tabellenblätter entfernen

Der Screenreader springt von einem Tabellenblatt zum nächsten, wenn die Tabellenblätter leer sind, dann ist das ein unnötiger Zeitaufwand.

#### 4.4 Alle Tabellenblätter benennen

Der Screenreader liest den Namen des Tabellenblatts vor und ermöglicht so eine Orientierung über den Inhalt.

# 4.5 Jede Tabelle auf ein eigenes Tabellenblatt

Der Screenreader liest eine Tabelle Zeile für Zeile vor, mehrere Tabellen auf einem Tabellenblatt sind verwirrend und die Orientierung geht verloren.

#### 4.6 Einfache Tabellenstruktur

Die einfachste Tabellenstruktur ist von einem Screenreader am besten zu lesen und gibt Orientierung (keine Zellen verbinden oder verschachteln).

### 4.7 Zeilenumbruch für Text in Tabelle

Der Screenreader bricht bei einem langen Text am Zellenende das Vorlesen ab. Mit dem Zeilenumbruch behalten Sie den gesamten Text in einer Zelle und er wird ganz lesbar.

#### 4.8Keine leeren Zellen

In leere Zellen soll der Text "keine Daten" geschrieben werden. Dieser Text kann versteckt werden (weiß auf weiß). In diesem Fall liest der Screenreader "keine Daten" vor und nicht nur "leer", das würde irritierend wirken.

### 4.9 Einleitung in Zelle A1 schreiben

Einen kurzen Text zu Beginn schreiben, worum es in der Tabelle geht.

### 4.10 Beim Abspeichern immer Zelle A1 aktiv halten

Der Screenreader beginnt in aktiver Zelle zu lesen, setzen Sie den Cursor in die erste Zelle, dann beginnt das Vorlesen nach dem Öffnen der Tabelle mit dem Beginn.

### 4.11 In die Zelle Ax "Ende des Tabellenblatts" schreiben

Geben Sie eine Orientierung, dass die Tabelle nun zu Ende ist, sonst liest der Screenreader weiter leere Zellen vor.

#### 4.12 Kommentare vermeiden

Verwenden Sie bitte nicht die Kommentarfunktion, da Kommentare vom Screenreader nicht vorgelesen werden.

### 4.13 Alternativtext für alle visuellen Objekte einfügen

Z. B. in Windows ein Klick mit rechter Maustaste auf Objekt, dann «Objekt formatieren» und unter «Alternativtext» die Beschreibung des Objekts (z.B. Grafiken) einfügen (siehe dazu auch Kapitel 5. Bilder und Grafiken).

### 4.14 Weiterführende Links zu Excel-Dokumenten

- [Gestalten barrierefreier Microsoft Office Excel-Dokumente für Per](https://support.microsoft.com/de-de/office/gestalten-barrierefreier-excel-dokumente-f%C3%BCr-personen-mit-behinderungen-6cc05fc5-1314-48b5-8eb3-683e49b3e593)[sonen mit Behinderungen](https://support.microsoft.com/de-de/office/gestalten-barrierefreier-excel-dokumente-f%C3%BCr-personen-mit-behinderungen-6cc05fc5-1314-48b5-8eb3-683e49b3e593)
- [Microsoft Office Accessible Excel template sampler](https://templates.office.com/en-us/accessible-excel-template-sampler-tm16400473)

– [Leitfaden zur Erstellung barrierearmer Dokumente Microsoft Excel](https://www.uni-kassel.de/themen/fileadmin/datas/themen/Literaturumsetzung/Leitfaden_1315_Homepage_3Excel.pdf)  [\(v. Universität Kassel\)](https://www.uni-kassel.de/themen/fileadmin/datas/themen/Literaturumsetzung/Leitfaden_1315_Homepage_3Excel.pdf)

# 5. Bilder und Grafiken

#### 5.1 Allgemein

In einem Dokument erfüllen Bilder bzw. Grafiken verschiedene Zwecke: zum einen sind sie dekorativ und lockern Texte auf, zum anderen können sie Textinhalte unterstreichen oder verstärken und auch die Lesbarkeit von Textpassagen visuell unterstützen.

#### 5.2 Bildauswahl

Möchte man Bilder oder Grafiken in einen Text einbinden, ist unbedingt zu beachten, dass die Motive gut erkennbar sind und der Hintergrund ruhig und kontrastreich ist. Menschen mit Lernbehinderung können auf Reize, wie z.B. grelle Farben empfindlich reagieren, daher sollte man auf diese verzichten. Auch bewegte oder blinkende Bilder und Grafiken eignen sich nicht für das Erstellen barrierearmer Dokumente. Berücksichtigt werden soll auch, dass die Lesbarkeit eines direkt auf Bilder gesetzten Texts stark beeinträchtigt wird und daher in jedem Fall vermieden werden soll.

#### 5.3 Alternativtexte festlegen

Um Bilder und Grafiken barrierefrei zu machen, muss zunächst unterschieden werden, ob die verwendeten Bilder einen rein dekorativen Zweck erfüllen oder eben ergänzende Informationen zum Text transportieren. Grundsätzlich soll man davon ausgehen, dass informative Bilder und Grafiken für das Verständnis des Texts notwendig sind und daher einen beschreibenden Alternativtext brauchen, damit diese Inhalte für Screenreader lesbar dargestellt werden können. Zudem besteht die Möglichkeit, Bilder auch im Kontext zu beschreiben. Je mehr Informationen im Kontext stehen, desto kürzer darf die Textalternative sein.

Wichtiges für die Erstellung von Alternativtexten:

5.3.1 Genaue Beschreibung des Inhalts und der Funktion eines Bildes Alternativtexte müssen möglichst objektiv formuliert werden; es sei denn, der\*die Autor\*in beabsichtigt eine emotionale Reaktion der Leser\*innen.

Verwenden Sie bei der Erstellung eines Alternativtexts einheitliche Sprachen.

#### 5.3.2 Alternativtexte sollen kurz und knapp sein

Es sollen ausreichende Detailinformationen im Alternativtext enthalten sein, um das Bild korrekt zu beschreiben, aber keine Details darüber hinaus. Die Leser\*innen sollen nur verstehen, warum das Bild Teil des Dokuments ist.

## 5.3.3 Orthographie und Zeichensetzung

Da ein Screenreader den Alternativtext genauso vorliest, wie er erstellt wurde, werden auch Rechtschreib- und Zeichenfehler wiedergegeben. Da z.B. Programme wie Microsoft Word Alternativtexte nicht auf Rechtschreibfehler oder grammatikalische Fehler automatisch überprüft, muss der Text von den Autor\*innen genau überprüft werden. Vor allem fehlende oder falsche Zeichensetzung kann den Inhalt des Alternativtexts verfälschen oder ihn schwer verständlich machen.

### 5.3.4 Text im Bild muss im Alternativtext erfasst werden

Text in einem Bild kann vom Screenreader nicht identifiziert werden. Daher muss er im Alternativtext erfasst werden, falls er für die Bildbedeutung oder den Bildkontext relevant ist.

#### 5.3.5 Nicht automatisch auf Prüfwerkzeuge verlassen

Microsoft Word und Adobe Acrobat enthalten Prüfwerkzeuge, die Barrierefreiheit testen. Alternativtexte werden mit diesen zwar erkannt, aber die Qualität dieser Texte kann nicht beurteilt werden. Hier ist es besser, die Alternativtexte intellektuell kontrollieren zu lassen.

### 5.3.6 Alternativtexte sind auch für Suchmaschinen relevant

Alternative Texte dienen nicht nur Bildleseprogrammen, um das Bild zu beschreiben und den Inhalt verständlich zu machen, auch Suchmaschinen nutzen den Text, um Bildinhalte und den Kontext zu erfassen.

#### 5.4 Fotos

Werden Fotos im Dokument verwendet, sind zudem folgende Punkte zu berücksichtigen:

– Sind auf den Fotos Personen abgebildet, sollen diese nach Möglichkeit mit Namen identifiziert werden.

- Visuell erkennbare Situationen und Handlungen müssen im Alternativtext benannt werden.
- Es kann relevant sein, auch die Entstehungssituation des Fotos im Alternativtext zu berücksichtigen.
- Wird beabsichtigt, durch ein Foto bestimmte Emotionen auszulösen, sollen diese auch benannt werden.

#### 5.5 Info- und andere komplexe Grafiken

In Diagrammen, Grafiken und Tabellen sind oft komplexe Daten und Informationen dargestellt. Daher sind diese schwierig in Alternativtexten zu beschreiben. Anstatt eines erklärenden Alternativtextes kann es für das Verständnis besser sein, lediglich den Titel der Grafik zu nennen und darauf hinzuweisen, dass der Inhalt und dessen Interpretation im weiteren Text wiedergegeben wird.

Zu beachten ist bei Info- und komplexen Grafiken jedoch, dass der Bildtyp unbedingt zu benennen ist (z.B. Balkendiagramm, Organigramm usw.).

#### 5.6 Schriftgrafiken

Alternativtexte für Schriftgrafiken, Plakate oder beispielsweise Buchcover müssen die abgebildeten Texte möglichst vollständig enthalten. Darüber hinaus können auch visuelle Merkmale der Grafik oder Schrift relevant sein, deshalb sind diese im Alternativtext zu vermerken.

#### 5.7 Die Umsetzung von Alternativtexten in Microsoft Word oder in InDesign

Je nach Software-Programm funktioniert das Einfügen von alternativen Texten immer etwas anders.

Microsoft Word:

– In Microsoft Word genügt ein rechter Mausklick auf das Bild und ein Klick auf den Menüpunkt zum Einfügen von alternativem Text. Am rechten Seitenrand wird ein Feld geöffnet, in dem der Text hinterlegt werden kann.

InDesign:

- Je nach Verwendungszweck werden Illustrationen als "einfache Bilder" definiert oder mit alternativen Texten versehen. Die Steuerung dazu findet sich im Menüpunkt "Objekte".
- Damit die Lesefolge eines Dokuments beim Lesen durch den Screenreader erhalten bleibt, können in InDesign Bilder mit Alter-

nativtext mit Ankereigenschaften in der gewünschten Position angelegt werden.

#### 5.8 Weiterführende Links zu Bilder und Grafiken

- Klaas Posselt, Dirk Frölich, Barrierefreie PDF-Dokumente erstellen, Das Praxishandbuch für den Arbeitsalltag, 2019, 1. Auflage.
- Sarah Sophie Kitza, Gestaltung von Alternativtexten eine empirische Studie aus Nutzerinnen- und Nutzersicht, 2015: [Gestaltung von](https://www.barrierefreies-webdesign.de/knowhow/textalternative/pdf/Gestaltung-von-Alternativtexten-Kitza.pdf)  [Alternativtexten – eine empirische Studie aus Nutzerinnen- und](https://www.barrierefreies-webdesign.de/knowhow/textalternative/pdf/Gestaltung-von-Alternativtexten-Kitza.pdf)  [Nutzersicht \(barrierefreies-webdesign.de\)](https://www.barrierefreies-webdesign.de/knowhow/textalternative/pdf/Gestaltung-von-Alternativtexten-Kitza.pdf)
- [Leitfaden barrierefreie Dokumente \(th-koeln.de\)](https://www.th-koeln.de/mam/downloads/deutsch/hochschule/profil/lehre/leitfaden_barrierefreie_dokumente.pdf)
- [Wie man barrierefreie PDFs erstellt \(tu-freiberg.de\)](https://tu-freiberg.de/sites/default/files/media/barrierefreiheit-29029/handreichungen/how_to_create_accessible_pdfs_de.pdf)
- [Checkliste für barrierefreie PDFs und Office-Dokumente | Barriere](https://www.netz-barrierefrei.de/wordpress/barrierefreies-publizieren/barrierefreie-pdfs/anforderungen-an-barrierefreie-pdfs/)[freiheit | Schulung, Begleitung und Tests \(netz-barrierefrei.de\)](https://www.netz-barrierefrei.de/wordpress/barrierefreies-publizieren/barrierefreie-pdfs/anforderungen-an-barrierefreie-pdfs/)
- [Grafiken als informative Bilder Entscheidungsschema für den](https://www.barrierefreies-webdesign.de/knowhow/textalternative/informative-bilder.html)  [Alternativtext – \[barrierefreies-webdesign.de\]](https://www.barrierefreies-webdesign.de/knowhow/textalternative/informative-bilder.html)
- [Barrierefreie Dokumente mit InDesign friendly training](https://friendlytraining.de/news/barrierefreie-dokumente-mit-indesign.html)
- [Alternativtexte für Bilder sind wichtig für Barrierefreiheit und SEO](https://www.techsmith.de/blog/alternativtext/)  [\(techsmith.de\)](https://www.techsmith.de/blog/alternativtext/)

# 6. Videos

Über Multimedia lassen sich Inhalte interessant, interaktiv und kompakt darstellen. Wenn Sie einige Regeln beachten, werden Sie in der Lage sein, Multimedia-Inhalte zu gestalten, welche barrierearm sind und so von einem möglichst großen Publikum konsumiert werden können.

# 6.1 Allgemein

Bei der barrierearmen Gestaltung von Videos sollten Sie in eine professionelle Ausstattung investieren. Bei Aufnahmen mit dem Laptop/ Notebook oder Handy kann die höchstmögliche Bild- und Tonqualität nicht garantiert werden. Falls Sie doch mit einem Mobiltelefon oder mit einem vergleichbaren Gerät arbeiten müssen, sollten Sie keine Filter verwenden, denn diese können die Schärfe und die Farben des Bildes beeinträchtigen. Für gut erkennbare Bilder achten Sie auf ausreichend hohen Kontrast.

#### 6.2 Beleuchtung

Auch eine gleichmäßige und gleichbleibende Beleuchtung erhöht die Klarheit des Videobildes und hilft den Zuschauenden, das Gesehene leichter zu unterscheiden.

Vergessen Sie nicht, dass natürliches Licht, die Wetterbedingungen oder ungeeignete künstliche Beleuchtung Schatten hervorrufen können. Sie gehen auf Nummer sicher, wenn Sie leistungsstarke Beleuchtungslampen aufstellen und natürliche Lichtquellen vermeiden.

Heutzutage werden Lampen oft schon in sogenannten Studio-Sets verkauft, was die Entscheidung deutlich erleichtert.

Bitte beachten Sie, dass Blitzeffekte epileptische Anfälle verursachen können. Vermeiden Sie diese, wenn sie mehr als dreimal in der Sekunde aufscheinen.

#### 6.3 Darstellende

Sprechende sollten sich der Kamera zuwenden und ihr Gesicht sollte scharf, kontrastreich und gut beleuchtet sein. Falls durch Gestik Sinn übertragen wird, sollte auch der Körper gut sichtbar sein. Dadurch kann das Publikum der Mimik und den Lippenbewegungen sowie der Gestik besser folgen.

#### 6.4 Schauplätze

Sie sollten auf häufige Schauplatzwechsel verzichten, und es sollte eindeutig erkennbar sein, wo man sich befindet und wer gerade spricht.

#### 6.5 Ton und Sprache

Sie sollten über Ton nicht zu viele Informationen auf einmal vermitteln. Wenn laute Musik gespielt wird, sollte gleichzeitig keine Narration laufen und bei Dialogen sollten starke Hintergrundgeräusche vermieden werden. Es sollten auch nicht mehrere Personen gleichzeitig reden und die unterschiedlichen Sprechenden sollten gleich laut sein.

Erstellen Sie bei der Konzeption der Audiospur vorab Skripte. So können Sie Passagen einplanen, welche die Barrierefreiheit unterstützen, oder Sie können den zeitlichen Ablauf visualisieren. Bei Vorträgen können Sie zum Beispiel Zeit dafür einplanen, dass visuelle Inhalte, wie zum Beispiel Folien, auch mündlich beschrieben werden. Planen Sie für diese Beschreibungen genügend Zeit ein.

Falls Inhalte nicht in der Szene selbst mündlich beschrieben werden können, sollten Sie Ihrem Publikum andere Optionen anbieten. Sie können z.B. eine Audiodeskription, Untertitel oder Captions zur Verfügung stellen. Die Audiodeskription kann während der Pausen im Dialog platziert werden, oder wenn notwendig, auch während des Sprechaktes. Beachten Sie, dass die Länge der Audiodeskription bei der Szenenplanung berücksichtigt werden muss. Planen Sie genügend Puffer ein, damit die Audiodeskription und die Szene miteinander zusammenpassen und achten Sie darauf, dass die Pausen nicht zu lang sind, sodass die Zuschauenden nicht das Interesse verlieren.

Wenn Sie dem Publikum Untertitel oder Captions (Bildunterschriften) zur Verfügung stellen, muss auch für diese Zeit eingeplant werden. Untertitel sind Übersetzungen für eine Zuhörerschaft, welche die Sprache des Mediums nicht unbedingt beherrscht. Captions hingegen sind das Transkript von gesprochenen Inhalten im Video und sind meistens in der Sprache des Originalmediums. Captions können entweder open oder closed sein. Open captions sind in das Video eingebettet und können nicht deaktiviert werden. Closed captions hingegen können je nach Bedarf aus- oder eingeschalten werden.

Sie können dem Publikum auch Texttranskripte zur Verfügung stellen oder eine\*n Gebärdensprachendolmetscher\*in beauftragen. Für den\*die Dolmetscher\*in muss ein eigenes Videobild eingeblendet werden, vergessen Sie nicht, dies bei der Konzipierung des Videos mit zu bedenken. Das Gebärdensprachvideo sollte keine wichtigen Inhalte am Bildschirm verdecken.

#### 6.6 Untertitel/Captions/Beschreibungen/Gebärdensprache

Bei den Untertiteln oder Captions müssen Sie darauf achten, dass diese gut lesbar sind. Die Lesbarkeit kann von der Schriftart, von der Schriftgröße, von den Kontrasteinstellungen und vom Hintergrund abhängen. Die Untertitel und Captions sollten immer an der gleichen Stelle des Bildschirms erscheinen (damit die Zuschauenden diese nicht suchen müssen) und lange genug sichtbar bleiben, sodass sie von allen gelesen werden können.

Sie sind auf der sicheren Seite, wenn die Audiobeschreibungen abschaltbar sind und Sie closed Captions verwenden, damit Personen diese abstellen können, wenn sie diese als störend empfinden.

#### 6.7 Einfache und Leichte Sprache

Die Leichte Sprache richtet sich an Menschen mit Lernbehinderung und ist somit auf eine klar definierte Zielgruppe abgestimmt. Leichte Sprache wird oft mit leicht verständlichen Illustrationen ergänzt und vermittelt in der Regel keine komplexen Informationen. Für die Verwendung der Leichten Sprache existiert ein festes Regelwerk. Dieses formalisiert den Prüfprozess, die Formatierung, den Wortschatz und weitere Charakteristika der Leichten Sprache.

Das Zielpublikum der Einfachen Sprache sind die Allgemeinheit und Menschen, die Schwierigkeiten damit haben, komplexe Texte zu verstehen. Für die Einfache Sprache gibt es kein festes Regelwerk. Sie ist auch für die Vermittlung von komplexen Inhalten geeignet und erlaubt einen relativ großen Wortschatz. Schwierige Begriffe und komplexe Inhalte müssen verständlich erklärt werden, daher können in Einfacher Sprache formulierte Texte wesentlich länger sein, als konventionelle Texte.

Wenn möglich, sollten Sie in Ihren Multimedia-Inhalten die Einfache Sprache verwenden.

#### 6.8 Zurverfügungstellung von Videos

Wenn Sie beschlossen haben, ein barrierearmes Video zu produzieren, sollten Sie sich auch überlegen, wie Sie das Video barrierefrei zur Verfügung stellen können. Wenn die Inhalte herunterladbar sein sollen, sollten diese in einem gängigen und somit gut zugänglichen Format zur Verfügung stehen (z.B. MP4, OGG, MPEG, AVI).

Wenn Sie das Video zum Beispiel auf einer Webseite einbinden, sollten Sie darauf achten, dass Sie einen barrierefreien Media Player verwenden. Diese sind vollständig per Tastatur bedienbar und enthalten große und gut erkennbare Bedienelemente. Untertitel, closed Captions und Audiodeskriptionen können eingebunden und zu- und abgeschaltet werden. Es ist möglich, rein- und rauszuzoomen und Farbkontraste einzustellen.

#### 6.9 Weiterführende Links zu Video und Multimedia

- [WAI Checklists for Audio and Video](https://www.w3.org/WAI/media/av/planning/)
- [Audio Content and Video Content | Web Accessibility Initiative \(WAI\)](https://www.w3.org/WAI/media/av/av-content/)  [| W3C](https://www.w3.org/WAI/media/av/av-content/)
- [Barrierefreie Audio- und Video-Informationen; Barrierefreie Vorträ](https://mfamigr.gouvernement.lu/dam-asses/publications/guide-manuel/klaro/Heft-4-VideoAudio.pdf)[ge und Veranstaltungen](https://mfamigr.gouvernement.lu/dam-asses/publications/guide-manuel/klaro/Heft-4-VideoAudio.pdf)
- [Able Player | Fully accessible cross-browser HTML5 media player.](https://ableplayer.github.io/ableplayer/)
- [Able Player Video Demo #5: Video player with interactive transcript,](https://ableplayer.github.io/ableplayer/demos/video5.html)  [subtitles, and chapters](https://ableplayer.github.io/ableplayer/demos/video5.html)
- [Anleitung: So wird eine Audiodeskription erstellt | Barrierefreiheit |](https://www.netz-barrierefrei.de/wordpress/barrierefreies-internet/barrierefreie-redaktion/audiodeskription-erstellen/)  [Schulung, Begleitung und Tests](https://www.netz-barrierefrei.de/wordpress/barrierefreies-internet/barrierefreie-redaktion/audiodeskription-erstellen/)
- [Untertitel erstellen mit Aegisub Studytools](https://blogs.uni-bremen.de/studytools/2020/11/06/untertitel-erstellen-mit-aegisub/)
- [Barrierefreie Audio- und Videoinhalte erstellen](https://hochschulforumdigitalisierung.de/de/blog/barrierefreie-audio-und-videoinhalte-erstellen)
- [Barrierefreie Audio- und Videoinhalte Content Management Cen](https://www.cedis.fu-berlin.de/services/systeme/cms/barrierefreiheit/av/index.html)[ter für Digitale Systeme](https://www.cedis.fu-berlin.de/services/systeme/cms/barrierefreiheit/av/index.html)
- [Untertitel und Audiodeskription Multimedia hilft \[barrierefreies](https://www.barrierefreies-webdesign.de/knowhow/multimedia/untertitel-und-audiodeskription.html)[webdesign.de\]](https://www.barrierefreies-webdesign.de/knowhow/multimedia/untertitel-und-audiodeskription.html)
- [Leitfaden barrierefreie Online-Videos](https://bik-fuer-alle.de/leitfaden-barrierefreie-online-videos.html)
- [Barrierefreiheit Accessibility Universität Innsbruck](https://www.uibk.ac.at/elearning/barrierefreiheit/)
- [Video und Audio | Dokumentation Template 3.0 | Universität Stutt](https://www.tik.uni-stuttgart.de/support/anleitungen/opencms/barrierefreiheit/video-und-audio/)[gart](https://www.tik.uni-stuttgart.de/support/anleitungen/opencms/barrierefreiheit/video-und-audio/)
- [Barrierefreie Gestaltung eines Online-Videos](http://www.di-ji.de/index.php?option=com_content&view=article&id=120&Itemid=67&lang=de&showall=1)
- [Unterschiede zwischen Einfacher Sprache und Leichter Sprache](http://www.netz-barrierefrei.de/seite/einfache-sprache-10-unterschiede-gemeinsamkeiten.html)

# 7. Audiofiles

# 7.1 Richtiges Equipment und die richtige Location

Bei der Gestaltung von barrierearmen Audiofiles ist es wichtig, das beste Equipment zu verwenden. Dies beinhaltet sowohl das verwendete Mikrofon und Aufnahmegerät als auch die verwendete Software. Wenn Sie ein Stativ verwenden, können Sie die Hände frei bewegen und wenn Sie einen "Pop-Schutz" nutzen, können Sie vermeiden, dass gesprochene harte Konsonanten die Tonqualität vermindern.

Vermeiden Sie störende Geräusche bei der Aufnahme. Diese können durch einen zu harten Boden, durch die Betriebsgeräusche von Elektrogeräten, durch Hall und durch andere Faktoren entstehen. Prüfen Sie vor der Aufnahme die Akustik im gewählten Raum.

Positionieren Sie das Mikrofon richtig. Es sollte etwas tiefer als auf Kinnhöhe liegen und mindestens 15 cm von Ihnen entfernt sein. Wenn Sie sprechen, sollten Sie sich nicht über das Mikrofon lehnen. Informieren Sie sich vorab, welche Aufnahmelautstärke in der Software eingestellt werden sollte.

### 7.2 Audioqualität

Alle Töne im Hintergrund (Musik etc.) sollten leiser als der primäre Ton sein.

Unterschiedliche Audiospuren sollten gut unterscheidbar sein. Eine Lautstärkedifferenz von 20 Dezibel reicht in der Regel aus. Dennoch sollten Sie stets darauf achten, dass Sie störende Geräusche vermeiden, um das Publikum nicht abzulenken oder zu irritieren.

Sprechende sollten nacheinander an die Reihe kommen und die gleiche Lautstärke haben. Sie sollten deutlich sprechen und Pausen machen. Insbesondere sollte vor Themenwechsel eine Pause eingelegt werden. Das Gesagte kann von Gestik und Mimik begleitet werden.

Sie können ihrem Publikum entgegenkommen, wenn Sie inhaltlich gleichwertige Alternativen zur Audiospur anbieten, wie zum Beispiel Transkripte oder anzeigbare Captions oder Untertitel. Sie sollten auch hier einfache Sprache verwenden.

Vergessen Sie nicht, dass Sprechende mündlich zusätzliche Informationen zur Verfügung stellen können. Sie können zum Beispiel sensorische Eigenschaften oder Merkmale beschreiben oder Aktionen begleiten (beispielsweise können Sprechende ihre Umgebung beschreiben oder bei einer Videokonferenz oder Seminar entsprechende Tastenkombinationen für Aktionen, wie zum Beispiel "Bildschirm teilen", ansagen.)

### 7.3 Weiterführende Links zu Audio

- [Empfehlungen für barrierefreie Repositorien](https://phaidra.univie.ac.at/view/o:459805)
- [Planning Audio and Video Media | Web Accessibility Initiative \(WAI\)](https://www.w3.org/WAI/media/av/planning/)  [| W3C](https://www.w3.org/WAI/media/av/planning/)
- [Barrierefreie Kommunikation Heft 4: Barrierefreie Audio- und](https://mfamigr.gouvernement.lu/dam-assets/publications/guide-manuel/klaro/Heft-4-VideoAudio.pdf)  [Videoinformationen](https://mfamigr.gouvernement.lu/dam-assets/publications/guide-manuel/klaro/Heft-4-VideoAudio.pdf)
- [Barrierefreie Audio- und Videoinhalte erstellen](https://hochschulforumdigitalisierung.de/de/blog/barrierefreie-audio-und-videoinhalte-erstellen)
- [Barrierefreie Audio- und Videoinhalte Content Management](https://www.cedis.fu-berlin.de/services/systeme/cms/barrierefreiheit/av/index.html)  [Center für Digitale Systeme](https://www.cedis.fu-berlin.de/services/systeme/cms/barrierefreiheit/av/index.html)
- Jeitler, Andreas; Mark Wassermann [Empfehlungen für barrierefreie](https://phaidra.univie.ac.at/o:459805)  [Repositorien](https://phaidra.univie.ac.at/o:459805)
- Klaas Posselt, Dirk Frölich, Barrierefreie PDF-Dokumente erstellen, Das Praxishandbuch für den Arbeitsalltag, 2019, 1. Auflage
- [Tipps, wie Sie ein professionelles Voice-over aufnehmen](https://www.techsmith.de/blog/professionelles-voice-over-aufnehmen/)
### 8. Schlussbemerkung

Die Guidelines geben einen Status Quo wieder, die technische Entwicklung für barrierefreies Lesen und Hören schreitet ständig voran. Eine laufende Beobachtung von neuen Tools und Softwareerweiterungen für barrierefreie Daten ist daher notwendig. Speziell wir als Informationsexpert\*innen und Wissensvermittler\*innen können in unserem Umfeld darauf aufmerksam machen, dass der offene Zugang zu Medien für alle Menschen bereitgestellt werden muss – und das nicht nur um gesetzlichen Bestimmungen nachzukommen!

Mag.ª Dr.<sup>in</sup> Susanne Blumesberger, MSc ORCID iD:<https://orcid.org/0000-0001-9018-623X> Universität Wien, Bibliotheks- und Archivwesen [susanne.blumesberger@univie.ac.at](mailto:susanne.blumesberger%40univie.ac.at?subject=)

Mag.a Sonja Edler, MSc Universität Wien, Bibliotheks- und Archivwesen [sonja.edler@univie.ac.at](mailto:sonja.edler%40univie.ac.at?subject=)

Eva Gergely, BSc ORCID iD:<https://orcid.org/0000-0003-4218-5990> Universität Wien, IT-Support for Research [eva.gergely@univie.ac.at](mailto:eva.gergely%40univie.ac.at?subject=)

Mag.a Doris Haslinger Österreichischer Wissenschaftsfonds (FWF) [doris.haslinger@fwf.ac.at](mailto:doris.haslinger%40fwf.ac.at?subject=)

Mag.a Denise Trieb AK Bibliothek Wien für Sozialwissenschaften [denise.trieb@akwien.at](mailto:denise.trieb%40akwien.at?subject=)

# Literatur

Able Player, <https://ableplayer.github.io/ableplayer/>. Able Player Video with Sign Language, [https://ableplayer.github.io/ableplayer/demos/video5.html.](https://ableplayer.github.io/ableplayer/demos/video5.html) Alternativtexte für Bilder sind wichtig für Barrierefreiheit und SEO, [https://www.techsmith.de/blog/alter](https://www.techsmith.de/blog/alternativtext/)[nativtext/.](https://www.techsmith.de/blog/alternativtext/) Andrae, Magdalena; Blumesberger, Susanne; Edler, Sonja; Ernst, Julia; Fiedler, Sarah; Haslinger, Doris; Neustätter, Gerhard; Trieb, Denise (2020): Barrierefreiheit für Repositorien. Ein Überblick über technische und rechtliche Voraussetzungen, Mitteilungen der Vereinigung Österreichischer Bibliothekarinnen und Bibliothekare, 73(2), 259–277, <https://doi.org/10.31263/voebm.v73i2.3640>. Anleitung für barrierefreie Endberichte in Microsoft Word, [https://www.ffg.at/sites/default/files/allgemeine\\_downloads/Anlei](https://www.ffg.at/sites/default/files/allgemeine_downloads/Anleitung%20f%C3%BCr%20Barrierefreiheit_)[tung%20f%C3%BCr%20Barrierefreiheit\\_BMVIT-CI-2019.pdf.](https://www.ffg.at/sites/default/files/allgemeine_downloads/Anleitung%20f%C3%BCr%20Barrierefreiheit_) Anleitung: So wird eine Audiodeskription erstellt, [https://www.netz-barrierefrei.de/wordpress/barrierefreies-internet/](https://www.netz-barrierefrei.de/wordpress/barrierefreies-internet/barrierefreie-redaktion/audiodesk) [barrierefreie-redaktion/audiodeskription-erstellen/.](https://www.netz-barrierefrei.de/wordpress/barrierefreies-internet/barrierefreie-redaktion/audiodesk) Barrierefreie Audio- und Videoinformationen, [https://mfamigr.gouvernement.lu/dam-assets/publications/guide-ma](https://mfamigr.gouvernement.lu/dam-assets/publications/guide-manuel/klaro/Heft-4-VideoAudio.pdf)[nuel/klaro/Heft-4-VideoAudio.pdf.](https://mfamigr.gouvernement.lu/dam-assets/publications/guide-manuel/klaro/Heft-4-VideoAudio.pdf) Barrierefreie Audio- und Videoinhalte, [https://www.](https://www.cedis.fu-berlin.de/services/systeme/cms/barrierefreiheit/av/index.html) [cedis.fu-berlin.de/services/systeme/cms/barrierefreiheit/av/index.html.](https://www.cedis.fu-berlin.de/services/systeme/cms/barrierefreiheit/av/index.html) Barrierefreie Audio- und Videoinhalte erstellen, [https://hochschulforumdigitalisierung.de/de/blog/](https://hochschulforumdigitalisierung.de/de/blog/barrierefreie-audio-und-videoinhalte-erstellen) [barrierefreie-audio-und-videoinhalte-erstellen](https://hochschulforumdigitalisierung.de/de/blog/barrierefreie-audio-und-videoinhalte-erstellen). Barrierefreie Dokumente im InDesign, [https://friendlytraining.de/news/barrierefreie-dokumente-mit-indesign.html.](https://friendlytraining.de/news/barrierefreie-dokumente-mit-indesign.html) Barrierefreie Gestaltung eines Online-Videos, [http://www.di-ji.de/index.php?option=com\\_con](http://www.di-ji.de/index.php?option=com_content&view=article&id=120&Itemid=67&lang=de&showall=1)[tent&view=article&id=120&Itemid=67&lang=de&showall=1](http://www.di-ji.de/index.php?option=com_content&view=article&id=120&Itemid=67&lang=de&showall=1). Barrierefreiheit – Accessibility, [https://www.uibk.ac.at/elearning/barrierefreiheit/.](https://www.uibk.ac.at/elearning/barrierefreiheit/) Checkliste: Was ist ein barrierefreies PDF-Dokument, [https://www.netz-barrierefrei.de/wordpress/barrierefreies-publizieren/](https://www.netz-barrierefrei.de/wordpress/barrierefreies-publizieren/barrierefreie-pdfs/anforderung) [barrierefreie-pdfs/anforderungen-an-barrierefreie-pdfs/](https://www.netz-barrierefrei.de/wordpress/barrierefreies-publizieren/barrierefreie-pdfs/anforderung). Gestalten barrierefreier Excel-Dokumente für Personen mit Behinderungen, [https://support.microsoft.com/de-de/](https://support.microsoft.com/de-de/office/gestalten-barrierefreier-excel-dokumente-f%C3%BCr-persone) [office/gestalten-barrierefreier-excel-dokumente-f%C3%BCr-personen-mit-behinderun](https://support.microsoft.com/de-de/office/gestalten-barrierefreier-excel-dokumente-f%C3%BCr-persone)[gen-6cc05fc5-1314-48b5-8eb3-683e49b3e593.](https://support.microsoft.com/de-de/office/gestalten-barrierefreier-excel-dokumente-f%C3%BCr-persone) Grafiken als informative Bilder, [https://](https://www.barrierefreies-webdesign.de/knowhow/textalternative/informative-bilder.html) [www.barrierefreies-webdesign.de/knowhow/textalternative/informative-bilder.html.](https://www.barrierefreies-webdesign.de/knowhow/textalternative/informative-bilder.html) Jeitler, Andreas; Wassermann , Mark (2016): Cluster L: Empfehlungen für barrierefreie Repositorien,<https://phaidra.univie.ac.at/o:459805>. Kitzka, Sophie Sarah (2015): Gestaltung von Alternativtexten – eine empirische Studie aus Nutzerinnen- und Nutzersicht, [https://](https://www.barrierefreies-webdesign.de/knowhow/textalternative/pdf/Gestaltung-von-Alternativtexten-) [www.barrierefreies-webdesign.de/knowhow/textalternative/pdf/Gestaltung-von-Alter](https://www.barrierefreies-webdesign.de/knowhow/textalternative/pdf/Gestaltung-von-Alternativtexten-)[nativtexten-Kitza.pdf.](https://www.barrierefreies-webdesign.de/knowhow/textalternative/pdf/Gestaltung-von-Alternativtexten-) Leitfaden barrierefreie Online-Videos, [https://bik-fuer-alle.de/](https://bik-fuer-alle.de/leitfaden-barrierefreie-online-videos.html) [leitfaden-barrierefreie-online-videos.html.](https://bik-fuer-alle.de/leitfaden-barrierefreie-online-videos.html) Leitfaden zur Erstellung barrierefreier Dokumente, [https://www.th-koeln.de/mam/downloads/deutsch/hochschule/profil/lehre/](https://www.th-koeln.de/mam/downloads/deutsch/hochschule/profil/lehre/leitfaden_barrierefreie_dokume) leitfaden barrierefreie dokumente.pdf. Posselt, Klaas; Frölich, Dirk (2019): Barrierefreie PDF-Dokumente erstellen: Das Praxishandbuch für den Arbeitsalltag – Mit Beispielen zur Umsetzung in Adobe InDesign und Microsoft Office/LibreOffice. Heidelberg: dpunkt Verlag. Unterschiede zwischen einfacher Sprache und leichter Sprache, [https://www.netz-bar](https://www.netz-barrierefrei.de/seite/einfache-sprache-10-unterschiede-gemeinsamkeiten.html)[rierefrei.de/seite/einfache-sprache-10-unterschiede-gemeinsamkeiten.html](https://www.netz-barrierefrei.de/seite/einfache-sprache-10-unterschiede-gemeinsamkeiten.html). Untertitel erstellen – mit Aegisub, [https://blogs.uni-bremen.de/studytools/2020/11/06/untertitel](https://blogs.uni-bremen.de/studytools/2020/11/06/untertitel-erstellen-mit-aegisub/)[erstellen-mit-aegisub/.](https://blogs.uni-bremen.de/studytools/2020/11/06/untertitel-erstellen-mit-aegisub/) Untertitel und Audiodeskription, [https://www.barrierefreies](https://www.barrierefreies-webdesign.de/knowhow/multimedia/untertitel-und-audiodeskription.html)[webdesign.de/knowhow/multimedia/untertitel-und-audiodeskription.html.](https://www.barrierefreies-webdesign.de/knowhow/multimedia/untertitel-und-audiodeskription.html) Video und Audio, [https://www.tik.uni-stuttgart.de/support/anleitungen/opencms/barrierefreiheit/](https://www.tik.uni-stuttgart.de/support/anleitungen/opencms/barrierefreiheit/video-und-audio/) [video-und-audio/.](https://www.tik.uni-stuttgart.de/support/anleitungen/opencms/barrierefreiheit/video-und-audio/) WAI Audio Content and Video Content, [https://www.w3.org/WAI/media/](https://www.w3.org/WAI/media/av/av-content/) [av/av-content/.](https://www.w3.org/WAI/media/av/av-content/) WAI Checklist for Audio and Video, [https://www.w3.org/WAI/media/av/](https://www.w3.org/WAI/media/av/planning/) [planning/.](https://www.w3.org/WAI/media/av/planning/) Was ist ein barrierefreies PDF?, [https://www.barrierefreipdf.at/was\\_ist\\_barrie](https://www.barrierefreipdf.at/was_ist_barrierefreies_pdf/)refreies pdf/. Wie Sie ein professionelles Voice-over aufnehmen, [https://www.techsmith.](https://www.techsmith.de/blog/professionelles-voice-over-aufnehmen/) [de/blog/professionelles-voice-over-aufnehmen/](https://www.techsmith.de/blog/professionelles-voice-over-aufnehmen/).

- 1 Bundesgesetz über die Gleichstellung von Menschen mit Behinderungen (Bundes-Behindertengleichstellungsgesetz – BGStG), [https://www.ris.bka.gv.at/](https://www.ris.bka.gv.at/GeltendeFassung.wxe?Abfrage=Bundesnormen&Gesetzesnummer=20004228) [GeltendeFassung.wxe?Abfrage=Bundesnormen&Gesetzesnummer=20004228](https://www.ris.bka.gv.at/GeltendeFassung.wxe?Abfrage=Bundesnormen&Gesetzesnummer=20004228) (18.10.2021) und Bundesgesetz über den barrierefreien Zugang zu Websites und mobilen Anwendungen des Bundes (Web-Zugänglichkeits-Gesetz – WZG), [https://www.ris.bka.gv.at/GeltendeFassung.](https://www.ris.bka.gv.at/GeltendeFassung.wxe?Abfrage=Bundesnormen&Gesetzesnummer=20010727) [wxe?Abfrage=Bundesnormen&Gesetzesnummer=20010727](https://www.ris.bka.gv.at/GeltendeFassung.wxe?Abfrage=Bundesnormen&Gesetzesnummer=20010727) (18.10.2021)
- [2](#page-53-0) Web Content Accessibility Guidelines, <https://www.w3.org/TR/WCAG21/> (18.10.2021)
- [3](#page-53-0) Wir wollen uns bei Andreas Jeitler, Alpen-Adria-Universität Klagenfurt und Obmann von uniability, bedanken, der die Guidelines vorab auf Plausibilität und Umsetzbarkeit überprüft hat.

## Barrierefreie Nutzung der UB Graz. Projektarbeit im Rahmen des Grundlehrgangs des Universitätslehrgangs *Library and Information Studies* an der Universität Graz 2020/21

Sabine Drexler, Veronika Prießnitz, Tina Walder

## 1. Ausganssituation

Barrierefreiheit bedeutet, dass Angebote für Menschen mit Behinderungen – seien es Moblilitäts-, Sinnes- oder intellektuelle Behinderungen – zugänglich sind. Die UB Graz hat als öffentliche Einrichtung den Auftrag, barrierefreie Angebote bereitzustellen. Barrierefreiheit bezieht sich dabei sowohl auf bauliche Aspekte als auch auf den Zugang zum physischen und virtuellen Angebot der Bibliothek. Medien-Services und Informationen sollen/ müssen barrierefrei verfügbar sein. Ziel ist es, einen gleichen Zugang für alle Menschen zu schaffen. Ein barrierefreier Zugang zur Bibliothek und ihren Angeboten kommt allen Nutzerinnen und Nutzern zugute.

Das Ziel unserer Arbeit war es, eine Evaluierung und eine Verbesserung der bestehenden Serviceleistungen zu erzielen. Es sollte ein Schwerpunkt auf die Homepage bzw. Online-Angebote gelegt werden und darüber hinaus flexible Serviceangebote etabliert werden, die bei Bedarf für die Benutzerinnen und Benutzer zur Verfügung gestellt werden könnten.

Die Zielgruppen, die im Sinne der Barrierefreiheit zu berücksichtigen sind, sind sehr vielfältig. Da es den Rahmen unserer Arbeit aber bei weitem gesprengt hätte, auf alle Zielgruppen einzugehen, haben wir uns entscheiden, den Fokus im Wesentlichen auf Menschen mit Sehbehinderung sowie gehörlose Menschen zu legen.

## 2. Hauptschwerpunkte

- Erstellung eines Fragebogens zur Bedarfserhebung
- Vorschläge zum Ausbau und Verbesserungen des Onlineauftritts
- Anregungen zur Mitarbeitersensibilisierung, u. a. Vorschläge zur Implementierung eines verbesserten Services mit Hilfe von IT-Lösungen bzw. IT-Infrastruktur (z.B. Webformular für Recherche, Beratung und Aufbereitung barrierefreier Literatur)
- Barrierefreie Bibliotheksführung als Service
- Installation von barrierefreien Arbeitsplätzen in der UB

Der Anspruch unserer Arbeit bestand nicht darin, konkrete Maßnahmen für die UB zu erarbeiten, sondern Möglichkeiten und Ansätze aufzuzeigen und zu präsentieren, die weiterverfolgt und gegebenenfalls weiterentwickelt werden können.

Wir haben für unsere Projektarbeit unterschiedliche Rechercheansätze genützt. Besonders wichtig war uns aber auch, den unmittelbaren Kontakt mit Betroffenen und Expert\*innen zu suchen, um eine entsprechend serviceorientierte und bestmöglich zielgruppenorientierte Perspektive zu erlangen. Daher erarbeiteten wird einen Fragebogen, der einerseits helfen sollte, den speziellen Bedürfnissen auf den Grund zu gehen, mögliche Hürden bzw. den Status quo zu ermitteln und anhand dessen Verbesserungsvorschläge bzw. Anregungen für die UB Graz zu finden.

Einen ersten Schwerpunkt gestalteten wir mit der Sensibilisierung von Mitarbeiter\*innen - und erkannten schnell: "Barrierefreiheit beginnt im Kopf"... oder: "Lernen sie die Vielfalt der Menschen, die die Bibliothek benutzen doch einfach kennen, damit sie ihre Angst verlieren" oder "Hinfühlen, hinhören, und wahrnehmen, was braucht es tatsächlich". Uns wurde sehr schnell klar: Schulungen für Bibliotheksmitarbeiter\*innen sind ein Um und Auf, um vor allem den direkten Dialog mit den "Betroffenen" zu suchen, denn nur so ergeben sich eine Zusammenarbeit auf Augenhöhe und ein inklusives Miteinander. Wissen, Geduld, Verständnis und die Bereitschaft, auf Bedürfnisse einzugehen können durchaus als Schlüssel gesehen werden.

Generelle sowie spezielle Angebote wie Bibliotheksführungen und -schulungen für gehörlose und blinde Menschen, Etablierung konkreter Ansprechpersonen innerhalb der Bibliothek, erreichbar durch Kooperationen mit Behindertenorganisationen und/oder Personaltraining-Firmen sowie direkten Kontakt mit Betroffenen, digitales Angebot und akustische Hilfsmittel, Begleitpersonen für die Hilfestellung, Schaffung finanzieller und personeller Ressourcen, etc. etc. können mitunter mit kleinem Aufwand großartige Verbesserungen herbeiführen.

Anhand vieler "Best Practice Beispiele" – zusammengefasst im zweiten Themenblock – konnten wir veranschaulichen, was andernorts möglich und teilweise bereits etablierter Standard ist.

Hier wären unter anderem zu erwähnen:

- der Blinden- und Sehbehindertenarbeitsplatz und der Accessibility Service an der UB Klagenfurt
- die barrierefreie Entlehnung und Hilfestellung bei Recherche sowie Literatur- oder Medienbeschaffung der UB der TU Berlin sowie der UB Leipzig durch barrierefreie Webformulare
- Hilfe im Notfall konkret veranschaulicht am Beispiel Wissensturm in Linz durch optische sowie akustische Alarmsysteme
- Barrierefreie Informationsvermittlung sowie Beschreibung der örtlichen Gegebenheiten der HU Berlin niederschwellig und konkret formuliert durch aufliegende Folder

Im dritten Schwerpunkt widmeten wir uns dem Thema "Barrierefreie Webseiten". Diese inkludieren ein offizielles Regelwerk für barrierefreie Webseiten, Kriterien für Alternativtexte, Überschriften, Kontraste, Vergrößerungen, Tastaturbedienbarkeit, bewegte Inhalte, Untertitel, Kompatibilität mit aktuellen Browsern sowie mobilen Geräten oder Tablets, diversen Tests für Webseiten und Browsern mit einer Vielzahl von Links, aber auch für PDFs sowie Word-Dateien, etc.

## 3. Fazit

Bewusstseinsbildung ist der erste Schritt zur Umsetzung. Schlussendlich beinhaltet der Prozess der Umsetzung aber sehr viele Mosaiksteine, die Barrierefreiheit ermöglichen oder eben nicht ermöglichen. Definitiv gibt es immer "Luft nach oben". Der Wandel beginnt wahrscheinlich – wie bei allem – mit einer klaren Entscheidung dafür und Verantwortungsbewusstsein der Entscheider, dann aber auch im konkreten Engagement und "Dranbleiben".

Mag.<sup>a</sup> Sabine Drexler Steiermärkische Landesbibliothek [sabine.drexler@stmk.gv.at](mailto:sabine.drexler%40stmk.gv.at?subject=)

Veronika Prießnitz Pädagogische Hochschule Steiermark, Bibliothek [veronika.priessnitz@phst.at](mailto:veronika.priessnitz%40phst.at?subject=)

Tina Walder

### DOI: [https://doi.org/10.31263/voebm.v76i1.](https://doi.org/10.31263/voebm.v76i1.7889)7889

# <span id="page-79-0"></span>Digitale Liveführungen an der Fachbereichsbibliothek Philosophie und Psychologie der Universitätsbibliothek Wien

### Sonja Fiala

Für die digitalen Liveführungen dient ein virtueller 360°-Rundgang mit Infopunkten als Ausgangsbasis. Dieser wird um eine Videoführung und eine QR-Code-Führung ergänzt.

Das Fotoshooting für den virtuellen Rundgang[1](#page-85-0) mit 360°-Aufnahmen begann mit Jahreswechsel 2022. Die Aufnahmen wurden von Martin Ellinger und Reinhard Öhner durchgeführt. Die neu gestaltete Fachbereichsbibliothek sollte, sowohl online als auch vor Ort, klar und übersichtlich erlebbar werden. Es wurde ein Konzept für den virtuellen Rundgang erarbeitet und der Informationstext an verschiedenen Stellen im Rundgang eingebettet. Auch wurden Videos in den 360°-Rundgang eingebaut. Diese Aufnahmen wurden mit Hilfe eines Greenscreens im Nachhinein aufgenommen.

Zeitgleich wurde mit den Dreharbeiten für ein Image-Video<sup>2</sup> begonnen. Dieses Video lässt sich auch aus dem Menü des virtuellen Rundgangs starten. Das Video wurde von studentischen Mitarbeiter\*innen der Fachbereichsbibliothek Philosophie und Psychologie konzipiert und realisiert. Maria Katzlinger hat das Video editiert und finalisiert.

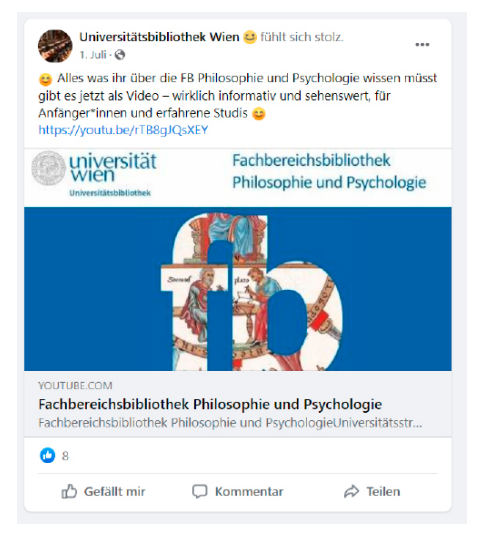

Abb. 1: Veröffentlichung des Videos

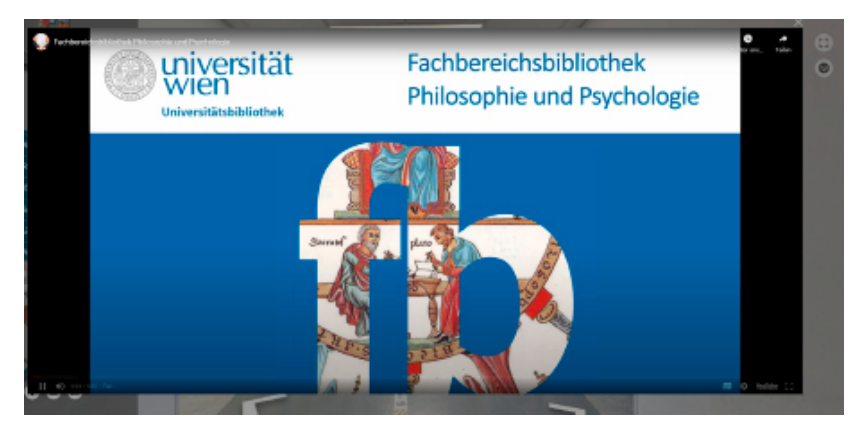

Abb. 2: Start des Videos aus dem virtuellen Rundgang

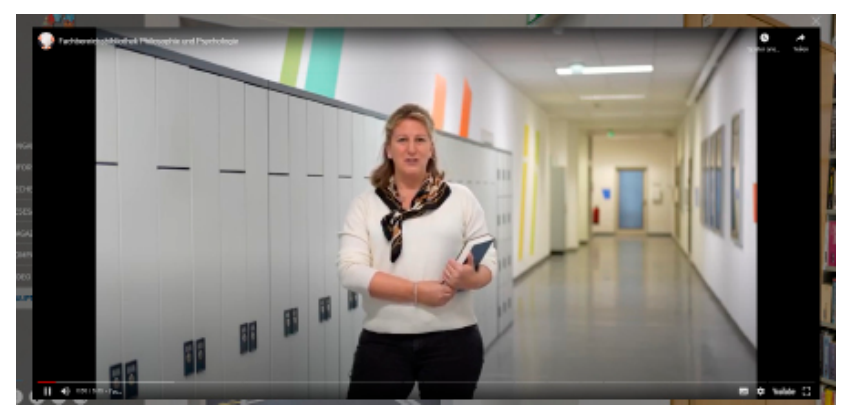

Abb. 3: Intro des Videos

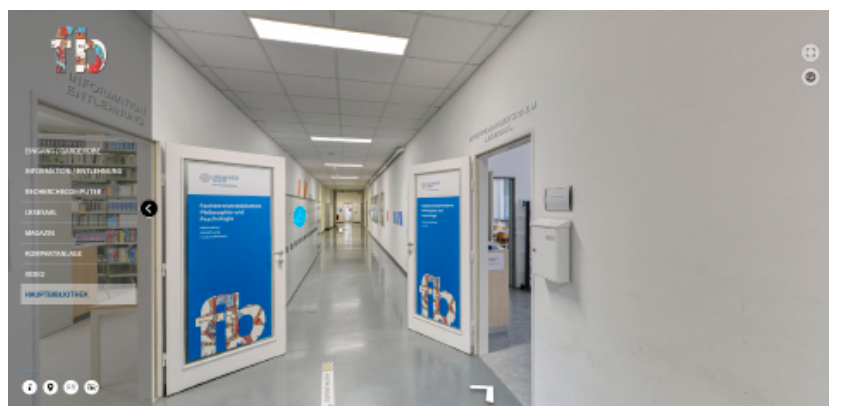

Abb. 4: Navigation über das Menü

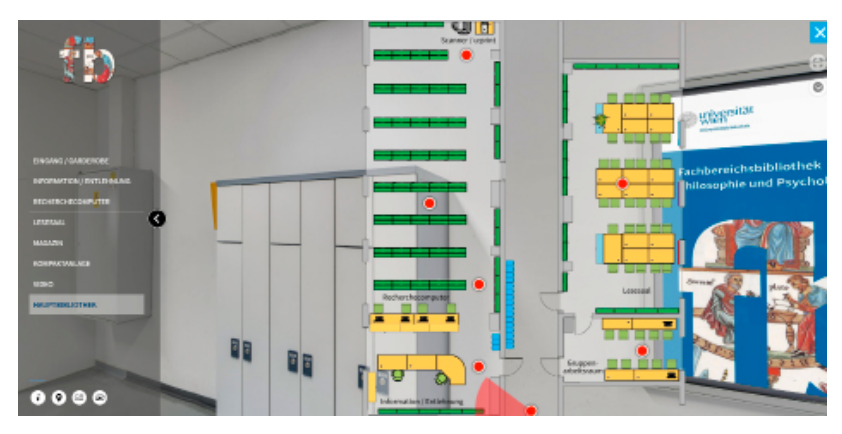

Abb. 5: Lageplan der Fachbereichsbibliothek

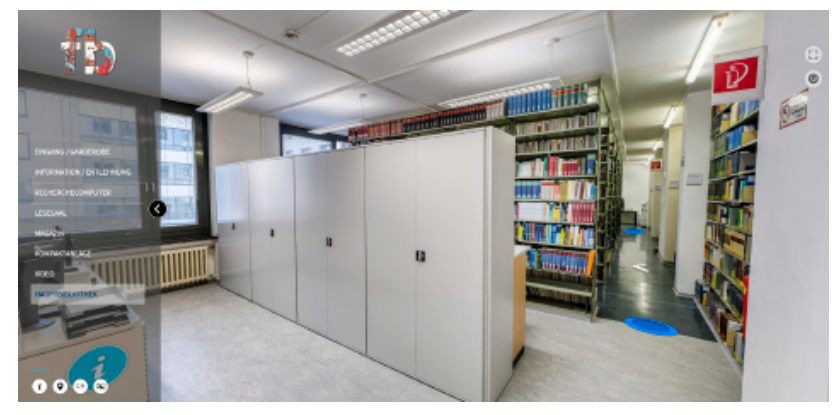

Abb. 6: Informations- und Navigationspunkte im virtuellen Rundgang

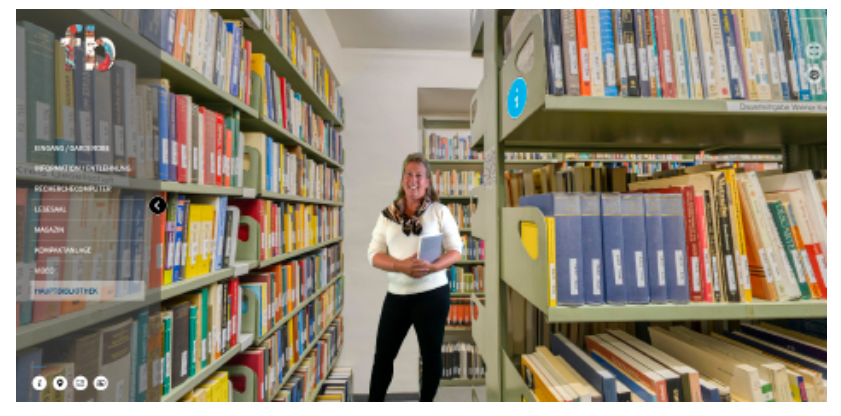

Abb. 7: Video-Kommentar zum Anklicken

<span id="page-82-0"></span>Im Zuge der Dreharbeiten ist die Idee entstanden, den virtuellen Rundgang über das Webkonferenzsystem Big Blue Button mit der Funktion "Bildschirm teilen" individuell und zielgruppenspezifisch zu digitalen Liveführungen auszubauen. Es wurden vermehrt interaktive Elemente in den virtuellen Rundgang eingebaut, um die digitalen Liveführungen besser durchführen zu können. So kann man zum Beispiel im Rundgang einen Recherche-PC anklicken und u:search, die Online-Suchmaschine der Universitätsbibliothek, öffnet sich in einem eigenen Fenster. Ebenso ist die Website der Fachbereichsbibliothek auf der Infotafel im Gruppenarbeitsraum verlinkt. Den Liveführungen liegen schriftliche Konzepte zu Grunde und das gesamte Team der Fachbereichsbibliothek Philosophie und Psychologie ist in die Umsetzung eingebunden. Es fanden bisher folgende digitale Liveführungen<sup>[3](#page-85-0)</sup> statt:

- Digitale Liveführungen
- Digitale Liveführungen für Kolleg\*innen
- Digitale Liveführungen: Exklusivführung für Lehrende
- Digitale Liveführungen: Schwerpunkt PsycINFO & PSYNDEX mit Handouts zur Suche
- Digitale Liveführungen für Lehrer\*innen
- Digitale Liveführungen für Schüler\*innen: Schwerpunkt VWA
- Digitale Liveführungen für Senior\*innen
- Live virtual guided tours in English

Den Link zur Veranstaltung erhält man nach der Anmeldung via Anmeldeformular. Bei der Anmeldung anzugeben sind Name und Mailadresse, ebenso werden Anforderungen an Accessibility bzw. Barrierefreiheit abgefragt. Die Handouts und Führungen können im Vorfeld an die Bedürfnisse der Leser\*innen angepasst werden.

#### Digitale Liveführungen für Schüler\*innen: Schwerpunkt VWA

Diese Führungen richten sich speziell an Schüler\*innen in Vorbereitung bzw. Erarbeitung ihrer VWA.

Folgende Termine stehen zur Auswahl:

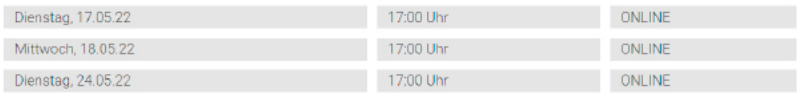

Dauer: ca. 30-45 Minuten

Anmeldung erforderlich! [Anmeldeformular einblenden]

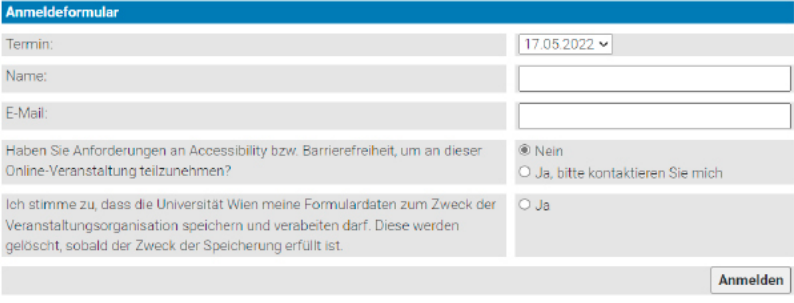

Sie haben Anregungen, Lob oder Beschwerden - geben Sie uns ein Feedback zu unseren digitalen Liveführungen!

Abb. 8: Anmeldeformular – Frage nach Anforderungen an Accessibility bzw. Barrierefreiheit

Mit dem externen Link für Big Blue Button können auch Schüler\*innen und Senior\*innen an den Führungen teilnehmen. Besonders interessant ist das Konzept für Schulklassen, vor allem in Vorbereitung auf die VWA. Hier können die Führungen in der Klasse an die Wand projiziert werden und auch gleich viele Fragen gestellt werden. Die digitalen Liveführungen finden zu unterschiedlichen Zeiten statt und sind vor allem bei Eltern und Schüler\*innen sehr beliebt. Gemeinsam werden oft Strategien zur Literaturrecherche erarbeitet. Es wird auch auf unsere weiteren Beratungsangebote (online und vor Ort) hingewiesen, die in weiterer Folge in Anspruch genommen werden können. Die digitalen Liveführungen sollen den Leser\*innen einen guten Überblick verschaffen mit der Möglichkeit, auch gleich Fragen zu stellen. Vor Ort führt eine interaktive QR-Code-Führung durch die Fachbereichsbibliothek. Sie ist wie eine Rätselrallye aufgebaut. Die einzelnen Codes liefern einerseits Informationen zum Regalstandort, andererseits wird auch durch die Fachbereichsbibliothek geführt. Die Fragen können jederzeit an Lehrveranstaltungen angepasst werden.

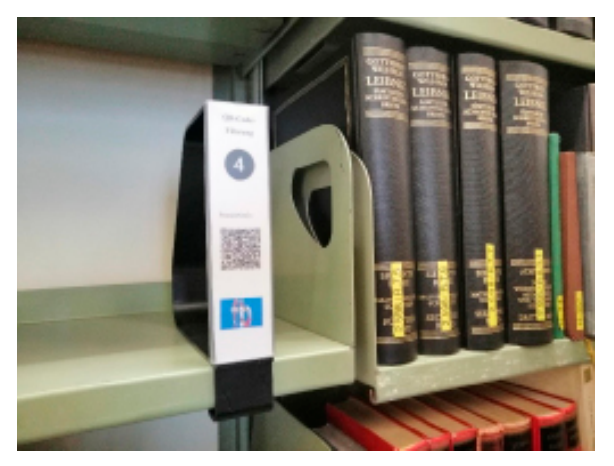

Abb. 9: QR-Code-Führung

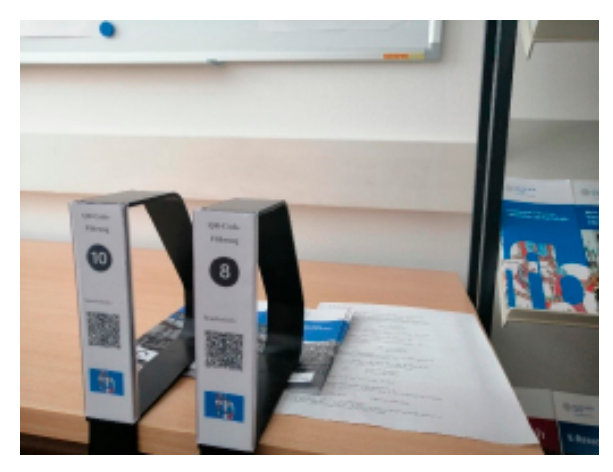

Abb. 10: QR-Code-Führung

Mag.a Sonja Fiala ORCID iD:<https://orcid.org/0000-0002-5492-8934> Universität Wien, Bibliotheks- und Archivwesen E-Mail: [sonja.fiala@univie.ac.at](mailto:sonja.fiala%40univie.ac.at?subject=)

### DOI: [https://doi.org/10.31263/voebm.v76i1.](https://doi.org/10.31263/voebm.v76i1.7890)7890

- <span id="page-85-0"></span>[1](#page-79-0) Virtueller Rundgang der Fachbereichsbibliothek Philosophie und Psychologie: [https://ub-view.univie.ac.at/phil\\_psych/](https://ub-view.univie.ac.at/phil_psych/) (Zugriff am 15.05.2023).
- [2](#page-79-0) Image-Video der Fachbereichsbibliothek Philosophie und Psychologie: [https://](https://www.youtube.com/watch?v=CZ0mPlJpw_I) [www.youtube.com/watch?v=CZ0mPlJpw\\_I](https://www.youtube.com/watch?v=CZ0mPlJpw_I) (Zugriff am 15.05.2023).
- [3](#page-82-0) Digitale Liveführungen: [https://bibliothek.univie.ac.at/fb-philosophie-psychologie/](https://bibliothek.univie.ac.at/fb-philosophie-psychologie/schulungsangebot.html) [schulungsangebot.html](https://bibliothek.univie.ac.at/fb-philosophie-psychologie/schulungsangebot.html) (Zugriff am 15.05.2023).

# Teilnahme ist nicht verhandelbar: Bibliotheken für gehörlose und schwerhörige Menschen

Mireia Giribets-Morón, Jacopo Jandl

Zusammenfassung: Dieser Beitrag entspringt dem ULG-Abschlussprojekt "Open Science für Alle! Barrierefreier Informationszugang für gehörlose und schwerhörige Menschen an Bibliotheken" an der Universität Wien. Im Rahmen dieses Projektes wurde zuerst der Status Quo des Informationszuganges für hörgeschädigte Menschen an – hauptsächlich europäischen – Bibliotheken erhoben. Anschließend wurden sowohl physische als auch digitale Bibliotheken betrachtet und ihre Hürden sowie die vorhandenen Lösungen zusammengefasst und analysiert, um zu belegen, dass die Barrierefreiheit meistens nicht zwingend kostenaufwendig ist. Sie hängt in erster Linie von der Mentalität und dem Sensibilisierungsgrad, in diesem Fall bezüglich Hörbeeinträchtigten, einer Institution und der Gesellschaft ab.

Schlagwörter: Bibliothek, Hörschädigung, Barrierefreiheit, Inklusion, Open Science

## Participation is Non-Negotiable: Libraries for Deaf and Hard of Hearing People

Abstract: This article is written as the conclusion of the project "Open Science for Everybody! Accessibility to Information for Deaf and Hard of Hearing Persons at Libraries" for the postgraduate course "Library and Information Studies" at the University of Vienna. This article, as the project itself, describes the status quo of accessibility of people with hearing disorders at libraries, mostly in Europe. Afterwards solutions and measures of other institutions have been collected and analyzed, in order to show that accessibility is not necessarily expensive, but depends primarily on the mindset and sensitization, in this case concerning hearing disorders, of the institutions and of the society.

Keywords: Library, Hearing disorder, Accessibility, Inclusion, Open Science

DOI: [https://doi.org/10.31263/voebm.v76i1.](https://doi.org/10.31263/voebm.v76i1.7870)7870

<span id="page-87-0"></span>Wenn man über Barrierefreiheit in Bibliotheken spricht, scheint es im Allgemeinen so zu sein, dass dieses Thema nur sehbehinderte Menschen betrifft oder man sich nur auf architektonische Barrieren bezieht, die die Bewegungsfreiheit von Menschen mit eingeschränkter Mobilität behindern.

Weniger auffällig sind Menschen mit einer Hörbeeinträchtigung. Diese Kommunikationsbarriere zwischen hörenden und hörbeeinträchtigten Menschen wird oft von der Gesellschaft unterschätzt oder sogar gänzlich vergessen.

Es ist schwierig, klare und genaue Zahlen darüber zu finden, wie viele Menschen in Österreich mit einer Hörbehinderung leben.

Nach den Zahlen des Mikrozensus, die auf der Website der Beratungsstelle für gehörlose Menschen in Wien WITA[F1](#page-92-0) veröffentlicht wurden, gibt es in Österreich schätzungsweise 10.000 gehörlose Menschen und etwa 450.000, die von einer Hörbehinderung betroffen sind (Jahr 1995). Andererseits schätz die Plattform [www.statista.com](https://www.statista.com)[2](#page-92-0) zum Beispiel in Europa etwa 119 Millionen Menschen (im Jahr 2015) als schwerhörig ein (bezogen auf eine europäische Gesamtbevölkerung von 741,4 Millionen Menschen). Dies entspricht 16,05% der europäischen Bevölkerung. Für Österreich würde das laut derselben Studie eine Zahl von 1,6 Millionen schwerhörige Menschen bedeuten[3.](#page-92-0)

Die WITAF erklärt dieses Phänomen folgendermaßen: "Tatsächlich wird die Zahl der gehörlosen Personen nicht erhoben. Die Zahlen auf unserer Seite beziehen sich auf ein Mikrozensus-Sonderprogramm "Personen mit körperlichen Beeinträchtigungen" der Statistik Austria, das im Jahr 1995 durchgeführt wurde. Selbst im "Bericht der Bundesregierung über die Lage der Menschen mit Behinderungen in Österreich 2016" wurden gehörlose Personen explizit ausgeklammert, da die Zahlen per Telefonumfrage erhoben wurden und "stellvertretende" Antworten, also einer anderen Person als der befragten, nicht zulässig waren. Wir können uns entsprechend nur auf Zahlen aus dem letzten Jahrtausend, bzw. auf internationale Vergleiche beziehen. Demnach sind rund 1 Promille der Bevölkerung gehörlos, was für Österreich zwischen 8.000 und 10.000 Personen ergibt".

Sie ist wahrscheinlich die am stärksten isolierte Gruppe und diejenige, die aufgrund der zunehmenden Lebenserwartung der Bevölkerung am stärksten wächst, da viele Hörprobleme erst im Alter auftreten.

<span id="page-88-0"></span>Was wir während dieses Projekts gelernt haben: Es gibt keinen "klassischen" Prototyp einer hörbeeinträchtigten Person. Die Art und Weise, sich zu verständigen, sich als Person zu verstehen und sich somit in der Welt zu positionieren, hängt von vier Faktoren ab: Von dem Alter und dem Grad der Sprachentwicklung zum Zeitpunkt des Auftretens der Hörbehinderung, von der Verwendung von Hörgeräten oder Cochlea-Implantaten zur Erleichterung der Kommunikation, dem familiären Umfeld (hörende oder nicht-hörende Eltern) und von der Bildung (Erlernen einer Gebärdensprache, ausschließliches Erlernen durch eine orale Sprache oder am besten bilinguales Lernen). Das Niveau der Lese- und Schreibfähigkeit in der oralen Sprache "Deutsch" bestimmt das Bildungsniveau. Eine gebärdensprachliche und gleichzeitige orale Erziehung bringen wahrscheinlich die besten Ergebnisse. Personen, bei denen die Hörbeeinträchtigung vor dem Spracherwerb eintritt, haben oft Schwierigkeiten beim Lesen oder Schreiben schwieriger Texte, da viele Menschen die orale Sprache "Deutsch" als fremd empfinden.

Um besser zu verstehen, warum das so kompliziert ist, genügt es, sich einige Unterschiede zwischen der Grammatik der Gebärdensprache und der deutschen Grammatik anzusehen: In der Gebärdensprache gibt es zum Beispiel keine Artikel, keine Deklinationen, das Verb wird nicht konjugiert und die Satzstellung der Wörter ist manchmal anders.

Aktuell sind um die 20 schwerhörige und gehörlose Studierende an einer Wiener Hochschule inskribiert und können sich dank der Unterstützung von GESTU Wien<sup>[4](#page-92-0)</sup>, die für sie unter anderem Gebärdensprachdolmetscher\*innen organisiert, auf das Wesentliche fokussieren: ihr Studium.

Aber konzentrieren wir uns auf die Bibliotheken: Was brauchen schwerhörige oder gehörlose Studierende in einer Bibliothek?

Unserer Meinung nach sollte das Ziel der Bibliotheken sein: den Studierenden mit Behinderungen das gleiche Dienstleistungsniveau zu bieten wie dem Rest der Allgemeinheit. Um Barrieren abzubauen, müssen sie erst einmal erkannt werden. Deshalb haben wir einerseits versucht, Schwierigkeiten zu erkennen und mögliche Lösungen zu benennen, und andererseits haben wir einige Bibliotheken und ihre Maßnahmen zur Verbesserung der Zugänglichkeit unter die Lupe genommen.

<span id="page-89-0"></span>Ein Hindernis kann die Menge an Informationen auf Bibliothekswebsites sein, die für Nutzende, die mit der Schriftsprache weniger vertraut sind, entmutigend sein können. Darüber hinaus ist es schwierig, von Angesicht zu Angesicht zu kommunizieren. Informationen über die Bibliothek und die angebotenen Dienstleistungen sollten für diese Zielgruppe auf andere Weise präsentiert werden, idealerweise mit Videos in Gebärdensprache entweder durch Gebärdensprachdolmetscher\*innen oder durch ein künstliches Wesen – ein so genannter Avatar. Dieser Avatar arbeitet mit einer linguistischen Datenbank. Diese Form des Gebärdensprachvideos, die in ständiger Entwicklung ist, würde aber wesentlich weniger kosten.

Wenn genaue Anweisungen erforderlich sind, empfehlen sich Screencast-Videos mit Untertiteln. Für Führungen oder Schulungen ist eine Live-Untertitelung oder eine Übersetzung in Gebärdensprache geeignet.

Institutionen wie die Deutsche Nationalbibliothek<sup>5</sup> und die Universität Hamburg<sup>6</sup> haben dies erkannt und beschlossen, Videopräsentationen in Gebärdensprache in ihren Websites zu integrieren.

Die British Librar[y7](#page-92-0) hingegen verfügt über eine so genannte Induktionsschleif[e8](#page-92-0) zur besseren Kommunikation mit schwerhörigen Nutzenden und bietet Veranstaltungen mit Speech-to-Text-Technologie an. Sie arbeiten mit dem externen Unternehmen StageText<sup>9</sup> zusammen, das Live-Untertitelung für Vorträge und Führungen anbietet.

Die Technische Universität Dortmund nutzt das automatische Untertitelungssystem EVE[10](#page-92-0), eine Software für Vorlesungen, die aufgrund der Pandemie im Online-Format gehalten werden mussten. Eine Technologie, die auch für Schulungen und ähnliche von Bibliotheken angebotene Services angewendet werden könnte.

Eine weitere Bibliothek, die wir uns näher angesehen haben, ist die Bibliothek der amerikanischen Gallaudet University<sup>11</sup>, die für gehörlose und schwerhörige Studierende konzipiert ist und deren Gründung auf das Jahr 1816 zurückgeht. Es gehört zur DNA dieser Hochschule, die Mitarbeit und die Lehre von gehörlosen und schwerhörigen Menschen zu fördern. Zum Bibliotheksteam der Gallaudet University gehören Bibliothekar\*innen mit Hörbeeinträchtigungen.

Es war interessant zu sehen, wie diese Bibliothek Videos formal erschließt, die gleichzeitig in Englisch und Gebärdensprache gedol-

<span id="page-90-0"></span>metscht werden, welche MARC 21-Felder und welche Begriffe verwendet werden. Sie verwenden eine lokale "Deaf subject heading list", um die Holdings zu beschlagworten, wie uns eine Mitarbeiterin der Bibliothek per E-Mail mitteilt. Der Sinn und Zweck der Beschlagwortung ist die Bildung einer "Deaf Collection".

Andererseits gibt es auf der Website der Bibliothek eine Chatbox, die in einem neuen Fenster geöffnet werden kann, um zu bestimmten Zeiten Kontakt mit dem Bibliothekspersonal aufzunehmen. Weitere Kontaktmöglichkeiten sind das Formular "Library help Request", Videoanrufe und natürlich die E-Mail.

Beeindruckt hat uns die Ausstattung der öffentlichen Mediathek "José Cabanis"<sup>12</sup> in Toulouse (Frankreich). Eine Stadt mit knapp einer halben Million Einwohner (Daten von 201[713](#page-92-0)), von denen fast 8.000 hörbeeinträchtig sind. Dies ist ein erstaunlich hoher Prozentsatz im Vergleich zu den österreichischen Zahlen.

Die Mediathek ist Teil der Bibliotheken der Stadt. Sie umfasst auch die Bibliothèque d'Etude et du Patrimoine, 19 Stadtteilbibliotheken und 3 Bibliobusse.

Im dritten Stock der Mediathek gibt es einen Bereich ausschließlich für Personen mit einer Behinderung. Für schwerhörige und gehörlose Menschen gibt es:

- Induktionsschleife sowohl an der Rezeption als auch im Auditorium,
- eine tragbare Induktionsschleife an der Rezeption im Erdgeschoss und eine weitere an der Rezeption in der dritten Etage,
- Arbeitsraum für gehörlose und schwerhörige Menschen,
- ein kostenloser Telefondienst mit Videoübersetzung in Gebärdensprache für Fragen mit der Stadtverwaltung,
- ein iPad mit barrierefreien Applikationen für schwerhörige und gehörlose Menschen.
- Dies sind die technischen oder physischen Maßnahmen der Mediathek. Der Bestand umfasst:
- Ressourcen, die an die besonderen Bedürfnisse angepasst sind und gekennzeichnet mit dem Symbol (Sammlung von Spielen für Kinder und DVDs mit speziellen Untertiteln), und
- 300 Ressourcen zur französischen Gebärdensprache, Kultur und Geschichte der schwerhörigen und gehörlosen Gemeinschaft.

Es wird auch ein Kulturprogramm angeboten:

- Aktivitäten auf Französisch und in Gebärdensprache, wie z.B. "Die Stunden der Märchen".
- Vorträge in französischer Gebärdensprache.

Auf der Website sind alle behindertengerechten Maßnahmen klar aufgeführt. Zwei Videos in Gebärdensprache erklären einerseits alle administrativen Details der Mediathek: Öffnungszeiten, Ausweisgebühren, maximale Anzahl der ausleihbaren Ressourcen, Katalogsuche usw. Andererseits lernen wir den Bibliothekar David kennen, der selbst eine Hörbeeinträchtigung hat und sich in Gebärdensprache vorstellt.

Während dieses Projekts haben wir viele Dinge gelernt: zum Beispiel, wie wichtig ein gemischtes Team aus Mitarbeiter\*innen mit und ohne Behinderung ist, um Bedürfnisse überhaupt erst wahrnehmen zu können und darauf entsprechend einzugehen. Oder dass es nicht nur an Gesetzen liegt, sondern auch am Willen, etwas zu ändern. Und vielleicht ist dies der schönste Satz, den wir gehört haben: Teilnahme ist nicht verhandelbar! (Teilnahme an bibliothekarischen Aktivitäten, Teilnahme an der Gesellschaft, Teilnahme am Leben!).

Link zum virtuellen Rundgang durch das Dienstleistungsangebot der José Cabanis-Mediathek (Toulouse, Frankreich): [https://view.genial.](https://view.genial.ly/5ffd7bdf08ab8e3755b3b213/presentation-visite-ol-cabanis) [ly/5ffd7bdf08ab8e3755b3b213/presentation-visite-ol-cabanis](https://view.genial.ly/5ffd7bdf08ab8e3755b3b213/presentation-visite-ol-cabanis)

Mireia Giribets-Morón [mireia.g@gmx.net](mailto:mireia.g%40gmx.net?subject=)

Jacopo Jandl, MA [jacopomajandl@gmail.com](mailto:jacopomajandl%40gmail.com?subject=)

- <span id="page-92-0"></span>1 [https://www.witaf.at/gehoerlosigkeit;](https://www.witaf.at/gehoerlosigkeit) 12.01.2023
- [2](#page-87-0) Die Statistik zeigt die Zahl der Menschen mit Hörverlust weltweit und in Europa im Jahr 2015, aufgeschlüsselt nach Ländern, in Millionen. [https://www.statista.com/](https://www.statista.com/statistics/736529/people-with-hearing-loss-worldwide-and-europe-bycountry/) [statistics/736529/people-with-hearing-loss-worldwide-and-europe-bycountry/](https://www.statista.com/statistics/736529/people-with-hearing-loss-worldwide-and-europe-bycountry/); 12.01.2023
- [3](#page-87-0) [https://www.oesb-dachverband.at/schwerhoerigkeit/statistik;](https://www.oesb-dachverband.at/schwerhoerigkeit/statistik) 12.01.2023
- [4](#page-88-0) GESTU Wien ist eine Servicestelle für gehörlose und schwerhörige Studierende angesiedelt an der TU Wien. Sie bietet die Bereitstellung und Organisation von Gebärdensprachdolmetschern\*innen, Schriftsprachedolmetschern\*innen, Tutor\*innen für die betroffenen Student\*innen., etc. [https://www.tuwien.at/studium/studieren](https://www.tuwien.at/studium/studieren-an-der-tuw/gestu)[an-der-tuw/gestu;](https://www.tuwien.at/studium/studieren-an-der-tuw/gestu) 12.01.2023
- [5](#page-89-0) [https://www.dnb.de/DE/Service/Gebaerdensprache/gebaerdensprache\\_node.](https://www.dnb.de/DE/Service/Gebaerdensprache/gebaerdensprache_node.html) [html](https://www.dnb.de/DE/Service/Gebaerdensprache/gebaerdensprache_node.html): 12.01.2023
- [6](#page-89-0) <https://www.uni-hamburg.de/gebaerdensprache.html>; 12.01.2023
- [7](#page-89-0) [https://www.bl.uk/visit/accessibility;](https://www.bl.uk/visit/accessibility) 12.01.2023
- [8](#page-89-0) Induktive Höranlagen (auch Induktionsschleife, Induktionsschleifenanlage genannt) sind Ringschleifenkabel, die entweder an der Wand oder durch den Boden verlaufen. Die Person hinter dem Schalter spricht durch ein Mikrofon und das Gesprochene wird direkt an die jeweilige Hörhilfe übertragen.
- [9](#page-89-0) [https://www.stagetext.org/;](https://www.stagetext.org/) 12.01.2023
- [10](#page-89-0) [https://starteve.ai/;](https://starteve.ai/) 12.01.2023
- [11](#page-89-0) [https://gallaudet.edu/library/;](https://gallaudet.edu/library/) 12.01.2023
- [12](#page-90-0) [https://www.bibliotheque.toulouse.fr/bibliotheques/mediatheque-jose-cabanis/;](https://www.bibliotheque.toulouse.fr/bibliotheques/mediatheque-jose-cabanis/) 12.01.2023
- [13](#page-90-0) [https://cdn.ifla.org/wp-content/uploads/2019/05/assets/lsn/projects/Deaf/was](https://cdn.ifla.org/wp-content/uploads/2019/05/assets/lsn/projects/Deaf/washington-2017-andissac.pdf)[hington-2017-andissac.pdf;](https://cdn.ifla.org/wp-content/uploads/2019/05/assets/lsn/projects/Deaf/washington-2017-andissac.pdf) 12.01.2023

## <span id="page-93-0"></span>Barrierefrei Lesen – Kooperationspartner Hörbücherei

### Gertrud Guano

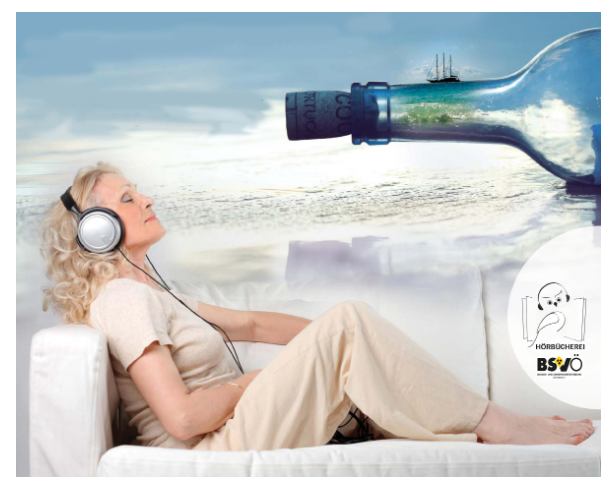

Abb. 1: Plakat der Hörbücherei des BSVÖ

Die Hörbücherei produziert barrierefreie Literatur für Menschen mit dreierlei Einschränkungen: 1. der Sehorgane (d.h. blinde oder sehbehinderte/seheingeschränkte Menschen, z.B. solche mit schwerer Alterssichtigkeit, 2. für Personen mit körperlicher, mobilitätsbezogener Einschränkung der Arme und Hände, die es den Leser:innen unmöglich macht bzw. erschwert, ein gedrucktes Buch in Händen zu halten, z.B. bei Arthritis, Rheuma, bei Lähmungen nach einem Schlaganfall oder dergl. sowie bei MS. 3. Im Falle einer Lese- oder Sinnesbehinderung, bei Dyslexie, Legasthenie, ADHS oder FAS (Fötales Alkoholsyndro[m1](#page-98-0)). Bei ADHS und FAS kongruiert ein Großteil der Symptome: Konzentrationsschwierigkeiten, Probleme beim Fokussieren.

Barrierefreie Literatur bei Dyslexie, Legasthenie, Lesebehinderungen, ADHS, FAS produzieren wir vor allem für Kinder und Jugendliche. Bei dieser Zielgruppe ist der Nutzen der Hörbücher besonders hoch anzusetzen, da, wie Studien belegen[2\)](#page-98-0), im Zusammenhang mit der Verwendung von Hörbüchern/od. EBooks die Lesefähigkeit verbessert werden kann und zwar durch GLEICHZEITIGES Lesen und Hören eines Textes. D.h., man hat den Buchtext in Schwarzdruck vor sich (entweder <span id="page-94-0"></span>auf Papier oder EBook) und hört die Hörspur des aufgesprochenen Textes während des Lesens gleichzeitig mit. Wie sich zeigt, regt dieses simultane Hören/Lesen die Lesefreude der Kinder an, ihre Selbständigkeit im Lesen und Erledigen von Hausaufgaben, ihre Motivation außerhalb des vorgegebenen Lesepensums Literatur zu konsumieren, es hilft beim Ausbau der Lesefertigkeiten und fördert das Behalten von Texten und Lerninhalten. Es verbessert somit den Wissenserwerb, die Lesegewohnheiten, Wohlbefinden in der Schule und erhöht damit insgesamt die Chance auf eine weiterführende Ausbildung. Selbständiges Lesen wird als etwas Positives erlebt und macht Freude.

Die Medien der barrierefreien Literatur, die wir nicht nur bereitstellen, sondern auch selbst produzieren, sind Hörbücher im mp3-Format und EBooks im EPub3-Format. Unsere Hörbücher werden in voller Länge aufgesprochen (im Gegensatz zu kommerziellen, die durchschnittlich bis 30% gekürzt sind). Sie beginnen nicht sofort mit dem Inhalt, sondern informieren die/den Lesenden/Hörenden zuerst über alle bibliographischen Angaben (Autor:in, Titel, Erscheinungsjahr, Klappentexte, etc.). Ein bedeutender Punkt stellt überdies die DAISY-Struktur[3](#page-98-0)) dar. Diese ermöglicht, das Springen zwischen den Ebenen: Kapitel, Glossar, Fußnoten, etc., das Setzen von Lesezeichen (man muss bei neuerlichem Einsteigen nicht wieder von vorne anfangen), das Aufsprechen von Notizen.

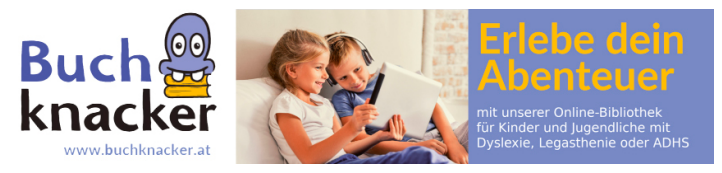

Abb. 2: Der Buchknacker

EBooks verfügen über dieselben Daisy-Features, und zusätzlich ist es möglich, das im jeweiligen Moment gesprochene Wort farblich zu unterlegen (d.h. wie mit Leuchtstift markieren), die Schrift zu vergrößern oder das Sprechtempo anzupassen.

Alle diese Maßnahmen lenken den Fokus gezielt auf die gewünschte Stelle, und sind gemäß der eigenen Aufmerksamkeitsspanne und Bedürfnisse variabel und individuell einstellbar. Die Hörbücher und EBooks für Betroffene mit Legasthenie, Lesebehinderungen, ADHS, FAS

vereinigen sich in unserem Buchknacker-Projekt: [www.buchknacker.](http://www.buchknacker.at) [at,](http://www.buchknacker.at) das auf diese Zielgruppe zugeschnitten ist. Es ist nach Interessensgruppen/Genres recherchierbar: Abenteuer & Reisen, Detektive, Fantasy, Tiere, Freundschaft & Liebe und Sachbücher. Ca. 1.400 Bücher sind zugleich bei Antolin (= ein webbasiertes Leseförderungs-Programm mit dem Schulen arbeiten) gelistet und verlinkt. Ein Teil der Jugendbücher stammt vom Österreichischen Buchklub der Jugend und ist am freien Markt nicht erhältlich. Das Projekt ist gemeinnützig, nicht gewinnorientiert und wird aus öffentlichen Mitteln gefördert. Kooperationspartner sind der Österreichische Buchklub der Jugend: pädagogischer Experte für Kinder- und Jugendliteratur und Leseförderung, die SBS, die Schweizerische Bibliothek für Blinde, Seh- und Lesebehinderte, unsere Kooperationspartnerin in der Schweiz und Urheberin des Projektes. Überdies arbeiten wir viel mit dem Obelisk Verlag zusammen, dessen CLUB-Taschenbuchreihe unserer Zielgruppe besonders entgegenkommt, die Titel sind nach Lese-bzw. Schulalter gekennzeichnet und im leseleichten Sinn-Schritt-Satz verfasst. Auf Buchknacker insgesamt gibt es bis zu 40.000 Hörbücher und EBooks. Auf [www.hoerbuecherei.at](http://www.hoerbuecherei.at) sind alle Hörbücher für sehbehinderte Personen einsehbar. Direkt auf der Startseite findet sich der Katalog. Die Titel sind entweder downloadbar oder als CD bestellbar, der Gratis-Versand erfolgt in speziellen Boxen, diese enthalten ein Rücksendeetikett, das nach Gebrauch außen aufzukleben ist, dann wirft man die Box einfach in den nächsten Postkasten und die Post versendet diese Sendung ebenso gratis an die Hörbücherei zurück! Die beiden Portale sind nach den speziellen Bedürfnissen der Nutzer:innen-Gruppen hin aufgebaut.

Die Produktion unserer Hörbücher erfolgt im eigenen Haus: in unseren vier hauseigenen Studios produzieren wir unsere Hörbücher/ EBooks entweder in den drei Selbstaufnahmestudios oder in einem mit Regie. Dann werden die Bücher bearbeitet: geschnitten, Pausen eingefügt, Lautstärke, etc. geregelt und in die navigierbare DAISY-Struktur eingebettet. Danach werden die Hörbücher an unsere Testhörer:innen versandt, bei Fehlermeldung wird von den Sprecher:innen die entsprechende Stelle neu aufgesprochen, dann eingefügt, fertig bearbeitet und für den Verleih fertig gemacht.

Eine aktuelle Neuerung stellt die Alexa-SKILL dar, die eine überaus große Erleichterung für Menschen mit starken Einschränkungen

bringt: Einstieg in den Katalog, der eigene Account und die Ausleihe ausschließlich über Sprachsteuerung, für unsere Hörer: innen mit fortgeschrittener MS beispielsweise eine ungeheure Lebenserleichterung. An diesem Feature arbeiten derzeit nur die Hörbücherei Wien, ebenso Hamburg und Leipzig (im deutschsprachigen Raum).

Was fremdsprachige Literatur anbelangt, so stellt der internationale Online-Katalog für barrierefreie Literatur von ABC Global Books mit etwa 835.000 Werken in mehr als 80 Sprachen eine wahre Fundgrube dar.

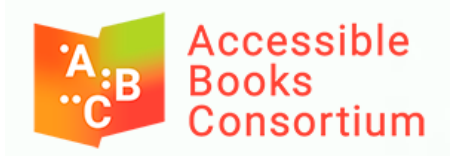

Abb. 3: Logo des ABC (Accessible Books Consortium)

Er zeigt sämtliche barrierefreien Werke der beteiligten Institutionen an, die für alle Mitglied-Institutionen ausleihbar sind. ABC, das Accessible Book Consortium wurde 2019 gegründet und wird von der WIPO (Weltorganisation für geistiges Eigentum) geleitet. Im Zuge des wegweisenden Marrakesch-Vertrages ermöglichte die international übergreifende Reglementierung der Urheberrechte im Bereich barrierefreier Literatur 2019 die Gründung des ABC Books Consortium. Verliehen werden die Werke in digitaler Form. Nutzungsberechtigt sind Personen mit einer Lesebehinderung, Legasthenie, einer körperlichen oder Sinnesbehinderung, die die Nutzung eines herkömmlichen Buches erschwert. Von Vorteil ist, dass auch Personen mit Migrationshintergrund und besonderen Bedürfnissen leichter an zugängliche Literatur in ihrer Sprache gelangen. Die Ausleihe ist kostenlos und erfolgt derzeit über die beteiligten Institutionen (in diesem Fall Hörbücherei), gleichwohl soll später der Zugang für nutzungsberechtigte Einzelpersonen freigeschaltet werden.

Überdies gibt es die Kooperationsmöglichkeit von öffentlichen Büchereien bzw. Bibliotheken mit der Hörbücherei. In Bezug auf das Projekt Buchknacker benötigt die Hörbücherei in der Regel eine Bestätigung über das Vorhandensein der Legasthenie, Dyslexie, Lesebehinderung, ADHS oder FAS. Ausgestellt wird diese z.B. von Arzt/Ärztinnen, Psycholog:innen, Legasthenie-Therapeut:innen oder befugten Lehrer:innen. Bezüglich des Hörbücherei-Bestandes generell, verhält es sich so, dass lokale Büchereien und Schulbibliotheken mittels "Fernleihe" mit uns in Kooperation treten können. Die Fernleihe der CDs ist kostenlos. Der postalische Versand ist mit wenig Aufwand verbunden (Blindensendungen sind kostenlos), es können somit auch kleine Büchereien blinden und sehbehinderten Personen bzw. legasthenischen Jugendlichen sei es die Hör-CD sowie das gedruckte Werk zur Verfügung stellen. Zentrale Anlaufstelle bleibt die lokale Bücherei. Nähere Informationen finden Sie auf unseren Websites:

- [www.buchknacker.at](http://www.buchknacker.at)
- [www.hoerbuecherei.at](http://www.hoerbuecherei.at)

sowie auf:

– [www.accessiblebooksconsortium.org](http://www.accessiblebooksconsortium.org)

Interessierte können über die Hörbücherei ihre Titelwünsche bekanntgeben ([verleih@hoerbuecherei.at](mailto:verleih@hoerbuecherei.at) oder Tel 01-982 75 84-230 bzw. Fax 01-982 75 84-235) und die Hörbücherei organisiert die jeweiligen Titel bei der Partnerbücherei im Ausland. Dieser Service ist kostenlos.

Für barrierefreie bauliche Maßnahmen in Gebäuden oder die barrierefreie Gestaltung von Websites gibt es als Ansprechstelle im Dachverband der Hörbücherei, im BSVÖ die Kompetenzstelle für Barrierefreiheit des BSVÖ/Fachexpertise zum Mehrsinne-Prinzip:

Blinden- und Sehbehindertenverband Österreich (BSVÖ)

DI Eva Etzenberger Hietzinger Kai 85/DG, 1130 Wien [barrierefrei@blindenverband.at](mailto:barrierefrei%40blindenverband.at?subject=) Tel 1 982 75 84 – 203, Fax 1 982 75 84 – 209

–––––

Mag.a Gertrud Guano Hörbücherei des Blinden- und Sehbehindertenverbands Österreich (BSVÖ), gertrud.guano@hoerbuecherei.at

#### DOI: [https://doi.org/10.31263/voebm.v76i1.](https://doi.org/10.31263/voebm.v76i1.7880)7880

- <span id="page-98-0"></span>1 ausgelöst durch Alkoholkonsum von schwangeren Müttern. Kinder leiden dadurch an ähnlichen Symptomen wie bei ADHS: Konzentrationsstörungen.
- [2](#page-93-0) Z.B. NOTA (Ed.) (2011): Auxiliary Aids and Access to Learning for Children and Young People with Dyslexia/Severe Reading Difficulties. Copenhagen. [https://nota.dk/](https://nota.dk/bibliotek/bog/auxiliary-aids-and-access-learning-children-and-young-people-dyslexias) [bibliotek/bog/auxiliary-aids-and-access-learning-children-and-young-people](https://nota.dk/bibliotek/bog/auxiliary-aids-and-access-learning-children-and-young-people-dyslexias)[dyslexiasevere-reading#audio](https://nota.dk/bibliotek/bog/auxiliary-aids-and-access-learning-children-and-young-people-dyslexias)
- [3](#page-94-0) Digital Accessible Information System: ein internationaler, technischer Standard, der das Navigieren innerhalb der Audio-Struktur ermöglicht.

# Eine Vielfalt an Möglichkeiten – Bibliotheken als Arbeitsplatz für begünstigte Arbeitnehmer\*innen

#### Claudia Haitzmann

Dass Bibliotheken mit ihren verschiedenen Angeboten Stätten der zahllosen Möglichkeiten sind, wissen nicht nur ihre Stammkund\*innen. Diese Vielfalt schlägt sich nicht nur in den zahlreichen Services, sondern auch in den differenten Arbeitsbereichen nieder. Die unterschiedlichen Aufgaben, die Bibliothekar\*innen erfüllen, machen Bibliotheken auch zu einem besonders geeigneten Arbeitsplatz für begünstigte Arbeitnehmer\*innen – können doch aus einer Vielzahl von Aufgaben diejenigen ausgewählt werden, die den Fähigkeiten der Betreffenden am besten entsprechen. Natürlich muss auch klar sein, dass die Bedürfnisse der begünstigten Arbeitnehmer\*innen bei der Planung der Aufgabenbereiche berücksichtigt werden müssen. Um den Arbeitsalltag sowohl für Dienstnehmer\*innen als auch -geber\*innen optimal gestalten zu können, wird eine umfassende Klärung der Bedürfnisse und Wünsche beider Seiten notwendig sein. Einer regelmäßigen Evaluierung der Arbeitsbedingungen, die ja grundsätzlich immer von großem Wert ist, kommt bei begünstigten Arbeitnehmer\*innen besonders große Bedeutung zu. Da Krankheiten und Behinderungen verschiedene Phasen durchlaufen können, wird unter Umständen eine entsprechend flexible Gestaltung des Arbeitsumfelds dazu beitragen, dass der Arbeitsort Bibliothek auch für begünstigte Arbeitnehmer\*innen ein Traumjob bleibt.

Psychische Erkrankungen treten in so unterschiedlichen Ausprägungen auf, dass keine allgemein gültigen Aussagen über Erfordernisse am Arbeitsplatz möglich sind und eine entsprechend individuelle Arbeitsplatzgestaltung notwendig sein wird. Im Kontext mit psychischen Erkrankungen wird häufig ein ruhiger Arbeitsplatz mit wenig Stresspotential gewünscht. Hier gibt es zahlreiche bibliothekarische Arbeitsfelder, die je nach Wunsch Rückzugsmöglichkeiten und ruhiges Arbeiten ermöglichen – dazu gehören beispielsweise Magazinsarbeiten oder Aufgaben, die sich in einem Büro ohne Zeitdruck, wie er beispielsweise am Entlehnschalter im Publikumsdienst entstehen kann, erledigen lassen (z. B. Katalogisierung, Buchbindearbeiten). Werden hingegen Kontakte zu Bibliotheksnutzer\*innen ausdrücklich gewollt, gibt es auch in dieser Hinsicht genügend Möglichkeiten, beispielsweise im großen Feld der Informationskompetenz (Schulungen und Führungen von Gruppen, Einzelcoachings) oder natürlich Kontakte im Zuge des Infooder Ausleihdienstes.

Bei einer körperlichen Behinderung gibt es in einer Bibliothek zahlreiche Tätigkeiten, die entweder mit geringer physischer Belastung bzw. teilweise oder vollständig im Sitzen durchgeführt werden können – als Beispiele seien hier die Beschlagwortung, die Katalogisierung oder auch systembibliothekarische Aufgaben genannt. An dieser Stelle sei auch darauf hingewiesen, dass die baulichen Anforderungen der Barrierefreiheit in einer Bibliothek selbstverständlich sein sollten – von Aufzügen, ausreichendem Platz für Rollstühle oder Rollatoren und automatischen Türen profitieren nicht nur betroffene Bibliothekar\*innen, sondern auch Nutzer\*innen. Das Selbstverständnis einer "Bibliothek für alle" kann durch barrierefreie Zugänge in jeder Hinsicht nach außen hin deutlich gemacht werden.

Einige der bibliothekarischen Tätigkeitsfelder ermöglichen auch eine zeitlich flexible Arbeitseinteilung. Dies kann bei einer Diagnose, die regelmäßige Abwesenheiten bzw. unregelmäßige Arbeitszeiten zur Folge hat, von großer Wichtigkeit sein. Seitens der Bibliothek empfiehlt es sich, eine Vertrauens- und Vertretungsperson zu benennen, die den begünstigten Arbeitnehmer\*innen in seinen Arbeitsfeldern aktiv unterstützen und gegebenenfalls auch vertreten kann.

Der Umbruch, den die Arbeitswelt in den letzten beiden Jahren durch Einführung von Homeoffice und Online-Meetings erfahren hat, kommt natürlich auch dem Ansinnen der Flexibilität entgegen: Mit der entsprechenden Ausrüstung und einem webbasierten Bibliothekssystem können beispielsweise Erwerbung oder Beschlagwortung auch von zu Hause aus erledigt werden.

Die Anstellung von Bibliothekar\*innen, die zum Kreis der begünstigten Arbeitnehmer\*innen gehören, bringt auch Vorteile für die Dienstgeber\*innen: In Österreich gilt eine gesetzliche Beschäftigungspflicht von begünstigten Arbeitnehmer\*innen, das heißt, dass nach dem Behindertengleichstellungsgesetz (§ 1 Abs. 1 BEinstG[1](#page-102-0)) jede\*r 25. Arbeitnehmer\*in zum Kreis der begünstigten Arbeitnehmer\*innen ge<span id="page-101-0"></span>hören sollte. Wird diese gesetzliche Verpflichtung nicht erfüllt, muss eine sogenannte Ausgleichstaxe[2](#page-102-0) gezahlt werden.

Auch finanzielle Förderungsmöglichkeiten oder steuerliche Vorteil[e3](#page-102-0) können ein Anreiz sein, eine Stelle explizit für begünstigte Arbeitnehmer\*innen auszuschreiben. Nicht zu unterschätzen ist zudem der soziale Aspekt – wie zahllose Beispiele zeigen, können Kolleg\*innen mit Behinderung bzw. chronischer Krankheit als besondere Bereicherung für das gesamte Team wahrgenommen werden.

Allerdings ist es ratsam, im Kollegenkreis mit größtmöglicher Offenheit mit dem Thema "Behinderung / Krankheit" umzugehen, um Unsicherheiten oder Berührungsängsten entgegenzuwirken. Bedenken können im Gespräch geäußert und ausgeräumt werden<sup>4</sup>, so z.B.:

- "Menschen mit Behinderung sind nicht belastbar." trifft nicht zu, wenn der Arbeitsplatz die Krankheit bzw. Behinderung berücksichtigt und den Fähigkeiten des Betreffenden entspricht. Im Gegenteil zeigen begünstigte Arbeitnehmer\*innen häufig überdurchschnittlich hohes Engagement.
- "Beschäftigte mit Behinderung sind teurer, da der Arbeitsplatz neu einzurichten ist." – Mehrkosten über die üblichen finanziellen Mittel für einen neuen Arbeitsplatz entstehen nur, wenn die begünstigten Arbeitnehmer\*innen eine Sonderausstattung benötigen. Dafür gibt es die Möglichkeit der finanziellen Förderung[.5](#page-102-0)
- "Menschen mit Behinderung sind nicht überall einsetzbar." Das ist richtig, trifft aber auch auf die meisten nicht-behinderten Menschen zu.

In Österreich gibt es neben dem AMS verschiedene Institutionen, die bei der Suche nach geeigneten Arbeitnehmer\*innen aus diesem Kreis behilflich sein können[.6](#page-102-0) Am besten sollte im Vorfeld geklärt werden, welche Fähigkeiten für das Tätigkeitsfeld, für das eine Arbeitskraft gesucht wird, unbedingt erforderlich sind, um auf diese Weise rascher geeignete Kandidat\*innen zu finden. Ein Schnuppertag oder auch eine vorher vereinbarte Probezeit kann für beide Seiten hilfreich sein, um das Gelingen einer zukünftigen Zusammenarbeit abschätzen zu können. Außerdem können so etwaige Berührungsängste, die eventuell seitens des Teams bestehen, durch das gegenseitige Kennenlernen wenn nicht abgebaut, so doch zumindest vermindert werden.

<span id="page-102-0"></span>Wenn eine Institution von sich aus mit der Bitte eines Praktikums oder eines Schnuppertages für eine\*n begünstigte\*n Arbeitnehmer\*in an die Bibliothek herantritt, sollte ein solcher Vorschlag nach Möglichkeit positiv bewertet und angenommen werden. Auch wenn momentan keine Aussicht auf Weiterbeschäftigung besteht, kann bei positivem Feedback die Bewerbung in Evidenz gehalten werden und dazu führen, dass zu einem späteren Zeitpunkt ein fixes Arbeitsverhältnis entsteht.

Bibliotheken gelten seit jeher als Ort der Begegnung – für unterschiedliche Lebenswelten, verschiedenartige Kulturen und individuelle Menschen. Umso schöner ist es, wenn sich diese Offenheit von Bibliotheken auch in ihrer Rolle als Arbeitgeberin widerspiegelt.

Mag.ª Claudia Haitzmann Universität Mozarteum Salzburg, Universitätsbibliothek [claudia.haitzmann@moz.ac.at](mailto:claudia.haitzmann%40moz.ac.at?subject=)

DOI: [https://doi.org/10.31263/voebm.v76i1.7](https://doi.org/10.31263/voebm.v76i1.7881)881

- 1 Gesamte Rechtsvorschrift für Behinderteneinstellungsgesetz, Fassung vom 15.12.2022. [https://www.ris.bka.gv.at/GeltendeFassung.wxe?Abfrage=Bundesnor](https://www.ris.bka.gv.at/GeltendeFassung.wxe?Abfrage=Bundesnormen&Gesetzesnummer=10008253)[men&Gesetzesnummer=10008253](https://www.ris.bka.gv.at/GeltendeFassung.wxe?Abfrage=Bundesnormen&Gesetzesnummer=10008253) (zuletzt aufgerufen am 15.12.2022)
- [2](#page-101-0) Sozialministeriumsservice: Menschen mit Behinderung: Ausgleichstaxe. [https://www.sozialministeriumservice.at/Menschen\\_mit\\_Behinderung/Ausbil](https://www.sozialministeriumservice.at/Menschen_mit_Behinderung/Ausbildung__Beruf_und_Beschaeftigung/Ausgleichstaxe_und_Praemie/Ausgleichstaxe_und_Praemie.de.html)[dung\\_\\_Beruf\\_und\\_Beschaeftigung/Ausgleichstaxe\\_und\\_Praemie/Ausgleichsta](https://www.sozialministeriumservice.at/Menschen_mit_Behinderung/Ausbildung__Beruf_und_Beschaeftigung/Ausgleichstaxe_und_Praemie/Ausgleichstaxe_und_Praemie.de.html)[xe\\_und\\_Praemie.de.html](https://www.sozialministeriumservice.at/Menschen_mit_Behinderung/Ausbildung__Beruf_und_Beschaeftigung/Ausgleichstaxe_und_Praemie/Ausgleichstaxe_und_Praemie.de.html) (zuletzt aufgerufen am 18.12.2022)
- [3](#page-101-0) Sozialministeriumsservice: Menschen mit Behinderung: Abgaben und Steuervorteile für Unternehmen. [https://www.sozialministeriumservice.at/Finanzielles/Finanziel](https://www.sozialministeriumservice.at/Finanzielles/Finanzielle_Unterstuetzung/Steuerliche_Vorteile_fuer_Unternehmen/Abgaben-_und_Steuervorteile_fuer_Unternehmen.de.html)[le\\_Unterstuetzung/Steuerliche\\_Vorteile\\_fuer\\_Unternehmen/Abgaben-\\_und\\_Steu](https://www.sozialministeriumservice.at/Finanzielles/Finanzielle_Unterstuetzung/Steuerliche_Vorteile_fuer_Unternehmen/Abgaben-_und_Steuervorteile_fuer_Unternehmen.de.html)[ervorteile\\_fuer\\_Unternehmen.de.html](https://www.sozialministeriumservice.at/Finanzielles/Finanzielle_Unterstuetzung/Steuerliche_Vorteile_fuer_Unternehmen/Abgaben-_und_Steuervorteile_fuer_Unternehmen.de.html) (zuletzt aufgerufen am 15.12.2022)
- [4](#page-101-0) Beispiele entnommen aus: DIE EINSTELLUNG MACHT'S. Tipps und Informationen für Unternehmen zum Behindertengleichstellungsrecht, 4. aktualisierte Auflage Jänner 2013. [https://www.wko.at/branchen/stmk/handel/Die\\_Einstellung\\_machts.pdf](https://www.wko.at/branchen/stmk/handel/Die_Einstellung_machts.pdf) (zuletzt aufgerufen am 15.12.2022)
- [5](#page-101-0) Unternehmensservice Portal: Behindertengerechter Arbeitsplatz. [https://www.usp.](https://www.usp.gv.at/mitarbeiter/arbeit-und-behinderung/behindertengerechter-arbeitsplatz.html) [gv.at/mitarbeiter/arbeit-und-behinderung/behindertengerechter-arbeitsplatz.](https://www.usp.gv.at/mitarbeiter/arbeit-und-behinderung/behindertengerechter-arbeitsplatz.html) [html](https://www.usp.gv.at/mitarbeiter/arbeit-und-behinderung/behindertengerechter-arbeitsplatz.html) (zuletzt aufgerufen am 15.12.2022)
- [6](#page-101-0) Erwähnt seien an dieser Stelle Pro Mente oder das Sozialministeriumsservice, das eine ganze Palette von Förderprogrammen anbietet: [https://www.sozialministe](https://www.sozialministerium.at/Themen/Soziales/Menschen-mit-Behinderungen/Berufliche-Teilhabe-von-Menschen-mit-Behinderungen.html)[rium.at/Themen/Soziales/Menschen-mit-Behinderungen/Berufliche-Teilhabe-von-](https://www.sozialministerium.at/Themen/Soziales/Menschen-mit-Behinderungen/Berufliche-Teilhabe-von-Menschen-mit-Behinderungen.html)[Menschen-mit-Behinderungen.html](https://www.sozialministerium.at/Themen/Soziales/Menschen-mit-Behinderungen/Berufliche-Teilhabe-von-Menschen-mit-Behinderungen.html) (zuletzt aufgerufen am 15.12.2022)

## Barrierefreies Lesen

#### Sandra Hermann

Zusammenfassung: Das Erlernen des Lesens hängt davon ab, in welchem Umfang Wissen erworben werden kann. Um Menschen mit Behinderungen beim Aufbau von Lesekompetenzen unterstützen zu können, sind mitunter Kenntnisse über verschiedene Behinderungsarten und Krankheitsbilder, rechtliche Rahmenbedingungen, bauliche und technische Gegebenheiten, Kommunikation, Bildung, Wissensvermittlung usw. erforderlich. In meinem Beitrag möchte ich mich folgenden Fragen widmen:

- Wie lesen Menschen mit Behinderungen?
- In welcher Form steht der für sie nutzbare Lesestoff zur Verfügung?
- Welche Angebote brauchen sie für einen selbständigen Zugang?

Schlagworte: Barrierefreiheit, Behinderung, Lesen, Bildung

### Accessible Reading

Abstract: Learning to read depends on the extent to which knowledge can be acquired. In order to be able to support people with disabilities in building reading skills, knowledge about different types of disabilities and medical conditions, legal framework, structural and technical conditions, communication, education, knowledge transfer, etc. is sometimes required. In my contribution I would like to address the following questions:

- How do people with disabilities read?
- In what form ist the reading material available that they can use?
- Which offers do they need for independent access?

Keywords: accessibility, disability, reading, education

#### DOI: [https://doi.org/10.31263/voebm.v76i1.](https://doi.org/10.31263/voebm.v76i1.7887)7887

### 1. Einleitung

Ich arbeite ehrenamtlich in einer öffentlichen Bücherei. Regelmäßig kommt eine blinde Leserin in Begleitung ihrer Assistentin und durchforstet unsere Hörbücher. Im Laufe der Zeit hat sie sich die meisten schon einmal ausgeliehen, sodass sie sich stets freut, wenn wir etwas Neues im Angebot haben.

Unlängst kam erstmalig ein Herr im Rollstuhl, um sich in der Bücherei umzusehen. Da wir einen Behindertenparkplatz vor der Tür haben und man schwellenlos in die Bücherei kommt, gelangte er ungehindert in das Gebäude. Innen sind jedoch die Regale so eng gestellt, dass er nicht durch die Gänge fahren konnte. Besagter Herr löste sich trotzdem einen Leserausweis. Die Räumlichkeiten der Bücherei sind zwar für ihn nicht nutzbar, doch gleichzeitig mit dem Leserausweis erhielt er einen Zugang zur einer E-Book-Plattform, sodass er sich nun ohne fremde Hilfe seinen gewünschten Lesestoff aussuchen kann.

Diese und ähnliche Begebenheiten haben mich zum Thema meines Aufsatzes geführt: Wie lesen Menschen mit Behinderungen? Was lesen sie? In welcher Form ist der für sie nutzbare Lesestoff verfügbar? Welche Angebote brauchen Sie für einen selbständigen Zugang?

### 2. Definitionen

"Zu den Menschen mit Behinderungen zählen Menschen, die langfristige körperliche, psychische, intellektuelle oder Sinnesbeeinträchtigungen haben, die sie in Wechselwirkung mit verschiedenen Barrieren an der vollen und wirksamen Teilhabe, gleichberechtigt mit anderen, an der Gesellschaft hindern können." Mit dieser Definition beginnt das "Übereinkommen über die Rechte von Menschen mit Behinderungen", das am 13. Dezember 2006 von der UN-Generalversammlung beschlossen worden und in Österreich am 26. Oktober 2008 in Kraft getreten ist.

Sie ist eine von vielen Definitionen für den Begriff "Behinderung", die alle im Grunde genommen eines aussagen: Behinderung ist keine Eigenschaft eines Menschen – Behinderung ist das Vorhandensein von Barrieren, die einen Menschen langfristig an einer üblichen und alltäglichen Lebensführung hindern. "Behindert ist man nicht, behindert wird man." (Quelle: [https://www.bizeps.or.at/behindert-ist-man-nicht](https://www.bizeps.or.at/behindert-ist-man-nicht-behindert-wird-man/)[behindert-wird-man/\)](https://www.bizeps.or.at/behindert-ist-man-nicht-behindert-wird-man/)

Was versteht man unter einer Barriere, im Speziellen einer Barriere beim Lesen? Der Duden beschreibt das Lesen als "etwas Geschriebenes, einen Text mit den Augen und dem Verstand erfassen". Bekommt ein blinder Mensch im Restaurant eine Speisekarte, ist die Barriere sofort ersichtlich: diesen Text kann er ohne Hilfe nicht lesen. Vor demselben Problem steht jedoch auch jeder Urlaubsgast, der eine Speisekarte in einer fremden Sprache lesen soll, deren er nicht mächtig ist.

Barrierefreiheit bedeutet, dass Informationen, Gegenstände, Gebäude, Kommunikationsmittel etc., von jedem Menschen uneingeschränkt genutzt werden können – und zwar unabhängig davon, ob er sehen kann, wie gebildet er ist oder aus welchem Land er kommt. Barrieren beim Lesen haben aber auch Menschen, die auf den ersten Blick nicht behindert zu sein scheinen: Menschen, die das Lesen nie richtig erlernen konnten bzw. durften, unsere Sprache nicht sprechen bzw. unsere Schrift nicht kennen oder eine Lern- bzw. Leseschwäche haben.

### 3. Menschen mit Sinnesbehinderungen

Bereits Aristoteles beschrieb die fünf Sinne des Menschen: hören, riechen, schmecken, sehen und tasten. Zu den Sinnesbehinderungen zählen beispielsweise Sehbeeinträchtigung/Blindheit, Schwerhörigkeit/ Gehörlosigkeit oder Hör-Seh-Behinderung/Taubblindheit, auf die ich in der Folge näher eingehen möchte.

#### 3.1 Sehbeeinträchtigung/Blindheit

Menschen, die sehbeeinträchtigt oder blind sind, lesen in einer eigens für sie entwickelten Schrift: der sogenannten Blinden- oder Brailleschrift. Sie wurde nach ihrem Erfinder Louis Braille benannt und ist heute als Standardschrift für blinde Menschen weltweit verbreitet. Der Franzose Braille (1809–1852) erblindete im Alter von drei Jahren und besuchte eine Blindenschule in Paris. Mit Hilfe einer speziellen Schrift, der Nachtschrift, lernte er lesen und schreiben. Da diese Schrift jedoch kompliziert zu nutzen war, entwickelte er sie weiter und erfand 1825 die Brailleschrift.

Die Brailleschrift ist eine Punktschrift. Jedes einzelne Zeichen (Buchstabe, Zahl oder Satzzeichen) besteht aus einem bestimmten Muster von Punkten, die erhaben ins Papier geprägt werden. Durch das Ertasten der Punktekombination mit den Fingerspitzen kann ein Text mit etwas Übung gut gelesen werden. Auch Noten lassen sich mittels Brailleschrift darstellen.

Neben den Punktschriften wie der Brailleschrift oder der bereits erwähnten Nachtschrift gibt es auch Reliefschriften. Diese versuchen, die lateinischen Buchstaben des Alphabets nachzubilden und fühlbar zu machen.

Besonders erwähnen möchte ich die Fakoóschrift, die 2006 von Alexander Fakoó entwickelt wurde. Diese Schrift ist ebenfalls eine Punktschrift, die als erhabene Schwarzschrift gedruckt wird. Sie kann daher von blinden und sehenden Menschen gelesen werden. Menschen mit schwindender Sehkraft erhalten dadurch die Möglichkeit, das Lesen mit den Fingern unter Zuhilfenahme ihres noch vorhandenen Augenlichtes zu üben.

Schriften für blinde Menschen werden heutzutage auch im Alltag immer öfter eingesetzt. So sind etwa Medikamentenverpackungen oder Druckknöpfe im Aufzug vermehrt in Blindenschrift beschriftet. Technische Hilfsmittel wie Computer, Tablets oder Mobiltelefone erleichtern blinden und sehbehinderten Menschen den Zugang zu Wissen und Information. Mit Hilfe einer speziellen Software, eines sogenannten Screenreaders, werden am Bildschirm ersichtliche Textinformationen entweder akustisch über eine Sprachausgabe oder taktil über eine Braillezeile ausgegeben. Unter der Voraussetzung, dass Internetseiten, E-Mails, Texte usw. für Screenreader lesbar gestaltet sind, können sehbehinderte oder blinde Menschen ihren Computer oder ihr Handy selbständig nutzen.

Eine gesetzliche Verpflichtung zur Schaffung barrierefreier Inhalte im Web ist im Web-Zugänglichkeits-Gesetz (WZG), das für den Bund gilt, und im Bundes-Behindertengleichstellungsgesetz (BGstG), gültig für den öffentlichen und privatwirtschaftlichen Bereich, sowie in verschiedenen Ländergesetzen (z.B. NÖ Antidiskriminierungsgesetz) verankert. Daneben gibt es eine rechtlich nicht verbindliche Richtlinie der internationalen Vereinigung World Wide Web Consortium (W3C), die Hilfestellung bei der barrierefreien Gestaltung von Webseiten bietet. Unternehmen und Organisationen, die diese Richtlinien umsetzen, können nach einer Prüfung durch unabhängige Fachleute ein "Zertifikat für Barrierefreiheit im Web" der Österreichischen Computer Gesellschaft (ÖCG) erhalten.

#### 3.2 Schwerhörigkeit/Gehörlosigkeit

Gehörlose oder schwerhörige Menschen sind auf das Sehen angewiesen und beziehen ihre Information aus visuellen Medien. Um gesprochene Sprache visuell zugänglich zu machen, ist entweder eine Verdolmetschung in eine für sie verständliche Sprache (Gebärdensprache) oder eine Verschriftlichung erforderlich.

Menschen, die von Geburt oder früher Kindheit an gehörlos sind, wachsen auf, ohne die mündliche Sprache zu hören. Gehörlose Kinder werden in der Schule in Lautsprache unterrichtet und müssen ihrer Lehrperson von den Lippen ablesen, wobei etwa 70% der Information verloren gehen. Die Muttersprache von gehörlosen Menschen ist die Gebärdensprache, die jedoch eine völlig andere Grammatik als gesprochene Sprache hat. Das Erlernen der Laut- und Schriftsprache kommt für gehörlose Menschen dem Erlernen einer Fremdsprache gleich. Demzufolge haben viele gehörlose SchulabgängerInnen einen eingeschränkten Wortschatz und Schwierigkeiten beim sinnerfassenden Lesen.

Für gehörlose Menschen sind vielfach Texte in leicht verständlicher Sprache von Interesse, die klar und einfach aufgebaut sind und keine Abkürzungen und Fremdwörter enthalten. Der Begriff der "Leichten Sprache" bzw. des "Leichter Lesens" wird im weiteren Verlauf dieses Aufsatzes noch ausführlicher erläutert.

Bei audiovisuellen Medien nutzen gehörlose oder schwerhörige Menschen eine Untertitelung, die sich jedoch von der Untertitelung für hörende Menschen vielfach unterscheidet. Beispielsweise ist die Lesegeschwindigkeit der ZuseherInnen ausschlaggebend, da diese in der Lage sein sollten, den Untertitel innerhalb der zur Verfügung stehenden Zeit vollständig lesen zu können. Die Untertitelung sollte in klarer Sprache mit kurzen Sätzen und sorgfältiger Interpunktion verfasst sein.

Im Jahre 2010 ist ein Gesetz in Kraft getreten, das den Österreichischen Rundfunk (ORF) dazu verpflichtet, Fernsehsendungen für gehörlose und schwerhörige Menschen zugänglich zu gestalten. Aufgrund der begrenzten technischen und finanziellen Möglichkeiten kann die Untertitelung des Fernsehprogrammes derzeit jedoch nur in Etappen erfolgen. Das bereits bestehende Angebot umfasst beispielsweise Nachrichtensendungen ("Zeit im Bild", Übertragung von großen Sport-Ereignissen), Service- und Informationssendungen ("Orientierung", "kreuz und quer", Service-Magazine), österreichische Film- und Serien-
produktionen oder auch Sondersendungen (Wahlberichterstattung, Parlamentsübertragungen).

### 3.3 Hör-Seh-Behinderung/Taubblindheit

Hör-Seh-behinderte oder taubblinde Menschen lesen mit ihrem Tastsinn. Je nach Schwere ihrer Beeinträchtigung können sie Kommunikationssysteme nutzen, die blinden oder gehörlosen Personen zur Verfügung stehen. Für Menschen mit einem Rest an Sehvermögen ist es etwa möglich, Gebärdensprache taktil wahrzunehmen. Die bereits erwähnten Blindenschriften sind für taubblinde Menschen ebenfalls lesbar.

Ein speziell für Taubblinde entwickeltes Tast-Alphabet ist das Lorm-Alphabet. Es wurde 1881 von Hieronymus Lorm (1821–1902), der erst ertaubte und danach erblindete, aus eigener Betroffenheit heraus erfunden. Das Lormen erfolgt durch Tasten auf der Handinnenfläche, wobei die einzelnen Finger und unterschiedlichen Handpartien bestimmten Buchstaben zugeordnet sind.

Als tastbares Buchstabiersystem ist weiters das sogenannte Fingeralphabet in Gebrauch. Es dient vor allem gehörlosen Menschen zum Buchstabieren von Fremdwörtern und Namen. Durch "Daktylieren" (= das Erkennen des gezeigten Buchstabens durch das Abfühlen der entsprechenden Fingerstellung) kann dieses System auch von Seh-Hörbehinderten bzw. taubblinden Menschen verwendet werden.

## 4. Menschen mit intellektueller Behinderung

"Menschen mit einer intellektuellen Behinderung (ID) haben deutlich unterdurchschnittliche intellektuelle Fähigkeiten, die seit der Geburt oder frühen Kindheit bestehen. Sie sind nur eingeschränkt fähig, die normalen Alltagsaufgaben zu bewältigen." (Quelle: [https://www.](https://www.msdmanuals.com/de/heim/gesundheitsprobleme-von-kindern/lern-und-entwicklungsst%C3%B6rungen/intellektuelle-behinderung) [msdmanuals.com/de/heim/gesundheitsprobleme-von-kindern/lern](https://www.msdmanuals.com/de/heim/gesundheitsprobleme-von-kindern/lern-und-entwicklungsst%C3%B6rungen/intellektuelle-behinderung)[und-entwicklungsst%C3%B6rungen/intellektuelle-behinderung\)](https://www.msdmanuals.com/de/heim/gesundheitsprobleme-von-kindern/lern-und-entwicklungsst%C3%B6rungen/intellektuelle-behinderung)

Ob bzw. wie Menschen mit intellektueller Behinderung das Lesen erlernen, hängt von der Art und vom Grad ihrer Beeinträchtigung ab. Meist ist es für sie vorrangig, Bilder, Schilder oder Hinweistafeln lesen zu können, um sich auf dem Bahnhof, im Supermarkt oder im Straßenverkehr zurechtzufinden. Daneben ist es auch wichtig, den eigenen Namen schreiben zu können.

Vor Beginn des Leseunterrichtes sollte festgestellt werden, ob und inwieweit Kinder mit intellektueller Behinderung fähig sind, Laute, Silben, Wörter und Sätze zu begreifen und zu bilden. Somit können für jedes Kind individuelle Fördermaßnahmen entwickelt werden. Vielfach werden Sprachfördermaterialien, Bilder und Symbole, einheitliche Schriftarten, das Verwenden von Gebärden oder auch das Vorlesen eingesetzt, um die Motivation zum Lesen(lernen) zu erhöhen. Vor allem die Verwendung von modernen Medien (SMS, E-Mails, Internet) spornt intellektuell behinderte Menschen an, besser lesen und schreiben zu lernen. Das Erlernte wird durch verschiedenste Übungen, Spiele und Tätigkeiten (Buchstaben kneten, ausmalen, ertasten usw.) vertieft.

Eine Art "unsichtbare Behinderung" stellt die Legasthenie dar, auch Dyslexie oder Wortblindheit genannt. Darunter versteht man eine entwicklungsbedingte Schwäche beim Erlernen des Lesens und Schreibens. Kinder mit Legasthenie verfügen im Allgemeinen über ein gutes Leistungsvermögen, altersentsprechende motorische Fähigkeiten und eine normale Intelligenz. Bereits zu Beginn des Leseunterrichtes fallen jedoch mangelhafte Fortschritte auf, die sich nach und nach auch auf andere Schulfächer ausdehnen. Besonders beim Erlernen von Fremdsprachen treten massive Probleme auf.

Legasthenie kann nicht geheilt, sondern nur kompensiert werden. Für die Behandlung ist eine genaue Diagnostik wesentlich, die die Grundlage für eine weitere zielgerichtete Förderung bildet. Dabei ist es wichtig, sowohl Fachleute (ErgotherapeutInnen, LogopädInnen, SprachheilpädagogInnen etc.) als auch das Umfeld des betroffenen Kindes (Familie, Freunde, LehrerInnen, BetreuerInnen etc.) mit einzubeziehen.

Menschen mit Leseschwächen sind darauf angewiesen, dass Informationen leicht zugänglich und in einer für sie verständlichen Sprache formuliert sind. Dies betrifft vor allem Texte des täglichen Alltags, beispielsweise eine Wahlinformation oder ein Beipackzettel zu einem Medikament. Texte in einfacher Sprache bauen auf dem Wortschatz ihrer LeserInnen auf und werden in drei Stufen eingeteilt: B1 (leicht verständlich), A2 (noch leichter verständlich) und A1 (am leichtesten verständlich). Verwendet wird Alltagssprache in leicht verständlichen Worten, formuliert in kurzen Sätzen, ohne Fremdwörter, Abkürzungen oder Sonderzeichen. Lange und unverständliche Wörter werden durch Bindestriche getrennt oder umschrieben. Auch Absätze werden kurz

gehalten; die LeserInnen werden mittels direkter Anrede angesprochen. Der Text ist gut strukturiert; Bilder sollten sich dem jeweiligen Text eindeutig zuordnen lassen.

Informationen in leichter Sprache können auch von anderen Zielgruppen gut gelesen und verstanden werden, so etwa von Menschen mit anderer Muttersprache, Menschen mit niedrigem Bildungsniveau oder (wie bereits erwähnt) gehörlosen Menschen. Aber auch Menschen mit hoher Lesekompetenz greifen zu Texten in einfacher Sprache, um sich einen ersten raschen Überblick zu einem Thema zu verschaffen, ohne komplizierte Erklärungen lesen zu müssen.

Seit 2006 müssen gemäß dem Bundes-Behinderten-Gleichstellungsgesetz (BGStG) Information und Kommunikation barrierefrei zur Verfügung gestellt werden. Dies betrifft auch die dazu gehörigen Technologien und gilt für den öffentlichen und privaten Bereich. Mittlerweile gibt es bereits einige Angebote, die in leichter Sprache verfasst sind, wie zum Beispiel die Tiroler Zeitschrift "einfach informiert", die Zeitschrift "Lesenswert" der Lebenshilfe Kärnten, Nachrichten in leichter Sprache auf Radio Wien oder im ORF Teletext usw.

## 5. Menschen mit körperlichen Behinderungen

Menschen mit körperlichen Behinderungen stoßen oftmals auf bauliche Barrieren, die ihnen den Zugang zu Lesestoff erschweren. Nicht nur fehlende Personenlifte oder Rampen, auch schwer zu öffnende Eingangstüren, ungeeignete WC-Anlagen, zu schmale Türen, zu hohe Empfangstheken oder nicht erreichbare Bücherregale können Barrieren sein. Sind beispielsweise Buchhandlungen, Lesesäle, Veranstaltungsräume etc. für Menschen mit Behinderungen nicht oder nur mit fremder Hilfe zugänglich, kann es sich möglicherweise um eine Diskriminierung nach dem bereits erwähnten BGStG handeln. Unter bestimmten Voraussetzungen kann sogar eine Schadenersatzforderung eingebracht werden.

Bauliche Barrieren lassen sich oftmals schon in der Planungsphase vermeiden. 2007 wurden vom Österreichischen Institut für Bautechnik Richtlinien erstellt, welche bautechnische Vorschriften zum Thema Barrierefreiheit enthalten. Diese und weitere Bestimmungen über das barrierefreie Bauen finden sich in den Baunormen (Bauordnungen

und dazugehörigen Verordnungen) der einzelnen Bundesländer. Somit können beim Errichten von Neubauten oder Umbau bzw. einer Generalsanierung von Altbauten barrierefreie Maßnahmen (unter Berücksichtigung der Zumutbarkeit) gesetzlich vorgeschrieben sein.

Eine Möglichkeit, bauliche Barrieren zu umgehen, bietet das Lesen von E-Papers und E-Books. Ein E-Book ist ein elektronisches Buch, das über einen Bildschirm (Computer, Smartphone, Tablet, Handy, E-Book-Reader etc.) gelesen werden kann. Mittels Erwerb einer Nutzungslizenz kann das gewünschte Buch über das Internet heruntergeladen werden und steht so an jedem Ort und zu jeder Zeit zur Verfügung. Die ersten E-Books gab es Ende der 1990er Jahre, 2004 kam der erste E-Book-Reader auf den Markt, 2007 begann der Siegeszug des Kindle E-Book-Readers. Besonders für Personen mit Muskelschwächen oder motorischen Einschränkungen sind E-Books leichter zu handhaben als schwere Bücher, die umgeblättert werden müssen.

# 6. Spezielle Angebote für Menschen mit Behinderungen in Österreich

In den letzten Jahrzehnten wuchs in der Gesellschaft die Sensibilisierung für die Anliegen von Menschen mit Behinderungen. Es werden immer mehr Veranstaltungen, Programme und Möglichkeiten zum barrierefreien Lesen angeboten, von denen ich drei herausgreifen und näher beschreiben möchte: die Buchhandlung AUDIAMO in Wien, die Ludothek der Studienbibliothek der Pädagogischen Akademie des Bundes in der Steiermark sowie der Berufspädagogischen Akademie des Bundes in Graz und die Online-Plattform [noe-book.at.](https://noe-book.onleihe.com/noe-book/)

Die Buchhandlung AUDIAMO (gegründet 2007) hat sich auf Hörbücher und Hörspiele spezialisiert und spricht daher sehbehinderte und blinde Personen oder Menschen mit Leseschwächen besonders an. Hörbücher sind "gesprochene Bücher"; der Text wird vorgelesen und auf eine CD oder ein anderes Speichermedium gesprochen. Davon zu unterscheiden ist das Hörspiel, bei dem der Text mit verteilten Rollen gelesen und mit Musik oder Geräuschen untermalt wird.

Das Angebot der Hörbuchhandlung umfasst Belletristik, Sachbücher, Kinderbücher und mehr. Auf dem Hörspiel-Sektor findet man zahlreiche Serien für Kinder, Jugendliche und Erwachsene. Es sind nicht

nur Bücher in deutscher Sprache verfügbar, sondern auch in Englisch, Italienisch, Französisch, Spanisch und vereinzelt sogar in Russisch. Im "Hörbuch-Café" kann man bei Kaffee und Kuchen Lesungen oder Themenabende besuchen oder in aktuellen Hörbüchern stöbern.

Die Ludothek der Studienbibliothek der Pädagogischen Akademie des Bundes in der Steiermark und der Berufspädagogischen Akademie des Bundes in Graz (eröffnet im Jahre 2000) ist eine Spielesammlung, deren Angebot sich besonders an Menschen mit Lese-Rechtschreibschwächen richtet. Durch spielerisches Lernen soll es ermöglicht werden, Barrieren beim Lesen abzubauen, die Motivation zum Lesen zu heben und bereits Erlerntes zu festigen bzw. auszubauen. Die in der Ludothek vorhandenen Spiele können von den BenutzerInnen aber nicht entlehnt, sondern nur vor Ort ausprobiert und genutzt werden: daraus ergibt sich der Vorteil, dass die Spiele stets für alle BesucherInnen zugänglich sind. Neben Buchstaben-, Lese- und Rechenspielen sowie Spielen aus dem Unterhaltungssektor befinden sich auch reich illustrierte Kinder- und Jugendbücher im Bestand der Ludothek.

Auf der Online-Plattform noe-book.at, die 2013 ins Leben gerufen wurde, werden digitale Medien (E-Books, E-Papers, E-Audios und E-Videos) zur Verfügung gestellt. Weiters gibt es die Möglichkeit, mittels E-Learning die Sprachen Englisch, Französisch, Spanisch, Italienisch und Deutsch zu erlernen. Voraussetzung für die Nutzung dieser Plattform ist ein Nutzerausweis entweder einer öffentlichen Bibliothek in Niederösterreich oder der Niederösterreichischen Landesbibliothek. Geboten werden Kinder- und Jugendbücher, Sachbücher, Belletristik, Musik und Lernmaterialien. Das Angebot wird monatlich ergänzt; Medienwünsche können in den teilnehmenden Bibliotheken hinterlegt werden. Zusätzlich wird auf einer Übersichtskarte ausgewiesen, welche Bibliotheken in Niederösterreich barrierefrei zugänglich sind.

## 7. Eigene Beurteilung und Ausblick

Das Thema Barrierefreies Lesen ist ein sehr komplexes Thema, das Kenntnisse über verschiedene Behinderungsarten und Krankheitsbilder, rechtliche Rahmenbedingungen, bauliche und technische Gegebenheiten, Kommunikation, Bildung, Wissensvermittlung usw. voraussetzt. Meinem persönlichen Empfinden nach sind gerade in den letzten 20 Jahren vermehrte Bemühungen um Barrierefreiheit (und zwar nicht nur in Bezug auf das Lesen) erkennbar, die auch zu deutlich merklichen Verbesserungen für die Lebenssituation von Menschen mit verschiedensten Beeinträchtigungen geführt haben. Trotzdem stehen Menschen mit Behinderungen derzeit noch vor vielen ungelösten Problemen, beispielsweise auf dem Arbeitsmarkt.

Die Fähigkeiten, lesen und schreiben zu können, sind wesentlich für all unsere Lebensbereiche. Jeder Mensch, der nicht oder nur mangelhaft lesen und schreiben kann, ist bei der vollen und wirksamen Teilhabe an der Gesellschaft schwer beeinträchtigt. Barrierefreies Lesen beschränkt sich daher nicht nur auf Menschen mit Behinderungen, sondern ist eine Notwendigkeit, die alle Menschen betrifft!

Sandra Hermann NÖ Landesbibliothek [sandra.hermann@noel.gv.at](mailto:sandra.hermann%40noel.gv.at?subject=)

# Literatur

Adam, Birgit: Das Buch der Blindenschrift, Marixverlag, Wiesbaden, 2009. Barrierefreie Bibliothek - Hürden abbauen, LeserInnen gewinnen (Büchereiperspektiven, Fachzeitschrift des Büchereiverbandes Österreich, 2/17). Barrierefreie Kommunikation – leicht verständliche Texte und barrierefreie Informationen, [https://www.wko.at/service/unternehmensfueh](https://www.wko.at/service/unternehmensfuehrung-finanzierung-foerderungen/WKO_Broschuere-Barrierefreie-Kommunikation.pdf)[rung-finanzierung-foerderungen/WKO\\_Broschuere-Barrierefreie-Kommunikation.pdf.](https://www.wko.at/service/unternehmensfuehrung-finanzierung-foerderungen/WKO_Broschuere-Barrierefreie-Kommunikation.pdf) Barrierefreies Bauen, [https://www.oesterreich.gv.at/themen/bauen\\_wohnen\\_und\\_um](https://www.oesterreich.gv.at/themen/bauen_wohnen_und_umwelt/bauen/1.html)[welt/bauen/1.html](https://www.oesterreich.gv.at/themen/bauen_wohnen_und_umwelt/bauen/1.html). Blinden- und Sehbehindertenverband Österreich, Orientierungs- und Mobilitätstraining, Lebenspraktische Fertigkeiten, [https://www.blindenverband.at/de/](https://www.blindenverband.at/de/information/mobilitaetundhilfsmittel) [information/mobilitaetundhilfsmittel](https://www.blindenverband.at/de/information/mobilitaetundhilfsmittel). Day, John Michael (Hg.): Richtlinien für Bibliotheksdienstleistungen für Gehörlose (IFLA Professional Reports, Nr. 66), IFLA Headquarters, The Hague, 1991. Deutsches Taubblindwerk, [https://www.taubblindenwerk.de/ueber-uns/](https://www.taubblindenwerk.de/ueber-uns/kommunikation/) [kommunikation/.](https://www.taubblindenwerk.de/ueber-uns/kommunikation/) Furtlehner, Constanza: Ludothek der Studienbibliotheken der Pädagogischen Akademie des Bundes in der Steiermark und der Berufspädagogischen Akademie des Bundes in Graz – Projektarbeit, Graz, 2000. Gesetzliche Verpflichtung zur barrierefreien Gestaltung von Webseiten und mobilen Anwendungen: Was haben Unternehmen zu beachten?, [https://www.wko.at/branchen/information-consulting/werbung-marktkommunikation/](https://www.wko.at/branchen/information-consulting/werbung-marktkommunikation/barrierefreie-websites.html) [barrierefreie-websites.html.](https://www.wko.at/branchen/information-consulting/werbung-marktkommunikation/barrierefreie-websites.html) Kischkel, Julia: Das E-Book in der Buchkultur – Eindrücke aus dem aktuellen Lese- und Nutzungsverhalten, Schibri-Verlag, Berlin, 2015. noe-book. at, <https://noe-book.onleihe.com/noe-book/>. Schäfer, Holger: Lesen und Schreiben im Förderschwerpunkt geistige Entwicklung, 2009, [http://bidok.uibk.ac.at/library/schaefer](http://bidok.uibk.ac.at/library/schaefer-lesen.html)[lesen.html](http://bidok.uibk.ac.at/library/schaefer-lesen.html). Schwark, Rita: Stichwort Legasthenie, Heyne Verlag, München, 1999. Serdar, Slavica: Stand der Untertitelung für Gehörlose und Hörgeschädigte in Österreich, Diplomarbeit, Graz, 2012. Übereinkommen über die Rechte von Menschen mit Behinderungen (UN-Behindertenrechtskonvention), [https://www.behindertenrechtskonvention.info/.](https://www.behindertenrechtskonvention.info/)

# Besondere Herausforderungen bei der Aus- und Weiterbildung für Bibliothekarinnen und Bibliothekare mit körperlicher Behinderung

### Sandra Hermann

Zusammenfassung: Als kleinwüchsige Rollstuhlfahrerin bin ich in meiner Mobilität durch verschiedenste Hindernisse mehr oder weniger stark eingeschränkt. In diesem Artikel werde ich beschreiben, wie sich die Ausbildung für Bibliothekarinnen und Bibliothekare mit körperlichen Einschränkungen gestaltet. Ich schildere meine persönlichen Erfahrungen, die ich bei den Lehrgängen sowohl im ehrenamtlichen als auch im wissenschaftlichen Bereich, bei den dafür erforderlichen Praktika und Projekten sowie dem damit verbundenen bürokratischen und organisatorischen Aufwand gemacht habe. Abschließend werde ich auch auf die Möglichkeiten zur bibliothekarischen Weiterbildung kurz eingehen.

Schlagwörter: Bibliothekar, Bibliothekarin, Behinderung, Ausbildung, Weiterbildung

# Special Challenges in Education and Training for Librarians with Physical Disabilities

Abstract: As a wheelchair user of small stature, I am limited in my mobility to a greater or lesser extent by a wide variety of obstacles. In this article, I´ll point out how training for librarians with physical disabilities is organised. I will describe my personal experience of the training courses, both voluntary and academic, the internships and projects required for those, and the bureaucratic and organisational work involved. Finally, I will also briefly discuss the opportunities for continuing education in librarianship.

Keywords: librarian, disability, training, continuing education

DOI: [https://doi.org/10.31263/voebm.v76i1.](https://doi.org/10.31263/voebm.v76i1.7888)7888

Dieses Werk ist – exkl. einzelner Logos und Abbildungen – lizenziert unter einer [Creative-Commons-Lizenz Namensnennung 4.0 International-](https://creativecommons.org/licenses/by/4.0/legalcode)Lizenz

# 1. Einleitung

Mein Name ist Sandra Hermann, ich arbeite hauptberuflich in der NÖ Landesbibliothek und ehrenamtlich in der Gemeindebücherei meines Heimatortes. Sowohl die Ausbildung für ehrenamtliche/nebenberufliche Bibliothekarinnen und Bibliothekare als auch den Grundlehrgang des Universitätslehrganges "Library and Information Studies" habe ich erfolgreich abgeschlossen. Insofern unterscheide ich mich nicht von allen Kolleginnen und Kollegen, die dies ebenfalls von sich sagen können.

Eine Besonderheit in meinem Leben ist jedoch, dass meine Umwelt für meine Körpergröße von 1,07 m nicht geschaffen ist. Seit 48 Jahren lebe ich mit Glasknochen, und die Gefahr, durch eine kleine Unachtsamkeit einen Knochen zu brechen, ist meine tägliche Begleiterin. Zusätzlich wird meine Mobilität durch Hindernisse, auf die ich bei meiner Fortbewegung mittels Krücken bzw. Rollstuhl stoße, mehr oder weniger stark eingeschränkt.

Hier soll dargestellt werden, welche Hindernisse es in der Ausbildung für Bibliothekarinnen und Bibliothekare mit körperlichen Einschränkungen zu überwinden gibt und welche persönlichen Erfahrungen ich mit den Lehrgängen, den dafür erforderlichen Praktika und Projekten sowie dem damit verbundenen bürokratischen und organisatorischen Aufwand gemacht habe. Aber auch die Möglichkeiten zur bibliothekarischen Weiterbildung möchte ich kurz erwähnen, da es meiner Meinung nach hier ebenfalls noch Verbesserungspotential gibt.

# 2. Ausbildung im ehrenamtlichen/nebenberuflichen Bereich

### 2.1 Erreichbarkeit des Ausbildungsortes

Die Ausbildung zur ehrenamtlichen/nebenberuflichen Bibliothekarin habe ich im Bildungsinstitut für Erwachsenenbildung (BifEb) in Strobl am Wolfgangsee absolviert. Die Anreise dorthin konnte ich nur mit dem Auto bewältigen, da eine Reise mit öffentlichen Verkehrsmitteln (Zug und Bus) für Menschen mit Behinderungen aufwändig geplant und organisiert werden muss.

Bereits bei der Planung der Reise ist darauf acht zu geben, welche Bahnhöfe barrierefrei zugänglich sind, wo passende Umsteigmöglichkeiten gegeben sind, ob während der Zugfahrt ein barrierefreies WC vorhanden ist, welche Möglichkeiten es für den Transport des Gepäcks gibt etc. Es ist wahrscheinlich nicht allgemein bekannt, dass mobilitätseingeschränkte Personen ihre Reisen bereits eine gewisse Zeit im Vorhinein anmelden müssen, damit beispielsweise ein Rollstuhlhebelift für den Zug oder eine Hilfsperson für erforderliche Unterstützungsleistungen zur Verfügung gestellt werden kann.

Trotz aller Organisation bleibt immer ein Restrisiko, ob der Zielort ohne größere Probleme erreicht werden kann. So ist es beispielsweise rollstuhlnutzenden Reisenden nicht möglich, bei einer Zugsverspätung spontan in den nächsten Zug zu steigen oder bei einem Ausfall des Zuges einen Schienenersatzverkehr zu benutzen.

#### 2.2 Barrierefreiheit des Ausbildungsortes

Da ein tägliches Hin- und Herfahren zwischen dem Ausbildungsort und meinem Wohnort zu weit gewesen wäre, nächtigte ich im BifEb. Zur Zeit meiner Ausbildung verfügte das BifEb über einige barrierefreie Zimmer, ebenerdig erreichbare Seminarräumlichkeiten, barrierefreie WCs, einen Treppenlift in den Speisesaal sowie gut berollbare asphaltierte Wege zwischen den einzelnen Gebäuden.

Kolleginnen und Kollegen des Lehrganges halfen mir mit kleinen Handreichungen, z.B. beim Tragen meiner Unterlagen, Unterstützung beim Frühstücksbuffet oder Ähnlichem.

### 2.3 Erreichbarkeit von Exkursionsorten

Die Reise zu und von Exkursionen musste ich im Vorfeld selbst organisieren, da ich, wie bereits oben erwähnt, mit dem Privat-PKW fahren musste und öffentliche Verkehrsmittel bzw. den für die anderen Lehrgangsteilnehmenden bereitgestellten Bus nicht nutzen konnte.

Als Hürdenlauf erwies sich das Finden eines freien Behindertenparkplatzes. Ein Behindertenparkplatz ist ein extrabreiter PKW-Abstellplatz für Personen, die aufgrund ihrer Behinderung nur kurze Wegstrecken bewältigen können oder auf die Nutzung eines Rollstuhls angewiesen sind. Die zusätzliche Breite ist erforderlich, um einen Rollstuhl bzw. Rollator oder eine Begleitperson neben das Auto platzieren zu können und dem Menschen mit Behinderung das Aus- und Einsteigen zu ermöglichen. Herkömmliche Parkplätze sind für Menschen mit Gehbehinderung bzw. Rollstuhl unbenutzbar.

Ich erlebe es oft, dass ein Behindertenparkplatz von gehenden PKW-Lenkerinnen und -Lenkern genutzt wird. Werden sie höflich darauf hingewiesen, dass sie einen Behindertenparkplatz besetzen, reagieren sie oftmals mit Unverständnis oder schnippische Entgegnungen. Leider zieht die widerrechtliche Nutzung eines Behindertenparkplatzes kaum Konsequenzen nach sich. Theoretisch wäre zwar eine Strafanzeige bei der Polizei oder auch ein Abschleppen des Fahrzeugs möglich; praktisch ist dies jedoch keine Lösung, da solch eine Vorgangsweise einen hohen Zeitaufwand bedeutet, den man als parkplatzsuchender Mensch nicht hat.

Für das Zurücklegen der Wegstrecke zwischen manchem Parkplatz und der jeweiligen Bücherei benötigte ich also wieder die Hilfe einer Lehrgangskollegin.

### 2.4 Barrierefreiheit von Exkursionsorten

Im Zuge der Ausbildung besuchten wir einige Büchereien, die ich allesamt mit dem Rollstuhl gut befahren und besichtigen konnte. Jedoch verfügte keine der besuchten Büchereien über ein barrierefreies WC, was nicht nur für Büchereibesucherinnen und -besucher mit Behinderung unangenehm ist Durch die fehlenden Sanitäreinrichtungen wird Menschen mit Behinderung die Möglichkeit genommen, in diesen Büchereien mitzuarbeiten und regelmäßige Dienste zu versehen.

#### 2.5 Projekt

Als Projektthema wählte ich die vorschulische Leseförderung. Zu diesem Zweck besuchte ich ein Jahr lang die beiden Kindergärten in unserer Heimatgemeinde, um den Kindern vorzulesen, Veranstaltungen (z.B. Nikolofeier, Ostern, Vorbereitung auf den Schulbesuch etc.) literarisch zu begleiten und den Kinderbuchbestand in der Gemeindebücherei zu erneuern. Meine Behinderung und die damit verbundenen Einschränkungen wurden von allen Kindern ganz selbstverständlich akzeptiert.

Beide Kindergärten waren nur über Treppen erreichbar, weshalb ich bei diesen Besuchen stets die Hilfe einer Begleitperson benötigte. In keinem Kindergarten war ein barrierefreies WC vorhanden, sodass ich meine Besuche zeitlich beschränken musste. Gerade dies ist aus meiner Sicht völlig unverständlich, da es in Österreich gesetzliche Regelungen gibt, wonach öffentlich zugängliche Einrichtungen (wozu auch Kindergärten, Schulen, Ausbildungsstätten etc. zählen) barrierefrei zugänglich gemacht werden müssen.

Der Bund ist aufgrund des am 01.01.2006 in Kraft getretenen Bundes-Behindertengleichstellungsgesetzes (BGStG) verpflichtet, Menschen mit Behinderungen den barrierefreien Zugang zu Leistungen und Angeboten zu ermöglichen und deren Teilhabe an der Gesellschaft zu gewährleisten. Österreich hat am 26.09.2008 die "UN-Konvention über die Rechte von Menschen mit Behinderungen" ratifiziert, die eine Vielzahl von Regelungen betreffend die spezielle Lebenssituation von Menschen mit Behinderungen beinhaltet. Des Weiteren sind in verschiedenen Landesgesetzen (z.B. Bauordnungen, Antidiskriminierungsgesetzen) je nach Bundesland unterschiedliche Vorgaben über die Herstellung von Barrierefreiheit festgelegt.

Nach Abschluss meines Projektes wurde einer der beiden Kindergärten neu gebaut, wobei erst im Zuge dieses Neubaues auf die gesetzlichen Vorschriften Bedacht genommen und auf eine barrierefreie Gestaltung des Kindergartens geachtet wurde. Eine aktive Miteinbeziehung von Menschen mit Behinderung bei der Planung und Ausführung des Baues erfolgte meines Wissens nicht.

### 2.6 Finanzierung

Meine Ausbildung wurde zur Gänze vom Büchereiverband Österreichs (BVÖ) finanziert; Voraussetzung war lediglich die Mitarbeit in einer öffentlichen Bücherei. Leider ist es Menschen mit Behinderung manchmal aufgrund mangelnder Barrierefreiheit nicht möglich, in einer öffentlichen Bücherei zu arbeiten, sodass ihnen in weiterer Folge auch der Zugang zu dieser Form der Ausbildung verwehrt bleibt. Auch hier kommen die bereits erwähnten Regelungen der UN-Konvention oder des BGStG zum Tragen, weshalb es wünschenswert wäre, in Zusammenarbeit mit Bund, Ländern und Gemeinden Förderungsmöglichkeiten aufzuzeigen. Damit sollen Anreize für Trägerorganisationen (Pfarren, Vereine, Institutionen etc.) geschaffen werden, in ihren Büchereien Barrierefreiheit herzustellen oder auszubauen.

## 3. Ausbildung im wissenschaftlichen Bereich

#### 3.1 Erreichbarkeit des Ausbildungsortes

Ich besuchte im Jahr 2020 den Grundlehrgang des Universitätslehrganges (ULG) "Library and Information Studies" der Österreichischen Nationalbibliothek (ÖNB) in Wien. Da das Parlament während der Parlamentsrestaurierung die Schulungsräume der ÖNB in der Hofburg beanspruchte, war das Ausbildungszentrum der ÖNB in das Gelände der alten Wirtschaftsuniversität (Augasse 2-4, 1090 Wien) ausgelagert. Es freut mich zu erfahren, dass das Ausbildungszentrum nach Rückkehr 2023 in die Räume am Josefsplatz ebenfalls barrierefrei genutzt werden kann.

Während meines Lehrganges habe ich den Hin- und Rückweg zum Ausbildungszentrum bis zur Wiener Stadtgrenze mit dem PKW und innerhalb von Wien mit öffentlichen Verkehrsmitteln zurückgelegt. Da ich diese Wege nicht ohne fremde Hilfe bewältigen konnte, musste ich mir bereits im Vorfeld eine "Persönliche Assistenz" für An- und Rückreise besorgen.

Persönliche Assistentinnen und Assistenten sind Menschen, die Menschen mit Behinderungen in ihrem Alltag, bei der Arbeit, während ihrer Ausbildung etc. begleiten und ihnen notwendige Hilfestellung leisten. Behinderte Menschen können entweder selbst Assistentinnen und Assistenten einstellen und finanzieren (Organisation im Arbeitgebermodell) oder die Zuerkennung und Finanzierung von Persönlicher Assistenz beantragen. Je nach dem Zweck der Persönlichen Assistenz (für die Arbeit, für die Schule oder für die Freizeit) erfolgt eine Antragstellung bei verschiedenen Stellen (bei den Bundesländern, beim Sozialministerium oder beim Bundesministerium für Bildung, Wissenschaft und Forschung). Es müssen bestimmte Voraussetzungen erfüllt werden (Behinderungsart, Pflegegeldstufe, Hauptwohnsitz, Alter …) und zahlreiche Informationen detailliert angegeben werden (genaue Tätigkeiten, erforderliche Stundenanzahl, wie viele Persönlichen Assistentinnen und Assistenten benötigt werden usw.)

Da die Persönliche Assistenz für jede Antragstellerin und jeden Antragsteller individuell geregelt werden muss, kann ich an dieser Stelle nur meine persönlichen Erlebnisse und Erfahrungen schildern. Mein Antrag wurde als Persönliche Assistenz zu schulischen Zwecken gewertet, und mir wurde vom Sozialministeriumservice eine Persönliche Assistenz bewilligt, die mich eine gewisse Stundenanzahl im Monat auf dem Weg zum und vom Ausbildungszentrum begleiten durfte. Dies bedeutete nicht nur Hilfestellung in U-Bahn und S-Bahn, sondern auch beim Überqueren von Kreuzungen mit kurzer Grünlichtphase, Schieben

des Rollstuhls über zu steile Rampen, Drücken von zu hoch angebrachten Liftknöpfen, Überwinden von Gehsteigkanten, Tragen von Unterlagen, Öffnen von schwergängigen Türen etc.

Über eine Interessensvertretung für Menschen mit Behinderungen (WAG Assistenzgenossenschaft) fand ich eine Persönliche Assistentin, deren Arbeitsstunden vom Sozialministeriumservice bezahlt wurden. Hierzu mussten sowohl ich als auch meine persönliche Assistentin eine genaue Stundenauflistung führen, wobei das vom Sozialministeriumservice bewilligte Stundenausmaß nicht überschritten werden durfte.

### 3.2 Barrierefreiheit des Ausbildungsortes

Die Räumlichkeiten des Ausbildungszentrums erstreckten sich über Erdgeschoß und Obergeschoß, wobei das Obergeschoß nur über eine Treppe erreichbar war. Der vorhandene Lift war lediglich als Lastenaufzug zugelassen und durfte daher von Personen nicht genutzt werden. Im Erdgeschoß waren Lehrsäle, Aufenthaltsräume, eine Teeküche sowie ein barrierefreies WC vorhanden, die auch mit dem Rollstuhl gut befahren werden konnten. Im Obergeschoß befanden sich weitere Schulungsräume und auch Büros (z.B. Sekretariat).

Aufgrund der Covid-Regelungen wurde die Laptopklasse vom Obergeschoß ins Erdgeschoß verlegt, sodass ich im gegebenen Setting an einem leicht erreichbaren Arbeitsplatz am Lehrgang teilnehmen konnte. Die Lehrgangsleiterin, Mitstudierende, Lehrende und Mitarbeitende des Ausbildungszentrums leisteten mir zahlreiche kleine und größere Hilfestellungen, die mir den Lehrgangsalltag erleichterten und mich in meiner Motivation bestärkten. Beispielhaft möchte ich aufzählen:

- eigene Schlüssel für das barrierefreie WC
- das Schreiben von Flipcharts oder das Anbringen von Post-Its im Rahmen von Referaten/Gruppenarbeiten
- Sich-Eintragen in ausgehängte Listen für Gruppeneinteilungen
- Handreichungen in der Teeküche
- das Bringen von Erfrischungen während der Pausen
- das Öffnen schwer gängiger Türen oder das Schieben meines Rollstuhls über die Rampe des Ausbildungszentrums, wenn ich an die frische Luft wollte
- barrierefreier Weg zur Mensa, Hilfe beim Bestellen an der Theke sowie das Tragen von Tabletts
- das Tragen von schweren Unterlagen, Taschen etc.
- Begleitung zu/von Exkursionsorten, deren Barrierefreiheit vorab abgeklärt wurde (nähere Beschreibung siehe Punkt 3.3 Exkursionen)

Nachdem ich das erste Modul des Lehrganges in Präsenz absolviert hatte, wurden die restlichen Module im Zuge der Corona-Pandemie zur Gänze online unterrichtet, was mir sehr zugute kam. Ich konnte ohne behinderungsbedingten Aufwand und ohne zusätzliche Organisation am Lehrgang teilhaben, da in meiner Wohnung alles so eingerichtet ist, dass ich ohne fremde Hilfe zurechtkomme.

#### 3.3 Erreichbarkeit von Exkursions- und anderen Orten

Für rollstuhlnutzende Personen ist es oftmals nicht möglich, spontan und ohne ein gewisses Maß an Vorbereitungen an Veranstaltungen teilzunehmen. In meinem Fall war ich durch die Tatsache eingeschränkt, dass ich meine Persönliche Assistenz nur für einen bestimmten Bereich und für ein gewisses Maß an Stunden nutzen durfte. Daher musste ich für alle Unternehmungen, die nicht den Weg zum bzw. vom Ausbildungszentrum betrafen, die Hilfe meiner Lehrgangskolleginnen und -kollegen in Anspruch nehmen.

Problematisch war auch die Nutzung der öffentlichen Verkehrsmittel. Da nicht jede Straßenbahn in Wien barrierefrei zugänglich ist, musste ich mit meiner Begleitperson oftmals länger warten, während der Rest der Gruppe früher am Exkursionsort eintraf und mit einer Besichtigung oder Führung bereits beginnen konnte. Nicht jede Begleitperson war es gewohnt, mit einem Rollstuhl umzugehen und damit zurechtzukommen, sodass ich immer wieder erklären und anweisen und schulen musste.

Wichtig ist auch, dass im Bedarfsfall rasch Hilfe für Menschen mit Behinderung gewährleistet werden kann. Beispielsweise hätte ich um ein Haar meine Diplomverleihung versäumt, da der einzige in der U-Bahn-Station verfügbare Aufzug steckenblieb. Wäre kein Techniker vor Ort gewesen, hätten meine Begleiterin und ich im Aufzug ausharren müssen.

### 3.4 Barrierefreiheit von Exkursionsorten

Bei jeder Exkursion musste vorher abgeklärt werden, ob ein barrierefreier Zugang vorhanden ist und wo sich dieser befindet. Oftmals gab es diese Zugänge auch; diese waren jedoch meistens gut versteckt und nur von internen Mitarbeiterinnen und Mitarbeitern mit speziellen

Chipkarten, Schlüsseln etc. benutzbar. Ohne die tatkräftige Hilfe meiner Lehrgangsleiterin, die einen hohen zusätzlichen Organisationsaufwand betreiben musste, wäre mir die Teilnahme an vielen Unternehmungen und Veranstaltungen verwehrt geblieben.

Bei der Führung durch die Nationalbibliothek in der Hofburg musste der übliche Weg geändert werden, was für meine Mitstudierenden und mich Einblicke in Räumlichkeiten und Gänge brachte, die normalerweise nicht zugänglich sind.

### 3.5 Praktika

Im Zuge der Ausbildung absolvierte ich zwei Praktika: eines an der Landesamtsbibliothek im Amt der Tiroler Landesregierung in Innsbruck und das Zweite in der Stadtbücherei Weiterstadt (Deutschland). Auch hier ist es dem großen Engagement meiner Ausbildner zu verdanken, dass beide Praktika für mich durchführbar waren.

Da ich im Vorhinein nicht wusste, in welchen Bibliotheken ich Praktikumsplätze bekommen würde, konnte ich zeitgerecht keine Persönliche Assistenz beantragen und bewilligen lassen. Daher begleiteten mich während des ganzen Zeitraumes Bekannte bzw. Familienmitglieder, die sich wochenweise abwechselten. Meine jeweiligen Ausbildner scheuten ebenfalls nicht davor zurück, mich im Rollstuhl gelegentlich auch über eine Treppe zu tragen oder mich durch die gesamte Stadt zu schieben, um mir Depots, Magazine, Archive und andere Bibliotheken zugänglich zu machen.

Die größte Hürde bestand jedoch darin, in Nähe der Ausbildungsbibliotheken eine barrierefreie Unterkunft zu finden. Dankenswerterweise haben mich meine Ausbildner in dieser Hinsicht sehr unterstützt. Es gibt wenige Hotels, die sowohl barrierefreie Zimmer als auch eine rollstuhlfreundliche Umgebung anbieten. Diese Hotels haben ausnahmslos eine höhere Preiskategorie, sodass sich die finanziellen Ausgaben für mich und meine Begleitpersonen insgesamt mit mehreren tausend Euros zu Buche schlugen. Finanzierungs- und Förderungsmöglichkeiten konnte ich nicht in Anspruch nehmen, da ich coronabedingt die Zusagen für die Praktika sehr kurzfristig erhielt und mir daher die Vorlaufzeiten für Recherchen und Antragstellung fehlte. Ich kann nur versuchen, rückwirkend eine Kostenminderung zu erreichen (z.B. über die Arbeitnehmerveranlagung beim Finanzamt).

### 3.6 Projekt

Für die Durchführung meines Projektes konnte ich die Gleichbehandlungsbeauftragte des Landes NÖ gewinnen, für die ich mit zwei Lehrgangskolleginnen ein Konzept für den Aufbau einer Fachbibliothek entwickeln durfte. Das Projekt "Diversity Library – die Bibliothek der Niederösterreichischen Gleichbehandlungsbeauftragten" musste aufgrund der Covid-Regelungen ausschließlich im Homeoffice und mittels Videokonferenzen durchgeführt werden, sodass ich auch hier den Vorteil meiner eigenen vier Wände nutzen konnte.

Zur Projektpräsentation bemühte ich mich darum, im Sinne der Barrierefreiheit eine Gebärdensprachdolmetscherin hinzuzuziehen, um auch gehörlosen Interessentinnen und Interessenten eine Teilhabe zu ermöglichen. Der Österreichische Gebärdensprach-DolmetscherInnen und -ÜbersetzerInnen-Verband bietet Hilfestellung bei der Suche nach Dolmetscherinnen und Dolmetschern und informiert auch über Förderungsmöglichkeiten, die in jedem Bundesland unterschiedlich sind. Da es in Österreich zu wenige Gebärdensprachdolmetscherinnen und –dolmetscher gibt und diese sehr ausgelastet sind, sollte man einen Termin so früh wie möglich vereinbaren. In meinem Fall stand trotz Anfrage 6 Wochen vor dem Termin der Projektpräsentation weder in meinem Heimatbundesland Niederösterreich noch in Wien eine Gebärdensprachdolmetscherin bzw. ein Gebärdensprachdolmetscher zur Verfügung. Aufgrund der im Land NÖ geltenden Richtlinien wären die Dolmetschkosten nicht übernommen worden; ob es bei der NÖ Gleichbehandlungsbeauftragten ein Budget dafür gegeben hätte, habe ich aufgrund der Absage der Dolmetscherinnen und Dolmetscher nicht mehr weiterverfolgt.

#### 3.7 Finanzierung

Mein Dienstgeber, das Amt der NÖ Landesregierung, bietet für die NÖ Landesbibliothek eine hausinterne Ausbildung an. Da ich jedoch ursprünglich aus einem anderen Bereich komme (Rechnungs- und Buchhaltungsdienst) und die vorgeschriebene Dienstprüfung für diesen Bereich abgelegt habe, und aufgrund der Tatsache, dass der Dienstgeber keine zweite Ausbildung mehr finanziert, konnte ich die hausinterne bibliothekarische Ausbildung nicht mehr in Anspruch nehmen.

Weiterbildungen werden aufgrund des knappen Budgets und der angespannten Personalsituation nur spärlich gewährt. Trotzdem durfte ich im Zuge des bibliothekarischen Weiterbildungsprogramms "Weiterbildung – Bibliotheksausbildung in Österreich" eine Weiterbildung im Bereich "Historisches Buchgut" absolvieren, die auch als Wahlmodul im Rahmen des Grundlehrganges "Library and Information Studies" für Interessentinnen und Interessenten in der Weiterbildung angeboten wird.

Hier kam ich zum ersten Mal mit der Lehrgangsleiterin in Kontakt und konnte mir das Ausbildungszentrum sowie den Ablauf der Lehrveranstaltungen vor Ort ansehen. Ursprünglich sollte die Weiterbildung in den Schulungsräumen des Obergeschoßes stattfinden. Da es mir, wie bereits erwähnt, nicht möglich war, diese zu erreichen, verlegte die Lehrgangsleiterin die Weiterbildung in die barrierefreien Räumlichkeiten des Erdgeschoßes. Sie scheute auch nicht davor zurück, mich am ersten Tag persönlich abzuholen, mir barrierefreie Zugangsmöglichkeiten und Wege innerhalb des Ausbildungszentrums zu zeigen sowie mich persönlich zu Exkursionsorten zu begleiten. Die Lehrenden ermöglichten es mir, an allen Exkursionen teilzunehmen und Zugänge zu internen Büroräumlichkeiten zu erhalten, damit ich mir die für meine Abschlussarbeit benötigten historischen Bücher ansehen konnte. Im Zuge der Weiterbildung erhielt ich auch die Möglichkeit, mich näher mit dem Thema Leseforschung zu beschäftigen und eine Hausarbeit mit dem Titel "Barrierefreies Lesen" zu verfassen, die ich in diesem Heft veröffentlichen darf. All dies bewog mich dazu, den ULG schlussendlich auf eigene Kosten und in meiner Freizeit zu absolvieren.

## 4. Barrierefreie Weiterbildungsmöglichkeiten

Aus den bereits oben beschriebenen Gründen nutze ich vorwiegend Weiterbildungsmöglichkeiten, die online angeboten werden. Oftmals ist bei Präsenzveranstaltungen das Bewusstsein nicht vorhanden, dass auch Kolleginnen und Kollegen mit Behinderung teilnehmen möchten. So passiert es immer wieder, dass Treppen bewältigt werden müssen, Sanitärräumlichkeiten mit dem Rollstuhl nicht benutzbar sind, keine geeigneten Parkplätze zur Verfügung stehen, in den Pausenräumlichkeiten nur Stehtische vorhanden sind etc. Ich habe die Erfahrung gemacht, dass es unbedingt erforderlich ist, bereits bei der Anmeldung zu einer Weiterbildung auf einen behinderungsbedingten Bedarf aufmerksam zu machen und, wenn möglich, eine Begleitperson zu organisieren.

Beispielsweise wurde der Thementag einer VÖB-Kommission, deren Mitglied ich bin, in einem nicht barrierefreien Gebäude abgehalten. Eingang, Tagungsraum und sogar der Aufzug waren nur über Stufen zu erreichen, eine Behindertentoilette war nicht vorhanden. Die Kommissionsvorsitzende konnte kurzfristig zwei Kollegen auftreiben, die mich im Rollstuhl über die Treppen trugen. Ein barrierefreies WC fand ich erst bei der anschließenden Exkursion in eine Bibliothek vor.

In einem Mail an das Institut, in dem dieser Thementag abgehalten wurde, schilderte ich tags darauf meine Erlebnisse. Bereits kurze Zeit später wurde ein Disclaimer eingerichtet, der bei zukünftigen Events auf die mangelnde Barrierefreiheit hinweist. Zwar konnten innerhalb der kurzen Zeit noch keine baulichen Änderungen erfolgen, aber es gibt die Bereitschaft, auf Anfragen einzugehen und erforderliche Hilfestellung zu leisten. Menschen mit Behinderungen wissen nun, was sie erwartet, und können bereits bei der Anmeldung zu einer Veranstaltung einen behinderungsbedingten Bedarf bekanntgeben bzw. sich entsprechend orientieren und organisieren. Als weitere Folge darf ich auch an der Planung des nächsten Themantages mitwirken.

Es freut mich sehr, meine Expertise in die "VÖB AG Barrierefreiheit", die sich erst vor kurzem gebildet hat, mit einbringen zu dürfen. Sie hat es sich zur Aufgabe gemacht, Webangebote von Bibliotheken hinsichtlich ihres barrierefreien Zuganges zu durchforsten, Lücken in der Barrierefreiheit aufzuzeigen und gemeinsam mit Betroffenen Lösungen zu entwickeln. In einem ersten Schritt wurde eine "Umfrage zur Barrierefreiheit in Bibliotheken während der Coronakrise" gestartet, deren Ergebnisse in diesem Heft zu finden sind.

## 5. Ausblick

Barrierefreiheit versteht sich als Phänomen, das sich durch alle Bereiche der Gesellschaft und des Lebens zieht. Sie kann und darf nicht an Vorschriften oder Normen festgemacht werden, denn was für den einen Menschen mit Behinderung zugänglich ist, bedeutet für den anderen Menschen mit einer anderen Behinderung womöglich eine Hürde.

Trotz mancher Schwierigkeiten möchte ich keine meiner Ausbildungsund Weiterbildungszeiten missen, da ich interessante Inputs, zahlreiche

neue Kontakte und wertvolle Erfahrungen mitnehmen konnte. Vieles davon ist eine persönliche Bereicherung für mich, die ich auch in meiner täglichen Arbeit erfolgreich anwenden und umsetzen kann.

Ich denke, dass meine Teilnahme am ULG sowie auch an vergangenen und künftigen Veranstaltungen dazu beigetragen hat bzw. noch beitragen wird, das Thema "Barrierefreiheit" Kolleginnen und Kollegen näherzubringen und sogar für sich selbst anzuwenden. Auch für Menschen ohne Behinderungen gibt es Barrieren, Bedenken, Unsicherheiten etc. im Umgang mit Menschen mit Behinderungen. Um Sichtweisen zu verändern, Sensibilität zu schärfen und diese Barrieren abzubauen, ist es für alle Beteiligten wichtig, gemeinsam Ideen zu entwickeln und individuelle Lösungen auszuarbeiten.

Sandra Hermann NÖ Landesbibliothek [sandra.hermann@noel.gv.at](mailto:sandra.hermann%40noel.gv.at?subject=)

Kurzbio: Sandra Hermann, geb. 1973. Nach meiner Grundausbildung im kaufmännischen Bereich war ich 20 Jahre lang beim Amt der NÖ Landesregierung im Bereich Wohnbauförderung tätig. Seit 2016 arbeite ich in der NÖ Landesbibliothek in den Bereichen Erwerbung, Titelaufnahme und GND. Aufgrund eigener körperlicher Einschränkungen (Kleinwuchs, Gehbehinderung) ist mir ein Zugang von Menschen mit Behinderung zu Wissen und Bildung äußerst wichtig. Als ehemalige Behindertenvertreterin sowie derzeitiges Ersatzmitglied des NÖ Monitoring-Ausschusses befasse ich mich mit Barrierefreiheit in allen Belangen, sei es in baulicher, gesellschaftlicher oder kommunikativer Hinsicht.

## Literatur

Bundesgesetz über die Gleichstellung von Menschen mit Behinderungen (Bundes-Behindertengleichstellungsgesetz – BGStG). [https://www.ris.bka.gv.at/GeltendeFassung.wxe?Ab](https://www.ris.bka.gv.at/GeltendeFassung.wxe?Abfrage=Bundesnormen&Gesetzesnummer=20004228)[frage=Bundesnormen&Gesetzesnummer=20004228](https://www.ris.bka.gv.at/GeltendeFassung.wxe?Abfrage=Bundesnormen&Gesetzesnummer=20004228) Diversity Library – Die Bibliothek der Niederösterreichischen Gleichbehandlungsbeauftragten, Projektdetails. [https://ulg-projekt.](https://ulg-projekt.univie.ac.at/projektdatenbank/detail.php?id=390) [univie.ac.at/projektdatenbank/detail.php?id=390](https://ulg-projekt.univie.ac.at/projektdatenbank/detail.php?id=390) Fakultativprotokoll zum Übereinkommen über die Rechte von Menschen mit Behinderungen (UN-Behindertenrechtskonvention). [https://www.behindertenrechtskonvention.info/fakultativprotokoll-zum-uebereinkom](https://www.behindertenrechtskonvention.info/fakultativprotokoll-zum-uebereinkommen-ueber-die-rechte-von-menschen-mit-behinderungen-3117/)[men-ueber-die-rechte-von-menschen-mit-behinderungen-3117/](https://www.behindertenrechtskonvention.info/fakultativprotokoll-zum-uebereinkommen-ueber-die-rechte-von-menschen-mit-behinderungen-3117/) ÖGSDV Österreichischer Gebärdensprach-DolmetscherInnen und -ÜbersetzerInnen-Verband. [https://www.oegsdv.](https://www.oegsdv.at/web/) [at/web/](https://www.oegsdv.at/web/) VÖB-Arbeitsgruppe "Barrierefreiheit in Bibliotheken". [https://voeb-b.at/voeb](https://voeb-b.at/voeb-kommissionen/ag-barrierefreiheit-in-bibliotheken/)[kommissionen/ag-barrierefreiheit-in-bibliotheken/](https://voeb-b.at/voeb-kommissionen/ag-barrierefreiheit-in-bibliotheken/) WAG Assistenzgenossenschaft. [https://](https://www.wag.or.at/persoenliche-assistenz-pa/) [www.wag.or.at/persoenliche-assistenz-pa/](https://www.wag.or.at/persoenliche-assistenz-pa/)

# Diverse needs, diverse solutions: Making library trainings accessible

### Lisa Hirsch, Julia Geistberger

Abstract: Libraries as knowledge hubs serve several functions, one of them is knowledge dissemination. The trainings needed for reaching this goal require them to be fit for a diverse audience. In this article we discuss why creating accessible trainings is important, and provide guidelines and tools on how to create accessible training materials.

Keywords: accessibility, libraries, training, training materials, FAIR data, open science

# Verschiedene Bedürfnisse, verschiedene Lösungen: Wie Schulungen von Bibliotheken barrierefrei gestaltet werden können

Zusammenfassung: Bibliotheken als Wissenszentren erfüllen mehrere Funktionen, eine davon ist die Verbreitung von Wissen. Die Schulungen, die zur Erreichung dieses Ziels benötigt werden, müssen für ein vielfältiges Publikum geeignet sein. In diesem Artikel wird erörtert, warum die Erstellung barrierefreier Schulungsmaterialien wichtig ist, und es werden Leitlinien und Hilfsmittel für die Erstellung barrierefreier Schulungsmaterialien präsentiert.

Schlagworte: Barrierefreiheit, Bibliotheken, Schulungen, Schulungsmaterialien, FAIRe Daten, Open Science

#### DOI: [https://doi.org/10.31263/voebm.v76i1.](https://doi.org/10.31263/voebm.v76i1.8220)8220

Dieses Werk ist – exkl. einzelner Logos und Abbildungen – lizenziert unter einer [Creative-Commons-Lizenz Namensnennung 4.0 International-](https://creativecommons.org/licenses/by/4.0/legalcode)Lizenz

## Intro: Libraries and Accessibility

Libraries can be understood as knowledge hubs that serve several main functions which are becoming increasingly diverse (Russel & Huang, 2009). One function of libraries can be understood as collecting knowledge – they are (physical and digital) spaces in which books, journals and other items are kept, both in analogue and electronic formats. More recently, data itself has become a similar commodity to be stored by libraries.

Another function of libraries is closely related to the first: making these collections accessible to users. In this context, 'accessible' means that the resources ...can be used by a wide range of potential learners, including those with disabilities who may be using assistive technologies" (EOSC Synergy, n.d.) In a historical perspective, as alphabetization rates have risen and access to education has become more equitable, the user base of libraries has evolved from a few selected users to a wider audience, encompassing users with more diverse needs (Russel & Huang, 2009). Most commonly, this related to needs of people with different disabilities, like visual impairments, hearing impairments, and mobility impairments. This aspect can cover accessibility in terms of physical access – making buildings accessible for wheelchair users – but also encompasses accessibility of web services. In relation to this aspect, libraries also need to adhere to legal requirements: Apart from national laws stating that no one may be discriminated against because of their disability and that people with disabilities must be treated equally in all areas of daily life (for Austria, see BVG Art. 7), more explicitly the EU has made web accessibility mandatory for public services with its "Directive (EU) 2016/2102 of the European Parliament and of the Council of 26 October 2016 on the accessibility of the websites and mobile applications of public sector bodies".

Yet, libraries as knowledge hubs also serve functions of dissemination and distribution of knowledge, by providing trainings on resources and content in a more general sense. In line with making libraries' collections accessible to users, these trainings should also be accessible to a wide variety of learners – but trainers need to be trained themselves in order to deliver on that goal (Pionke, 2020).

### Training Users and Using the European Open Science Cloud

In the following, we will focus on the final function of libraries we presented above and therefore, on making trainings accessible. This mission is embedded in a larger framework, that of the European Open Science Cloud (EOSC). EOSC, funded by the European Commission through various programmes such as Horizon Europe – the European Commission's funding program for research and innovation – aims at developing a common space for FAIR data and research services. Building on existing infrastructure, "EOSC will be a multi-disciplinary environment where researchers can publish, find and re-use data, tools and services, enabling them to better conduct their work." (EOSC, 2023) In order to benefit from the European Open Science Cloud, researchers must gain awareness of what it is and how to use it. Therefore, training and support – also by libraries and their research supporting services – to explain and improve the use of EOSC is crucial. As this ambitious project relies on stakeholders carrying the message of EOSC to their designated communities, institutions and national research infrastructures, EOSC also provides training resources on EOSC. In the Horizon 2020 Project EOSC Future, we are developing such training materials. Following the so-called "train the trainer" approach, we also develop trainings or materials on how to conduct EOSC trainings or use EOSC materials. While the meta level of this endeavour might be confusing, it's even more important to design the content in a very clear and accessible way. In these train-the-trainer materials, we instruct trainers on how to make sure their materials are accessible, and aim to raise awareness to different dimensions of accessibility needs, ranging from disabilities to disadvantages in terms of internet access, to language barriers. These dimensions will be further explained in the following section. In line with the goal to provide FAIR materials (Findable, Accessible, Interoperable, Reusable) we broaden the term "accessible" in this sense to mean accessible to all users.

## 1. Dimensions of accessibility

When speaking of accessibility, we try to tackle inequalities in terms of access along three dimensions: disabilities, language barriers and internet access. This is by no means an exhaustive list of all aspects

of accessibility, but an attempt to illustrate the diversity in terms of accessibility needs and to raise awareness on the many aspects that may not come to mind immediately.

Concerning the first dimension that causes inequality in terms of access, disability, one might think of a barrier-free entrance to the library, suitable for wheelchairs. Apart from mobility, other conditions that can prevent people from using poorly accessible resources include visual impairments, hearing impairments, etc. Along with these physical disabilities, also cognitive conditions might prevent people from accessing resources. Dyslexia or neurodiversity – a well-known example for which is ADHD – should also be considered when trying to create accessible (web) resources (Jaeger, 2008, Shea & Derry, 2009).

The second dimension we would like to highlight concerns language barriers. Considering language barriers, and finding solutions to overcome them, may help various users – non-native speakers, people with no academic background or lower education levels; but also the before mentioned people with dyslexia or cognitive impairments; again people with visual impairments, elderly people, people with psychological issues but also everyone who wants to get the most important information quickly. (Pionke, 2017)

Another dimension of accessibility is internet access. Considering the potential barrier of unstable internet connection is one attempt to address economic inequality – assuming that not every potential user is provided with internet connection that allows accessing data-intensive resources such as synchronous trainings or video streams (United Nations, 2014).

Sketching these dimensions, it has become apparent that all of them are more or less interrelated – thus, addressing inaccessibility and making content accessible regarding one of these dimensions facilitates accessibility with regards to the other dimensions as well. A practical example in the context of training materials is the following: Subtitling video content to facilitate access for persons hard of hearing also allows people who do not use English as their first language to follow spoken words more easily.

This positive externality of attempting accessibility for one group has been described as the "curb cut effect" (Blackwell, 2017). When sidewalks are made accessible for people with wheelchairs (by building small ramps in the curb), many other groups benefit, i.e. parents with strollers, kids with scooters or people pushing heavy carts, luggage etc. Hence, apart from the fact that making resources accessible is both good practice and legally required, the potentially unexpected benefits need to be taken into account as well.

### 1.1 Accessible as in FAIR

In the research environment, the concept of FAIR data is becoming ever more important. Making your research data FAIR (Findable, Accessible, Interoperable, Reusable) is becoming essential in a connected research world, and, more specifically, in the context of the European Open Science Cloud. In the definition of FAIR, "accessible" means that "once the user finds the required data, she/he/they need to know how they can be accessed..." (GO FAIR, n.d.) and mainly requires that the data can be accessed via standardized protocols. Accessibility in the sense of this article however, is not considered. When talking about accessibility in the academic environment (and libraries as archives of research data), one also needs to consider this meaning of accessible in FAIR – not only that FAIR data is accessible for some people, but for as many people with different needs as possible. This should also be considered when providing trainings on how to make your data FAIR (EOSC Synergy, n.d).

## 2. How to create accessible trainings

### 2.1 Where to start?

In the previous section, we described some factors of accessibility that should be considered in order to create accessible trainings. While those are a good start, the number one rule trainers should follow to meet their audience's needs is the following: Ask before designing materials. This allows trainers to get in touch with their learners, learn about their specific needs and be able to accommodate these needs. We regard this as a simple way to allow for needed accommodations while being respectful of trainers' resources.

We recommend trainers to think about which type of output they want to create in teaching – whether it is slides, audio-visual content such as videos, or printed handouts – and then think about the steps necessary to create this content in an accessible manner. This is especially important for synchronous learning activities and saves trainers from the overwhelming task of making all content accessible for every potential user group - and thus not attempting it in the first place. For asynchronous learning activities, trainers should aim at a broader implementation of accessibility standards. This is due to their target audience being less clearly defined, and impossible to be reached in advance.

#### 2.2 What to keep in mind?

The following section on best practices for creating accessible (training) content is a synthesis of existing resources by the authors and mainly draws on the EOSC Synergy Online Training Handbook, which was developed in a precursor of the EOSC Future project, and extensively builds on recommendations by Gergely, Jeitler, and Blumesberger (2022) and Caldwell, Cooper, Guarino Reid, and Vanderheiden (2008).

First, a general recommendation is that trainers should make their materials clear, consistently organised and explanatory. What does this rather broad claim mean in practice? First, this includes using high contrast combinations of background colour and text colour, such as black script on white slides.

Second, when structuring content, make use of headings and subheadings in Word and PowerPoint documents and web pages. Simply using larger font sizes as headings or bold text to emphasize words is not programmatically determined, and thus not recognized by assistive technology such as screen readers. When using headings and subheadings they need to be chosen in the correct order for assistive technology to be able to relay the information in the correct order.

Third, another important aspect in this context is the use of colour to convey information such as the heightened importance of a term, or even requesting a response. This is closely related to accessibility by users of assistive technology like screen readers mentioned above, but also to people with colour blindness or weaknesses.

Fourth, it is good practice to add text descriptions to all other visual elements such as images, graphs and videos. This again is mainly aimed at users of assistive technology such as screen readers that rely on alternative text that contains a textual representation of the visual content and can be read back to them by a screen reader. This includes both the title of an image, as well as a description of its content.

Fifth, for audio or audio-visual content we recommend including transcripts or captions. This makes the content more accessible for people who prefer reading the content – due to various reasons, e.g. the above mentioned: disabilities, language barriers or low internet connectivity.

#### 2.3 Tools – or how to get there

Lastly, we want to close with specific tools that we recommend trainers to use in order to make their training materials accessible. Some of the recommendations above – using high contrast combinations, or not solely using colour to convey information – do not require the use of certain tools, but can be done directly in the programme trainers produce their materials in.

Other recommendations, like providing alternative text, require more steps but are easily done in those same programmes as well. For example, after inserting a picture in a Microsoft PowerPoint slide deck, alternative text can easily be added by clicking "format graphic" and adding alternative text in the designated fields.

What if trainers are overwhelmed by the task and do not know where to even start? One powerful tool that finds all instances of lack of accessibility is the Microsoft Accessibility checker, an in-built tool that assesses the accessibility of content produced in Microsoft Office applications. Thus, it is a powerful tool to assess the accessibility of slide decks if they are produced in PowerPoint, which is the case for a large community of users. The Accessibility checker allows users to navigate to each slide that does not meet accessibility requirements, flags issues (such as "content does not contain alternative text") and suggests on how to address this issue by guiding the user to the interface where alternative text can be put in.

Another tool that helps trainers to include visual content in a more inclusive way – although including alternative text is still recommended – is Visolve (Ryobi Systems, 2020). It is an online software that conducts transformation on visual content – images of all sorts, including graphs, maps, and charts – in order to allow people with visual impairments to process it more easily.

## 3. Conclusion

We have started out by showing that the larger topics of accessibility and dissemination are not only connected to core functions universities serve in modern societies, but also interrelated. The need for accessible trainings offered by libraries thus is apparent, but as Pionke (2020) has shown, library employees themselves need support to design those trainings and training materials.

We highlight a multidimensional approach when it comes to designing training materials by differentiating between different dimensions of the FAIR component of accessibility that should be kept in mind: By broadening the understanding of what constitutes accessible materials we include the dimensions of disabilities, language barriers and internet access. We show that depending on the output trainers want to create, there are various potential adaptions – ranging from alternative text over high contrast slides to captions for audio-visual content – and how they will result in accessible materials for more than just one group of learners with certain needs.

Lisa Hirsch, PhD [ORCID iD: https://orcid.org/0000-0003-2263-3696](https://orcid.org/0000-0003-2263-3696) University of Vienna, Library and Archives / Core Facility AUSSDA – The Austrian Social Science Data Archive [lisa.hirsch@univie.ac.at](mailto:lisa.hirsch%40univie.ac.at?subject=)

Julia Geistberger, MA [ORCID iD: https://orcid.org/0000-0001-7951-0692](https://orcid.org/0000-0001-7951-0692) University of Vienna, Library and Archives / Core Facility AUSSDA – The Austrian Social Science Data Archive [julia.geistberger@univie.ac.at](mailto:julia.geistberger%40univie.ac.at?subject=)

# Literature

BVG (2022), [https://www.ris.bka.gv.at/GeltendeFassung.wxe?Abfrage=Bundesnormen&Ge](https://www.ris.bka.gv.at/GeltendeFassung.wxe?Abfrage=Bundesnormen&Gesetzesnummer=10000138)[setzesnummer=10000138](https://www.ris.bka.gv.at/GeltendeFassung.wxe?Abfrage=Bundesnormen&Gesetzesnummer=10000138) [accessed 11.01.2023]. Caldwell, B., Cooper, M., Guarino Reid, L., & Vanderheiden, G. (2008): Web Content Accessibility Guidelines (WCAG) 2.0, [http://www.](http://www.w3.org/TR/WCAG20/) [w3.org/TR/WCAG20/.](http://www.w3.org/TR/WCAG20/) **EOSC** (n.d): EOSC. What the European Open Science Cloud is, [https://](https://eosc.eu/about-eosc) [eosc.eu/about-eosc.](https://eosc.eu/about-eosc) **EOSC Synergy** (n.d) : EOSC Synergy Online Training Handbook, Creating Inclusive Content, [https://moodle.learn.eosc-synergy.eu/course/view.php?id=15&sec](https://moodle.learn.eosc-synergy.eu/course/view.php?id=15§ion=20)[tion=20](https://moodle.learn.eosc-synergy.eu/course/view.php?id=15§ion=20)  $[accessed 11.012023]$  **European Union**, Directive (EU) 2016/2102 of the European Parliament and of the Council of 26 October 2016 on the accessibility of the websites and mobile applications of public sector bodies, [https://eur-lex.europa.eu/eli/dir/2016/2102/](https://eur-lex.europa.eu/eli/dir/2016/2102/oj) [oj.](https://eur-lex.europa.eu/eli/dir/2016/2102/oj) Gergely, E., Jeitler, A., & Blumesberger, S. (2022): FAIRe Daten sind barrierefrei, [https://](https://hdl.handle.net/11353/10.1604426) [hdl.handle.net/11353/10.1604426.](https://hdl.handle.net/11353/10.1604426) Glover Blackwell, A. (2017): The Curb-Cut Effect. Stanford Social Innovation Review, [https://ssir.org/articles/entry/the\\_curb\\_cut\\_effect#](https://ssir.org/articles/entry/the_curb_cut_effect) [accessed 11.01.2023]. GO FAIR (n.d): FAIR Principles, [https://www.go-fair.org/fair-principles/ \[](https://www.go-fair.org/fair-principles/)accessed 11.01.2023]. Jaeger, P. T. (2018): Designing for diversity and designing for disability: New opportunities for libraries to expand their support and advocacy for people with disabilities. International Journal of Information, Diversity, & Inclusion, 2(1-2), 3430. [https://doi.org/10.33137/ijidi.v2i1/2.32211.](https://doi.org/10.33137/ijidi.v2i1/2.32211) Pionke, J. J. (2020): Library employee views of disability and accessibility. Journal of Library Administration, 60(2), 120–145, [https://doi.](https://doi.org/10.1080/01930826.2019.1704560) [org/10.1080/01930826.2019.1704560](https://doi.org/10.1080/01930826.2019.1704560). Pionke, J. J. (2017): Toward holistic accessibility: Narratives from functionally diverse patrons. Reference and User Services Quarterly, 57(1), 48–56, <https://doi.org/10.5860/rusq.57.1.6442>. Russell, S. E., & Huang, J. (2009): Libraries' role in equalizing access to information. Library Management, 30(1/2), 69-76, [https://doi.](https://doi.org/10.1108/01435120910927538) [org/10.1108/01435120910927538](https://doi.org/10.1108/01435120910927538). Ryobi Systems (2020): Visolve, [https://www.ryobi.co.jp/](https://www.ryobi.co.jp/products/visolve/en/) [products/visolve/en/](https://www.ryobi.co.jp/products/visolve/en/) [accessed 11.01.2023]. Shea, G., & Derry, S. (2019): Academic libraries and autism spectrum disorder: What do we know? Journal of Academic Librarianship, 45(4), 326–331, <https://doi.org/10.1016/j.acalib.2019.04.007>. United Nations (2014): UN E-Government Survey 2014, [https://publicadministration.un.org/egovkb/en-us/reports/](https://publicadministration.un.org/egovkb/en-us/reports/un-e-government-survey-2014) [un-e-government-survey-2014](https://publicadministration.un.org/egovkb/en-us/reports/un-e-government-survey-2014)

# Vom Klacken der Tastatur. Das Literaturservice für blinde und sehbeeinträchtigte Menschen der Universitätsbibliothek Wien stellt sich vor

### Sandra Mann, Melanie Stummvoll

Das Literaturservice bereitet die Literatur im Bestand der Universitätsbibliothek Wien in barrierefreier Form für Studierende und Personen mit Bibliotheksberechtigung auf. Organisatorisch ist das Service dem Team Infodienst und Schulungen der Hauptbibliothek zugeordnet. Lange Zeit namentlich als Blindenarbeitsplat[z1](#page-140-0) geführt – eine Bezeichnung die der Tätigkeit nicht gerecht wird, ist doch für den Gutteil der Arbeit "sehen können" eine Voraussetzung – hat es sich im Lauf der Jahre zu einem häufig nachgefragten Service der Universitätsbibliothek Wien entwickelt.

## 1. Von den Anfängen des Literaturservices

Im Jahr 1994 wurde an der UB Wien ein Arbeitsplatz, der blinde Studierende bei der Literaturbeschaffung unterstützen sollte, eingerichtet. Die Aufgaben umfassten anfangs das Scannen von Büchern sowie das Ausdrucken in Brailleschrift. Diese Tätigkeiten wurden seit 1995 von unserer blinden Mitarbeiterin Kerstin Kern ausgeführt. Bald stellte sich jedoch heraus, dass es für eine textbasierte Darstellung nach barrierefreien Kriterien auch eine sehende Person braucht. Aus diesem Grund wurde 1996 eine weitere Mitarbeiterin, Ursula Hermann, aufgenommen. Sie ist seit damals vor allem für die Textaufbereitung von Literatur zuständig. Anfänglich wurden sämtliche Dokumente in MS DOS bearbeitet, erst Jahre später erfolgte der Umstieg auf Word. In den Anfangsjahren teilte man sich zu zweit einen PC und wechselte sich bei der Computerarbeit ab. Erst durch die Intervention des damaligen Behindertenbeauftragten der Universität Wien konnte ein zweiter PC angeschafft werden. Das nötige Equipment für den Blindenarbeitsplatz wurde von externen Firmen angekauft und serviciert, seit Ende der 1990er Jahre von der Firma Transdanubia (heute: VIDEBIS). Ein weiteres Unikum in den ersten Jahren war das Vorlesen der Literatur auf Kassette, diese wurden den blinden Studierenden im Anschluss ausgehändigt.

<span id="page-137-0"></span>Im ersten Jahrzehnt wurde eng mit dem Team "Integriert studieren"[2](#page-140-0) der Universität Wien kooperiert. Die Mitarbeiter\*innen halfen bei der Aufbereitung der Texte mit. Aus organisatorischen Gründen wurde diese Zusammenarbeit schließlich beendet, jedoch erfolgt seit einigen Jahren wieder mehr Austausch: eine Kooperation mit ISU (individuelle Unterstützung durch Studierende der Lehramt-Spezialisierung "Inklusive Pädagogik)[3](#page-140-0) ließ es zu, Texte zum Bearbeiten an Studierende, die als Unterstützer\*innen fungieren, weiterzugeben und mittels Qualitätskontrollen nachhaltig nutzbar zu machen.

## 2. Die tägliche Arbeit des Literaturservices

Wie die Bezeichnung "Literaturservice für blinde und sehbeeinträchtigte Menschen" bereits vermuten lässt, arbeitet unser Team daran Printmaterialien sowie elektronische Ressourcen aus dem Bestand der Universitätsbibliothek barrierefrei aufzubereiten, sie Korrektur zu lesen. Korrekturlesen bedeutet in diesem Zusammenhang, dass Literatur nach definierten Standards der Barrierefreiheit aufbereitet wird. So kann z.B. ein im Original als Buch vorliegendes Schriftstück nach der Bearbeitung mit einer Braillezeile gelesen, in Brailleschrift ausgedruckt, auf einem Monitor vergrößert bzw. kontrastreicher angezeigt, oder mittels Screenreader vorgelesen werden.

Blinde und sehbeeinträchtigte Bibliotheksbenutzer\*innen schicken Ihre Literaturanfragen per E-Mail an die Servicemailadresse [literatur](mailto:literatur-barrierefrei.ub%40univie.ac.at?subject=)[barrierefrei.ub@univie.ac.at.](mailto:literatur-barrierefrei.ub%40univie.ac.at?subject=) Die Leser\*innen müssen im Besitz eines Bibliotheksausweises sein und sich vorab anmelden.

Die Koordination dieser Anfragen beinhaltet zu überprüfen in welcher Form und an welchem Standort die gewünschte Literatur verfügbar ist. Das Literaturservice kooperiert mit einigen österreichischen Verlagen (u.a. Facultas und Manz) die uns, wenn möglich, das Buch als PDF Datei zur Verfügung stellen.

Sollte sich kein PDF organisieren lassen, wird das gedruckte Werk aus dem Bibliotheksbestand eingescannt und anschließend mittels einer OCR-Software (ABBYY Finereader) in ein Dokument im Word Format umgewandelt. Schließlich kommt das Dokument in die Warteschlange bis eine Korrekturleserin mit einem Auftrag fertig ist und den nächsten beginnen kann. Die Bearbeitungszeit ist abhängig von der

Qualität und Komplexität des Ausgangsdokuments sowie der aktuellen Auftragslage. Wir verfügen mittlerweile über ein Repertoire an digital bearbeiteten Dokumenten, so dass im besten Fall ein angefragtes Buch bereits vorhanden ist.

## 3. Das Literaturservice in Primo

Seit März 2020 sind die ersten bibliographischen Nachweise von barrierefreien Dokumenten in der Suchmaschine der Universitätsbibliothek Wien (u:search) auffindbar. Damit können sich blinde und sehbeeinträchtigte Leser\*innen bereits vor der Kontaktaufnahme mit dem Literaturservice einen guten Überblick über unseren barrierefreien Dokumentenbestand verschaffen.

Die bessere Sichtbarmachung des barrierefrei zugänglichen Bestandes der UB Wien war bis vor drei Jahren ein Desiderat, wenngleich auch ein großes Anliegen. Die Entscheidung, dass es ein inklusives System sein soll – in diesem Fall die Suchmöglichkeit innerhalb der von allen Bibliotheksbenutzer\*innen verwendeten Suchmaschine - war rasch getroffen. Die Projektleitung übernahm die damalige Koordinatorin des Literaturservices, Patrizia Wiesner-Ledermann. In Kooperation mit dem Systemteam und dem Team Katalogisierung der UB Wien konnte das Projekt rasch umgesetzt werden. Die Möglichkeit über einen speziellen Filter die Bücher des Literaturservices zu finden – für Primo wurde das Literaturservice als virtuelle Bibliothek geschaffen – bzw. über einen Deep Link direkt auf der Webseite des Literaturservices den Bestand aufzurufen, erleichtert die Arbeit in vielerlei Hinsicht: Zum einen haben nun Kolleg\*innen anderer Serviceeinrichtungen die Möglichkeit unseren bearbeiteten Bestand abzurufen und Doppelgleisigkeit bei der Bearbeitung zu vermeiden, zum anderen können blinde Studierende selbst im barrierefreien Bestand suchen. Nicht zuletzt geht es aber auch um das Bewusstmachen für die Thematik der Barrierefreiheit an Bibliotheken respektive Universitäten.

Mit Stand 1. Mai 2023 befinden sich 174 Titel in Primo, ältere Dokumente werden überprüft und so wie neue Titel laufend hinzugefügt.

# 4. Dreharbeiten im Literaturservice

Im Dezember 2021 wurden wir von einer Gruppe Studierender der Universität Wien kontaktiert. Für sich genommen kein berichtenswerter Umstand, doch beabsichtigten die Studierenden des "Visual Ethnographies of Science"-Seminars Verfahren zur Wissensproduktion an der Universität Wien filmisch festzuhalten und entschieden sich bei ihrem Vorhaben für die Arbeit des Literaturservices. Ein wiederum nicht ganz alltäglicher Plan, da die einzelnen Arbeitsschritte der barrierefreien Aufbereitung beinahe ausschließlich am Computer erfolgen, quasi in einer filmischen Black Box. Es brauchte also zu Beginn den intensiven Austausch zwischen Film- und Literaturservice-Team, um im Lauf der fünf Dreheinheiten ausreichend Material für die insgesamt fünf Minuten Film zu finden.

Der Fokus des Kurzfilms liegt auf der Geräuschkulisse unseres Arbeitsalltags – dem Klacken der Tastatur, dem Surren des Scangeräts, dem Umblättern der Buchseiten, der Stimme des Screen Readers, welche den bearbeiteten Text vorliest. Mittels Stimme aus dem Off wird die Szenerie beschrieben und die einzelnen Arbeitsschritte werden näher erklärt. Die Zuseher\*innen bzw. Zuhörer\*innen werden also dazu eingeladen, kurz inne zu halten, die Augen zu schließen und sich dem Klacken der Tastatur hinzugeben.

Am 24. März 2022 war es dann auch soweit, das geräuschvolle Endprodukt wurde im Technischen Museum Wien präsentiert und in eine Ausstellung des Visual Anthropology Lab der Universität Wien aufgenommen. Der Film zeigt zwar ausschließlich alltägliche Büroszenen, doch lässt man es geschehen, wohnt doch plötzlich auch dem Alltäglichsten etwas Besonderes inne.

# 5. Das Literaturservice im Austausch

Gemeinsam für die Sache der Barrierefreiheit eintreten. Diesem Motto haben wir uns nicht nur teamintern verschrieben, sondern versuchen es auch nach außen hin zu leben. Dabei stehen der stete Austausch mit unseren Leser\*innen, aber auch mit unseren Kolleg\*innen aus diversen Expert\*innen-Gruppen, exemplarisch seien an dieser Stelle das Team Barrierefrei der Universität Wien, die VOEB AG Barrierefreiheit in

<span id="page-140-0"></span>Bibliotheken sowie das Uniability Netzwerk Österreich zu nennen, ganz oben auf der Prioritätenliste. Auch haben wir im Jahr 2022 versucht unsere Fühler außerhalb Österreichs auszustrecken und dabei mit Kolleg\*innen aus der Schweiz, die aktuell am Aufbau eines Literaturservices für blinde und sehbeeinträchtigte Menschen arbeiten, kooperiert und uns mit einer Vertreterin des Brill-Verlags über die Anforderungen an barrierefreie Dokumente ausgetauscht.

In den letzten Jahren hat sich bereits viel getan. Die Bedingungen ein Studium absolvieren zu können werden für Studierende mit Beeinträchtigungen stetig verbessert und vor allem gibt es mehr Offenheit gegenüber dieser Thematik. Dennoch ist der Weg noch lange nicht beschritten und warten noch viele Tätigkeitsfelder, die oft aufgrund von Ressourcenmangel noch nicht in Angriff genommen werden konnten. Wir vom Literaturservice möchten dazu einen kleinen Teil beitragen.

Mag.ª Sandra Mann Universität Wien, Bibliotheks- und Archivwesen [sandra.mann@univie.ac.at](mailto:sandra.mann%40univie.ac.at?subject=)

Melanie Stummvoll, BA Universität Wien, Bibliotheks- und Archivwesen [melanie.stummvoll@univie.ac.at](mailto:melanie.stummvoll%40univie.ac.at?subject=)

DOI: [https://doi.org/10.31263/voebm.v76i1.](https://doi.org/10.31263/voebm.v76i1.7896)7896

Dieses Werk ist – exkl. einzelner Logos und Abbildungen – lizenziert unter einer [Creative-Commons-Lizenz Namensnennung 4.0 International-](https://creativecommons.org/licenses/by/4.0/legalcode)Lizenz

- 1 An der Fachbereichsbibliothek Rechtswissenschaften und Fachbereichsbibliothek Bildungswissenschaften gibt es jeweils einen PC-Arbeitsplatz, der auch für blinde und sehbeeinträchtigte Studierende geeignet ist.
- [2](#page-137-0) Gemeint ist das Team des Behindertenbeauftragten der Universität Wien, heute namentlich als Team Barrierfrei tätig.
- [3](#page-137-0) ISU ist ein Service vom Team Barrierefrei der Universität Wien.

# Accessibility Day "Screen Reader - Positionen zur Barrierefreiheit" – Bericht über eine Veranstaltung zum Thema Barrierefreiheit und Inklusion an der Akademie der bildenden Künste Wien (Wien, 17. November 2022)

Patrizia Wiesner-Ledermann, Christina Fasching

Zusammenfassung: Gemeinsam organisiert von Universitätsbibliothek und Student Welcome Center der Akademie der bildenden Künste Wien war das Ziel der Veranstaltung "Screen Reader - Positionen zur Barrierefreiheit", welche am 17. November 2022 an der Universitätsbibliothek der Akademie der bildenden Künste stattfand, Barrierefreiheit und Inklusion aus verschiedenen Blickwinkeln zu beleuchten und im besten Fall neue Zielgruppen (Studierende, Lehrende und eine interessierte Öffentlichkeit) über das vielschichtige Thema Barrierefreiheit zu informieren und dafür zu interessieren.

Schlagwörter: Barrierefreiheit, Inklusion, Veranstaltung, Bericht

# Accessibility Day "Screen Reader – Positions on Accessibility" - Report on an Event on Accessibility and Inclusion at the Academy of Fine Arts Vienna (Vienna, 17 November 2022)

Abstract: Jointly organised by the University Library and the Student Welcome Center of the Academy of Fine Arts Vienna, the aim of the event "Screen Reader - Positions on Accessibility", which took place on 17 November 2022 at the University Library of the Academy of Fine Arts, was to shed light on accessibility and inclusion from different perspectives and, in the best case, to inform and interest new target groups (students, teachers and an interested public) about the multi-layered topic of accessibility.

Keywords: Accessibility, Inclusion, Event, Report

### DOI: [https://doi.org/10.31263/voebm.v76i1.](https://doi.org/10.31263/voebm.v76i1.7897)7897

Dieses Werk ist – exkl. einzelner Logos und Abbildungen – lizenziert unter einer [Creative-Commons-Lizenz Namensnennung 4.0 International-](https://creativecommons.org/licenses/by/4.0/legalcode)Lizenz

# 1. Einleitung

Selbstbestimmte Lebensführung und gleichberechtigte Teilhabe am gesellschaftlichen Leben von Menschen mit Behinderung in Kunst, Kultur und Wissenschaft erfordern gleichermaßen den Abbau von physischen und räumlichen Barrieren, wie den Zugang zu virtuellen Räumen, der digitalen Inklusion, welche den barrierefreien Zugang zu Text, Bild und akustischen Phänomenen thematisiert.

Die Veranstaltung wurde von Christina Fasching (Behindertenbeauftragte für Studierende im Student Welcome Center) und Patrizia Wiesner-Ledermann (Barrierefreie Bibliothek) konzipiert und organisiert. Die Idee entstand im Zuge von Meetings der AG bAS (Arbeitsgruppe barrierefreies Arbeiten und Studieren), die 2020 als Maßnahme laut Gleichstellungsplan an der Akademie gegründet wurde und an der Durchsetzung von Standards hinsichtlich eines barrierefreien Zugangs zur Universität sowohl inhaltlich (Studium, Lehre, Personal) als auch formal (physische Zugänglichkeit wie bauliche Maßnahmen, barrierefreie Webseite und Textsorten) arbeitet.

Als Grundmotivation für die Planung diente die Erfahrung im jeweils eigenen Arbeitsbereich und der daraus entstandene Wunsch, eine Plattform für Sichtbarkeit bestehender Initiativen aus allen Bereichen des gesellschaftlichen Lebens zu schaffen.

## 1.1 Die barrierefreie Bibliothek an der Akademie der bildenden Künste Wien

An der Universitätsbibliothek der Akademie konnten hinsichtlich des Ausbaus der barrierefreien Zugänglichkeit wesentliche Schritte in Richtung barrierefreie Bibliothek umgesetzt werden. So wurde im Zuge der Generalsanierung des Gebäudes am Schillerplatz (von Oktober 2017 bis Juni 2021) eine Rollstuhlrampe als Weg in die Bibliothek errichtet, und durch Umwidmung einer Stelle der besondere Fokus auf die "Barrierefreie Bibliothek" gelegt. Seit 2020 besteht die Möglichkeit für blinde und sehbeeinträchtigte Personen, das Literaturservice der Bibliothek zu nutzen, ein Angebot, im Zuge dessen Literatur für diese Zielgruppe barrierefrei aufbereitet wird. Im Sinne des Inklusionsgedankens soll die Idee einer barrierefreien Bibliothek jedoch nicht bei den gesetzlich ohnehin geforderten

Mindeststandards enden. Im Rahmen des Teaching-Library-Programmes "WissensWert" wurde somit erstmals auch der Kurs "Gestalten barrierefreier Dokumente in Word" angeboten. Darüber hinaus ist im Lesesaal ein Handapparat zum Thema Barrierefreiheit und Inklusion aufgestellt, der laufend erweitert wird. Die Sammlung umfasst sowohl wissenschaftliche Literatur zum und über das Thema als auch Werke in Braille-Schrift und inklusive Relief-Kunstbücher. Seit der Wiedereröffnung der Bibliothek am Schillerplatz wird an der Einrichtung eines barrierefreien Arbeitsplatzes für blinde uns sehbeeinträchtigte Personen gearbeitet, welcher 2023 realisiert wird. Weiters sollen kleinere Maßnahmen im Bereich Öffentlichkeitsarbeit, wie die Aufschrift "A…bility" auf Akademie-Taschen oder die alternative Bildbeschreibung der Postings des UB-Instagram-Account<sup>1</sup> und Postings zum Thema barrierefreie Literatur stetig zu mehr Bewusstsein in der Öffentlichkeit führen.

### 1.2 Das Student Welcome Center und die Behindertenbeauftragte für Studierende an der Akademie der bildenden Künste Wien

Mit der Einrichtung des Student Welcome Center an der Akademie der bildenden Künste Wien Anfang 2018 wurde ein essentieller Schritt in Richtung Serviceorientierung der Akademie gegenüber ihren Studierenden und studieninteressierten Personen gesetzt. Parallel dazu wurde auch die Funktion der Behindertenbeauftragten für Studierende im Student Welcome Center angesiedelt, was durch die direkte Zuordnung zum Vizerektorat für Kunst und Lehre zu einer sehr guten strategischen Verankerung an der Akademie führt. In den letzten fünf Jahren hat sich der Aufgabenbereich der Behindertenbeauftragten aufgrund der alltäglichen Anforderungen nicht nur generell verändert, sondern ist auch enorm gewachsen und erfordert verstärkt Kooperation innerhalb der Institution. Aus einer solchen Zusammenarbeit und dem Wunsch, dem vielschichtigen Thema Barrierefreiheit innerhalb und außerhalb der Akademie mehr Sichtbarkeit zu verschaffen, ist auch die Idee eines "Accessibility Day" entstanden.
## 2. Grundsätzliches zum Programm

Bei der Konzeption des Programms wurde ein besonderes Augenmerk auf Beiträge gelegt, die Einblicke in unterschiedliche Lebenswelten und Lebensrealitäten ermöglichen. Inhalte sollten nicht durch eine reine Darstellung der defizitären Situation im Bereich Barrierefreiheit transportiert werden, sondern vielmehr durch die Vermittlung des positiven Aspekts und des gesamtgesellschaftlichen Nutzens, der durch Inklusion von Menschen mit Behinderung entsteht. Selbstredend wurden hauptsächlich Menschen mit Behinderung als Vortragende eingeladen.

Generelle Zielsetzung war zudem, die Veranstaltung nicht nur inhaltlich dem Thema Barrierefreiheit zu widmen, sondern sie auch formal so barrierearm wie möglich zu organisieren. Da es bisher in der Veranstaltungspraxis der Akademie der bildenden Künste Wien noch keine entsprechenden Standards und Vorbilder gibt, erforderte die Organisation doch eine gewisse Sorgsamkeit in der Vorbereitung.

Für gehörlose Besucher\_innen wurden zwei Gebärdensprachdolmetscherinnen engagiert und eigens eine detaillierte Beschreibung der Zugänglichkeit zum Veranstaltungsort in der Universitätsbibliothek erstellt. Das Gebäude der Akademie am Schillerplatz ist neu saniert und sollte baurechtlich auf dem aktuellsten Stand sein, eine vollständig barrierefreie Zugänglichkeit in alle Teile des Gebäudes ist aber aufgrund verschiedener Faktoren (historisches Gebäude, Denkmalschutz, finanzielle Ressourcen) bis dato nicht gewährleistet.

Und um nicht nur dem inklusiven, sondern auch dem ökologischen und sozialen Gedanken gerecht zu werden, Themen, die gerade an Universitäten in ihrer angeblichen gesellschaftlichen Vorreiterrolle eigentlich längst als standardmäßig etabliert sein sollten, wurden ausschließlich vegane und aus biologischer Landwirtschaft hergestellte Speisen und Getränke für das Buffet besorgt.

<span id="page-145-0"></span>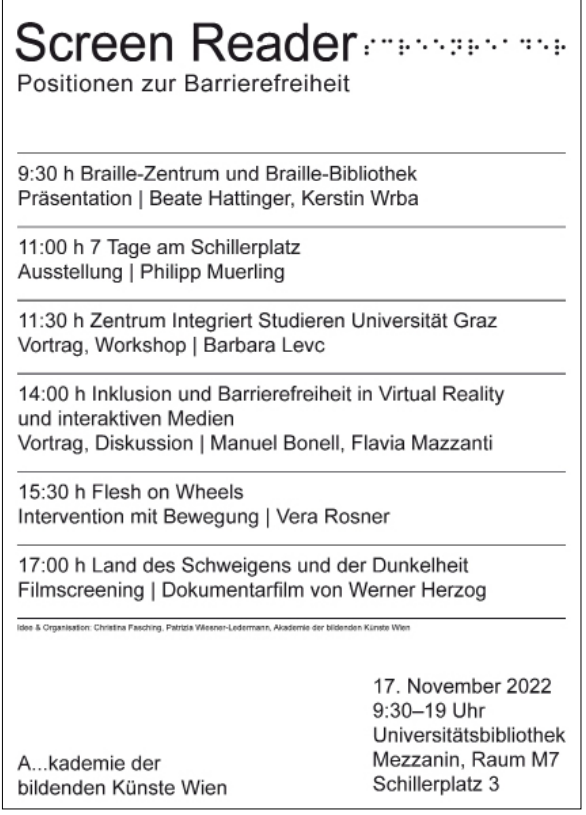

Abb. 1: Veranstaltungs-Plakat. (Graphik: Patrizia Wiesner-Ledermann)

# 3. Inhalte der Beiträge am Tag der Veranstaltung

Die formale Eröffnung der Veranstaltung wurde von Ingeborg Erhart, Vizerektorin für Kunst und Lehre, übernommen, um auch von Seiten der Universitätsleitung einen angemessenen Rahmen zu bieten. Durch das Programm führte als Moderation Patrizia Wiesner-Ledermann, unterstützt durch Christina Fasching.

## 3.1 Braille-Zentrum und Braille-Bibliothek

Zum Thema Bibliothek war ein Vortrag von Beate Hattinger (Leiterin des Braille-Zentrums) und Kerstin Wrba (Bibliothekarin) – beide selbst blind – vom Bundes-Blindeninsitut Wien<sup>2</sup> geplant.

Die Bibliothek des BBI umfasst 8.000 Werke in Blindenschrift, in der Druckerei werden Brailleprodukte, wie Zeitschriften, Visitenkarten, taktile Pläne und inklusive Kunstbücher hergestellt. Beratung zum Thema barrierefreie Gestaltung von Webseiten und Texte gehören zu den zentralen Angeboten des Braille-Zentrums.

Auf Grund von Krankheit mussten beide Vortragende absagen. Es konnte jedoch kurzfristig Ersatz durch Ursula Sztuparits, Buchbinderin im Bundes-Blindeninstitut und der Künstlerin Claudia Dölscher gefunden werden.

Ursula Szuparits berichtete von ihrer Arbeit in der Braille-Druckerei und den Veränderungen, die sich in diesem Bereich durch die Digitalisierung ergeben haben. Die Nachfrage nach Braille-Büchern und anderen Braille-Produkten ist durch die verstärkte Nutzung von digitalen Leseangeboten in den letzten Jahren stark zurückgegangen.

Da blinde und sehbeeinträchtigte Personen nunmehr digitale Texte mit Hilfe von assistierenden Technologien, etwa in einer Kombination von einem Screenreader und einer elektronischen Braillezeile lesen, werden am Braille-Zentrum hauptsächlich Texte für diese Nutzer\_innengruppe barrierefrei aufbereitet und bei Bedarf weiterhin in Braille gedruckt und gebunden.

Durch die Entwicklung von Bildschirmlesegeräten, sowie die Produktion von E-Books und Hörbüchern wurde der Zugang zu Text für Menschen ohne Braille-Kenntnisse zwar erheblich erleichtert, dennoch können Technologien, die rein auf das Hörverständnis abzielen, eine Alphabetisierung, wie sie durch das Erlernen durch Braille erreicht wird, nicht ersetzen. Durch das rein "auditive Lesen" werden etwa Rechtschreibkenntnisse eher verlernt. Braille hilft im Alltag (Ampelübergänge, Medikamente) und bei der Nutzung eines PCs mittels Braillezeile. Zudem verbessert haptisches Lesen das Erinnerungsvermögen. Insofern ist es wichtig, dass die Braille-Alphabetisierung durch Einrichtungen wie das BBI unterstützt wird. Ein besonders erfreuliches Beispiel hierfür ist u.a. die Schüler innenzeitschrift "Spatzenpost", die weiterhin in bearbeiteter Version gedruckt in Braille und in digitaler Form erscheint.

Claudia Dölscher präsentierte im Anschluss ein Künstler\_innenbuch, welches sie gemeinsam mit dem Braille-Zentrum und der Braille-Druckerei realisieren konnte. Im Kinderbuch mit dem Titel "Ein Kamel geht

<span id="page-147-0"></span>spazier'n" ist die Idee inklusiver Literatur durch das Übereinanderlegen von Schwarzschrift und Brailleschrift verwirklicht. Somit kann es sowohl von blinden als auch von sehenden Menschen gelesen und "begriffen" werden. In dem Buch befinden sich zudem Illustrationen, die mittels Spezialprägung tastbar sind. Je Kapitel gibt es eine Wortliste für einfache Sprache. Der Titel wurde angekauft und kann als Teil des Handapparats Barrierefrei im Lesesaal der Bibliothek eingesehen werden.

Die Präsentation stieß auf reges Interesse seitens des Publikums. Bücher in Braille, tastbare Stadtpläne und Visitenkarten konnten während des Vortrags selbst betastet und betrachtet werden. Ein bibliothekarisches Highlight war eine mitgebrachte Schublade des alten Braille-Zettelkatalogs der – wie die alten Zettelkataloge in Schwarzschrift- besonders durch seine "historische Aura" besticht.

#### 3.2 7 Tage am Schillerplatz – Ausstellungseröffnung Philipp Muerling

Am 3.10.2022 startete Philipp Muerling[3](#page-154-0) mit seiner medial viel beachteten Performance-Reihe "Besuch am Schillerplatz".

Der Künstler und Akademie-Student sitzt seit zehn Jahren im Rollstuhl und kann in das Gebäude am Schillerplatz 3 nicht über den Haupteingang gelangen, da dieser über keinen Treppenlift verfügt. Die Generalsanierung des nach Plänen von Theophil Hansen erbauten historischen Gebäudes hätte die Gelegenheit geboten, hinsichtlich baulicher Barrierefreiheit nicht nur das Mindestmaß an Möglichkeiten auszureizen. Menschen im Rollstuhl können in das Gebäude zwar durch den Seiteneingang gelangen, dazu muss jedoch zuerst mittels Glocke der Portier informiert werden, um anschließend über eine mit Rillen durchsetzte Durchfahrt zum Lift zu gelangen. Besonders problematisch und dem Behindertengleichstellungsgesetz<sup>4</sup> nicht gerecht werdend (denn nicht "ohne fremde Hilfe zugänglich") ist die Notwendigkeit des Anläutens beim Portier, denn dieser ist auf Grund von dienstlichen Rundgängen im Haus nicht immer sofort erreichbar. Philipp Muerling schilderte beispielsweise in einem Interview die erniedrigenden Momente, in welchen er im Regen beim Seiteneingang (wo sich auch die Mülltonnen befinden) darauf warten musste, dass ihm die Tür geöffnet wurde. Auch wenn es grundsätzlich möglich wäre, diesen Weg zu nehmen, ist es sicherlich nachvollziehbar, dass Muerling sich nicht damit zufriedengeben darf.

Diese Erfahrungen bewegten den Künstler die Aktion zu starten und er hat seit Oktober (die Performance läuft zum Zeitpunkt des Verfassens des Artikels immer noch) beinahe jeden Wochentag versucht, sich am Geländer mit den Händen zum Eingang hinaufzuziehen. Der beeindruckende Körpereinsatz erregte viel Aufsehen innerhalb, aber auch außerhalb der Akademie. Immer mehr Studierende und Angehörige der Universität solidarisierten sich mit Philipp Muerlings Aktion. So wurde die Performance, die täglich um 11 Uhr startet, nach einigen Wochen durch Personen erweitert, welche die Türen des Haupteingangs blockierten und die Ankommenden baten, den Seiteneingang zu verwenden. Die Performance wurde mitgefilmt und fotografiert.

Bereits vor Beginn der Performance wurde Muerling angefragt, am Accessibility Day teilzunehmen. Angedacht war eine Ausstellung mit seinen künstlerischen Arbeiten. Muerling ist Student in der Klasse Kontextuelle Malerei und beschäftigt sich mit den Mitteln der Kunst mit Barrieren, die ihm durch seine Krankheit begegnen. In gezeichneten Selbstportraits, Videos und Performances visualisiert er die Unzumutbarkeit dieser Wirklichkeit eindrücklich, radikal und scheinbar rücksichtslos gegen die Verletzlichkeit und Grenzen des eigenen Körpers.

Im Rahmen von "Screen Reader" zeigte Muerling eine künstlerische Dokumentation der laufenden Performance. Die Ausstellung bestand aus sieben Zeichnungen und 21 Fotos, sowie einer Video-Dokumentation der Performance. Da sich zum Zeitpunkt der Ausstellungseröffnung schon weit mehr als die ursprünglich geplanten und den Titel der Ausstellung gebenden "7 Tage am Schillerplatz" vergangen waren, war dieser zwar nicht mehr aktuell, es machte jedoch für seine "Message" keinen Unterschied.

Zur Ausstellungseröffnung, die um 11 Uhr startete, kam Philipp Muerling konsequenterweise nicht in das Gebäude. Seine Schwester, Marie-Theres Muerling, schaltete Muerling via Video-Call live zur Eröffnung in den Lesesaal der Bibliothek. Philipp erläuterte auf diesem Weg seine Beweggründe für die Aktion und seine Kritik an den Versäumnissen im Zuge der Generalsanierung.

## <span id="page-149-0"></span>3.3 Zentrum Integriert Studieren an der Universität Graz – Vortrag und Workshop mit Barbara Levc

Barbara Levc hat etwa 30 Jahre Erfahrung in der Arbeit zum Thema Barrierefreiheit an Universitäten und Hochschulen in Österreich und hat ihr Wissen und ihre Kompetenz in ihrem Beitrag mit dem Titel "Beratung und Service für Studierende mit Beeinträchtigung in Österreich. Entwicklungen und Perspektiven für die Zukunft" mit den zahlreichen anwesenden interessierten Personen geteilt.

Im ersten Teil, der als Vortrag gestaltet war, gab sie einen Einblick in die relativ kurze historische Entwicklung des Themenfelds, die ab Ende der 80er Jahre ihren Anfang in der Vernetzung der Selbstbestimmt-Leben-Initiativen<sup>5</sup> hatte. Zentrale inhaltliche Anliegen in den 90er Jahren und erste organisatorische Erfolge, wie z.B. erste Stellen für Behindertenbeauftragte an Universitäten zeigen einerseits die rasante Entwicklung des Bereichs, andererseits die "dicken Bretter", die es immer wieder und ausdauernd zu bohren gilt. Lag in den ersten Jahren der Fokus auf sichtbaren Veränderungen, wie der Beseitigung von baulichen Barrieren, einem Literaturservice für Studierende mit Sehbeeinträchtigung, oder der Schaffung von Arbeitsplätzen mit assistierenden Technologien, haben sich die Schwerpunkte in den 2000er Jahren verlagert bzw. vor allem erweitert.

Vergleichsweise spät wurde die Förderung von Studierenden mit Gehörbeeinträchtigung vorangetrieben. Hier zeigt sich die notwendige enge Verknüpfung der Hochschulen mit dem Schulsystem insgesamt, da es an den Hochschulen lange Zeit den sog. "Bedarf" nicht offensichtlich gab, weil bereits in der Schule schlechte Bildungsbedingungen vorherrschten. Mit der Verankerung der Österreichischen Gebärdensprache in der Verfassung wurde eine allmähliche Verbesserung möglich und ab 2010 wurde im Wiener Hochschulraum endlich der erste Modellversuch gestartet, und 2012 dann die Servicestelle GESTU[6](#page-154-0) "Gehörlos und schwerhörig erfolgreich studieren" gegründet.

Barbara Levc betonte auch, dass neben den inhaltlichen Anliegen, besonders die strukturellen bzw. organisatorischen Rahmenbedingungen von strategisch großer Bedeutung sind. Nach der Schaffung der ersten Stellen für Behindertenbeauftragte an Universitäten passierte einige Jahre nicht viel auf dieser Ebene. Behindertenbeauftragte waren lange Zeit Einzelkämpfer\_innen, von individuellen Haltungen von Vorge<span id="page-150-0"></span>setzten und oft mangelhafter Ressourcenausstattung abhängig. In diese Phase fällt aber auch bereits die Gründung des Vereins Uniability<sup>7</sup> als wichtige Plattform zur Vernetzung der Behindertenbeauftragten und zum Erfahrungs- und Informationsaustausch zwischen allen, die das Anliegen Barrierefreiheit an Hochschulen teilen.

Essentielle Basis für die Weiterentwicklung der Anliegen war und bleibt aber die Forderung nach entsprechenden Gesetzen bzw. aktuell noch verstärkt, die Einhaltung bereits bestehender Gesetze. Dazu gehören die UN-Behindertenrechtskonvention[8,](#page-154-0) die österreichische Bundesverfassung, das Bundes-Behindertengleichstellungsgesetz und nicht zuletzt ganz konkrete Regelungen im Universitätsgesetz.

Wie bereits angedeutet, hat sich die Themenlage in den letzten Jahren etwas in Richtung sog. nicht sichtbarer Beeinträchtigungen erweitert, wie z.B. chronische und psychische Erkrankungen. Auch die Internationalisierung und somit Einflüsse anderer Hochschulkulturen machen nicht vor der österreichischen Hochschullandschaft halt und sorgen für neue Anregungen und merkbar mehr Bewusstsein auf allen Ebenen von Lehre über Verwaltung bis hin zur Leitung.

Im anschließenden Workshop wurden in zwei Arbeitsgruppen folgende Fragen erörtert und schriftlich festgehalten:

- Welche Form der Unterstützung wird von Studierenden gewünscht und als bestmöglich zur Erreichung von Chancengleichheit eingeschätzt?
- Welche Struktur der Ansprechstellen und Einbindung in die Hochschulorganisation bietet die besten Rahmenbedingungen zur Gewährleistung von Chancengleichheit für Studierende mit Beeinträchtigung?

Die abschließende Diskussion wie auch der gesamte Beitrag von Barbara Levc zeigte einerseits auf, welche Schritte in relativ kurzer Zeit erfolgreich geschafft wurden, sowie an welchen Stellen und Hebeln andererseits noch viel zu tun und Bewusstsein zu schaffen ist.

# 3.4 Inklusion und Barrierefreiheit in Virtual Reality und interaktiven Medien – Vortrag und Diskussion mit Manuel Bonell und Flavia Mazzanti

Im folgenden Vortrag präsentierten Flavia Mazzanti und Manuel Bonell, Absolvent innen des Studiums der Architektur an der Akademie, ihre Ideen und eigene Arbeiten zum Thema Virtual Reality und interaktive

<span id="page-151-0"></span>Medien hinsichtlich des Potentials von Inklusion und Barrierefreiheit in diesem Bereich.

Bonell und Mazzanti sind Mitbegründer\_innen von Immerea<sup>[9](#page-154-0)</sup>, einem Unternehmen, das sich auf die Entwicklung von VR-Spielen und interaktiven Installationen konzentriert. Sie sind Mitorganisator\_innen von XRVienna, und Vortragende im Zertifikatskurs "Digital Inclusion"<sup>10</sup> (2022/23) an der Universität Wien.

Am Beispiel von Videospielen zeigten sie, wie der virtuelle Raum für geschlechtsspezifische Fragen genutzt wird und wie sich etwa Transgender-Spieler innen hier einen sicheren Raum ("Safe Space") schaffen können. Durch die Verwendung von Avataren und mittels geschlechtergetauschten Fotofiltern kann transgender Personen, durch die sichtbare und somit erfahrbare neue Identität, der Übergang in das jeweils andere Geschlecht erleichtert werden – und somit durchaus eine therapeutische Funktion einnehmen. Bonell und Mazzanti zeigten, wie digitale Medien, in der Überwindung herkömmlicher Darstellungen und Repräsentation, in ihrer Vermittlerfunktion zwischen Identität und dem Ausdruck der Person dienen können.

Weiters wurden die Möglichkeiten und die Herausforderungen in Bezug auf die technische Umsetzung von Barrierefreiheit besprochen. Wie können virtuelle Räume, oder im Speziellen VR-Spiele, die in erster Linie auf ein visuelles Erlebnis und daher auf sehende Menschen und Nutzer innen ohne körperliche Einschränkung abstellen, für diverse Nutzer innengruppen zugänglich gemacht werden? (Stichwort "Able-Gamers"<sup>11</sup>; Stichwort "Design for all") Denn durch die Schaffung von Spielmöglichkeiten wird nicht nur soziale Isolation bekämpft, sondern es werden auch integrative Gemeinschaften gefördert. Expertise und Entwicklungspotenzial kommt hier vor allem aus der Blind Gamer Community.

Für Spieler innen mit eingeschränkter Mobilität sind bereits Adaptive Controller in der Kombination mit anderen Geräten (Joysticks, Tasten, Halterungen…) erhältlich. Für blinde und sehbeeinträchtigte Menschen wird vermehrt auf die Zugänglichkeit via Text-to-Speech Software, also Spielen mittels Screenreader, gesetzt.

Nach einer Schätzung des Videospiel-Startups Novis<sup>12</sup> sind weltweit ca. 253 Millionen Menschen blind oder sehbeeinträchtigt; davon sind schätzungsweise 23 Millionen aktive Videospieler innen<sup>13</sup>.

<span id="page-152-0"></span>Für viele der Besucher innen eröffnete sich durch diesen Vortrag eine gänzlich neue Sicht auf das Thema Barrierefreiheit und Inklusion. In der anschließenden Diskussion wurden offene Fragen zum Thema geklärt.

#### 3.5 Flesh on Wheels – Intervention mit Bewegung von und mit Vera Rosner

Die Tänzerin, Choreographin und Performancekünstlerin Vera Rosner[14](#page-154-0) plante für den Tag eine Performance, die besonders durch das partizipative und inklusive Moment in Erinnerung bleiben wird.

Die Intervention begann vor dem Haupteingang, wo bereits zehn Rollstühle für die Teilnehmenden vorbereitet waren. Es bestand nun die Möglichkeit auszuprobieren, wie es sich anfühlt, in einem Rollstuhl den Weg zu nehmen der seitens der Akademie für Rollstuhlfahrer\_innen vorgesehen ist, um in das Gebäude zu gelangen.

Alle Freiwilligen durften eine Rollenkarte ziehen und sollten diese für die Intervention ausführen. Folgende Rollen wurden zugelost:

- Rollstuhlfahrer\_innen
- Assistent\_innen
- Selfie-Leute
- Schirmträger\_innen
- Joker

Die Personen versetzten sich in ihre Rollen, nahmen miteinander Kontakt auf und begaben sich gemeinsam zum barrierefreien Seiteneingang der Akademie.

Der mit Pflastersteinen versehene Gehsteig stellte für viele eine Herausforderung dar, besonders weil ein Gutteil der Teilnehmer\_innen zum ersten Mal einen Rollstuhl benutzte und es doch einiges an Kraftanstrengung benötigt, diesen über den steinigen Pfad zu navigieren.

Einige Tage vor der Veranstaltung wurden einige Verbesserungen entlang des Bodens der Einfahrt in die Akademie vorgenommen. Denn besonders hinderlich waren die durch die neu verlegten Bodenplatten entstandenen Rillen, welche immer die Gefahr eines Steckenbleibens oder auch Kippens mit dem Rollstuhl bargen. Diese Rillen wurden rechtzeitig beseitigt, was zumindest ein Rollen über diesen Weg erheblich erleichterte. Nachdem alle Teilnehmer\_innen via Aufzug vor der Bibliothek angekommen waren, startete Vera Rosner die tänzerische Intervention "Dance out of Line". Ein gemeinsames Tanzen von Roll<span id="page-153-0"></span>stuhlfahrer\_innen und Nicht-Rollstuhlfahrer\_innen war ein Sinnbild der Realisation der Idee von Inklusion.

Anschließend berichtete Vera Rosner von Ihren persönlichen Erfahrungen aus dem Alltag im Rollstuhl und es entwickelte sich unter den aufmerksamen Augen und Ohren des Rektorats der Akademie ein Gespräch und eine Diskussion, welche unter anderem den Austausch von Erfahrungen der Teilnehmer\_innen beinhaltete, die hier zum ersten Mal die Möglichkeit hatten, einen Rollstuhl zu benutzen. Vera Rosners Intervention mit Bewegung nach dem Motto "der Weg ist das Ziel" bildete den eindrücklichen und inspirierenden Abschluss des interaktiven Nachmittags.

## 3.6 Filmscreening – Land des Schweigens und der Dunkelheit (1971) von Werner Herzog

Zum Ausklang des Tages wurde im Rahmen eines Filmabends der Dokumentarfilm Werner Herzogs gezeigt, in welchem er Menschen mit schweren doppelten Behinderungen – insbesondere die 56-jährige Fini Straubinger, die nach einem Unfall zuerst erblindete und dann langsam auch ertaubte –porträtierte. Fini Straubinger, die mittels des Handalphabets (Lormen)[15](#page-154-0) mit ihrer Umgebung kommunizierte und auf Grund ihrer erst im Kindesalter eingetretenen Ertaubung und Erblindung noch sprechen konnte, versucht ihren sogenannten "Schicksalsgenossen und Schicksalsschwestern" in erster Linie durch Berührungen Mut zu machen und ihnen durch Zuwendung eines der menschlichen Grundbedürfnisse, den Kontakt mit anderen Menschen, Tieren und der sinnlich-dinglichen Außenwelt zu ermöglichen.

## 4. Conclusio

In den vielen Gesprächen während, und in den Tagen nach der Veranstaltung wurde deutlich, wie bereichernd und gesellschaftlich relevant das Thema Barrierefreiheit ist. Die Besucher\_innen kamen von Institutionen aus den Bereichen Kunst, Kultur und Wissenschaft, aber auch aus privater Motivation heraus auch selbst betroffene Personen waren nicht nur unter den Vortragenden, sondern auch im Publikum; das Thema ist längst in der Mitte der Gesellschaft angekommen. Klar wurde ebenso, dass es längst nicht mehr rein um barrierefreie Kommunikation oder (räumliche) Zugänglichkeit geht. Soziale Teilhabe und <span id="page-154-0"></span>ein selbstverständliches alltägliches Miteinander sind das Ziel, welches nur durch einen stärkeren Fokus auf inklusive Bildungs- und Sozialpolitik erreicht werden kann. Dass individuelles Engagement durchaus etwas bewirkt und immer auch die Grundlage für politische Veränderung ist und sein muss, zeigten die einzelnen Beiträge an diesem Tag. Deutlich zu machen, wie stark besonders auch Menschen ohne Behinderung (die Mehrheitsgesellschaft) von Inklusion profitieren, war eine Motivation dieser Veranstaltung und kann sicher als Erfolg verbucht werden.

Klar ist jedoch, dass wir von einer inklusiven Gesellschaft noch sehr weit entfernt sind. Wie weit, lässt sich unter anderem am Maßstab der Anzahl von Studierenden, Lehrenden und Mitarbeiter\_innen mit Behinderung an den österreichischen Universitäten messen.

Mag.ª Patrizia Wiesner-Ledermann Akademie der bildenden Künste Wien, Universitätsbibliothek E-Mail: [p.wiesner@akbild.ac.at](mailto:p.wiesner@akbild.ac.at)

Mag.ª Christina Fasching Akademie der bildenden Künste Wien, Student Welcome Center E-Mail: [c.fasching@akbild.ac.at](mailto:c.fasching@akbild.ac.at)

- 1 <https://www.instagram.com/ub.akbild/>
- [2](#page-145-0) <https://bbi.at/>
- [3](#page-147-0) <https://philippmuerling.com/>
- [4](#page-147-0) [https://www.ris.bka.gv.at/GeltendeFassung.wxe?Abfrage=Bundesnormen&Gesetzes](https://www.ris.bka.gv.at/GeltendeFassung.wxe?Abfrage=Bundesnormen&Gesetzesnummer=20004228)[nummer=20004228](https://www.ris.bka.gv.at/GeltendeFassung.wxe?Abfrage=Bundesnormen&Gesetzesnummer=20004228)
- [5](#page-149-0) <https://www.sliö.at/>
- [6](#page-149-0) <https://www.tuwien.at/studium/studieren-an-der-tuw/gestu>
- [7](#page-150-0) <https://www.uniability.org/>
- [8](#page-150-0) Vgl. [https://www.sozialministerium.at/Themen/Soziales/Menschen-mit-Behinde](https://www.sozialministerium.at/Themen/Soziales/Menschen-mit-Behinderungen/UN-Behindertenrechtskonvention.html)[rungen/UN-Behindertenrechtskonvention.html](https://www.sozialministerium.at/Themen/Soziales/Menschen-mit-Behinderungen/UN-Behindertenrechtskonvention.html)
- [9](#page-151-0) https://[www.immerea.com](https://www.immerea.com)
- [10](#page-151-0) [https://www.postgraduatecenter.at/weiterbildungsprogramme/bildung-soziales/](https://www.postgraduatecenter.at/weiterbildungsprogramme/bildung-soziales/digital-inclusion/) [digital-inclusion/](https://www.postgraduatecenter.at/weiterbildungsprogramme/bildung-soziales/digital-inclusion/)
- [11](#page-151-0) <https://ablegamers.org/>(Seite zuletzt abgerufen am 21.12.2022)
- [12](#page-151-0) Vgl. [https://wireframe.raspberrypi.com/articles/seen-and-heard-making-games-for](https://wireframe.raspberrypi.com/articles/seen-and-heard-making-games-for-the-visually-impaired)[the-visually-impaired](https://wireframe.raspberrypi.com/articles/seen-and-heard-making-games-for-the-visually-impaired) (Seite zuletzt abgerufen am 21.12.2022)
- [13](#page-151-0) <https://www.novisgames.com/> (Seite zuletzt abgerufen am 21.12.2022)
- [14](#page-152-0) <https://www.verarosner.at>
- [15](#page-153-0) Vgl. <https://www.dbsv.org/lormen.html>

# Zweite digitale Welle im Forschungsmanagement: Strukturbedingungen und Orientierungen an niederösterreichischen Wissenschaftsinstitutionen

Philipp Knopp, Monika Chlastak, Aglaja Przyborski

Zusammenfassung: Das Sammeln, Aufbereiten und Bilanzieren von Informationen über wissenschaftliche Aktivitäten ist eine zentrale Aufgabe des Forschungsmanagements auf allen Ebenen. Diese Aufgabe unterstützen Forschungsinformationssysteme (FIS). Obwohl FIS zunehmend zu einem zentralen Element der IT-Ökologie des Wissenschaftssystems geworden sind, fehlen noch immer belastbare empirische Daten darüber, wie verbreitet Forschungsinformationssysteme überhaupt sind und ob es dahingehend Unterschiede zwischen unterschiedlichen Typen und Größen von Forschungseinrichtungen gibt. Aufbauend auf einer telefonischen Organisationsbefragung in Niederösterreich diagnostizieren wir eine zweite digitale Welle des Forschungsmanagements. Insbesondere sind avancierte Forschungsinformationssysteme auf dem Vormarsch. Es gibt eine starke Wandlungsdynamik. Allerdings bringt die Welle auch Tiefenströmungen mit sich, die auf eine Fragmentierung in der Digitalisierung des Forschungsmanagements hinweisen und für öffentliche Projekte von großer Bedeutung sind, will man Nachteile für kleine Forschungseinrichtungen nicht reproduzieren.

**Schlagwörter:** Forschungsmanagement, Forschungsinformationssysteme, CRIS, Organisationsbefragung, Digitalisierung, Soziologie, Österreich

# Second Digital Wave in Research Management: Structural Conditions and Orientations at Lower Austrian Research Institutions

Abstract: Collecting, processing and balancing information about research activities is a central task of research management at all levels. Research information systems support this task. Although the topic is increasingly discussed, there is still a lack of robust empirical data on the spread of research information systems among research institutions and what differences there are between different types and sizes of research institutions. Building on a telephone survey of organizations in Lower Austria, we diagnose a second digital wave of research management. Advanced research information systems are on the rise and there is a strong dynamic of digital transformation. However, the wave also brings deep currents that point to a fragmentation of the field. These are of great importance for public projects, if one does not want to reproduce disadvantages for small research institutions.

Keywords: research management, research information systems, CRIS, survey, digitalization, sociology, Austria

#### DOI: [https://doi.org/10.31263/voebm.v76i1.](https://doi.org/10.31263/voebm.v76i1.7870)7870

Dieses Werk ist – exkl. einzelner Logos und Abbildungen – lizenziert unter einer [Creative-Commons-Lizenz Namensnennung 4.0 International-](https://creativecommons.org/licenses/by/4.0/legalcode)Lizenz

In Wissenschaftseinrichtungen verändert die digitale Transformation die organisationalen Rollen von Bibliothekar:innen und Informationstechniker:innen (Krüger und Petersohn 2022a). Das gilt insbesondere für den Wandel der Sammlung, Aufbereitung und Analyse von Forschungsinformationen. Die dafür eingesetzten Forschungsinformationssysteme (kurz: FIS) bilden zentrale Schnittstellen für die Kooperation zwischen Forschung, Administration und Management sowie für die Steuerung und Kontrolle wissenschaftlicher Praxis. FIS dienen dazu "Daten über Aktivitäten und Ergebnisse der Forschung zu erfassen und zu pflegen, diese miteinander zu verknüpfen und zu kontextualisieren sowie für eine möglichst breite Nutzung bereitzustellen" (DINI AG Forschungsinformationssysteme 2022, 8). Diese Schnittstellenfunktion im Herzen von Forschungsorganisationen prädestiniert sie dazu, Teil zentraler Transformationen im Wissenschaftssystem zu werden – von open data (Schöpfel, Prost, und Rebouillat 2017; Przyborski, Meister, und Slunecko 2023), über nationale Forschungsplattformen (Harbich, Hicker, und Neff 2021) bis hin zum notorischen new public management (Herb 2018) und dysfunktionalen Entwicklungen durch gesteigerten Publikationsdruck des publish or perish (Straub und Przyborski 2022).

Doch wie steht es jenseits aller Verheißungen und Befürchtungen wirklich um die Datenrevolution (Kitchin 2014) im Forschungsmanage-

<span id="page-157-0"></span>ment? Abgesehen von einer Handvoll internationaler Befragungen gibt es kaum differenzierte Erkenntnisse über die FIS-Landschaft. Aus den existierenden Studien lässt sich zudem kein Bild für Österreich ableiten. Sie sind explorativ und, wie einige Autor:innen selbstkritisch feststellen, aufgrund sehr geringer Fallzahlen "suggestive" (Brvant u. a. 2018, 17; Ribeiro, de Castro, und Mennielli 2016). Zudem sind sie systematisch in Richtung großer Wissenschaftsinstitutionen verzerrt. Um diesen Problemen zu begegnen, sind wir in unserem Projekt "Digitale Infrastrukturen am Scheideweg" (DIFIS NÖ)[1](#page-179-0) den umgekehrten Weg gegangen und haben uns auf regionaler Ebene mit der Nutzung von FIS befasst. Auf Basis einer Telefonumfrage und von Registerdaten konnten wir so systematische Einblicke in die FIS-Landschaft in Niederösterreich erlangen.

In diesem Beitrag möchten wir darlegen, welche Arten von Softwareprodukten an Forschungseinrichtungen im größten österreichischen Bundesland für die Forschungsinformation und -dokumentation verwendet werden und in welchem Zusammenhang der Einsatz von FIS mit bestimmten Strukturbedingungen von Organisationen steht. Außerdem präsentieren wir erste qualitative Erkenntnisse über Orientierungen von zuständigen Forschungsmanager:innen in Bezug auf FIS. Im Gegensatz zu Studien über Forschungsdatennutzung (Bauer u. a. 2015) liegen unseres Wissens noch keine quantitativen Daten zur Nutzung von FIS auf der Ebene von Organisationen in Österreich vor. Wir legen zudem ein besonderes Augenmerk auf die Diversität von Forschungseinrichtungen jenseits der großen Universitäten und berücksichtigen die Unterschiede mit Blick auf FIS-Softwaretypen. Die präsentierten Ergebnisse sind von besonderer Relevanz für den weiteren Ausbau digitaler Forschungsinfrastrukturen auf nationaler Ebene (vgl. Harbich, Hicker, und Neff 2021).

Wir beschreiben zunächst theoretische Vorannahmen (Abschnitt 1) und wie die Umfrage und Auswertung umgesetzt wurde (Abschnitt 2). Im Abschnitt 3 geben wir einen Überblick über Niederösterreichs Forschungsinstitutionen und präsentieren die deskriptiven Statistiken zur FIS-Nutzung und zu Strukturmerkmalen wissenschaftlicher Organisationen. Wir zeigen dabei, dass komplexe Wissenschaftsorganisationen, häufiger FIS nutzen, während kleinere Organisationen oft auf andere Lösungen zurückgreifen. Daher zeigt sich eine deutliche Fragmentie-

rung zwischen kleineren und größeren Einrichtungen. Dennoch kann aktuell ein Mediatisierungsschub diagnostiziert werden. Darunter verstehen wir einen signifikanten quantitativen und qualitativen Wandel der kommunikations- und informationstechnischen Landschaft im Bereich der Forschungs- und Wissenschaftsorganisationen, der nicht nur technologische Veränderungen mit sich bringt, sondern eng mit einem Kulturwandel verbunden ist (vgl. Hepp 2016). Dieser These folgend bieten wir auf der Basis von offenen Antworten aus unserer Telefonumfrage zuletzt erste Erkenntnisse über relevante Orientierungen von Forschungsmanager:innen in Bezug auf FIS. Im Fazit führen wir die Ergebnisse zusammen. Für eine reflektierte digitale Transformation des Forschungsmanagements ist es von besonderer Bedeutung, die bestehende Fragmentierung ernst zu nehmen, um auch kleinere und mittlere Forschungseinrichtungen sinnvoll einbinden zu können und die bestehende Pluralität der Präsentation und Dokumentation von Forschungstätigkeiten weiter zu gewährleisten.

## 1. Theoretische Vorbemerkungen, Hypothesen und Methoden

Einige Hypothesen über Strukturbedingungen der FIS-Nutzung leiteten unsere Umfrage. Diese speisen sich weitgehend aus der Wissenschaftsund Organisationssoziologie. Zunächst erscheint es augenscheinlich, dass Wissenschaftsorganisationen keine homogenen Gebilde sind. Sie sind in sich differenziert. Dafür gibt es neben der Mitgliederzahl auch sachliche Gründe. In Organisationen müssen unterschiedliche Aufgaben erledigt und Anforderungen von Externen erfüllt werden, die ein gewisses Maß an Spezialisierung verlangen. Zudem gibt es in vielen Wissenschaftsorganisationen unterschiedliche Disziplinen mit ihren je eigenen Forschungslogiken, spezifischen Förderungsstrukturen, Verwertungs- und Publikationsmöglichkeiten (Weingart 2013). So nimmt die sachliche Komplexität der Organisation nochmals zu.

Organisationswachstum, sachliche Diversifizierung und Spezialisierung führen potentiell zur Ausdifferenzierung in Subeinheiten. Diese verfolgen jeweils bestimmte formal geregelte Aufgaben und entlasten damit andere von diesen Tätigkeiten. Die Personalabteilung sorgt für die Gewinnung neuer Organisationsmitglieder, während die aktiven Forschenden neue Erkenntnisse als zentralen Output der Institutionen

liefern. Die Subeinheiten operieren also arbeitsteilig. Sie bilden ihre eigenen Logiken und informellen Kulturen aus. In den Organisationen sind sie aber nur mehr lose aneinander gekoppelt (Weick 1995). Das heißt, sie 'beliefern' sich gegenseitig mit ihren Produkten bzw. Outputs, ohne dass sie wissen müssen, wie diese entstehen. Die unterschiedlichen Subeinheiten müssen aber dennoch gegenseitige Übersetzungsarbeiten leisten, damit ihre Aktivitäten für die anderen verstehbar sind. Sie behandeln sich dabei gegenseitig wie Umwelten, die die Entscheidungen aus anderen Organisationseinheiten, wie z.B. diejenigen des Managements, des Bibliothekswesens oder der Institutsleitungen, für ihre eigene praktische Logik, z.B. die biologische oder soziologische Forschung oder das Informationsmanagement, interpretieren.

Um dennoch den Zusammenhang und Zusammenhalt der Organisation zu gewährleisten, bilden Organisationen daher "vermittelnde Kontexturen" (Jansen, Schlippe, und Vogd 2015, o.S.), die es möglich machen, dass die unterschiedlichen Erfahrungsräume der Subeinheiten miteinander kommunizieren und in einem stabilen Verhältnis zueinander stehen. Das können in Wandlungsprozessen intermediäre organisationale Settings, wie Meetings, Fortbildungen oder Ansprachen sein (Knopp 2023), aber auch Informations- und Kommunikationstechnologien, kurz: Medientechnologien. FIS gelten uns daher als medientechnische Kontexturen. Denn sie verknüpfen unterschiedliche Organisationseinheiten auf spezifisch geregelte Art und Weise miteinander und sorgen so dafür, dass sie miteinander kommunizieren können und so zumindest hinsichtlich ihrer Folgen für andere Subeinheiten verstehbar werden. Das Management einer Universität kann so die für viele Forschungsmanager:innen unverständliche theoretische Physik anhand eines standardisiert gemessenen Outputs verstehen (z.B. Publikationszahlen, Fördergelder oder Patente). Die Arbeit des Managements wird hingegen mit seinem eigenen Output, der Zuweisung von Ressourcen, auch für die theoretische Physik hinsichtlich seiner Auswirkungen für die Arbeit der Physiker:innen relevant. FIS bearbeiten das Problem steigender organisationaler Komplexität also dadurch, dass sie standardisierte und in der Regel quantifizierende Vermittlungsinstanzen schaffen (Wilsdon u. a. 2015). Ihre standardisierte Architektur erledigt dabei eine Übersetzungsarbeit von hochgradig diversen Forschungsleistungen in vergleichbare Daten. Ihre technischen Vermittlungen verknüpfen so die Vielfalt relevanter Kontexte in Wissenschaftsorganisationen (vgl. Knoblauch 2021), die sich gegenseitig beeinflussen können, ohne dass sie grundlegende Praxen verändern müssen. Die theoretische Physik operiert weiter als theoretische Physik und bleibt als solche erkennbar.

Diese basalen organisationstheoretischen Annahmen zur Rolle von FIS können nun als leitende Hypothese für die deskriptive Statistik formuliert werden: Die Ausdifferenzierung, Arbeitsteilung und Eigenlogik der Subeinheiten verteilt Aufgaben und Tätigkeiten in Reaktion auf die Komplexität von Entscheidungszwängen, mit denen eine Organisation konfrontiert wird. Diese organisationale Komplexität wird indiziert durch die Anzahl der Mitarbeiter:innen und die thematische Vielfalt der Wissenschaftsbereiche. Größe und Themenvielfalt sind aber nicht gleichzusetzen mit Komplexität. Zudem können Wissenschaftseinrichtungen durch mehr oder minder umfangreichen Forschungsoutput gekennzeichnet sein (Publikationen und Präsentationen). Auch hier ist die höhere Anzahl nur ein Indikator für komplexere Forschungstätigkeiten. Wir gehen nur davon aus, dass die Wahrscheinlichkeit von Ausdifferenzierung in Subeinheiten mit der Organisationsgröße steigt und dass wenn mehr publiziert wird, tendenziell auch diverser publiziert wird. An diesem Indikator zeigt sich zudem, welches Gewicht wissenschaftliche Forschung für die Organisationen hat.

Wir können für den quantitativen Teil der Studie also folgende Leitfrage bilden: Wie verhält sich die Anzahl der Nutzerorganisationen von spezialisierten FIS zur steigenden Komplexität der Organisationen? Die Indikatoren für die Komplexität der Organisation lassen sich in unserem Survey entlang der bereits benannten drei Variablen weiter untergliedern:

- Die Anzahl der wissenschaftlichen Mitarbeiter:innen der Forschungseinrichtung (Größe der Organisation)
- Die Anzahl der Forschungszweige (thematische Diversität)
- Die Anzahl der Publikationen und Präsentationen (Outputquantität)

## 2. Methoden

Die Organisationsbefragung wurde telefonisch zwischen November 2022 und Februar 2023 durchgeführt. Das Amt der niederösterrei-

<span id="page-161-0"></span>chischen Landesregierung – Abteilung Wissenschaft und Forschung erfasste in diesem Zeitraum 57 Forschungseinrichtungen, für die uns Registerdaten für verschiedene Kennzahlen weitergeleitet wurden (Anzahl der Mitarbeiter:innen in Forschung und Lehre, Zuordnung zu Wissenschaftszweigen, Studierendenzahlen etc.). Diese Daten stammen aus der niederösterreichischen Wissenschaftserhebung 2022 mit Bilanzdaten aus dem Jahr 2021. Aktuellere Daten standen nicht zur Verfügung. Die Registerdaten bestimmten nicht nur die Grundgesamtheit der Befragung, sondern stellten auch die genutzten Strukturstatistiken zur Verfügung. Der Datensatz wurde mit Organisationsinformationen aus dem Berichtsjahr 2021 aufgefüllt, wenn keine Werte für einzelne Items mitgeliefert wurden. Das gilt u.a. für Daten der in Niederösterreich mit eigenen Instituten vertretenen großen Universitäten. In diesen Fällen sind die Gesamtbilanzen für die FIS-Nutzung logisch aussagekräftig.

Auf dieser Basis konzentrierten wir uns in der Telefonbefragung auf basale Fragestellungen in Bezug auf FIS. Die kompakte, persönliche Befragung am Telefon und die Aktualität des Themas trugen unseres Erachtens maßgeblich zur ungewöhnlich hohen response rate von 93% bei[.2](#page-179-0) Bei den Telefoninterviews wurde letztlich nur gefragt, ob (1) ein FIS genutzt wird, (2) wie es heißt und (3) ob es eine Eigenentwicklung, kommerzielle Software oder eine Open Source-Lösung ist. Insofern keine FIS-Nutzung angegeben wurde, (4) fragten wir nach der Art der Lösung. Eine letzte Frage adressierte, (5) seit wann diese Lösungen genutzt werden und oftmals, ob ein Wechsel der Software geplant sei. Diese Daten ermöglichen es uns, ein Trendbild zu zeichnen und anzugeben, inwiefern sich die Landschaft der digitalen Forschungsdokumentation insgesamt in einem Wandlungsprozess befindet.

Die Telefonbefragung wurde in den allermeisten Fällen mit den jeweiligen Verantwortlichen für FIS durchgeführt, die meist dem Forschungsservice oder der Geschäftsführung angehörten. Die Telefoninterviews wurden protokolliert. Denn die Befragung förderte neben Faktenangaben in vielen Fällen auch Rechtfertigungen zur Wahl einer bestimmten Software zu Tage. Die kurzen Befragungsnotizen machen es, obwohl keine systematische Erhebung stattfand, möglich, aus der Umfrage auch erste qualitative Erkenntnisse über kulturelle Orientierungen der Forschungsmanager:innen zu gewinnen.

# <span id="page-162-0"></span>3. Ergebnisse

#### 3.1 Die niederösterreichische Forschungslandschaft

Die Forschungslandschaft<sup>3</sup> in Niederösterreich zeichnet sich durch hohe Heterogenität aus. Durch Institute und Außenstellen sind neben der Donau-Universität für Weiterbildung in Krems auch fünf weitere Universitäten vertreten. Des Weiteren gibt es je fünf Fachhochschulen und sieben Privatuniversitäten und -hochschulen. Zu Letzteren zählen wir auch zwei religiöse Lehreinrichtungen mit Forschungstätigkeit. Neben den Forschungs- und Lehrinstitutionen gibt es 26 private oder öffentliche Forschungsinstitute und -unternehmen sowie neun Bundeseinrichtungen, die Forschung betreiben. Zu den Forschungseinrichtungen werden ferner vier Archive und Museen gezählt. Die Anzahl wissenschaftlicher Mitarbeiter:innen der einzelnen Einrichtungen schwankt stark zwischen zwei (Graphische Sammlung und Kunstsammlungen Stift Göttweig) und 962 (Austrian Institute of Technology). Das gilt auch für die Anzahl der wissenschaftlichen Publikationen und Präsentationen, die 2021 zwischen 1 und 1.043 lag. Es gibt deutlich mehr kleine Institutionen mit niedrigem Publikationsoutput und wenigen Mitgliedern als große. Hinsichtlich der wissenschaftlichen Schwerpunktsetzung verorten sich 18 Einrichtungen in den Geisteswissenschaften. Dieser erstaunlich hohe Wert ergibt sich aus der relativ großen Anzahl pädagogischer, kultureller und religiöser Institutionen. Elf geben an technikwissenschaftlich, zwölf naturwissenschaftlich, sechs veterinärmedizinisch oder agrarwissenschaftlich und jeweils vier dominant humanmedizinisch oder sozialwissenschaftlich ausgerichtet zu sein. 19 Einrichtungen sind in einem Wissenschaftszweig hochspezialisiert, 18 bearbeiten zwei, 12 drei unterschiedliche Felder, fünf bearbeiten vier und nur drei sind in allen fünf Wissenschaftszweigen fünf bearbeiten vier und nur drei sind in allen fünf Wissenschaftszweigen vertreten. Es dominieren also die hochspezialisierten Forschungsinstitute.

## 3.2 Strukturbedingungen der Nutzung von Forschungsinformationssystemen

Betrachten wir nun die Verteilung der Nutzung von FIS. Dazu haben wir die metrischen Variablen Anzahl der Mitarbeiter:innen und die Variable Output von Präsentationen und Publikationen in Quintile mit jeweils

<span id="page-163-0"></span>20% der Fälle klassiert, damit sie gegenüber unserer dritten unabhängigen Variable, der Anzahl der Wissenschaftsbereiche, strukturgleich sind[.4](#page-179-0) In Niederösterreich nutzten zum Zeitpunkt unserer Umfrage zunächst 14 Einrichtungen ein spezialisiertes Forschungsinformationssystem, während fast drei Viertel (n = 39) andere Softwareprodukte nutzten.

Betrachten wir zunächst das Verhältnis der Anzahl von wissenschaftlichen und nicht-wissenschaftlichen Mitarbeiter:innen und FIS-Nutzung, d.h. Nutzung eines eigenentwickelten, kommerziellen oder Open Source-FIS.

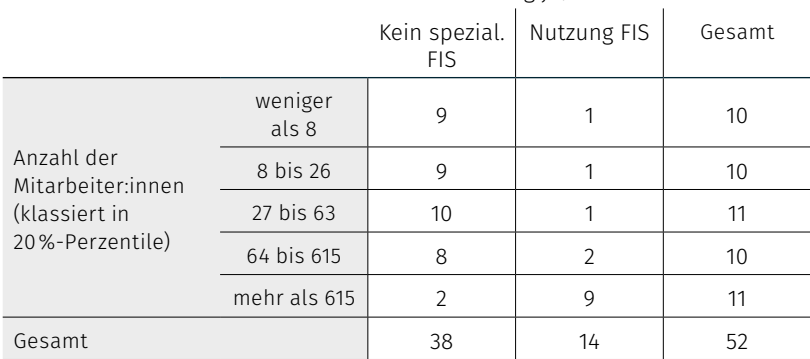

FIS-Nutzung ja/Nein

Tab. 1: Kreuztabelle Anzahl der Mitarbeitenden und FIS-Nutzung

Die Kreuztabelle setzt die Anzahl der Mitarbeiter:innen von Forschungsorganisationen in ein Verhältnis zur Nutzung von FIS. Die Verteilung von FIS auf Größenklassen ist deutlich. Unter den Organisationen mit weniger als 8 und denen mit 8 bis 26 Mitarbeitenden nutzen jeweils neun kein FIS und jeweils nutzt nur eine ein FIS. Bei 27 bis 63 Mitarbeiter:innen steigt die relative Anzahl ebenso wenig (10 nutzen kein FIS, eine nutzt eines) und bei 64 bis 615 Mitarbeitenden sind es ebenfalls noch acht Organisationen, die kein FIS nutzen, während zwei eines nutzen. Erst in der höchsten Größenklasse kehrt sich das Bild um: zwei nutzen kein FIS, neun nutzen ein FIS. Das Balkendiagramm verdeutlicht diese Tendenz visuell.

<span id="page-164-0"></span>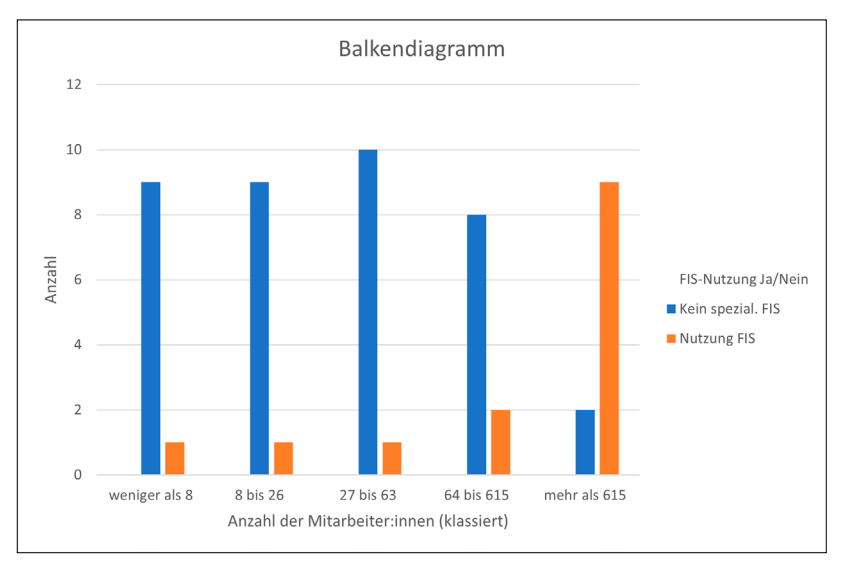

Abb. 1: Balkendiagramm Quintile der Anzahl der Mitarbeitenden und FIS-Nutzung

Diagramm und Kreuztabelle zeigen einen deutlichen Anstieg der FIS-Nutzung in den oberen Größenklassen. In den höheren Größenklassen nutzen deutlich mehr Forschungsorganisationen FIS. Der Unterschied ist nicht nur relativ, innerhalb der Größenklassen deutlich, auch absolut macht die Größenklasse mit mehr als 615 Mitarbeiter:innen mehr als die Hälfte der FIS-Nutzerorganisationen aus.

Ein ähnliches Bild zeigt sich für die Anzahl der Publikationen und Präsentationen, die wir als näherungsweise Bestimmung der Komplexi-tät des wissenschaftlichen Outputs verstehen.<sup>[5](#page-179-0)</sup> Abgesehen von zwei Ausnahmen beginnt der Anstieg der FIS-Nutzung auch hier erst bei Organisationen im vierten Output-Quintil mit einem Output-Wert mehr 86 Publikationen und Präsentationen im Jahr. Erst ab 360 Publikationen und Präsentationen im Jahr nutzt die Mehrheit der Einrichtungen ein spezialisiertes FIS.

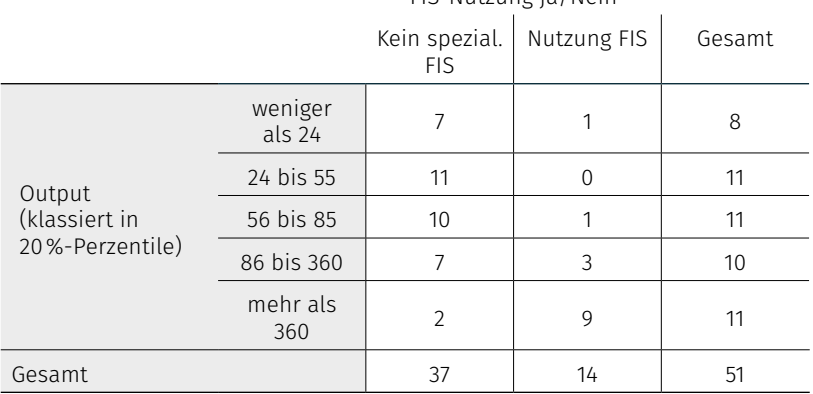

#### FIS-Nutzung ja/Nein

Tab. 2: Kreuztabelle Publikations- und Präsentationsoutput und FIS-Nutzung6

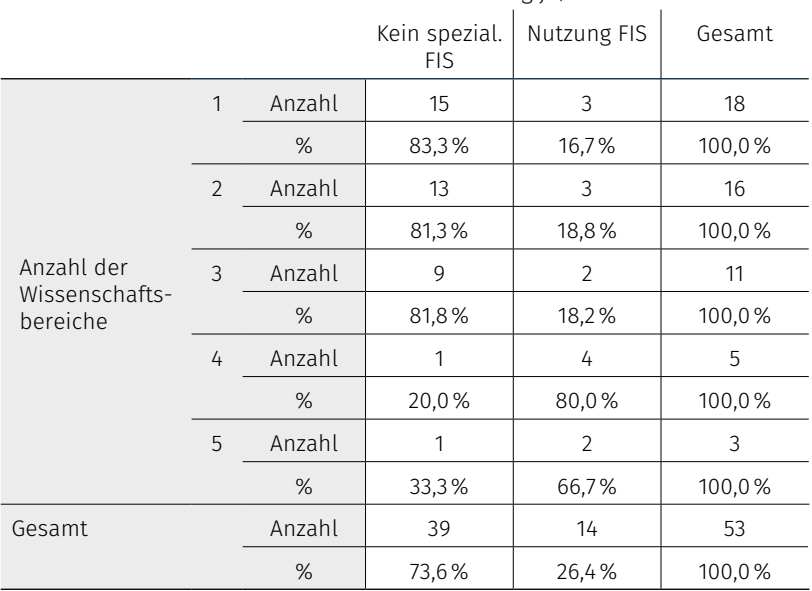

#### FIS-Nutzung ja/Nein

Tab. 3: Kreuztabelle Anzahl der Wissenschaftsbereiche und FIS-Nutzung

Ein hoher Publikationsoutput korrespondiert also mit der Nutzung von FIS. In Bezug auf unsere zu Beginn angeführten Fragestellungen können wir also annehmen: Wenn mehr Gewicht auf der Forschung liegt und wenn der tatsächliche Output größer ist, wird auch häufiger in ein FIS investiert, das diesen Output zählt'.

Die letzte Variable, die Anzahl der Wissenschaftsbereiche, indiziert in der Theorie die thematische Komplexität der Forschung. Auch hier gingen wir davon aus, dass mehr thematische Komplexität mit häufigerer FIS-Nutzung einhergeht.

Während für die Indikatoren Größe und Output so starke Anstiege der FIS-Nutzung zu verzeichnen waren, dass die oberen Größenklassen auch insgesamt die Mehrzahl der Organisationen ausmachten, die FIS eingeführt haben, ist der Anstieg bei Betrachtung der thematischen Komplexität weniger deutlich. Allerdings ist zu beachten, dass für diese Variable auch keine 20%-Perzentile gebildet wurden. Deswegen lohnt sich hier ein Blick auf die prozentualen Anteile besonders. Wiederum ist eine Wende bei der vierten Klasse, das heißt bei vier bearbeiteten Wissenschaftszweigen, erkennbar. Haben Organisationen mit ein bis drei unterschiedlichen Wissenschaftsbereichen in je etwas mehr als 80% der Fälle kein spezialisiertes FIS, ist das Verhältnis in den beiden oberen Klassen beinahe spiegelverkehrt. Unsere Hypothese kann also auch für die Wissenschaftsbereiche bestätigt werden: Mit zunehmender Anzahl der Wissenschaftsbereiche, nimmt die relative Häufigkeit der FIS-nutzenden Einrichtungen zu.

Fassen wir kurz zusammen. Insgesamt nimmt für alle drei Variablen die Anzahl der Organisationen in den höheren Quintilen zu. Hat eine Organisation viele Mitarbeiter:innen, einen hohen Präsentations- und Publikationsoutput und hat sie viele Wissenschaftszweige, dann nutzt sie auch häufiger ein FIS. Auf der Basis der oben eingeführten These zur Ausdifferenzierung von Organisationen bei steigender Anzahl von Mitarbeitenden, Output und organisationalen Themen können wir davon ausgehen, dass zunehmende Komplexität häufig dazu führt, dass FIS genutzt werden. Oder anders formuliert: Mehr komplexe Wissenschaftsorganisationen nutzen FIS, die dazu dienen, ihre interne Komplexität durch eine standardisierte Erhebung und Verarbeitung von Forschungsinformationen zu bearbeiten. Die Daten sprechen dafür, dass große Organisationen, die sehr stark in die Forschung investieren

und dabei in unterschiedlichen Bereichen tätig sind, häufiger dazu bereit sind, in FIS als 'Zählmaschinen' und Evaluationstools für ihren organisationalen Output zu investieren.

## 3.3 IT-Produkte zur Forschungsinformation und -dokumentation

Fragen wir nun etwas detaillierter nach den unterschiedlichen FIS-Typen. FIS können unterteilt werden in spezialisierte FIS und andere Softwarelösungen, die ähnliche Funktionen erfüllen (Forschungsinformation und -dokumentation, Bilanzierung). Die hohe Zahl der Einrichtungen, die kein FIS nutzen, ruft nach weiteren Unterscheidungen. Insgesamt identifizierten wir daher sechs Softwaretypen in der Forschungsdokumentation. Sie unterscheiden sich dahingehend, wie intensiv die Institutionen in die technische Entwicklung eingebunden sind und wie stark sie auf organisationale Standardisierungen setzen.

Die Kategorie FIS kann in

- kommerzielle,
- eigenentwickelte und
- Open Source-Software untergliedert werden.

Induktiv haben wir zudem

- Websiteeintragungen als gering standardisierte, rein auf die Öffentlichkeit ausgerichtete Dokumentationsformen,
- Listen, Office-Datenbanken und Literaturverwaltungsprogramme als teil-standardisierte Dokumentationsinstrumente sowie
- adaptierte Campus- und Unternehmensmanagementprogramme als avancierte, aber nicht spezialisierte Softwarelösung identifiziert.

Wie sich diese sechs FIS-Kategorien in Niederösterreich verteilen, zeigt Abbildung 2.

Das Kreisdiagramm verdeutlicht, dass eine deutliche Mehrheit von knapp 57% der Forschungsorganisationen Büroprogramme, Listen und Literaturverwaltungsprogramme nutzt (n = 30), die eine gewisse Standardisierung der Forschungsdokumentation mit sich bringen und leicht selbst angepasst werden können.7 Ausschließlich auf Websites dokumentieren nur knapp sechs Prozent (n = 3). Ca. 11% der Einrichtungen adaptieren in der Organisation bereits eingesetzte und für die Forschungsdokumentation adaptierte Managementsoftware (n = 6). Die adaptierte Managementsoftware stellt basale Funktionen der For-

schungsdokumentation zur Verfügung und lässt teilweise Analysen zu. Die gleiche Anzahl von Organisationen greift auf Eigenentwicklungen zurück. Diese selbst programmierten Lösungen rangieren zwischen Datenbanken mit Websiteverknüpfung und komplexeren FIS mit Analysefunktionen, wie das "BOKU FIS", "VetDoc" oder "Akademis" der ÖAW. Jeweils 7,5% der Institutionen verwenden kommerzielle oder Open Source-FIS (n = 4). Diese Verteilung unterstützt die Hypothese, dass in der niederösterreichischen Forschungslandschaft, die von kleinen Forschungsorganisationen mit vergleichsweise geringem Output dominiert wird, auch selten spezialisierte FIS zum Einsatz kommen. Stattdessen werden andere Softwaretools für die Erfüllung von Berichtspflichten und interne Übersichten genutzt.

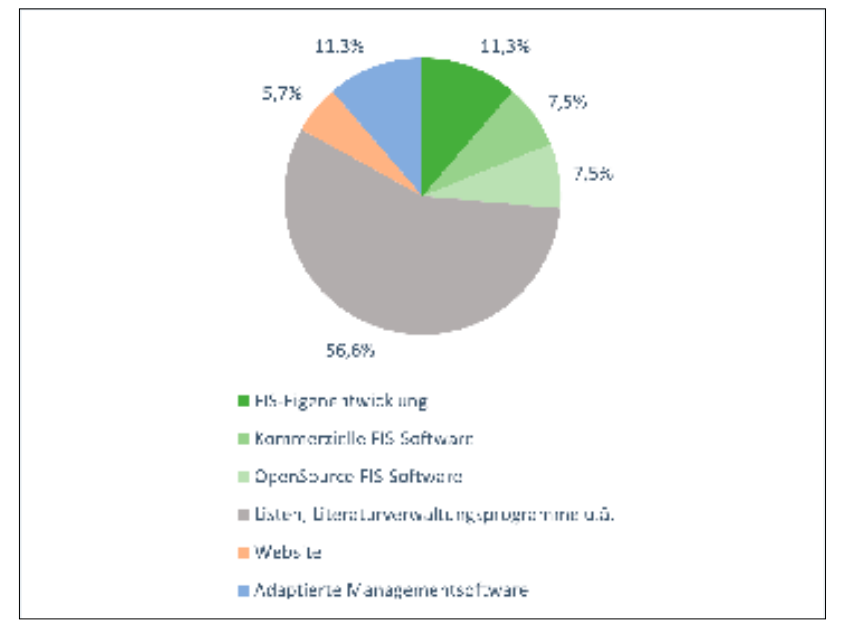

Abb. 2: Kreisdiagramm Häufigkeiten von Softwaretypen, fehlend 4

Stellen wir die Softwaretypen nun verteilt auf die Anzahl der Mitarbeiter:innen dar, wird diese Annahme bestärkt und die oben bereits durchgeführten Analysen vertieft.

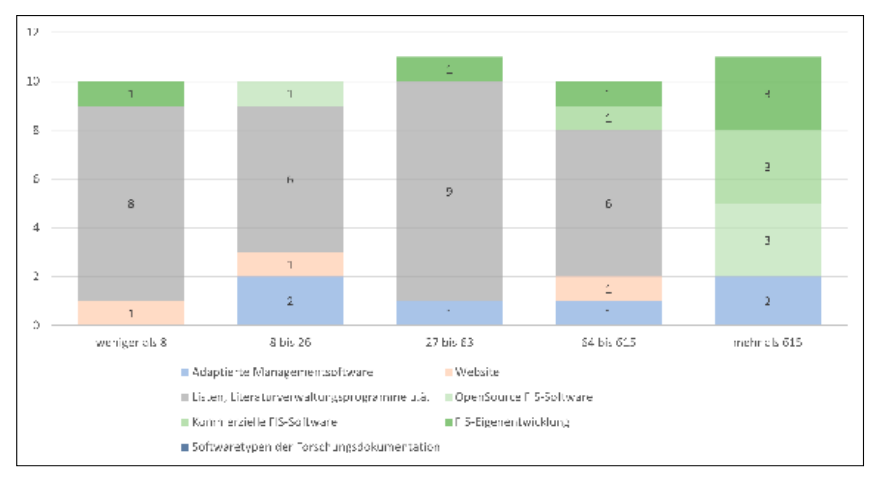

Abb. 3: Gestapeltes Balkendiagramm Softwaretypen und Anzahl der Mitarbeiter: innen, fehlend 4

Listen, Literaturverwaltungsprogramme u.ä. verteilen sich insbesondere auf kleinere Organisationen. Allerdings machen sie auch unter Organisationen mit 64 bis 615 Mitarbeiter: innen noch den größten Anteil aus. Erst ab einer Größe von 615 Mitarbeiter: innen treten sie kaum noch auf und werden von den drei FIS-Typen als dominante Art der Forschungsdokumentation abgelöst. In dieser höchsten Größenklasse verwenden mehr als 80% der Organisationen spezialisierte FIS. Es handelt sich dabei vornehmlich um Fachhochschulen sowie die großen außeruniversitären Forschungsinstitute und Universitäten, die Institute oder Außenstellen in Niederösterreich haben.

#### 3.4 Die zweite Welle der Digitalisierung: Gegenwärtige Dynamiken

Betrachten wir nun die aktuellen und geplanten Wandlungsprozesse an den Forschungseinrichtungen in Niederösterreich, dann wird die Dynamik des Mediatisierungsschubs im Management von Forschungsinformationen deutlich.

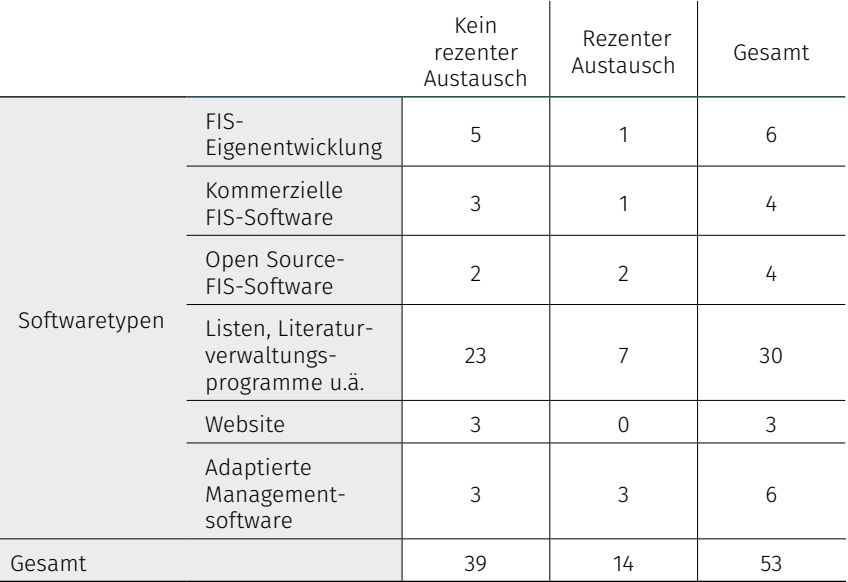

Tab. 4: Kreuztabelle aktuelle FIS-Nutzung und Wandel zwischen 2021 und 2023

In der Kreuztabelle wird zunächst ersichtlich, dass 14 von 53 Einrichtungen, das heißt 26,4%, zwischen 2021 und 2023 eine Veränderung ihres FIS vollzogen haben oder laut den Angaben aus der Befragung planen. Eine weitere Einrichtung, die nicht als im Wandel begriffen in der Statistik auftaucht, plant einen Austausch in den nächsten zwei Jahren. Interessanterweise wechseln verhältnismäßig viele Einrichtungen, die bereits mehr oder weniger avancierte Lösungen wie eigenentwickelte FIS oder adaptierte Managementsoftware nutzen. Diese Einrichtungen haben also bereits die erste Welle der Digitalisierung im Forschungsmanagement getragen und standardisierte FIS entwickelt. Sie sind nun in der Lage eine weitere tiefgreifende Veränderung durchzuführen. Vergleichsweise beharrlich sind hingegen die Einrichtungen, die einfache Dokumentationen vornehmen, was die These unterstützt, dass gerade kleine Einrichtungen aus verschiedenen Gründen auf FIS verzichten und technisch einfachere Lösungen bevorzugen.

Auch bei der Wechselentscheidung zeigt sich also, dass vor allem größere Organisationen die Bereitschaft gezeigt haben, neue IT-Lösungen anzuschaffen. Das sind mit einem Blick auf die Organisationstypen drei von fünf Fachhochschulen, zwei von sechs Privatuniversitäten

und -fachhochschulen sowie zwei von sechs der in Niederösterreich ansässigen Universitäten. Viele 'Wechselwillige' unter diesen größeren Organisationen zielten auf kommerzielle Produkte. Diese oft relativ großen Einrichtungen sind aufgrund ihrer finanziellen Ressourcen in der Lage technologischen Trends im Forschungsmanagement nachzugehen bzw. sie kollektiv zu setzen. Quantitativ lässt sich also ein deutlicher Wandlungsschub feststellen, der aber weitgehend von größeren Organisationen getragen wird.

Wie sieht es aber mit dem Kriterium des Kulturwandels aus, das für die Diagnose eines Mediatisierungsschubs nach Hepp (2016) nötig ist? Vor allem die kommerziellen FIS weisen im Gegensatz zu anderen Tools eine besondere Schnittstellenstruktur auf. Die Systeme erfassen, sammeln und bilanzieren Forschungsprodukte längst nicht mehr nur, sondern verschalten sie mit globalen Publikations- und Journalmetriken (Guillaumet, García, und Cuadrón 2019). Weil diese Interoperabilität neue evaluative Praktiken im Bereich der bibliometrischen Analytik mit sich bringt und weiter hervorbringen wird (Krüger und Petersohn 2022b), kann auch qualitativ von einer zweiten Welle der Digitalisierung im Forschungsmanagement gesprochen werden. Insbesondere kommerzielle FIS bergen neue technologische Analysemöglichkeiten. Vor allem die Interoperabilität der FIS sorgt dafür, dass externe Metriken wie globale citation scores von Scopus, Web of Science oder Journal Rankings leichter in die internen Management- und Evaluationsroutinen eingebunden werden können. Die Digitalisierungswelle im Bereich der FIS wird daher vermutlich kurz-, mittel- und langfristig nicht nur die medientechnischen Kontexturen von Forschungsorganisationen verändern, sondern ist prädestiniert auch einen kulturellen Wandel im Verhältnis von Forschenden und Wissenschaftsmanagement zu verstärken. Daher soll an dieser Stelle zumindest ein erster kursorischer Blick auf die Orientierungen von Wissenschaftsmanager:innen geworfen werden.

#### 3.5 Orientierungen in Bezug auf Forschungsinformationssysteme

Welche Orientierungen äußerten Befragte in Bezug auf Forschungsinformationssysteme? Einer Antwort auf diese Frage näherten wir uns mit einer qualitativen Auswertung der protokollierten Telefonbefragung an. Es handelt sich dezidiert nicht um eine systematische Erfassung,

sondern um Rechtfertigungen, die beiläufig im Zuge der Telefonbefragung geäußert wurden. Unsere analytische Kategorisierung spitzt dabei Unterschiede zwischen den einzelnen Orientierungen zu. Sie verbinden sich in der Praxis selbstverständlich.

Implementierungsaufwand und Nutzen: Implementierungsaufwand umfasst Orientierungen in Bezug auf finanzielle Kosten sowie den Aufwand für Forschende, Management, IT-Abteilung u.v.m. eine Umstellung zu organisieren und Informationstechnologien in ihre Arbeitsroutinen zu integrieren. Die finanziellen Ressourcen begrenzen die Möglichkeiten ein spezialisiertes FIS zu beschaffen. Kosten und Aufwand rechneten die Befragten gegen den erwarteten Nutzen. Während in großen Forschungseinrichtungen mithin eine neue teil-automatisierte Übersicht des Managements über die Forschungspraxis erwartet wird, schätzen die Vertreter:innen vieler kleiner Organisationen mit geringer Mitarbeiter:innenzahl oder solche, die angaben, wenig Forschung zu betreiben, den Nutzen eines FIS als zu gering ein, um die Kosten auf sich zu nehmen. FIS lohnten sich erst für Forschungsinstitutionen mit mehr Forschungsoutput und mehr Personal.

Der Aufwand ist zugleich keine abstrakte Größe, sondern wird in den Organisationen konkret verortet. So ergab sich für ein sehr kleines Institut mit weniger als zehn Mitarbeitenden ein Literaturverwaltungsprogramm als optimale Dokumentationslösung, weil die Software mit der Open Source-Schreibsoftware, die die Forschenden benutzten, funktioniert. Für die Inkaufnahme des Implementierungsaufwands spielt auch der Zeitpunkt, an dem dieser auf sich genommen wird, eine Rolle. Das heißt, der tiefgehende Umbau von organisationaler Informations- und Dokumentationspraktiken, der mit der Einführung eines FIS verbunden ist, wird projektiert und für Phasen des wissenschaftlichen Jahreszyklus oder Entwicklungswegs gelegt, bei denen davon ausgegangen wird, dass die notwendig mit dem Wechsel einhergehenden Irritationen der IT-Struktur zu geringeren Negativeffekten für das Forschungsmanagement führen. Man wartet z.B. Förderphasen ab und terminiert die , heiße Phase' der Implementierung nicht am Jahresende. Hinsichtlich des Zeitpunkts in der Organisationsentwicklung erklärten uns Befragte, dass die Einführung von FIS in ihren Organisationen im Zuge von Wachstumsprozessen und an Fachhochschulen insbesondere im Zuge einer allgemein zunehmend Ausrichtung auf Forschung

einhergingen. Die Kosten-Nutzen-Relation steht auch in einem Zusammenhang mit der etablierten IT-Architektur und den bisherigen Datenbankstrukturen. Für die Befragten war daher relevant, wie tief bestehende IT-Infrastruktur in den Forschungsinstitutionen verankert ist und welche Investitionen in diesem Zusammenhang bereits getätigt wurden. Das heißt, wie aufwendig die technische Seite der Softwareumstellung ist. Auf die Verschiebung dieser Relation zugunsten des Erwerbs neuer Software zielen Implementationsservices, die den Übergang zwischen Systemen übernehmen und Datenimporte und -exporte erlauben.

Technische Möglichkeiten: Ebenso werden Orientierungen an organisationsexternen technologischen Entwicklungen auf dem Softwaremarkt, wie beispielsweise neue bibliometrische Verfahren und allgemeine Weiterentwicklungen von Forschungssoftware, laut. Mehrere Institutionen schilderten, ob sie in die bereits bestehende IT-Infrastruktur im Rahmen von Updates und Umstrukturierungen investieren oder neue IT-Produkte anschaffen sollten. So berichtete ein Vertreter einer Privatuniversität, dass die angestammte Dokumentationssoftware fortgeführt werde, weil die Datenbanken seit Jahrzehnten weiterentwickelt, intern vorangetrieben und administriert werden. Autonomie über die Softwareentwicklung und die Flexibilität für organisationsspezifische Anpassungen werden als spezifischer Wert der Eigenentwicklungen betrachtet. Begrenzte technische Erweiterbarkeit dieser existierenden Software und eine fehlende IT-Abteilung rechtfertigten für andere aber eine Abkehr. Die Orientierung an der Praktikabilität der gewohnten, in die Institutionen 'eingesickerte' Informationstechnologie überwiegt daher oftmals Bestrebungen nach Erneuerung. Interoperabilität zeigt sich so empirisch als eine bedeutende Orientierung der Befragten im Zusammenhang mit organisationaler Technologie, die nicht einseitig zugunsten kommerzieller Lösungen betrachtet werden kann (vgl. DINI AG Forschungsinformationssysteme 2022).

Anforderungen von Stakeholdern: Anforderungen von Stakeholdern umfassen alle Rechenschaftsforderungen, die von anderen Organisationen, Fördergebern oder an Forschungsunternehmen Beteiligten vorgegeben werden. Darunter fallen insbesondere Bilanzierungs- und Berichtspflichten, wie sie das Universitätsgesetz vorgibt. Eine Optimierung der Erstellung von Wissensbilanzen u.ä. konnten wir als einer

der dominierenden Orientierungen identifizieren. Sie erfordern eine systematische Dokumentation von Forschungsleistungen.

Nachahmung: Während die Kosten-Nutzen-Erwartung und Bilanzierungsverpflichtungen eine kalkulierte Entscheidung für oder gegen bestimmte FIS suggerieren, trafen wir auch auf Nachahmungstendenzen. Darunter fassen wir alle Orientierungen an ähnlichen Organisationen im Wissenschaftsfeld, die zu einer mimetischen Anpassung der eigenen Praxis führen können. Nachahmung weist über die oben besprochene interne Komplexität und Charakteristika einzelner Wissenschaftsorganisationen hinaus. Nachahmung sorgt in ihren verschiedenen Formen dafür, dass trotz der hohen Diversität der Einrichtungen Strukturähnlichkeiten (sog. Isomorphien) auftreten (DiMaggio und Powell 1983).

Die im vorangegangenen Abschnitt beschriebene zweite Digitalisierungswelle erscheint vor diesem Hintergrund als eine Dynamik, die in starkem Maße durch Nachahmung getrieben wird. Orientierungen, die auf solche Prozesse hinweisen, sind etwa Verweise auf einen State of the Art professionellen Informationsmanagements oder die Übernahme von Entscheidungsresultaten, die andere getroffen haben. Praktisch kann das bedeuten, dass sich Institutionen von anderen beraten lassen, die als intermediäre Nutzerorganisationen für die Ausbreitung einer Technologie oder eines bestimmten Produkts sorgen. Insbesondere Fachhochschulen berichteten uns von solchen Beratungsterminen. Nachahmung kann aber auch bedeuten, dass die FIS kooperierender oder übergeordneter Organisationen übernommen werden, um den Umstellungsaufwand zu reduzieren. Diese Übernahme fanden wir z.B. dann, wenn kleinere Forschungsunternehmen die FIS-Infrastruktur von Universitäten, an denen besonders viele ihrer Forscher:innen arbeiteten, übernahmen, um den Aufwand der Forschenden gering zu halten. Nachahmung sollte keineswegs als irrationale Entscheidung verstanden werden. Denn sie reduziert die Unsicherheiten in Entscheidungsprozessen eklatant, insofern die Manager:innen erprobte und erwiesenermaßen machbare Bearbeitungsweisen für strukturähnliche Problemlagen übernehmen können. Es geht daher in diesem Fall weniger um die optimale Softwareentscheidung, sondern um eine Problembearbeitung die machbar und mit erwartbaren Risiken und Kosten verbunden ist.

# 4. Fazit

Sowohl die quantitativen Ergebnisse unserer Befragung als auch die tentativen qualitativen Analysen von Orientierungen in Bezug auf Forschungsinformationssysteme weisen in die Richtung einer zweiten Welle der Digitalisierung. Dabei konnte gezeigt werden, dass mit steigender Anzahl von Mitarbeiter:innen, Präsentations- und Publikationsoutput und bearbeiteten Wissenschaftsbereichen auch die Häufigkeit der FIS-Nutzung steigt. Da wir diese Variablen als Indikatoren für organisationale Komplexität ansehen, können wir folgende theoretische Aussage treffen: Mit steigender Komplexität tendieren Wissenschaftsorganisationen im Kontext des gegenwärtigen zweiten Digitalisierungsschubs dazu, spezialisierte mediale Kontexturen zu installieren, die durch standardisierte Erhebungs- und Auswertungsverfahren und die Kopplungsmöglichkeit an globale Metriken zu implementieren. Das wird unseres Erachtens zunehmend Folgen für organisationskulturelle Praktiken des Forschungsmanagements haben. Die Gruppendiskussionen, die wir im Kontext unseres Projekts DIFIS NÖ mit Vertreter:innen unterschiedlicher Forschungseinrichtungen derzeit führen, bestätigen diese Annahmen. Fraglich ist, wie tiefgreifend der Wandel sein wird. Das heißt, ob über den Wandel der Messinstrumente für Wissenschaftsprodukte auch grundsätzlich neue Erfahrungsräume entstehen oder sich nur ein Raum für alte Reputationskämpfe in neuen Gewändern bildet (Straub und Przyborski 2022).

Dass unsere These in einem bestimmten gesellschaftlichen und historischen Kontext formuliert wird, ist von Bedeutung. Denn spezialisierte und derzeit häufig kommerzielle FIS sind beileibe nicht die einzigen möglichen Formen, organisationale Komplexitätsprobleme zu bearbeiten. Zumal die Genese neuer organisationaler Rollen, wie die der FIS-Manager:innen im Kontext der Betreuung von Forschungsinformationssystemen, darauf hindeutet, dass FIS durchaus Folgeprobleme und neue Komplexitäten erzeugen. Die explorative qualitative Analyse der Gespräche ist gerade in dieser Hinsicht instruktiv. Die zweite digitale Welle könnte in starkem Maße von Nachahmung und Trendorientierung getragen sein, was zu Strukturähnlichkeiten zwischen den Organisationen im wissenschaftlichen Feld führen kann. Zukünftige Forschung sollte sich mit diesen Ausbreitungsprozessen und der Rolle

von Intermediären verstärkt auseinandersetzen, da sie auf internationaler, nationaler und regionaler Ebene entscheidend für die Dynamisierung von Wandlungsprozessen zu sein scheinen.

Die starken Ungleichverteilungen in Bezug auf die Organisationsgröße deuten zugleich auf einen fragmentierten Digitalisierungsschub hin, der nach den größeren Universitäten nun auch die mittleren Universitäten und Fachhochschulen erfasst. Das bedeutet einerseits, dass avancierte FIS nicht mehr nur eine Sache der großen akademischen Forschungseinrichtungen sind, sondern mit den Fachhochschulen und pädagogischen Hochschulen in einen neuen Bereich vordringen. Aktuelle Bestrebungen um eine nationale Integration von Forschungsinformationen sollten daher zukünftig die Belange der Fach- und Privathochschulen stärker mitberücksichtigen, insofern diese zunehmend ihre Forschungspotentiale entdecken. In dieser Entdeckung der eigenen Forschungsaktivitäten und deren stärkerer Inwertsetzung für organisationale Bilanzen und Ziele, spielen FIS eine zentrale Rolle. Sie machen die Leistungen des Forschungsprozesses für das Organisationsmanagement auf neue Art und Weise sichtbar und den Forschungsprozess kontrollierbar. Ihre verstärkte Ausbreitung wirft daher Fragen nach einer nachhaltigen professionellen Kultur im Forschungsmanagement auf.

Zugleich stellt sich die Frage, wie nationale Standardisierungsprojekte auf die heterogene IT-Landschaft, wie sie schon in Niederösterreich vorzufinden ist, erweitert werden können. Aktuell ist auf der Grundlage der qualitativen Untersuchung an vielen dieser Einrichtungen nicht damit zu rechnen, dass sie auf avancierte Softwareprodukte wechseln werden. Eine fehlende Beachtung dieser Institutionen in nationalen Projekten würde die Sichtbarkeit ihrer Forschung im Vergleich stark reduzieren. Daher sind die aufgezeigten Fragmentierungen und Tiefenströmungen der zweiten digitalen Welle zu beachten und plurale Dokumentationspraktiken zu unterstützen, um zugleich die beachtlichen Forschungsleistungen dieser Einrichtungen integrieren zu können.

Zuletzt möchten wir auf Begrenzungen unserer Studie hinweisen. Nicht nur sind die Ergebnisse nicht über Niederösterreich und seine spezifische Forschungslandschaft hinaus verallgemeinerbar und bedürfen einer Testung in größeren Kontexten. Auch verstecken sich hinter den gewählten Indikatoren komplexe Entscheidungsprozesse, die

quantitativ nicht abbildbar sind. Dazu gehört, dass mit der Organisationsgröße umfangreichere finanzielle und organisationale Ressourcen einhergehen, die wir auf der Grundlage unserer Daten nicht systematisch in der Analyse berücksichtigen konnten. Eine größere Leerstelle bildet unseres Erachtens die qualitative Erforschung der Erfahrungen, die Wissenschaftler:innen, Forschungsmanager:innen und andere Mitglieder von Forschungsorganisationen mit den neuen medientechnischen Kontexturen der FIS machen, welche Entscheidungs- und Aushandlungsprozesse nicht nur bei der Einführung, sondern bei Erhebung, Verarbeitung und Analyse der Forschungsinformationen stattfinden. Daher steht trotz der technologischen Möglichkeiten empirisch noch immer in Frage, ob der Wandel von FIS praktisch in Österreich tatsächlich eine metric tide (Wilsdon u. a. 2015) in Forschungsorganisationen auslöst. Eine umfassende qualitative Untersuchung ermöglichte es, tiefer in die Zusammenhänge der zweiten Digitalisierungswelle mit einem Kulturwandel des Forschungsmanagements und den weitläufig diskutierten allgemeinen Wandlungsprozessen gegenwärtiger Wissenschaftssysteme einzutauchen.

Dipl.Soz. Philipp Knopp ORCID iD:<https://orcid.org/0000-0001-8617-2222> Bertha-von-Suttner-Privatuniversität, St. Pölten [philipp.knopp@suttneruni.at](mailto:philipp.knopp%40suttneruni.at?subject=)

Monika Chlastak, BA Bertha-von-Suttner-Privatuniversität, St. Pölten [monika.chlastak@suttneruni.at](mailto:monika.chlastak%40suttneruni.at?subject=)

Univ.-Prof.in Dr.in Aglaja Przyborski ORCID iD:<https://orcid.org/0000-0003-4757-3853> Bertha-von-Suttner-Privatuniversität, St. Pölten [aglaja.przyborski@suttneruni.at](mailto:aglaja.przyborski%40suttneruni.at?subject=)

# Literatur

Bauer, Bruno, Andreas Ferus, Juan Gorraiz, Veronika Gründhammer, Christian Gumpenberger, Nikolaus Maly, Johannes Michael Mühlegger, u. a. 2015. "Forschende und ihre Daten. Ergebnisse einer österreichweiten Befragung – Report 2015". Wien: Zenodo. https://doi. org/10.5281/ZENODO.32043. Bryant, Rebecca, Anna Clements, Pablo De Castro, Joanne Cantrell, Annette Dortmund, Jan Fransen, Peggy Gallagher, und Michele Mennielli. 2018. "Practices and Patterns in Research Information Management. Findings from a Global Survey". https://doi.org/10.25333/BGFG-D241. Castro. Pablo de. 2022. "Roles and Competencies of CRIS Managers". Medical Library Forum, März. https://doi.org/10.34738/ mlf.0056. Cohen, J. 1992. "A Power Primer". Psychological Bulletin 112 (1): 155–59. https:// doi.org/10.1037//0033-2909.112.1.155. DiMaggio, Paul J., und Walter W. Powell. 1983. The Iron Cage Revisited. Institutional Isomorphism and Collective Rationality in Organizational Fields". American Sociological Review 48 (2): 147–60. https://doi.org/10.2307/2095101. DINI AG Forschungsinformationssysteme. 2022. "Management von Forschungsinformationen in Hochschulen und Forschungseinrichtungen". DINI Schriften 22. Berlin: Humboldt-Universität Berlin. https://doi.org/10.18452/25440. Guillaumet, Anna, Francesc García, und Oscar Cuadrón. 2019. "Analyzing a CRIS. From Data to Insight in University Research". Procedia Computer Science, 14th International Conference on Current Research Information Systems, CRIS2018, FAIRness of Research Information, 146 (Januar): 230–40. https://doi.org/10.1016/j.procs.2019.01.097. Harbich, Madeleine, Ulrike Hicker, und Sabine Neff. 2021. "RIS Synergy. Standards schaffen – Services digitalisieren – Expertise vernetzen". Mitteilungen der Vereinigung Österreichischer Bibliothekarinnen und Bibliothekare 74 (2): 136–42. https://doi.org/10.31263/voebm.v74i2.6269. Hepp, Andreas. 2016. "Kommunikations- und Medienwissenschaft in datengetriebenen Zeiten". Publizistik 61 (3): 225–46. https://doi.org/10.1007/s11616-016-0263-y. Herb, Ulrich. 2018. "Zwangsehen und Bastarde". Information - Wissenschaft & Praxis 69 (2–3): 81–88. https:// doi.org/10.1515/iwp-2018-0021. Jansen, Till, Arist von Schlippe, und Werner Vogd. 2015. "Contextural Analysis. A Proposal for Reconstructive Social Research in Organisational Contexts". Forum Qualitative Sozialforschung / Forum: Qualitative Social Research 16  $(1)$ . https://doi.org/10.17169/fas-16.1.2198. Kitchin, Rob. 2014. The data revolution. Big data, open data, data infrastructures & their consequences. Los Angeles: SAGE. [https://](https://doi.org/10.4135/9781473909472) [doi.org/10.4135/9781473909472.](https://doi.org/10.4135/9781473909472) Knoblauch, Hubert. 2021. "Contexts, Contextures and the Polycontexturalization of Control Rooms". Sozialraum.de 13 (1). https://www.sozialraum.de/contexts-contextures-and-the-polycontexturalization-of-control-rooms.php. Knopp, Philipp. 2023, in Vorbereitung. Praxisform Notruf. Eine Studie zu Aktivierung, Mobilisierung und Kontrolle von Wachsamkeit und Polizei. Dissertationsschrift. Universität Wien: Wien. Krüger, Anne K, und Sabrina Petersohn. 2022a. ... I want to be able to do what I know the tools will allow us to do': Practicing evaluative bibliometrics through digital infrastructure". Research Evaluation, Oktober, rvac009. https://doi.org/10.1093/reseval/ rvac009. Krüger, Anne K., und Sabrina Petersohn. 2022b. "From Research Evaluation to Research Analytics. The Digitization of Academic Performance Measurement". Valuation Studies 9 (1): 11-46. https://doi.org/10.3384/VS.2001-5992.2022.9.1.11-46. Przyborski, Aglaja, Meister, Moritz, und Slunecko, Thomas. 2023, in Vorbereitung. "Vermessene Wissenschaft" Sozialer Sinn. Ribeiro, Ligia, Pablo de Castro, und Michele Mennielli, 2016. "EUNIS – Eurocris Joint Survey on CRIS and IR". Final Report. https://www.eunis.org/wp-content/ uploads/2016/03/cris-report-ED.pdf. Schöpfel, Joachim, Hélène Prost, und Violane Rebouillat. 2017. "Research Data in Current Research Information Systems". Procedia Computer Science 106: 305–20. https://doi.org/10.1016/j.procs.2017.03.030. Snijkers, Ger, und Alexia Meyermann. 2017. "Betriebs- und Unternehmenssurveys". In Handbuch Empirische Organisationsforschung, herausgegeben von Stefan Liebig, Wenzel Matiaske, und Sophie Rosenbohm, 241–72. Springer Reference Wirtschaft. Wiesbaden: Springer Fachmedien. <span id="page-179-0"></span>https://doi.org/10.1007/978-3-658-08493-6\_11. Straub, Jürgen, und Aglaja Przyborski. 2022. "»Niemand verlangte von mir die kumulative Produktion von wissenschaftlichen Miniaturen im Standardformat«. Jürgen Straub im Gespräch mit Aglaja Przyborski". Journal für Psychologie 30 (1): 26–47. https://doi.org/10.30820/0942-2285-2022-1-26. Weick, Karl E. 1995. Der Prozess des Organisierens. 5. Aufl. Suhrkamp-Taschenbuch Wissenschaft 1194. Frankfurt/Main: Suhrkamp. Weingart, Peter. 2013. Wissenschaftssoziologie. 3., Unveränd. Aufl. Einsichten: Themen der Soziologie. Bielefeld: Transcript. Wilsdon, James, Liz Allen, Eleonora Belfiore, Philip Campbell, Stephen Curry, Steven Hill, Richard Jones, u. a. 2015. "The Metric Tide. Report of the Independent Review of the Role of Metrics in Research [A](#page-157-0)ssessment and Management". https://doi.org/10.13140/RG.2.1.4929.1363.

- 1 Das Projekt wird gefördert durch das Amt der niederösterreichischen Landesregierung, Abteilung Wissenschaft und Forschung.
- [2](#page-161-0) Für Organisationsbefragungen üblich sind ca. 30%. Zudem nimmt die Rücklaufquote oft mit der Unternehmensgröße zu, was systematische Verzerrungen produzieren kann (Snijkers und Meyermann 2017).
- [3](#page-162-0) Für die folgenden Angaben nutzten wir nur die institutsspezifischen Daten der Registerdatenbanken, nicht die Zahlen aus den Wissensbilanzen der großen Universitäten, da letztere über Niederösterreich hinausgehen.
- [4](#page-163-0) Zugleich haben wir unabhängige Variablen erstellt, deren Median und Mittelwert sich gleichen und die damit hinsichtlich der kalkulatorischen Schiefe ausgeglichen sind.
- [5](#page-164-0) Zwar ist davon auszugehen, dass beide Werte positiv miteinander zusammenhängen. Die Anzahl der Publikationen und Präsentationen lässt sich unseres Erachtens aber nicht vollkommen aus der Anzahl der Mitarbeiter:innen ableiten, weil alle Verwendungsgruppen von Mitarbeiter:innen gezählt werden und nicht direkt auf die Höhe des Outputs geschlossen werden kann. Insbesondere für die behördlichen Lehranstalten ist dabei der Anteil der nicht-wissenschaftlichen Mitarbeiter besonders groß.
- 6 Die zu kleinen Quintilsgesamtzahlen entstehen durch fehlende Werte bei den Angaben zu FIS-Nutzung.
- 7 Das bezieht sich sowohl auf den Zeitaufwand, finanzielle Aufwendungen als auch die nötigen IT-Kompetenzen.
# Eine Reise nach Brasilien und retour. Provenienzforschung und eine Restitution aus Brasilien

## Markus Stumpf

Zusammenfassung: Der Beitrag berichtet über die Rückgabe des dreibändigen Werkes Eine Reise nach Brasilien aus der Sammlung der Itaú Cultural in São Paulo, Brasilien, an die Universitätsbibliothek Wien. Der Provenienz- und Kriminalfall lenkt den Blick auf die hauseigenen Quellen, den Kunst- und Kulturgüterraub sowie die brasilianische Provenienzforschung und zeigt auf, dass Provenienzforschung nicht nur auf die NS-Zeit und deren Folgen reduziert werden kann, sondern weltumfassend und zeitlich unbegrenzt gedacht werden muss. Nach mehr als zwei Jahren wurde das Werk aus Brasilien im Frühjahr 2022 an die UB Wien zurückgegeben und damit konnte begonnen werden die Hintergründe des spannenden und facettenreichen Provenienzfalls zu recherchieren.

Schlagwörter: Universitätsbibliothek Wien, Brasilien, Itaú Cultural, Restitution, Bücherdiebstahl, Bibliophilie, Provenienzforschung, Antiquariatshandel

# A Journey to Brazil and Back. Provenance Research and a Restitution from Brazil

Abstract: In spring 2022, the Itaú Cultural in São Paulo, Brazil, returned the three-volume work A Journey to Brazil from its collection to Vienna University Library. The contribution draws attention to the library's internal sources, the theft of art and cultural property, and Brazilian provenance research. It concludes that provenance research cannot be reduced to the era of National Socialism and its consequences but must be thought of as a global endeavour without time restrictions. The return of the work after more than two years made it possible to start researching the background of this exciting and multi-faceted provenance and criminal case.

Keywords: Vienna University Library, Brazil, Itaú Cultural, Restitution, Book Looting, Bibliophily, Provenance Research, Antiquarian Book Trade

DOI: [https://doi.org/10.31263/voebm.v76i1.](https://doi.org/10.31263/voebm.v76i1.7734)7734

Dieses Werk ist – exkl. einzelner Logos und Abbildungen – lizenziert unter einer [Creative-Commons-Lizenz Namensnennung 4.0 International-](https://creativecommons.org/licenses/by/4.0/legalcode)Lizenz

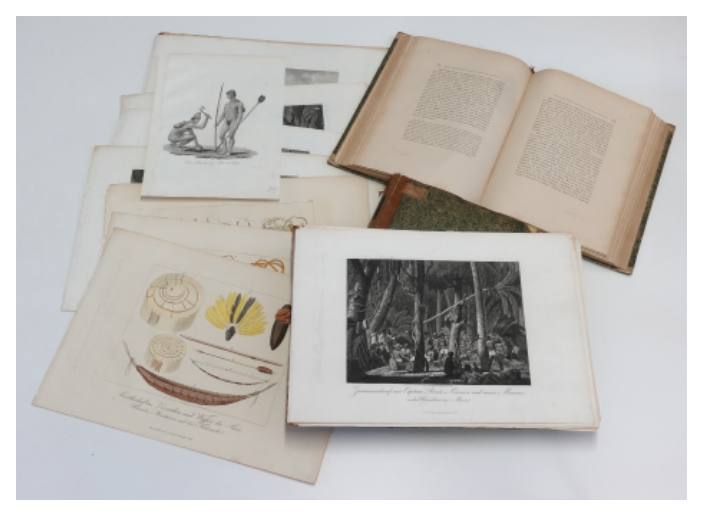

Abb. 1: Collage aus den zurückgegebenen Büchern und Drucken (© Marc Drews)

# 1. Provenienzanfrage, -forschung und Restitution

### 1.1 Eine Stempelanfrage aus Brasilien

Im Frühjahr 2020 meldete sich die Leiterin der Manguinhos Bibliothek aus Rio de Janeiro (Brasilien) bei der Universitätsbibliothek Wien (UB Wien) und fragte nach, ob diese bei der Identifizierung eines Stempels in einem Werk aus dem 19. Jahrhundert helfen könne.

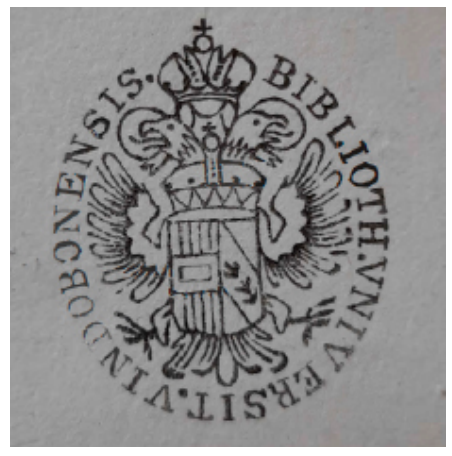

Abb. 2: Aus Brasilien zugesandte Stempelabbildung

<span id="page-182-0"></span>Die Stempelabbildung konnte zwar eindeutig als ein Stempel der UB Wien aus dem 19. Jahrhundert identifiziert werden, aber ohne weitere Information stellten sich vorerst viele Fragen: Wie lässt sich der Stempel als Eigentumsvermerk einordnen, zu welchem Werk gehörte der Stempel und warum befand sich das Werk in Brasilien? Gab es vielleicht noch weitere Werke mit solchen Stempeln in Brasilien und hatte dies unter Umständen etwas mit der Rolle der UB Wien im 19. Jahrhundert als Staatsbibliothek, Maria Leopoldine von Österreich (1797–1826) und Dom Pedro (1798–1834) sowie der brasilianischen Unabhängigkeitserklärung im Jahr 1822 zu tun?

Letztere Fragen konnten bald ausgeschlossen werden, denn es stellte sich heraus, dass die brasilianische Bundespolizei Untersuchungen zu gestohlenen Büchern in den Sammlungen öffentlicher Bibliotheken durchgeführt hat und dieses Werk im Zuge dessen in einer privaten Sammlung gefunden worden war. Diese Angaben machten die Sache aber nicht klarer, denn, was war der Zusammenhang zwischen der privaten Sammlung und den öffentlichen Bibliotheken und was hatte der Stempel der UB Wien damit zu tun?

#### 1.2 Provenienzforschung im eigenen Haus

Verständlicher wurde es erst, als genauere bibliografische Angaben zu dem dreibändigen Werk Reise nach Brasilien in den Jahren 1815 bis 1817 des Prinzen Maximilian zu Wied-Neuwied (1782–1867), das in den Jahren 1820/21 von Heinrich Ludwig Bronner in Frankfurt gedruckt und verlegt wurde, genannt wurden.

Doch bei der ersten Recherche zum Werk und seinem Nachweis an der Hauptbibliothek der UB Wien sorgte zunächst der Eintrag des ersten Nachdrucks<sup>[1](#page-202-0)</sup> des Werkes von 1825 vor der Originalausgabe im Bandkata-log, dem [Nominalkatalog der Hauptbibliothek bis 1932,](https://www.univie.ac.at/ubwdb/data/nka/m001/z007/h052/e0065150.gif)<sup>[2](#page-202-0)</sup> für Verwirrung.

Erst mit dem Eintrag im internen Kapselkatalog, der das handschriftliche Inventar der Hauptbibliothek bis 1932 verzeichnet (ein ab 1823/24 neu angelegter Grundzettelkatalog<sup>3</sup>), konnte unter "Wied" mit durchgestrichenem Neuwied, dieser Namensteil wurde dem Gothai-schen Hofkalender zufolge nur bis 182[4](#page-202-0) geführt,<sup>4</sup> ein entsprechendes Werk eindeutig mit der Signatur III-207.101 identifiziert werden. Außerdem wurde klar, dass das Werk erst 1841 zum Preis von 29 Gulden bei Kaulfuß Wittwe & Kugler in der Sailergasse in Wien gekauft und somit der Nachdruck vor der Erstausgabe erworben worden war.

Riet, Acceliner, Benegang Gedichte, Diese, 1878, 1878, 1878, 1879, 1879  $19197431.944$ Wind, Acuinition Print no Breasthea Generalists 1981.944 Reize und Suception Mechanter filing 1825. P. Mission du rauerten Reisebeschreibungen 29. 1256.686  $1120 020$ y. 101 Laukind. Pornitionies du and mine lieu in Road Maurika herbereliteten Sangelhiere. 9.9. Berlin.  $11627255.496$ Paraichness der leptition, welche auf einer Keise der novell Unusine keepachtet wurden. breiden, 1865. 1 Missillances carioses . flyer t. down 32, 1. 1.  $1154.369$ Will - Senwied, Print zu D. Will, Prinz zu. Windows & March

Abb. 3: Eintrag im Bandkatalog der UB Wien

M. Americi. A. B. V. 69. 20100 Brasilien Reisen Neuwick: Maximilian Prins. en. Keise nach Brasilien in den Jahren 1815 bis 1817 von Maximilian Prinz zu Wied-Neuwied Frankfurt. a. M. July Heins. Ladu. Stonner. 1820. 2 Rde Text } 3 vol filmit 19 Vignetten . - 40 must If Hanagan, must wolf 3 Louisdanbur ; New wice int Bin Statender du 20. Haupting of the Nothalender I all. Kaulfuls Witter x. Sugar 1841. (25%)

Abb. 4: Eintrag im Kapselkatalog der UB Wien

Bei der Überprüfung im Magazin war das Werk weder am Standort auffindbar noch in der Verlustkartei der Hauptbibliothek angeführt. Gleichzeitig war anhand der Revisionszeichen in den Inventarbänden – diese waren nach der Rückführung der Buchbestände nach dem 2. Weltkrieg vermerkt worden – eindeutig belegbar, dass zu diesem Zeitpunkt noch alle drei Bände vorhanden waren. Der Verlust der Werke konnte damit zumindest auf die zweite Hälfte des 20. Jahrhunderts eingegrenzt werden. Bei Teilrevisionen einzelner Magazinsbereiche – zu einer weiteren Gesamtrevision war es seit der Rückführung aus Ressourcengründen nicht mehr gekommen – war der Verlust bislang nicht aufgefallen. Auch konnte eindeutig ausgeschlossen werden, dass das Werk ausgeschieden worden war, da dies sowohl im Inventar als auch im Kapselkatalog vermerkt worden wäre.

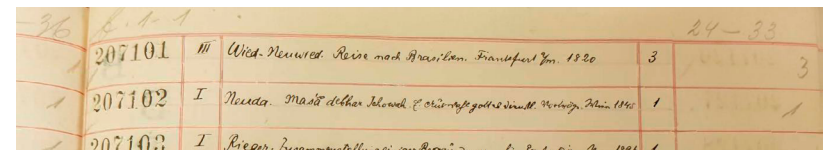

Abb. 5: Eintrag Reise nach Brasilien in der obersten Zeile im Inventarbuch. Im Falz auf der rechten Seite ist als Revisionszeichen ein Häkchen ersichtlich. Die beiden letzten Spalten geben Information darüber, wie viele Bände vorhanden sein sollten (3 Bände) und schließlich nach der Rückführung aus den Verlagerungsorten tatsächlich vorhanden waren (3 Bände).

## 1.3 Exkurs: Maximilian Wied und sein Werk im Kontext von Entdeckungsund Forschungsreisen

Maximilian Alexander Philipp Prinz zu Wied-Neuwied (1782–1867) unternahm mehrjährige Expeditionen in die Amerikas, die er in zahlreichen Publikationen auswertete und so zu neuen Erkenntnisse in Botanik, Zoologie und Ethnologie Brasiliens und Nordamerikas beitrug. Mit seiner Expedition in Brasilien in den Jahren 1815 bis 1817 dokumentierte er die Flora, Fauna und die indigene Bevölkerung, insbesondere die Botokuden aber auch die Canacán, Coroados, Coropos, Pataxó und Puri. Damit brachte er "echte" Bilder der "Indianer" nach Europa und legte die erste Beschreibung eines Teils der brasilianischen Ostküste vor.

Wieds Kindheit und Jugend waren von der französischen Revolution und den napoleonischen Wirren überschattet. Im Dienste des preußischen Königs nahm Wied an verschiedenen Kriegen teil. Mit den siegreichen Alliierten kam Wied 1814 nach Paris, wo vermutlich seine Ent<span id="page-185-0"></span>scheidung für die Reise nach Brasilien fiel. Nur mit begrenzten Mitteln ausgestattet, ging er am 6. Mai 1815 in London an Bord eines Schiffes und erreichte am 21. Juli Rio de Janeiro. Zutritt zum gesellschaftlichen Leben fand Wied durch den russischen Generalkonsul Georg Heinrich Freiherr von Langsdorff (1774–1852), der ihm bei der Weiterreise behilflich war. Auf diesem Wege lernte er auch den Botaniker und Maler Friedrich Sello[w] (1789–1831) und den Ornithologen Georg Friedrich Freyreiss (1781–1822) kennen, die sich ihm anschlossen[.5](#page-202-0)

Das Werk selbst ist im historischen Rahmen der Entdeckungs- und Forschungsreisen des 18. und 19. Jahrhunderts und in die Phase der brasilianischen Unabhängigkeitsbewegung einzuordnen. Alexander von Humboldt (1769–1859) und sein Partner Aimé Bonpland (1773–1858) gelangten bei ihren amerikanischen Expeditionen zwischen 1799 und 1804 bekanntlich nicht nach Brasilien, sondern nur an dessen Grenze am Río Negro. Die portugiesische Regierung hatte angeordnet, ihn sofort zu verhaften, sollte er die Grenze zum portugiesischen Kolonialreich in Amerika überschreiten. Zu gefährlich erschien den portugiesischen Kolonialbehörden seine kritische Sicht auf das Kolonialsystem.

Im Rahmen der damaligen Globalisierung stehen die Humboldt' schen Reisen jedoch auch für einen Paradigmenwechsel von Entdeckungsreisen, z.B. entlang von Küstengebieten oder Weltumsegelungen, hin zu Forschungsreisen in die Binnenräume der Kontinente.<sup>6</sup> Bei den Forschern, die Brasilien nach Humboldt bereisten ist dies ersichtlich, etwa bei dem bereits zuvor genannten Georg von Langsdorff, der Brasilien 1803/04 bei seiner Weltreise entlang der Küste erforschte<sup>7</sup> und der ab 1813 als russischer Generalkonsul in Brasilien fungierte. Langsdorff führte 1824–1828 erneut eine Expedition ins Landesinnere an. Auch der französische Botaniker Auguste de Saint-Hilaire (1779–1853) führte von 1816–1822 und 1830 Expeditionen im Nordosten Brasiliens durch. Die Entdeckungsreisen waren möglich geworden, weil sich 1807 Prinzregent Dom João VI (1767–1826) mit dem Hofstaat Portugals auf der Flucht vor Napoleon (1769–1821) nach Brasilien absetzte und 1808 die Einreise in die Kolonie für Ausländer ermöglichte.

Zusätzlich ist das Werk des deutschen Forschungsreisenden vor der Folie des Endes des Kolonialsystems und vor Beginn der Unabhängigkeit Brasiliens sowie vor der Heiratspolitik der Habsburger mit der Vermählung von Erzherzogin Leopoldine (1797–1826) mit dem portugie<span id="page-186-0"></span>sischen Kronprinzen Dom Pedro (1798–1834) im Jahr 1817 und der österreichischen Brasilien-Expedition (1817–1821/35), angeführt von Johann Natterer (1787–1843), zu verorten.

Wied kehrte 1817 nach Neuwied zurück, um sich an die Auswertung der Skizzen und Sammlungen zu machen. Der Geograph Friedrich Ratzel (1844–1904) schrieb darüber in seinem Nachruf auf Wied:

"Ohne lange Rast, noch unter den frischen Eindrücken der Reise wurden die theils vom Prinzen selbst, theils von seinem Begleiter Sellow entworfenen Skizzen mit Hilfe seiner kunstgeübten Geschwister Karl und Luise für den Kupferstich fertig gemacht und die Tagebücher zu der großen 'Reise nach Brasilien in den Jahren 1815 bis 1817' umgegossen, welche 1820 und 1821 in zwei Foliobänden [und einem Tafelband, Anm.] erschien. In dieser Reiseschilderung tritt uns der Prinz als einfacher, schmuckloser Erzähler gegenüber. Aber wenn er den damals bei den Classikern der Reisebeschreibung üblichen Redepomp vermeidet, wirkt seine Erzählung um so mehr durch den Reichthum an Thatsachen, die er mitzutheilen hat, durch das ruhige klare Urtheil und das wohlthuende Gefühl, einem gründlichen Forscher gegenüberzustehen, das besonders bei allen naturgeschichtlichen und ethnographischen Erörterungen uns umfängt. […] Alles zusammengenommen sind des Prinzen brasilianische Studien das bedeutendste, was zwischen Marcgraf [Georg Marggraf (1610–1644), Anm.] und Martius [Karl Friedrich Philipp Martius (1794–1868), Anm.] über Brasilien geleistet worden war."[8](#page-202-0)

Das Werk wurde rasch in verschiedene Sprachen übersetzt, sodass bereits 1823 eine französische, englische und niederländische Ausgabe vorlagen. Später folgten weitere Werke von Wied, etwa die vier Bände (in fünf Teilen) seiner Beiträge zur Naturgeschichte Brasiliens (Weimar 1825/33), die Abbildungen zur Naturgeschichte Brasiliens (Weimar 1822/31) und Brasilien, Nachträge, Berichtigungen, Zusätze (Frankfurt am Main 1850). Daneben entstanden zahlreiche Nachdrucke der Reise nach Brasilien in den Jahren 1815 bis 1817, der erste bereits 1825 in Wien[9](#page-202-0) und zuletzt 2015[10](#page-202-0) in Berlin.

#### <span id="page-187-0"></span>1.4 Provenienzspuren

Zum fraglichen Exemplar des Werkes galt es weitere Fragen aus Brasilien, u. a. zu Buchadjustierung, Bindearten, Verlusten, Diebstählen, Ausscheidungsvorgängen und zur Geschichte der UB Wien, zu beantworten. Äußerst hilfreich erwies sich dabei die Publikation Geschichte der Universitätsbibliothek Wien des ehemaligen Bibliothekars der UB Wien Walter Pongratz (1912–1990). Darin beschreibt er z. B. die Reformen des Bibliotheksdirektors von 1814 bis 1834 Johann Wilhelm Ridler (1772–1834):

"Gleich zu Beginn seines Amtsantrittes hatte Ridler verfügt […], daß in allen Büchern der Besitzvermerk in einheitlicher Form durchgeführt werde. Auf ihn geht die […] Form der Bücherstempelung zurück, indem in der Mitte der Rückseite des Titelblattes, am Schluß des Buches und auf jeder einzelnen Illustration innerhalb des Buches der Besitzstempel angebracht werden mußte.["11](#page-202-0)

Da der Erwerb des Werkes Reise nach Brasilien unter diese Richtlinien fiel, konnten konkrete Angaben über die Bücherstempelung nach Brasilien geliefert werden. Auch konnte durch eine aus Brasilien zugesandte Abbildung eines Buchbinderetiketts eindeutig eine Buchbinderei aus Wien identifiziert werden. Die darin enthaltenen Angaben "Gebunden Bey Anton Lehenbauer bürgerlichem Buchbinder in Neu Stadt Rothgasse No 487" führten zur Erkenntnis, dass das Werk erst ab 1831 fertig gebunden worden sein konnte[12,](#page-202-0) da der Buchbinder Anton Lehenbauer erst im Jahr 1831 seine "Meisterrechts-Ertheilung" bekommen hatte.<sup>[13](#page-202-0)</sup> Ob die Bindung durch die UB Wien oder einem/r anderen Vorbesitzer:in beauftragt wurde, war zunächst nicht rekonstruierbar.

gebunden Ban Anton Lehenbauer

Abb. 6: Buchbinderetikett

<span id="page-188-0"></span>Gleichzeitig wurden nun die von der UB Wien im Laufe der Jahrhunderte verwendeten Stempel ausgeforscht, da diese für die brasilianischen Behörden v. a. für das 19. Jahrhundert unklar waren. Während die im 20. und 21. Jahrhundert verwendeten Stempel bereits aufgearbeitet vorliege[n14](#page-202-0), mussten jene des 19. Jahrhunderts und deren Verwendungszeiträume jedoch erst recherchiert werden. So wurde v. a. der von der UB Wien später verwendete K.K.-Stempel hinterfragt.

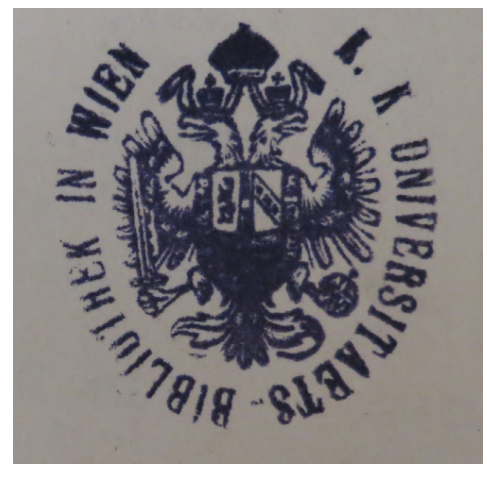

Abb. 7: Stempel der UB Wien ab 1867

Da die UB Wien in diesen Perioden als Staatsbibliothek fungierte, ließ sich der Wechsel der Stempelform auf den österreichisch-ungarischen Ausgleich von 1867 datieren. Durch diesen wurden die Privilegien Ungarns, welche es mit der Niederschlagung der Revolution in Ungarn 1849 verloren hatte, modifiziert wiederhergestellt und die österreichisch-ungarische Doppelmonarchie begründet. Das Königreich Ungarn inklusive Slowakei, Kroatien und Gebiete im heutigen Rumänien, Serbien und Österreich wurde in seiner inneren Verwaltung unabhängig. Die ungarische Reichshälfte wurde nach dem Grenzfluss Leitha zu Transleithanien und der westliche Teil der Monarchie, also die im Reichsrat vertretenen Königreiche und Länder, zu Cisleithanien (Österreich). Diese Unterscheidung wurde auch in den Abkürzungen dargestellt: Für Cisleithanien wurde "k. k." (kaiserlich-königlich) und für Transleithanien nur "k." (königlich), während für die gemeinsamen Behörden beider Reichshälften nun "k.u.k." (kaiserlich und königlich) ver-

<span id="page-189-0"></span>wendet wurde. Die beiden Hälften der Doppelmonarchie waren in einer Personalunion durch den Kaiser von Österreich und apostolischen König von Ungarn vertreten und diese bezog sich auf eine gemeinsame Außenpolitik, gemeinsame Armee und die dafür notwendigen gemeinsamen Finanzen 15

Diese historischen Ereignisse spiegeln sich auch in den Stempeln der UB Wien wider und da die Erstausgabe des Werks Eine Reise nach Brasilien von der UB Wien zwar erst 1841, aber damit vor 1867 erworben worden war, war darin noch der aus Brasilien zugesandte Stempel ohne k.k. (siehe Abb. 2) verwendet worden.

#### 1.5 Weitere Informationen aus Brasilien und Restitution

Nach einigem hin und her wurde laut der Leiterin der Manguinhos Bibliothek schließlich Anfang 2021 in einem Bericht festgestellt, dass die Bücher der UB Wien zuzuordnen wären und diese Information an die zuständige Stelle weitergleitet werden würde[.16](#page-202-0) Tatsächlich meldete sich im Juni 2021 nun erstmals Itaú Cultural, eine nicht-gewinnorientierte Kulturstiftung der brasilianischen Bank Itaú Unibanco mit Sitz in São Paulo[.17](#page-202-0)

Deren Direktor, Eduardo Saron, informierte dabei in einem Schreiben, dass in der auflagenstarken Zeitung Folha de S. Paulo 2018 ein Report über gestohlene historische Objekte und Kunstwerke in verschiedenen brasilianischen Institutionen veröffentlicht worden war. Unter den betroffenen Institutionen befände sich unter anderem die "National Library Foundation of Brazil" und einige dieser Objekte seien aber auch Teil der "Itaú Brasiliana Collection". Auf Initiative von Itaú Cultural sei die Sammlung der Itaú Foundation der brasilianischen Nationalbibliothek für Untersuchungen, mit dem Ziel Kunstwerke, die von anderen Institutionen gestohlen worden waren, zu identifizieren, zur Verfügung gestellt worden. Zusätzlich wurden Expert:innen eingesetzt, um Spuren und Indizien anderer möglicher Eigentümer:innen zu erfassen und zu erforschen. Auch sei am 5. Dezember 2018 von Itaú Cultural von der Oswaldo Cruz Foundation (Manguinhos Library/Fiocruz) eine Liste der aus ihren Sammlungen fehlenden Werken erbeten worden. Nach Abgleich der beiden Sammlungen war eine Anzahl an Objekten und Werken identifiziert worden, die möglicherweise aus der Manguinhos Library/Fiocruz gestohlen worden waren und sich nun in

<span id="page-190-0"></span>der Sammlung von Itaú Cultural befanden. Darunter befand sich auch das dreibändige Werk Reise nach Brasilien in den Jahren 1815 bis 1817. Dabei war aber überdies festgestellt worden, dass das Werk nicht aus der Manguinhos Library/Fiocruz stammte, sondern Stempel und Hin-weise auf eine Bibliothek aus Wien enthielt<sup>[18](#page-202-0)</sup>

Aufgrund der aus Wien bereits zugesandten Informationen entschied schließlich Itaú Cultural im Jänner 2022 das dreibändige Werk an die UB Wien zurückzugeben. Nach der Lösung einiger Schwierigkeiten in Zusammenhang mit dem Zoll und dem internationalen Postversand erreichte das Bücherpaket im Februar 2022 wohlbehalten die Universität Wien, und die offizielle Unterzeichnung des Rückgabevertrages konnte schließlich im April 2022 abgeschlossen werden.

## 2. Autopsie und Provenienzspuren revisited

Auch wenn erfreulicherweise die Rückgabe des Werkes erfolgt war, so war der Fall selbst für die UB Wien weiterhin unklar. Diese unbefriedigende Situation führte zu weiteren Nachforschungen und erstmals konnten die Exemplare selbst in Augenschein genommen werden. Bei deren Autopsie stellte sich heraus, dass fast alle Stempel der UB Wien ausrasiert worden waren, d. h. ein hoher Aufwand betrieben worden war, um die Eigentumsspuren der UB Wien zu entfernen. Dennoch blieben v. a. bei Stempeln auf der Rückseite von Illustrationen Spuren ersichtlich.

Weiters waren einige Stempel der UB Wien übersehen worden bzw. absichtlich erhalten geblieben, z. B. um in den beiden Textbänden

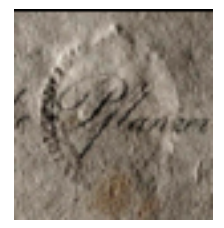

Abb. 8: Rückseite eines ausrasierten Stempels. Der Stempel der UB Wien ist jedoch noch als Reliefabdruck deutlich ersichtlich (s. Abb. 2).

ieweils Fake-Stempel mit "abgegebene Dublette" anbringen zu können. Dieser Stempel konnte eindeutig als Fälschung identifiziert werden, da es erstens nachweislich keine Dublette des Werkes an der UB Wien gegeben hatte und zweitens, weil Ausscheidungen bzw. Abgaben entsprechend in den Inventaren vermerkt worden wären sowie drittens diese Stempelform nicht von der UB Wien verwendet worden war. Viertens waren diese Stempel nur schemenhaft – bis auf eine Ausnahme – über ausrasierte Stempel angebracht worden – es sollte wohl der Betrugsversuch nicht zu deutlich sichtbar werden. Im

Tafelband hingegen waren auf den Rückseiten der einzelnen Drucktafeln jeweils die Stempel der UB Wien erhalten geblieben. Das Ausrasieren der Stempel unterblieb wohl, weil es den Verkaufswert einzelner Blätter geschmälert hätte.

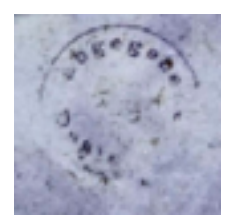

Abb. 9: Stempel auf Haupttitelseite ausrasiert (Bd. 2), schemenhaft der Fake-Stempel "abgegebene Dublette" ersichtlich.

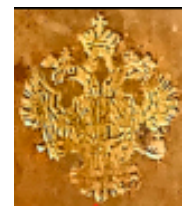

Abb. 10: Supralibros der UB Wien am Buchrücken

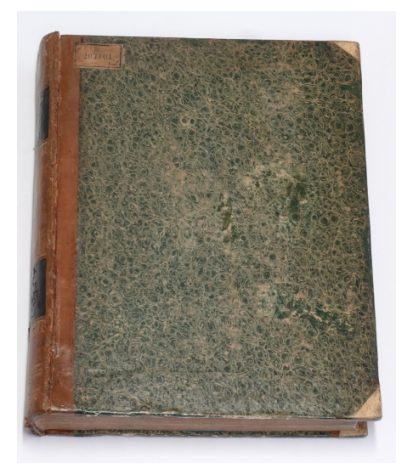

Abb. 11: Bd. 1 mit Originaletikett der UB Wien

Das bereits aus Brasilien zugesandte Buchbinderetikett Anton Lehenbauers konnte ebenfalls in allen drei Bänden identifiziert werden. Zusätzlich wurde festgestellt, dass auf den Buchrücken der beiden Textbände Supralibros, d.h. Präge- bzw. Reliefstempel, der UB Wien vorhanden waren, womit belegt werden kann, dass die Bindung der Bücher erst durch die UB Wien erfolgte.

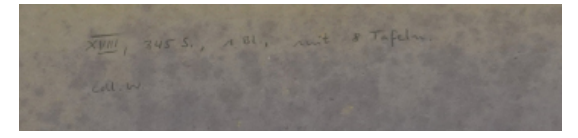

Abb. 12: Handschriftliche Kollationsangaben der UB Wien im Bd. 2

Darüber hinaus war überraschenderweise am Buchumschlag des 1. Textbandes sogar noch das Originaletikett mit Signatur der UB Wien vorhanden und in den einzelnen Bänden die handschriftlichen Kollationsangaben hinsichtlich des Umfangs und der Anzahl von Karten und Tafeln. So beinhalteten ursprünglich die beiden Textbände 19 Kupfertafeln im Text (Bd. 1: 11, Bd. 2: 8) und der Tafelband 22 lose Kupfertafeln, wovon fünf koloriert waren, sowie drei Karten, davon eine grenzkoloriert.

## <span id="page-192-0"></span>2.1 Antiquarischer Verkauf an einen brasilianischen Sammler

Zusätzlich zu den bereits genannten Provenienzmerkmalen fanden sich in zwei Bänden handschriftliche Anmerkungen in Portugiesisch sowie eine eingeklebte Verkaufsanzeige in Deutsch und in englischer Übersetzung sowie die Abbildung einer Tafel, die die Grundlage für weitere Forschungen bildete.

Aufgrund dieser eher ungewöhnlichen Angaben wurde zunächst klar, dass das Werk in einem Antiquariatskatalog unter der Ausrufungsnummer 3.722 um DM 3.000.- angeboten worden war, wobei in der Verkaufsanzeige bereits auf die zu diesem Zeitpunkt bereits fehlenden "Tafeln IV, VIII und IX sowie die Karte der zweiten Lieferung["19](#page-202-0) verwiesen wurde. Auch wurde explizit angeführt, dass "Titel und Tafeln verso sowie einige Textbl. gestempelt" seien. Dass diese Stempel eindeutig als jene der UB Wien zu identifizieren waren, wurde jedoch nicht ausgeführt. Weiters wurde eine Tafel im Verkaufskatalog abgebildet, die jedoch nicht mitzurückgegeben wurde.

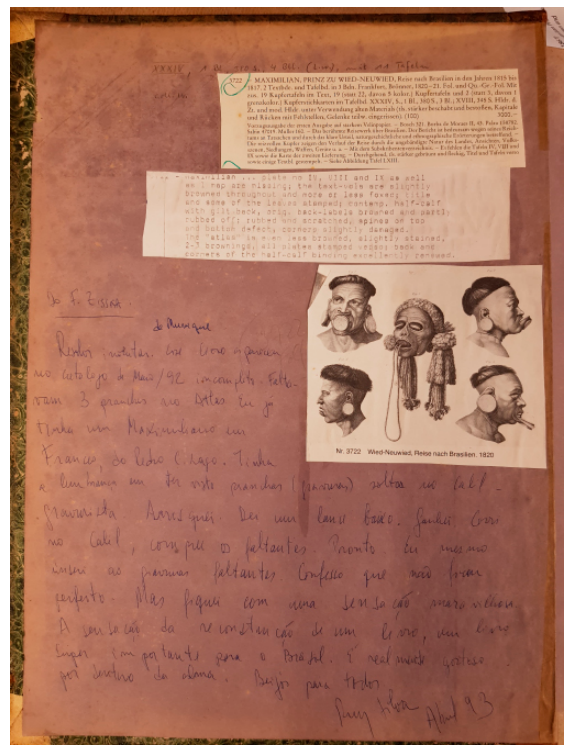

Abb. 13: Eingeklebter Eintrag des Werkes im Verkaufskatalog und handschriftlicher Vermerk in Bd. 1

<span id="page-193-0"></span>Erst durch die handschriftlichen Vermerke eines Herrn "Ruy Silva" – der Erwerb des Werkes war ihm offenbar so wichtig, dass er dies im Werk selbst kursorisch und sehr persönlich gehalten vermerkte – ließ sich das Antiquariat Zisska in München als Weiterverkäufer identifizieren. Laut dem Eintrag hatte Ruy Silva beschlossen, für das im Katalog von F. Zisska in München zum Kauf angebotene Werk zu einem geringen Preis mitzubieten. Es war auch klar, dass er sich mit alten Drucken zu Brasilien beschäftigte, denn er vermerkte, dass er bereits einen "Maximilian", also dieses Werk, in französischer Sprache habe,[20](#page-202-0) und dass er, als er das Anbot mit den drei fehlenden Tafeln und einer fehlenden Karte sah, sich daran erinnerte, die Tafeln bereits in dem Antiquariat Calil<sup>21</sup> in São Paulo gesehen zu haben. Dort kaufte er diese und ergänzte so das Werk. Interessanterweise vermerkte er im Tafelband handschriftlich, dass die zusätzlich angekauften Tafeln und die Karte auf der Rückseite nicht die Stempel [der UB Wien, Anm.] führten und so leicht zu identifizieren wären[.22](#page-203-0) Jedenfalls ist damit klar, dass auch dem Käufer die Eigentumsstempel der UB Wien aufgefallen waren. Letztlich fehlten bei der Rückgabe aus Brasilien im Frühjahr 2022 im Tafelband insgesamt sieben Kupfertafeln (Nr. 4, 8, 9, 11, 17, 20 und 21) und eine Karte.

**HARD 772** When he business 1 1 unplate can 3 pm is living + 29 - carinte fuil written. Falls

Abb. 14: Handschriftlicher Vermerk im Tafelband

Die Rückfrage beim Antiquariat Zisska – nunmehr Buch- und Kunsthaus F. Zisska & R. Kistner – bestätigte, dass der Eintrag aus dem Verkaufskatalog vom Mai 1992 stammte[.23](#page-203-0) Auf weitere Nachfragen zum An- und Verkauf des Werkes und dem Einlieferer wurde mitgeteilt, dass "[…] leider nicht mehr auf die Daten einer Auktion von vor 30 Jahren" zurückgegriffen werden könne und dass auch "sämtliche Rechnungspapiere […] nur über die gesetzlichen 10 Jahre archiviert und dann aus Platzgründen entsorgt" worden waren. "Somit muss ich Ihnen leider

<span id="page-194-0"></span>mitteilen, dass es uns nicht möglich ist den Käufer des Werkes zu rekonstruieren." Nachdem der Käufer durch den Eintrag namentlich bekannt war, wurde bezüglich des Verkäufers weiter nachgefragt. Leider war die diesbezügliche Antwort eher unbefriedigend: "Wir können aus dem Druckkatlog [sic!] zwar noch die Einlieferer-Nummer rauslesen, aber nicht mehr wer sich dahinter verbarg."<sup>24</sup> Auf weitere Nachfragen zu weiteren von dieser Einlieferer-Nummer stammenden Büchern kamen leider seitens Zisska & Kistner keine Antworten mehr. Dzt. kann daher über den Weg des Buches aus dem Magazin der UB Wien ins Münchener Antiquariat nur spekuliert werden, da keine weiter verfolgbaren Hinweise vorliegen. Jedoch hatte der Käufer eindeutige Spuren hinterlassen, die nach Brasilien führten.

## 3. Provenienzforschung in Brasilien

Mit den Informationen von Itaú Cultural<sup>25</sup> aus Brasilien und den autoptisch erfassten Angaben aus den Büchern konnte begonnen werden die brasilianischen Kontexte[26](#page-203-0) zu recherchieren.

### 3.1 Bücherdiebstähle als Auslöser

So ließ sich bei Sichtung der Meldungen zu Bücherdiebstählen in der Zeitung Folha de S. Paulo die brasilianischen Provenienzforschungsbemühungen auf den ehemaligen Studenten der Bibliothekswissenschaft Laéssio Rodrigues de Oliveira zurückführen,<sup>27</sup> der 2016 verhaftet worden war. Von der Polizei waren dabei gestohlene Bücher aus den Bibliotheken der Universität São Paulo und der Universität Rio de Janeiro aufgefunden worden. Zusätzlich wurde sechs Monate später entdeckt, dass insgesamt 303 seltene und wertvolle Bücher während Renovierungsarbeiten aus der Bibliothek Pedro Calmon der staatlichen Universität Rio de Janeiro gestohlen worden waren. Darunter waren unter anderem Erstausgaben der 16-bändigen Predigten des Padre Antônio Vieira (1608–1697) wie auch Reiseberichte, Drucke und anthropologische Werke, also fast die gesamte Brasilien-Sammlung europäischer Reisender des 17. bis 19. Jahrhunderts. Auch Werke mit handbemalten Lithografien Francis de Castelnaus (1812[?]–1880) von seiner Südamerika-Expedition in den 1840er Jahren oder des deutschen Ethnographen Thomas Koch-Grünberg (1872–1924) waren geraubt worden. In einem Schätzgutachten über die gestohlenen

<span id="page-195-0"></span>Werke wurden immerhin 27 Rara mit einem jeweiligen Wert von über USD 100.000.- genannt. Überdies stellte sich heraus, dass die Bücherdiebstähle Laéssio Rodrigues sich bis ins Jahr 2004 zurückverfolgen lassen. Er war bereits oftmals verhaftet und mehrfach verurteilt worden, aber diesen Diebstählen war keine große Aufmerksamkeit geschenkt worden[.28](#page-203-0)

### 3.2 Verfilmung des Berufsbilds "Bücherdieb"

Für Aufregung sorgte allerdings die Bekanntgabe eines Filmprojekts, in dem Laéssio Rodrigues Leben unter dem Titel "Geständnisse eines Bücherdiebes" verfilmt und welches durch die nationale Filmagentur mit etwa USD 250.000.- gefördert werden sollte. Die brasilianischen Bibliothekar:innen zeigten sich über die damit einhergehende Verherrlichung der Person und des Berufsstands "Bücherdieb" besorgt. So wird etwa Luiz Armando Bagolin, der frühere Direktor der Bibliothek Mário de Andrade, der größten öffentliche Bibliothek São Paulos, zitiert: "Er [Laéssio Rodrigues] ist kein Robin Hood der Bücher. Er nimmt sie aus einer öffentlichen Einrichtung und verkauft sie an eine Privatperson."[29](#page-203-0)

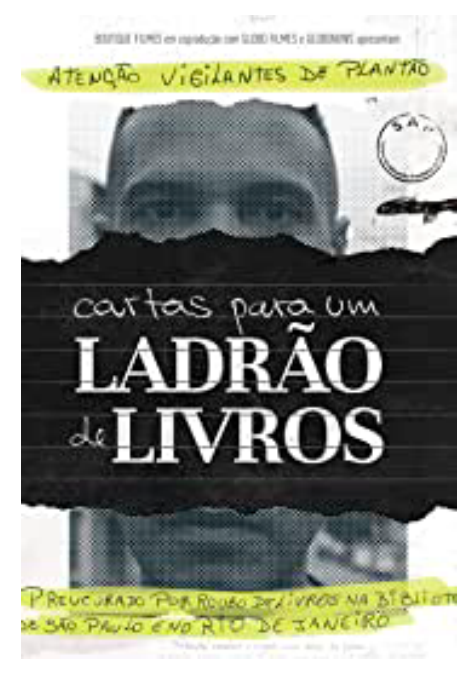

Abb. 15: Cover des Films Cartas para um ladrão de livros (©Acervo/Globo Filmes)

<span id="page-196-0"></span>Der Dokumentarfilm wurde schließlich mit dem Titel Cartas para um ladrão de livros bzw. Letters to a book thief (Regie und Drehbuch: Carlos Juliano Barros, Caio Cavechini, 96 min.)[30](#page-203-0) beim Rio Film Festival (5.- 15. Oktober 2017) uraufgeführt und ebenso am 28. Oktober 2017 beim 41. São Paulo International Film Festival gezeigt. Letztlich erwies sich aber die Besorgnis der Bibliothekar:innen als unbegründet.

Der Film selbst erzählt, wie der Bäckereiangestellte und frühere Student der Bibliothekswissenschaft Laéssio Rodrigues in den Schwarzmarkt einsteigt. Seinen Gefängnisaufenthalten und Freigängen von 2012 bis 2017 folgend, wird die Erzählung von Gesprächen zwischen ihm und dem Journalisten und Regisseur Carlos Juliano Barros unterbrochen, der mit ihm in diesem Zeitraum korrespondierte. Zunächst führte ihn seine Leidenschaft für die portugiesisch-brasilianische Sängerin und Schauspielerin Carmen Miranda (1909–1955) auf der Suche nach Sammlerstücken zu Antiquitätenmessen, Bibliotheken, Museen und öffentlichen Archiven. Gegen Ende der 1990er-Jahre begann Laéssio Rodrigues zu stehlen, als er erkannte, dass es zahlungskräftige Sammler gab. So habe er einmal 2.000 Dokumente im Wert von rund BRL 1,5 Millionen aus dem Itamaraty-Palast in Rio entwendet. Im Jahr 2004 wurde er dann zum ersten Mal festgenommen, nachdem ein Verkäufer Anzeige erstattet hatte, der ihm für BRL 2.000.- ein Buch im Wert von BRL 70.000.- abgekauft hatte, das dem Nationalmuseum gehörte[.31](#page-203-0)

Im Abstract der International Movie Database heißt es zu dem Film:

"Laéssio Rodrigues is considered the greatest thief of rare books in Brazil. […]. It is not an ordinary story the one of a young bakery attendant, obsessed with antique papers, who starts to live among fine art merchants and collectors and then sees himself in the newspapers' crime pages. But the decision to narrate it involves dilemmas for which neither Laesio nor the documentary itself were prepared. Although in twisted ways, Laessio evidences the necessity of Brazil to take care of its own History."[32](#page-203-0)

Die Filmkritik schwankte zwischen Sympathie und Ablehnung: Einerseits wird die Banalität der Arbeit eines geständigen Diebes aufgezeigt, andererseits ist der Wert des Filmes darin zu sehen, was darin nicht gesagt bzw. zensiert wird. Denn, wenn der Protagonist einen Kunden

<span id="page-197-0"></span>erwähnt oder und um Auszüge aus den Briefen zu zensieren, wird der Name ausgelassen bzw. geschwärzt. Während der Dieb bereits mehrfach festgenommen und verurteilt wurde, erreichten die Ermittlungen jedoch nie die kaufenden Sammler:innen.[33](#page-203-0) Die Regisseure waren sich der kriminellen Handlungen von Laéssio Rodrigues bewusst gewesen, denn schließlich habe dieser Museen und Bibliotheken geschädigt, aber "[v] iele haben diese Kunstwerke gekauft […]. Es scheint mir unwahrscheinlich, dass sie nichts von der kriminellen Herkunft wussten", schreibt Nathalia Durval im Oktober 2017[.34](#page-204-0)

# 4. Bibliophile Sammelleidenschaft

Laéssio Rodrigues dürfte aber Gefallen an der medialen Aufmerksamkeit gefunden haben und schrieb im Frühjahr 2018 aus dem Gefängnis an die Zeitung Folha de S. Paulo einen 16seitigen handschriftlichen Brief mit detaillierten Angaben zu seinen Diebstählen von Hunderten von Werken, Fotos und Stichen aus verschiedenen brasilianischen Institutionen. Im Zuge dessen nannte er sogar auch den Namen eines Käufers, nämlich Ruy Souza e Silva,<sup>35</sup> jener Person, die auch das Werk der UB Wien Eine Reise nach Brasilien in München gekauft hatte.

### 4.1 Laéssio Rodrigues und Ruy Souza

In dem Schreiben erklärte Laéssio Rodrigues, dass er acht aus der Nationalbibliothek geraubte Stiche an den – nun auch der UB Wien bekannten – Sammler Ruy Souza verkauft habe. Dieser bestritt kategorisch, die gestohlenen Werke von Laéssio Rodrigues angekauft, sondern diese Stiche im traditionsreichen Antiquariat Maggs Bros. LTD. in London erworben zu haben. 2005 habe er sie an Itaú weiterveräußert. Gleichzeitig behauptete der Sammler, dass Laéssio Rodrigues versucht habe ihn zu erpressen. Zu Tage kam jedoch auch, dass Ruy Souza zwischen Oktober 2003 und Mai 2004 direkt bei Laéssio Rodrigues Werke erworben hatte, wobei er diesen allerdings nur als einen der vielen Altwarenhändler gesehen hatte, die Werke aus Nachlässen an Antiquariate und Auktionshäuser verkaufen. Darüber hinaus stellte sich heraus, dass Ruy Souza bereits im Jahr 2007 aufgrund einer Untersuchung der Bundespolizei in Zusammenarbeit mit dem Bundesministerium für öffentliche Verwaltung freiwillig eine Reihe von Werken zurückgegeben

<span id="page-198-0"></span>hatte, die er von Laéssio Rodrigues "in gutem Glauben" erworben hatte, die aber als Diebesgut eingestuft worden waren. Auf eine Anzeige wurde damals verzichtet [36](#page-204-0)

#### 4.2 Ruy Souza und Itaú Cultural

Besonders interessant ist überdies, dass Ruy Souza auch maßgeblich am Aufbau der "Brasiliana", der Sammlung von Druck- und Kunstwerken zur Geschichte Brasiliens der Itaú Cultural, einer nicht-gewinnorientierten Kulturstiftung der brasilianischen Bank Itaú Unibanco, beteiligt war. Die Sammlung war vom brasilianischen Bankier und Kunstmäzen Olavo Setubal (1923–2008) begründet worden, dessen Interesse an Kunstwerken und der Geschichte des Landes langsam ab den 1970er Jahren zunahm. Heute die ist die Brasiliana-Sammlung der Itaú Cultural jedenfalls eine der umfangreichsten und bedeutendsten Sammlungen, die in den letzten Jahrzehnten in Brasilien entstanden ist. Sie enthält derzeit mehr als 15.000 Objekte und umfasst Gemälde, Stiche, Skulpturen, Fotografien, Filme, Videos, Installationen, seltene Ausgaben literarischer Werke, Münzen, Medaillen und andere Stücke<sup>[37](#page-204-0)</sup> und wird nur von den Sammlungen der brasilianischen Nationalbibliothek und des Instituto Histórico e Geografico Brasileiro übertroffen. Da die Geschichte der Banco Itaú grundlegend mit der Stadt São Paulo verbunden ist, ist auch die Stadt und ihre Region ein besonderer Sammlungsschwerpunkt.<sup>[38](#page-204-0)</sup>

Laut Setubal erwarb er 1969 für die Banco Itaú das erste wichtige Objekte, wobei damals noch nicht beabsichtigt war, eine Sammlung von Kunstwerken, Büchern und Dokumenten mit Bezug zu Brasilien anzulegen. Erst ab den 1990er Jahren begann die Bank sich diesem Bereich intensiver zu widmen.[39](#page-204-0) Der Sammler Souza e Silva beschreibt den Aufbau der Sammlung folgendermaßen: "Ich bin mir nicht sicher, wie und wann bei Dr. Olavo die Idee reifte, eine Brasiliana-Bibliothek zu gründen. Möglicherweise wurde er durch seine Vorliebe für die brasilianische Geschichte, ein Erbe seines Vaters, des Romanciers und Historikers Paulo Setubal [Paulo de Oliveira Leite Setúbal (1893–1937), Anm.], veranlasst."[40](#page-204-0) Jedenfalls erwarb Olavo Setubal 1995 das erste Buch Rerum Per Octennium in Brasilia<sup>41</sup> von Caspar Barlaeus aus dem Jahr 1647 für die Brasiliana Itaú[.42](#page-204-0)

Für den Aufbau der Bibliothek war jedoch die Rolle von Ruy Souza wesentlich, denn laut Pedro Corrêa do Lago, dem Herausgeber des Be-

<span id="page-199-0"></span>standskataloges der Brasiliana-Sammlung der Itaú Cultural, hatte der "große Bibliophile" Ruy Souza e Silva als Schwiegersohn und Ex-Ehemann der Tochter des Bankiers Olavo Setubal diesem in über zwanzig Jahre seine große Sammelleidenschaft vermittelt und in die Welt der gedruckten Ikonographie eingeführt. Das führte schließlich im Jahr 2000 zum Erwerb der wertvollen Sammlung Ruy Souzas als wesentliche Bereicherung für die zunächst "Coleção Banco Itaú Collection de Icono-grafia Brasileira" und später "Brasiliana Itaú" genannte Sammlung.<sup>[43](#page-204-0)</sup>

#### 4.3 Untersuchung der Sammlung der Itaú Cultural

Damit war das Werk der UB Wien ein weiteres Mal verkauft und in die Sammlung der Itaú Cultural integriert worden. Aber wie war es nun zur Untersuchung in der Brasiliana-Sammlung und Rückgabe der Exemplare gekommen?

Laéssio Rodrigues war 2004 kurz nach dem Diebstahl in der Nationalbibliothek wegen eines weiteren im Nationalmuseum in Rio festgenommen worden. Das Bibliothekspersonal der Nationalbibliothek hatte ihn in Folge auf Fotos als Benutzer erkannt und überprüfte die von ihm benutzten Bestände. Dabei wurde entdeckt, dass vier Stiche des deutschen Malers und Lithographen Emil Bauch (1823–1890) aus dem Album "Souvenirs de Pernambuco", 1852 veröffentlicht und aus zwölf Stichen bestehend, fehlten. Später gab Laéssio Rodrigues dann an, dass er acht Stiche entwendet habe und diese nun Teil der Brasiliana-Sammlung von Itaú Cultural seien. Dabei waren die acht Grafiken vielleicht durch mehrere Hände gegangen, bevor sie jemand dem Londoner Antiquariat Maggs verkaufte, wo Ruy Souza sie 2005 erwarb. Sie wurden von ihm dann später an die Itaú-Sammlung weiterveräußert und in der Itaú Cultural ausgestellt[.44](#page-204-0)

Erst 2017 wurde aufgrund der Aussagen Laéssio Rodrigues das Album in der Nationalbibliothek nochmals überprüft und schließlich festgestellt, dass tatsächlich vier weitere Stiche durch Kopien ersetzt worden und die insgesamt acht fehlenden Stiche ident mit jenen in der Sammlung von Itaú Cultural waren. Dies führte dazu, dass der Direktor des Itaú Cultural, Eduardo Saron, die Präsidentin der Nationalbibliothek, Helena Stark, kontaktierte, und mit den Untersuchungen begonnen wurde.[45](#page-204-0) In Folha wird Ruy Souza folgendermaßen zitiert: "Kein ernsthafter Sammler kann die Idee tolerieren, gestohlene Werke

<span id="page-200-0"></span>in seiner Sammlung zu haben. Es ist, als ob deine Hände verbrannt wären."[46](#page-204-0) Und tatsächlich stimmte Ruy Souza im April 2018 einer Untersuchung der von ihm in die Itaú Cultural eingebrachte Sammlung von Büchern, Drucken, Karten und Fotografien zu, die schließlich in der Provenienzforschung der Bestände der Itaú mündete<sup>47</sup> und zur Entdeckung der Bücher der UB Wien führte[.48](#page-204-0) Die UB Wien bedankt sich bei der Itaú Cultural jedenfalls für ihre weitgehenden Bemühungen und die Rückgabe des Werks Reise nach Brasilien in den Jahren 1815 bis 1817.[49](#page-205-0)

# 5. Chronologie

- 1819/21: Das Werk Reise nach Brasilien in den Jahren 1815 bis 1817 erscheint
- 1841: Ankauf des Werkes durch die UB Wien
- Zwischen 1945 und 1992 wird das Werk aus der UB Wien entwendet
- 1992: Das Werk wird im Verkaufskatalog des Antiquariats Zisska in München zum Verkauf angeboten
- 1992/93: Der brasilianische Sammler Ruy Souza e Silva kauft das Werk und ergänzt die fehlenden Stiche im Antiquariat Calil in São Paulo
- 2000: Ruy Souza verkauft seine bibliophile Sammlung an die Itaú Cultural, darunter auch das Werk der UB Wien
- 2004: Laéssio Rodrigues de Oliveira entwendet acht Stiche von Emil Bauch aus der brasilianischen Nationalbibliothek, aber nur der Diebstahl von vier Stichen wird bemerkt
- 2004: Ruy Souza kauft ein Album mit acht brasilianischen Drucken von Bauch bei Maggs Bros. in London
- 2005: Ruy Souza verkauft acht Stiche von Emil Bauch an Itaú Cultural
- 2007: Ruy Souza gibt verschiedene "in gutem Glauben" gekaufte Werke zurück
- 2014: Itaú Cultural eröffnet seine Dauerausstellung mit den Drucken von Bauch
- 2017: Die brasilianische Nationalbibliothek stellt fest, dass 2004 vier weitere Werke von Bauch gestohlen wurden
- 2017: Film Cartas para um ladrão de livros wird uraufgeführt
- 2018: Laéssio Rodrigues schreibt an die Zeitung Folha de S. Paulo
- 2018: Provenienzforschung in der Brasiliana-Sammlung der Itaú Cultural wird eingeleitet
- 2020: UB Wien wird kontaktiert und die Recherchen beginnen
- 2022: Restitution des Werkes an die UB Wien
- 2023: Ausstellung über Brasilien im Lichte alter und wertvoller Bestände der UB Wien mit dem restituierten Werk

Mag. Markus Stumpf, MSc ORCID iD:<https://orcid.org/0000-0003-4946-9988> Universität Wien, Bibliotheks- und Archivwesen, NS-Provenienzforschung, Fachbereichsbibliothek Zeitgeschichte E-Mail: [markus.stumpf@univie.ac.at](mailto:markus.stumpf%40univie.ac.at?subject=) 

Kurzbio: Markus Stumpf ist Leiter der Fachbereichsbibliothek Zeitgeschichte und der NS-Provenienzforschung der Universitätsbibliothek Wien sowie Research Fellow am Institut für Zeitgeschichte der Universität Wien. Mitherausgeber der Schriftenreihen *Bibliothek im Kontext* bei Vienna University Press/Vandhoeck & Ruprecht und *Schriften der VÖB* bei Graz University Library Publishing.

- <span id="page-202-0"></span>[1](#page-182-0) Der Nachdruck erschien bereits 1825 bei Kaulfuß und Krammer in Wien als Bände 7–9 der Buchreihe Museum der neuesten und interessantesten Reisebeschreibungen für gebildete Leser. Darin befinden sich zwei Karten aber keine Stiche bzw. Abbildungen.
- [2](#page-182-0) <https://katzoom.univie.ac.at/ubwdb/data/nka/m001/z007/h052/e0065150.gif>
- [3](#page-182-0) Walter Pongratz: Geschichte der Universitätsbibliothek Wien. Wien-Köln-Graz: Böhlau 1977, S. 51.
- [4](#page-182-0) Gothaischer genealogischer Hof-Kalender. 63.1826, S. 152–153.
- [5](#page-185-0) Vgl. Hermann Josef Roth: Maximilian Prinz zu Wied (1782–1867). Zum Nachdruck seiner "Reise nach Brasilien" anlässlich der 500-Jahrfeier des Landes. In: Jahrbücher des Nassauischen Vereins für Naturkunde 122(2001), S. 139–147.
- [6](#page-185-0) Vgl. Ottmar Ette: Reisen nach Brasilien auf den Spuren Humboldts. In: ReiseSchreiben. Potsdamer Vorlesungen zur Reiseliteratur. Berlin-Boston: De Gruyter 2020, S. 497–509. [https://doi.org/10.1515/9783110650686-02](https://doi.org/10.1515/9783110650686-022)2
- [7](#page-185-0) Georg Heinrich Freiherr von Langdorff: Bemerkungen auf einer Reise um die Welt in den Jahren 1803–1807. 2 Bde. Frankfurt am Main: Friedrich Eilmans 1812.
- [8](#page-186-0) Friedrich Ratzel: Wied, Maximilian Prinz zu. In: Allgemeine Deutsche Biographie 23 (1886), S. 559–564, hier S. 560–561. Die Online-Version der Dt. Biographie ist manchmal fehlerhaft, so wird z.B. aus Martius ein Martins, vgl. https://www.deutsche-biographie.de/pnd118632388.html#adbcontent
- [9](#page-186-0) Vgl. Anmerkung 1.
- [10](#page-186-0) Vgl. Maximilian zu Wied-Neuwied: Reise nach Brasilien in den Jahren 1815 bis 1817. Mit den vollständigen Illustrationen aus den Original-Bänden und einem Nachwort von Matthias Glaubrecht. Berlin: Die Andere Bibliothek 2015.
- [11](#page-187-0) Walter Pongratz: Geschichte der Universitätsbibliothek Wien. Wien-Köln-Graz: Böhlau 1977, S. 52.
- [12](#page-187-0) Dass Bücher bereits mit einem Einband verkauft werden, wurde erst mit der Industrialisierung im 19. Jahrhundert üblich. Davor wurden die Bücher in Bögen bzw. Buchblöcken ohne Einband ausgeliefert und der/die Käufer:in beauftragte einen Buchbinder mit der Bindung. Um Kosten zu sparen, wurden daher auch manchmal weitere Werke (Adligate) in einem Band miteingebunden.
- [13](#page-187-0) Stand der Innung der bürgerlichen und befugten Herren Buchbinder, Brieftaschen-, Futteral- und Leder-Galanterie-Arbeiter in der k.k. Haupt- und Residenzstadt Wien im Jahre 1849. [o. O.]: Sollinger [1849], S. 6.
- [14](#page-188-0) Vgl. Markus Stumpf: Kontaminierte Bücher Exemplarspezifika und Eigentumsnachweise in den Büchern der Universitätsbibliothek Wien. In: Mitteilungen der VÖB 68 (2015), Nr. 3/4, S. 546–565.<https://doi.org/10.31263/voebm.v68i3.1297>
- [15](#page-189-0) Vgl. Karl Vocelka: 99 Fragen zur österreichischen Geschichte. Wien: Ueberreuter 2013, S. 69–70.
- [16](#page-189-0) Vgl. E-Mail Fátima Duarte de Almeida an Markus Stumpf, 23.03.2021.
- [17](#page-189-0) Vgl. [https://www.itaucultural.org.br/quem-somos.](https://www.itaucultural.org.br/quem-somos) Zur Geschichte der Kunstsammlung der Bank vgl. [https://www.pipaprize.com/2017/05/itau-cultural-celebrates-](https://www.pipaprize.com/2017/05/itau-cultural-celebrates-30-years-existence-constellation-brazilian-art/)[30-years-existence-constellation-brazilian-art/](https://www.pipaprize.com/2017/05/itau-cultural-celebrates-30-years-existence-constellation-brazilian-art/) bzw. die Einführung im Ausstellungskatalog von Itaú. Pedro Corrêa do Lago: Introdução. In: Pedro Corrêa do Lago: Brasiliana Itaú. Uma grande coleção dedicada ao Brasil. 2 ed. rev. e ampl. Rio de Janeiro: Capivara 2014, S. 11–15.
- [18](#page-190-0) Vgl. Schreiben von Eduardo Saron, Direktor von Itaú Cultural, an Markus Stumpf, 01.06.2021.
- [19](#page-192-0) Es ist anzunehmen, dass diese Stiche einzeln verkauft wurden, denn in den zuvor genannten Inventaren der UB Wien sind diese nicht als Verlust ausgewiesen.
- [20](#page-193-0) Maximilian de Wied: Voyage au Brésil dans les années 1815, 1816 et 1817. Paris: Arthus-Bertrand 1821/22.
- <span id="page-203-0"></span>[21](#page-193-0) Vgl. <http://www.livrariacalil.com.br/>(01.06.2022).
- [22](#page-193-0) Für die Hilfestellung bei der sinngemäßen Übersetzung und Interpretation danke ich Christoph Steinberger, Student der Romanistik an der Universität Wien, herzlich.
- [23](#page-193-0) Vgl. Verkaufseintrag Nr. 3722 in: Auktionskatalog 19/II: Handschriften Autographen – Seltene Bücher, 5.–7. Mai 1992, Buch- und Kunsthaus F. Zisska & R. Kistner. München: Zisska & Kistner, 1992. Freundliche Bestätigung der Angabe per E-Mail durch Monika Ostrowska, Buch- und Kunstaktionshaus Zisska & Larcher, 09.03.2022.
- [24](#page-194-0) E-Mail-Kommunikation Markus Stumpf mit Monika Ostrowska, 12.04.2022.
- [25](#page-194-0) Vgl. Schreiben von Eduardo Saron, Direktor von Itaú Cultural, an Markus Stumpf, 01.06.2021.
- [26](#page-194-0) Für einen kurzen Überblick zum brasilianischen Bibliothekssystem vgl. Franz Obermeier: Das brasilianische Bibliothekswesen. In: Bibliotheksdienst 39(2005), H. 11, S. 1411–1437.<https://doi.org/10.1515/bd.2005.39.11.1411>(online frei zugänglich unter: [https://bibliotheksportal.de/wp-content/uploads/2017/11/Obermeier\\_\\_brasi](https://bibliotheksportal.de/wp-content/uploads/2017/11/Obermeier__brasilianisches_Bibliothekswesen.pdf)[lianisches\\_Bibliothekswesen.pdf\)](https://bibliotheksportal.de/wp-content/uploads/2017/11/Obermeier__brasilianisches_Bibliothekswesen.pdf); Regina Célia Baütiosta Belluzzo, Márcai Rosetto: The professional Brazilian library system and ist capacity to adapt to changes: overview. Vortrag am World Library and Information Congress in Durban South Africa, 18.05.2007. [https://archive.ifla.org/IV/ifla73/papers/083-Belluzzo\\_Rosetto-en.pdf](https://archive.ifla.org/IV/ifla73/papers/083-Belluzzo_Rosetto-en.pdf); Ricarda Musser: Heterogenität, Ungleichheiten und Kooperation im brasilianischen Bibliothekswesen. In: Ricarda Musser, Naoka Werr (Hg.): Das Bibliothekswesen in der Romania. Berlin/Boston: De Gruyter Saur 2019 (= Bibliotheks- und Informationspraxis 65), S. 223–245. <https://doi.org/10.1515/9783110529791-010>.
- [27](#page-194-0) Vgl. Raquel Cozer: Publicações raras e documentos históricos são alvos de quadrilha. In: Folha des S. Paulo, 21.01.2014. [https://www1.folha.uol.com.br/ilustra](https://www1.folha.uol.com.br/ilustrada/2014/01/1400456-publicacoes-raras-e-documentos-historicos-sao-alvos-de-quadrilhas.shtml)[da/2014/01/1400456-publicacoes-raras-e-documentos-historicos-sao-alvos-de](https://www1.folha.uol.com.br/ilustrada/2014/01/1400456-publicacoes-raras-e-documentos-historicos-sao-alvos-de-quadrilhas.shtml)[quadrilhas.shtml](https://www1.folha.uol.com.br/ilustrada/2014/01/1400456-publicacoes-raras-e-documentos-historicos-sao-alvos-de-quadrilhas.shtml) (30.03.2022).
- [28](#page-195-0) Vgl. Association of College and Research Libraries A Division of the American Library Association: Rare Books and Manuscript Section. Theft reports updates: 303 rare books stolen from Rio de Janeiro Federal University. 02.05.2017. [https://rbms.](https://rbms.info/theft-reports/2017/05/02/303-rare-books-stolen-from-rio-de-janeiro-federal-university/) [info/theft-reports/2017/05/02/303-rare-books-stolen-from-rio-de-janeiro-federal](https://rbms.info/theft-reports/2017/05/02/303-rare-books-stolen-from-rio-de-janeiro-federal-university/)[university/](https://rbms.info/theft-reports/2017/05/02/303-rare-books-stolen-from-rio-de-janeiro-federal-university/) (30.03.2022); Gabriela Mattos: UFRJ sofre o maior furto de livros raros do Brasil. In: O Dia, 29.04.2017. [https://odia.ig.com.br/rio-de-janeiro/2017-04-29/ufrj](https://odia.ig.com.br/rio-de-janeiro/2017-04-29/ufrj-sofre-o-maior-furto-de-livros-raros-do-brasil.html)[sofre-o-maior-furto-de-livros-raros-do-brasil.html](https://odia.ig.com.br/rio-de-janeiro/2017-04-29/ufrj-sofre-o-maior-furto-de-livros-raros-do-brasil.html) (30.03.2022); Michael Stillman: Massive Rare Book Theft Uncovered in Brazil. In: Rare Book Monthly, June 2017. <https://www.rarebookhub.com/articles/2232?id=2232> (30.03.2022).
- [29](#page-195-0) Gabriela Mattos: UFRJ sofre o maior furto de livros raros do Brasil. In: O Dia, 29.04.2017. [https://odia.ig.com.br/rio-de-janeiro/2017-04-29/ufrj-sofre-o-maior-fur](https://odia.ig.com.br/rio-de-janeiro/2017-04-29/ufrj-sofre-o-maior-furto-de-livros-raros-do-brasil.html)[to-de-livros-raros-do-brasil.html](https://odia.ig.com.br/rio-de-janeiro/2017-04-29/ufrj-sofre-o-maior-furto-de-livros-raros-do-brasil.html) (30.032022).
- [30](#page-196-0) Vgl. Cartas Para Um Ladrão de Livros Globo Filmes. [https://globofilmes.globo.](https://globofilmes.globo.com/en/filme/cartas-para-um-ladrao-de-livros/) [com/en/filme/cartas-para-um-ladrao-de-livros/](https://globofilmes.globo.com/en/filme/cartas-para-um-ladrao-de-livros/) (30.03.2022).
- [31](#page-196-0) Es war dem Autor leider nicht möglich den Film über legale Wege zu sichten, so dass die Filmkritik auf der in den Fußnoten angeführten Sekundärliteratur beruht.
- [32](#page-196-0) IMDb: Cartas para um ladrão de livros (2017). [https://www.imdb.com/title/](https://www.imdb.com/title/tt7369764/plotsummary?ref_=tt_ov_pl) [tt7369764/plotsummary?ref\\_=tt\\_ov\\_pl](https://www.imdb.com/title/tt7369764/plotsummary?ref_=tt_ov_pl) (30.03.2022).
- [33](#page-197-0) Vgl. Fernanda Mena: Documentário sobre ladrão de livros se equilibra entre a simpatia e a repulsa. In: Folha de S. Paulo, 02.03.2018. [https://www1.folha.uol.com.](https://www1.folha.uol.com.br/ilustrada/2018/03/documentario-sobre-ladrao-de-livros-se-equilibra-entre-a-simpatia-e-a-repulsa.shtml) [br/ilustrada/2018/03/documentario-sobre-ladrao-de-livros-se-equilibra-entre](https://www1.folha.uol.com.br/ilustrada/2018/03/documentario-sobre-ladrao-de-livros-se-equilibra-entre-a-simpatia-e-a-repulsa.shtml)[a-simpatia-e-a-repulsa.shtml](https://www1.folha.uol.com.br/ilustrada/2018/03/documentario-sobre-ladrao-de-livros-se-equilibra-entre-a-simpatia-e-a-repulsa.shtml) (12.07.2022); Ivan Paganotti: Cartas para um ladrão de livros: um ladrido para quem corta o relato. In: RuMoRes 13(2019), número 26 julho – dezembro, S. 310–329. [https://www.revistas.usp.br/Rumores/article/down](https://www.revistas.usp.br/Rumores/article/download/153755/158124)[load/153755/158124](https://www.revistas.usp.br/Rumores/article/download/153755/158124) (12.07.2022).
- <span id="page-204-0"></span>[34](#page-197-0) Vgl. Nathalia Durval: Documentário reconta história do maior ladrão de livros raros do país. In: Folha de S. Paulo, 28.10.2017. [https://www1.folha.uol.com.br/ilustra](https://www1.folha.uol.com.br/ilustrada/2017/10/1930858-documentario-reconta-historia-do-maior-ladrao-de-livros-raros-do-pais.shtml)[da/2017/10/1930858-documentario-reconta-historia-do-maior-ladrao-de-livros](https://www1.folha.uol.com.br/ilustrada/2017/10/1930858-documentario-reconta-historia-do-maior-ladrao-de-livros-raros-do-pais.shtml)[raros-do-pais.shtml](https://www1.folha.uol.com.br/ilustrada/2017/10/1930858-documentario-reconta-historia-do-maior-ladrao-de-livros-raros-do-pais.shtml) (12.07.2022). Ein Interview mit den Regisseuren des Films ist auf YouTube zu sehen. [https://www.youtube.com/watch?v=Cnx-r9s3c0g,](https://www.youtube.com/watch?v=Cnx-r9s3c0g) 28.02.2018 (12.07.2022).
- [35](#page-197-0) Vgl. Ivan Finotti: Ladrão diz que obras hoje no Itaú Cultural são da Biblioteca Nacional. In: Folha de S. Paulo, 14.03.2018. [https://www1.folha.uol.com.br/ilustra](https://www1.folha.uol.com.br/ilustrada/2018/03/ladrao-diz-que-obras-hoje-no-itau-cultural-sao-da-biblioteca-nacional.shtml)[da/2018/03/ladrao-diz-que-obras-hoje-no-itau-cultural-sao-da-biblioteca-nacio](https://www1.folha.uol.com.br/ilustrada/2018/03/ladrao-diz-que-obras-hoje-no-itau-cultural-sao-da-biblioteca-nacional.shtml)[nal.shtml](https://www1.folha.uol.com.br/ilustrada/2018/03/ladrao-diz-que-obras-hoje-no-itau-cultural-sao-da-biblioteca-nacional.shtml) (30.03.2022).
- [36](#page-198-0) Vgl. Ivan Finotti: Colecionador nega ter comprado obras de ladrão. In: Folha de S. Paulo, 14.03.2018. [https://www1.folha.uol.com.br/ilustrada/2018/03/colecionador](https://www1.folha.uol.com.br/ilustrada/2018/03/colecionador-nega-ter-comprado-obras-de-ladrao.shtml)[nega-ter-comprado-obras-de-ladrao.shtml](https://www1.folha.uol.com.br/ilustrada/2018/03/colecionador-nega-ter-comprado-obras-de-ladrao.shtml) (30.03.2022).
- [37](#page-198-0) Vgl. <https://www.itaucultural.org.br/espaco-olavo-setubal> (18.03.2023).
- [38](#page-198-0) Vgl. Pedro Corrêa do Lago: Introdução. In: Pedro Corrêa do Lago: Brasiliana Itaú. Uma grande coleção dedicada ao Brasil. 2 ed. rev. e ampl. Rio de Janeiro: Capivara 2014, S. 11–15.
- [39](#page-198-0) Vgl. Olavo Setubal: Apresentação. In: Pedro Corrêa do Lago: Brasiliana Itaú. Uma grande coleção dedicada ao Brasil. 2 ed. rev. e ampl. Rio de Janeiro: Capivara 2014, S. 7.
- [40](#page-198-0) Ruy Souza e Silva: Um homem culto. In: Pedro Corrêa do Lago: Brasiliana Itaú. Uma grande coleção dedicada ao Brasil. 2 ed. rev. e ampl. Rio de Janeiro: Capivara 2014, S. 9.
- [41](#page-198-0) Vgl. Caspar Barlaeus: Rerum per octennium in Brasilia et alibi nuper gestarum, sub præfectura illustrissimi Comitis I. Mauritii, Nassoviæ, &c. comitis, nunc Vesaliæ gubernatoris & equitatus fderatorum Belgii ordd. sub Auriaco ductoris, historia. Amsterdam: Joan Blaeu 1647.
- [42](#page-198-0) Vgl. Ruy Souza e Silva: Um homem culto. In: Pedro Corrêa do Lago: Brasiliana Itaú. Uma grande coleção dedicada ao Brasil. 2 ed. rev. e ampl. Rio de Janeiro: Capivara 2014, S. 9.
- [43](#page-199-0) Vgl. Pedro Corrêa do Lago: Introdução. In: Pedro Corrêa do Lago: Brasiliana Itaú. Uma grande coleção dedicada ao Brasil. 2 ed. rev. e ampl. Rio de Janeiro: Capivara 2014, S. 11–15.
- [44](#page-199-0) Vgl. Anna Virginia Balloussier: Ladrão do Museu Nacional achava 'de bom grado' tirar obras do estado. In: Folha de S. Paulo, 04.09.2018. [https://www1.folha.uol.com.](https://www1.folha.uol.com.br/cotidiano/2018/09/ladrao-do-museu-nacional-achava-de-bom-grado-tirar-obras-do-estado.shtml) [br/cotidiano/2018/09/ladrao-do-museu-nacional-achava-de-bom-grado-tirar](https://www1.folha.uol.com.br/cotidiano/2018/09/ladrao-do-museu-nacional-achava-de-bom-grado-tirar-obras-do-estado.shtml)[obras-do-estado.shtml](https://www1.folha.uol.com.br/cotidiano/2018/09/ladrao-do-museu-nacional-achava-de-bom-grado-tirar-obras-do-estado.shtml) (30.03.2022).
- [45](#page-199-0) Vgl. Ivan Finotti: Ladrão diz que obras hoje no Itaú Cultural são da Biblioteca Nacional. In: Folha de S. Paulo, 14.03.2018. [https://www1.folha.uol.com.br/ilustra](https://www1.folha.uol.com.br/ilustrada/2018/03/ladrao-diz-que-obras-hoje-no-itau-cultural-sao-da-biblioteca-nacional.shtml)[da/2018/03/ladrao-diz-que-obras-hoje-no-itau-cultural-sao-da-biblioteca-nacio](https://www1.folha.uol.com.br/ilustrada/2018/03/ladrao-diz-que-obras-hoje-no-itau-cultural-sao-da-biblioteca-nacional.shtml)[nal.shtml](https://www1.folha.uol.com.br/ilustrada/2018/03/ladrao-diz-que-obras-hoje-no-itau-cultural-sao-da-biblioteca-nacional.shtml) (30.03.2022).
- [46](#page-200-0) Vgl. Ivan Finotti: Colecionador nega ter comprado obras de ladrão. In: Folha de S. Paulo, 14.03.2018. [https://www1.folha.uol.com.br/ilustrada/2018/03/colecionador](https://www1.folha.uol.com.br/ilustrada/2018/03/colecionador-nega-ter-comprado-obras-de-ladrao.shtml)[nega-ter-comprado-obras-de-ladrao.shtml](https://www1.folha.uol.com.br/ilustrada/2018/03/colecionador-nega-ter-comprado-obras-de-ladrao.shtml) (30.03.2022).
- [47](#page-200-0) Vgl. Leonardo Lichtote: Ruy Soza nega ter encomendado roubos biblioteca nacional (04.12.2018). [https://oglobo.globo.com/cultura/ruy-souza-silva-nega-ter](https://oglobo.globo.com/cultura/ruy-souza-silva-nega-ter-encomendado-roubos-biblioteca-nacional-23279345)[encomendado-roubos-biblioteca-nacional-23279345](https://oglobo.globo.com/cultura/ruy-souza-silva-nega-ter-encomendado-roubos-biblioteca-nacional-23279345) (30.03.2022).
- [48](#page-200-0) Die Exemplare der UB Wien sind im Bestandskatalog der Itaú Cultural von 2014 verzeichnet (Corrêa do Lago: Brasiliana Itaú. Uma grande coleção dedicada ao Brasil. 2 ed. rev. e ampl. Rio de Janeiro: Capivara 2014, S. 186–187). Der Katalog liefert eine vollständige Bestandsaufnahme mit mehr als 700 Seiten und 2.500

<span id="page-205-0"></span>größtenteils unveröffentlichten Abbildungen der Brasiliana Itaú. Er bildete 2009 die größte illustrierte Übersicht, die jemals in einem einzigen Band zur Kunst in Brasilien veröffentlicht wurde. 2014 erschien eine erweiterte Ausgabe, die auch die seit 2009 erworbenen Werke verzeichnet. Seine Veröffentlichung fiel mit der Eröffnung von Espaço Olavo Setubal in São Paulo zusammen, wo die Sammlung dauerhaft ausgestellt ist.

[49](#page-200-0) Das restituierte Werk wird bei einer Ausstellung über Brasilien im Lichte alter und wertvoller Bestände im Foyer der Hauptbibliothek der UB Wien vom 27. April bis 28. Juni 2023 gezeigt.

# Bell, Cece: El Taubinio. Bindlach: Loewe Graphix 2022, 237 S. ISBN: 978-3-7432-0660-1

#### Susanne Blumesberger

Die amerikanische Autorin und Illustratorin Cece Bell, eigentlich Cecelia Carolina Bell, hat mit vier Jahren aufgrund einer Meningitis ihr Gehör fast vollständig verloren. Der vorliegende Comic, im Original 2014 unter dem Titel "El Deafo" erschienen, erzählt ihre eigene Geschichte, wobei die Figuren eine Mischung aus Menschen und Hasen sind. Die langen Ohren deuten dabei darauf hin, welchen Stellenwert das Hören, bzw. das Nichthören im Leben Bells gespielt hat. Das Buch wurde mit der Newbery Medal und dem Eisner Award ausgezeichnet. Die Geschichte beginnt als Cece plötzlich schwer erkrankt und von ihren Eltern ins Krankenhaus gebracht wird. Als sie wieder gesund nach Hause zurückkommt, zeigt sich, dass sie nicht mehr hören kann. Bei einem Audiologen wird ihr ein tragbares Hörgerät angepasst. Rasch wird deutlich, dass hören und verstehen nicht das Gleiche sind. Cece muss nicht nur das in den 1970er-Jahren noch recht auffällige Hörgerät und die gut sichtbaren Kabeln in ihr Leben integrieren, sondern auch langsam wieder hören lernen. Eindrucksvoll und nicht ohne Humor beschreibt die Autorin manche schwierige und auch peinliche Situation, wenn sie Wörter falsch interpretiert und zum Beispiel statt Cola Koala versteht. In der Vorschule trifft Cece andere Kinder mit Hörbehinderungen und lernt auf den Kontext des Gehörten zu achten um Verwechslungen zu vermeiden. Wir Leser\*innen erfahren dabei auch, dass es statt "Lippen Lesen" eigentlich "Lippen absehen" heißen muss, denn es handelt sich dabei nicht um Lesen sondern um die Interpretation der Mund- und Lippenbewegungen. Wir lernen außerdem, dass bei hörbehinderten Menschen das Gesicht immer sichtbar sein muss, dass übertriebene Mundbewegungen die hörbeeinträchtigte Person nur verwirren, dass Bärte hinderlich sind, wenn man auf die Lippenbewegungen angewiesen ist, dass man nicht extrem langsam sprechen, schreien oder die Hand vor den Mund halten soll und auch dass es beeinträchtigt, wenn alle Personen gleichzeitig sprechen. In der Schule fühlt sich Cece zunächst sehr fremd und ausgeschlossen. Auch das

neue Hörgerät, ein Phonic Ear, trägt nicht dazu bei, dass sich das Mädchen wohl fühlt, denn durch die Ohrstöpsel und das Mikrofon, dass die Lehrerin oder der Lehrer immer mit sich tragen muss, fällt sie stets auf. Allerdings macht es ihr Spaß, dass sie plötzlich etwas hören kann, was ihre Mitschüler\*innen nicht mitbekommen, nämlich was die Lehrer\*innen in der Pause miteinander reden und sie sie sogar auf der Toilette belauschen kann, weil sie vergessen das Mikrofon abzuschalten. Trotz mancher humorvollen Situation hat die Protagonistin mit zahlreichen Problemen zu kämpfen. Sie ist nicht nur völlig abhängig von ihrem Hörgerät, sie fühlt sich manchmal auch in einer "Blase der Einsamkeit", hat das Gefühl, dass alle sie wegen des Hörgeräts anstarren und oft übertrieben vorsichtig mit ihr umgehen. Wenn alle anderen im Raum lachen und man weiß nicht worüber, weil man den Witz nicht gehört hat, ist das sehr unangenehm und ausgrenzend. Gleichzeitig ist es beruhigend und erfrischend, dass Cece wie alle anderen Jugendlichen alle Phasen des Erwachsenwerdens durchmacht und sich in einen Jungen der Nachbarschaft verliebt. Hilfreich für alle hörenden Menschen ist es auch, dass Ceces Wahrnehmungen bildlich gut nachvollziehbar dargestellt werden. So beobachten die Leser\*innen sie beim Fernsehen. Da wird es besonders deutlich wie schwierig es für gehörlose Personen ist, die Handlung zu verstehen, wenn die Lippen nicht gut sichtbar sind oder wenn ein Erzähler, der unsichtbar bleibt, spricht. Oft muss Cece erst kombinieren, was sie gehört hat. Die unsinnigen Worte in der Bildgeschichte verdeutlichen die Schwierigkeit Gesprochenes auch zu verstehen. So wie Cece in der Geschichte lernen muss Hilfe anzunehmen und die Gebärdensprache, gegen die sie sich zunächst sträubt, zu erlernen, erfahren die Leser\*innen, wie sie unterstützen können.

Insgesamt handelt es sich um ein authentisches, facettenreiches Buch, das allein schon durch den Titel "El Taubinio", Ceces Spitzname, den sie sich selbst gegeben hat, Tabus bricht und Einblick verschafft, der sonst nur schwer möglich ist. Den Leser\*innen wird auch bewusst, welche Fehler man im Umgang mit Menschen, die eine Hörbehinderung haben, nicht machen sollte. Im Nachwort berichtet die Autorin nicht nur über bestimmte Arten der Hörbehinderung, sondern auch darüber, dass betroffene Menschen unterschiedlich damit umgehen. Einige sehen sich als Teil der Gehörlosenkultur und nehmen ihr Anderssein nicht als Einschränkungen wahr, andere gleichen den Hörverlust mit

technischen Mitteln und den anderen Sinnen aus und einige fühlen sich im wahrsten Sinne des Wortes behindert. Cece Bell schreibt, dass sie mit diesem Buch ihre Gefühle als Kind einfangen wollte. Damals schämte sie sich wegen ihres Andersseins, inzwischen fühlt sie sich nicht mehr als Mensch mit Behinderung. Ihre Schwerhörigkeit ist nur noch eine von vielen Eigenschaften, sie sieht sogar das Positive darin, sie kann auf Knopfdruck die Geräusche der Welt einfach abstellen und die friedliche Stille genießen. Aus jedem Anderssein kann man etwas Wunderbares machen, so die Autorin.

Das Buch ist für alle Altersstufen und Kontexte geeignet, für Kinder mit und ohne Einschränkungen, für Eltern, Erzieher\*innen, Lehrer\*innen und alle, die die Welt ein Stück barrierearmer machen möchten.

Mag.ª Dr.<sup>in</sup> Susanne Blumesberger, MSc ORCID iD:<https://orcid.org/0000-0001-9018-623X> Universität Wien, Bibliotheks- und Archivwesen [susanne.blumesberger@univie.ac.at](mailto:susanne.blumesberger%40univie.ac.at?subject=)

DOI: [https://doi.org/10.31263/voebm.v76i1.](https://doi.org/10.31263/voebm.v76i1.7838)7838

Dieses Werk ist – exkl. einzelner Logos und Abbildungen – lizenziert unter einer [Creative-Commons-Lizenz Namensnennung 4.0 International-](https://creativecommons.org/licenses/by/4.0/legalcode)Lizenz

Katzbauer, Sonja: Ich höre nichts, ich sehe nicht und trotzdem kann ich sprechen. Über die soziale Partizipation und Inklusion einer taubblinden Frau in Österreich: eine Fallstudie. Masterarbeit, Karl-Franzens-Universität Graz 2021. URN: <https://unipub.uni-graz.at/urn:nbn:at:at-ubg:1-165291>

## Sonja Edler

Sonja Katzbauer hat als Assistenz für die taubblinde Frau H. in Graz gearbeitet, aus diesem Arbeitsalltag und den Erfahrungen daraus entstand diese Masterarbeit, die Sensibilität für taubblinde Menschen schaffen und Einblicke in ihre Lebensrealität geben soll. Im Zentrum der Forschungsarbeit steht die Frage, wie Frau H. Inklusion und soziale Partizipation erlebt. Teilnehmende Beobachtung und ein schriftliches narrativfokussiertes Interview sind die methodischen Grundlagen, die basierend auf der Grounded Theory ausgewertet wurden. Das Fazit gleich voran: durch Assistenz kann Frau H. bedingte Inklusion und Partizipation erleben.

Doch der Reihe nach: In Österreich sind zwischen 800 und 1.200 Menschen taubblind, das heißt, dass sie kein oder stark vermindertes Sehvermögen und kein oder stark vermindertes Hörvermögen haben, es gibt die angeborene und die erworbene Taubblindheit. Die sprachliche Kommunikation findet bei völliger Taubblindheit über das Lormsystem statt, ein Fingeralphabet, das in die Handfläche getippt, gestrichen, gekreist und gepresst wird, das "Lormen" ist ein Weg aus der Isolation. Das gegenseitige Erlernen dieses Alphabets ist die Voraussetzung für die Kommunikation mit anderen Menschen, um sich im Austausch mit der Welt zu befinden, einem menschlichen Grundbedürfnis.

Während das Lormalphabet von allen gelernt werden kann, ist eine Persönliche Assistenz (PASS) für die Alltagsbewältigung wie Einkaufen, Behördenwege oder Arztbesuche und allgemein für Orientierung und Mobilität schon schwieriger zu organisieren. Menschen, die Hilfeleistungen benötigen, können Persönliche Assistenz (PASS) über Vereine und Sozialeinrichtungen beantragen oder private Mittel dafür aufbringen. Für taubblinde Menschen, die ganz spezielle Anforderungen an eine Assistenz haben, gibt es keine fachlich qualifizierten Leistungen in Österreich. "Taubblindassistenz" ist noch immer ein inoffizieller Beruf, also eher eine Berufung, für die sich Interessierte entscheiden und sich mit eigenem Engagement die nötigen Fähigkeiten aneignen. Der "Gemeinsame Fachausschuss hörsehbehindert/taubblind" (GFTB) in Deutschland hat einen Qualifikationsleitfaden erarbeitet, an dem sich so manche/r orientiert.

Sonja Katzbauer gibt in ihrer Arbeit einen sensiblen Einblick in den Alltag von Frau H. und stellt die Lebensrealität in Beziehung zu rechtlichen Rahmenbedingungen, medizinischen Klassifikationen und theoretischen Konzepten von Behinderung, Inklusion und Partizipation. Detailreich werden die Voraussetzungen für eine Teilhabe am gesellschaftlichen Leben einer taubblinden Frau beschrieben, wobei besonders aus den persönlichen Erfahrungen der Assistenzarbeit realistische Ziele abgeleitet werden. Und nicht zuletzt gibt die Autorin auch bildliche und schriftliche Anleitungen zur Erlernung des Lormalphabets – seien Sie mutig und schreiben Sie einem Menschen "Frieden" in die Hand.

Am Ende noch eine persönliche Filmempfehlung: Wenn Sie die Gelegenheit haben, dann sehen Sie sich den Film "Land des Schweigens und der Dunkelheit" von Werner Herzog aus dem Jahr 1971 an. Er begleitet mit der Kamera Tage im Leben der Frau Fini Straubinger aus Bayern, die aufgrund einer nicht behandelten Gehirnerschütterung taubblind wurde. "Wenn Sie meine Hand loslassen, ist es, als seien wir tausend Meilen voneinander entfernt" meint Fini Straubinger im Film zum Regisseur.

Mag.a Sonja Edler, MSc Universität Wien, Bibliotheks- und Archivwesen [sonja.edler@univie.ac.at](mailto:sonja.edler%40univie.ac.at?subject=)

DOI: [https://doi.org/10.31263/voebm.v76i1.](https://doi.org/10.31263/voebm.v76i1.7891)7891

Dieses Werk ist – exkl. einzelner Logos und Abbildungen – lizenziert unter einer [Creative-Commons-Lizenz Namensnennung 4.0 International-](https://creativecommons.org/licenses/by/4.0/legalcode)Lizenz

# <span id="page-211-0"></span>Knorring, Ekkehard von: Alte deutsche Jagdliteratur des 16.–19. Jahrhunderts. Ein Beitrag zur Jagdbibliograhie. Supplement. Augsburg: Wißner-Verlag 2022, XXII, 730 S., 379 Abb., Ganzleinen, Euro 280.–. ISBN: 978-3-95786-311-9

#### Rolf Roosen

"Heute gefragt, würde ich rückschauend sagen: Es gibt nichts Schrecklicheres als das Erstellen einer Bibliographie oder eines Wörterbuches. Man will nicht nur erfassen, was man weiß, sondern auch all das, was man nicht weiß und anfangs auch gar nicht erahnt. Erst wenn das Rad nicht mehr anzuhalten ist und anfängt, sich schneller und schneller zu drehen, wird spürbar, in was für ein Abenteuer man sich eingelassen hat.["1](#page-214-0)

Dieses Dictum des Unternehmers und Jagdwissenschaftlers Prof. Dr. Dr. h.c. Kurt Lindne[r2](#page-214-0) (1906-1987) trifft auch auf das Supplement des Jagdbuchsammlers, Bibliophilen sowie Bibliographen Dr. Ekkehard Baron v. Knorring zu. 2006 publizierte er das Werk "Alte deutsche Jagdliteratur des 16.–19. Jahrhunderts. Ein Beitrag zur Jagdbibliographie". Es wurde von der Fachwelt positiv aufgenommen.[3](#page-214-0) Dann entschloss er sich, einen Folgeband zu schreiben. Ausschlaggebend waren bis dato nicht in seiner Sammlung enthaltene Jagdbücher sowie unbekannte Fakten über Autoren, Provenienzen etc. Es erging Knorring also wie Lindner.

Seit Dezember 2022 liegt sein Supplement vor, welches ebenfalls im Wißner-Verlag, Augsburg, herausgekommen ist. Beide Bände sind, was Druck, Verarbeitung etc., also die technische Herstellung betrifft, vorbildlich verarbeitet. Da kennt Knorring keine Kompromisse. Und das ist gut so. Die Auflage des Supplements beträgt 90 nummerierte Exemplare[.4](#page-214-0) Die mit der Ziffer 1 bis 80 wurden in Ganzleinen, jene mit I bis X, also die römisch nummerierten Bücher, in Ganzleder gebunden. Sämtliche Exemplare sind vom Verfasser signiert, mit dessem Sammlungsetikett versehen und jeweils in einen Schuber gegeben.

Das Supplement umfasst 752 Seiten und liegt damit knapp unter dem Gesamtumfang des Hauptbandes (XXIV, 768 Seiten mit 278 Abbildungen). Es gliedert sich in zwei Teile. Im eigentlichen Supplement werden auf den Seiten 1 bis 498 529 neu hinzugekommene Titel – wie

<span id="page-212-0"></span>im Hauptkatalog – mit genauem Titeltext, Format und Kollationierung (gegebenenfalls einschließlich Anzahl der Tafeln), Angaben zum Einband, Kommentierung (beispielsweise Verfasser, Inhalt oder Provenienz) sowie bibliographischen Nachweisen (etwa Lindner, Schwenk, Souhart oder Mantel) beschrieben. Die Anzahl der Abbildungen des Titelblattes oder anderer Inhaltsseiten im Supplement beträgt insgesamt 379.

Im zweiten Teil des Supplements werden auf den Seiten 499 bis 730 939 farblich hervorgehobene und nummerierte Korrekturen sowie Ergänzungen zu den Titeln des Hauptkataloges aufgelistet. Dieses bedeutet, dass Knorring mehr als Zweidrittel aller Titelbeschreibungen korrigiert oder/und ergänzt hat. Eine enorme Fleißarbeit, die von Knorrings "Biss" oder Passion zeugt, die Materie Jagdbuch – und hier speziell die Werke seiner Sammlung – vollständig zu durchdringen. Das Schwergewicht der Ergänzungen liegt auf biographischen Angaben zu den jeweiligen Verfassern und anderen im Text genannten Personen. Deren Biographien oder aber Angaben zur Provenienz einiger Sammlungsexemplare werden in rund 380 Fällen ergänzt.

Hauptkatalog und Supplement erfassen zusammen detailliert den Inhalt der einzigartigen Sammlung "Bibliotheca Venatoria E. v. K.". Sie besteht aus derzeit insgesamt 1.892 Titeln alter deutschsprachiger Jagdliteratur vor 1900. Seine selbst gesetzten, auf seine Sammlung von alten Jagdbüchern zugeschnittenen bibliographischen Regeln hat Knorring im Hauptband klar definiert.[5](#page-214-0) Dieser Linie bleibt er im Supplement treu. Im ersten Teil des letzteren sind unter anderem 34 einschlägige Handschriften hinzugekommen. Und im zweiten Teil bestehen die Ergänzungen zum Hauptkatalog im Wesentlichen aus biographischen Angaben, also aus Lebensdaten sowie -umständen der Autoren. "Sie haben den Zweck, den ursprünglichen Sammlungskatalog inhaltlich abzurunden"[6](#page-214-0), so der Autor. Darüber hinaus füllen sie den Katalog mit Leben. Denn die Vitae der Autoren ermöglichen einen persönlicheren und damit auch lebendigeren Zugang zu den Werken.<sup>7</sup> Und obendrein wird aus der Bibliographie zusätzlich ein Nachschlagewerk.

Knorring hat seine Sammlung alter Jagdbücher vorbildlich präsentiert sowie dokumentiert. Warum aber hat er nicht eine erweiterte Neuauflage seines Hauptkataloges herausgebracht? Da spielt sicher der stark erweiterte Umfang eine Rolle, aber auch die Tatsache, dass

<span id="page-213-0"></span>Knorring promovierter Volkswirt ist. Denn der Restbestand des Hauptkataloges wäre andernfalls unverkäuflich geworden.

Dem Autor ist es gelungen, seine Stücke penibel und nachvollziehbar zu erfassen[.8](#page-214-0) Das ist vorbildlich und gilt für Hauptband wie Supplement. Hier trifft ein weiteres Dictum Kurt Lindners zu, in dessen Nachfolge sich Baron Knorring übrigens berechtig sieht:

"Sie (eine Bibliographie, d. Verf.) will und muß lückenlos sein. Ihrem Verfasser ist, sobald der Rahmen feststeht, jedwede Entscheidungsfreiheit genommen. Ich habe zwölf Jahre, oder besser gesagt die Nächte von zwölf Jahren einer solchen Bibliographie gewidmet und möchte deshalb hier, wo ich gefragt werde 'Wie hast du's mit dem Buch?' zunächst einmal ein Loblied auf alle die anstimmen, die solche Wegweiser an unseren Lebensweg gestellt haben.["9](#page-214-0)

Dieses Loblied singe ich mit und zwar auf E. v. K. Er hat Lindner insoweit sogar übertroffen, als er auch einen biographischen Schwerpunkt mit seiner Bibliographie setzte.

Dr. Rolf Roosen Paul Parey Zeitschriftenverlag [rolf.roosen@paulparey.de](mailto:rolf.roosen%40paulparey.de?subject=)

### DOI: [https://doi.org/10.31263/voebm.v76i1.](https://doi.org/10.31263/voebm.v76i1.7765)7765

Dieses Werk ist – exkl. einzelner Logos und Abbildungen – lizenziert unter einer [Creative-Commons-Lizenz Namensnennung 4.0 International-](https://creativecommons.org/licenses/by/4.0/legalcode)Lizenz

- <span id="page-214-0"></span>[1](#page-211-0) Kurt Lindner, Meditationen über eine Geliebte. In: Euphorion. Zeitschrift für Literaturgeschichte 81. Band 1. Heft (1987), S. 4.
- [2](#page-211-0) Auch Lindner sammelte Jagdbücher die Bibliotheca Tiliana und verfasste eine Bibliografie: Bibliographie der deutschen und der niederländischen Jagdliteratur von 1480–1850. Berlin, New York 1976. Knorring wurde durch Lindner auf die Fährte gesetzt, wie der Jäger sagt.
- [3](#page-211-0) Vgl. Rolf Roosen, Die Jagdbuchsammlung "Bibliotheca Venatoria E.v.K." In: Mitteilungen der VÖB 59 (2006) Nr. 2, S. 48–51; Herbert Schauer, Herbert Schauer über Ekkehard von Knorring: Alte deutsche Jagdliteratur des 16.-19. Jahrhunderts. Ein Beitrag zur Jagdbibliographie. Augsburg: Wißner, 2006. XXIII, 768 S. Lwd. ISBN 3-89639-461-4, € 280.- in: Gesellschaft der Bibliophilen e.V., siehe: [https://www.knorring.de/jagd](https://www.knorring.de/jagdbibliothek/hinweise/Rezension4.pdf)[bibliothek/hinweise/Rezension4.pdf,](https://www.knorring.de/jagdbibliothek/hinweise/Rezension4.pdf) Datum des Zugriffs: 21.12.2022; Rolf Roosen, Bibliotheca Venatoria E. v. K.: Jagdbuchbibliographie. In: Aus dem Antiquariat NF 5 (2007) Nr. 4, S. 310/11.
- [4](#page-211-0) Die Auflage des Hauptkataloges betrug 200 Exemplare, davon I bis XXX in Ganzleder sowie 1 bis 170 in Ganzleinen gebunden.
- [5](#page-212-0) Vgl. Ekkehard v. Knorring, Alte deutsche Jagdliteratur des 16.–19. Jahrhunderts. Ein Beitrag zur Jagdbibliographie. Augsburg 2006, S. VIII–XI.
- [6](#page-212-0) Ekkehard v. Knorring, Alte deutsche Jagdliteratur des 16.–19. Jahrhunderts. Ein Beitrag zur Jagdbibliographie, Supplement. Augsburg 2022, S. X.
- [7](#page-212-0) ebenda: "Gänzlich fehlende biographische Angaben zu Verfassern sind darauf zurückzuführen, dass sie entweder bereits die jeweils zitierte Jagdbibliographie von Kurt Lindner enthält oder dass mir entsprechende Quellen trotz intensiver Suche schlicht verschlossen blieben."
- [8](#page-213-0) Wie bei jeder Bibliographie lässt sich natürlich immer etwas bemängeln. Beispiel: Anders als Knorring auf S. 519 behauptet, gibt es eine deutschsprachige Übersetzung von Charles Boners Gemsenbuch mit dem reißerischen Titel: Charles Boner. Gamsjagd – Wilderei und Bayerisches Volksleben anno 1853. Sulzberg/Allgäu 2004. Die gelungene Übersetzung stammt von Forstdirektor i. R. und Fachbuchautor Wilhelm Nerl. Zudem gibt es auch nicht in der Sammlung enthaltene Werke. Eine ist das jagdliche Liederbuch: Orpheus für die Hubertus-Brüder. Stade 1844. Das ist übrigens schon bei Lindner nicht verzeichnet.
- [9](#page-213-0) Wie Anmerkung 1, S. 5.